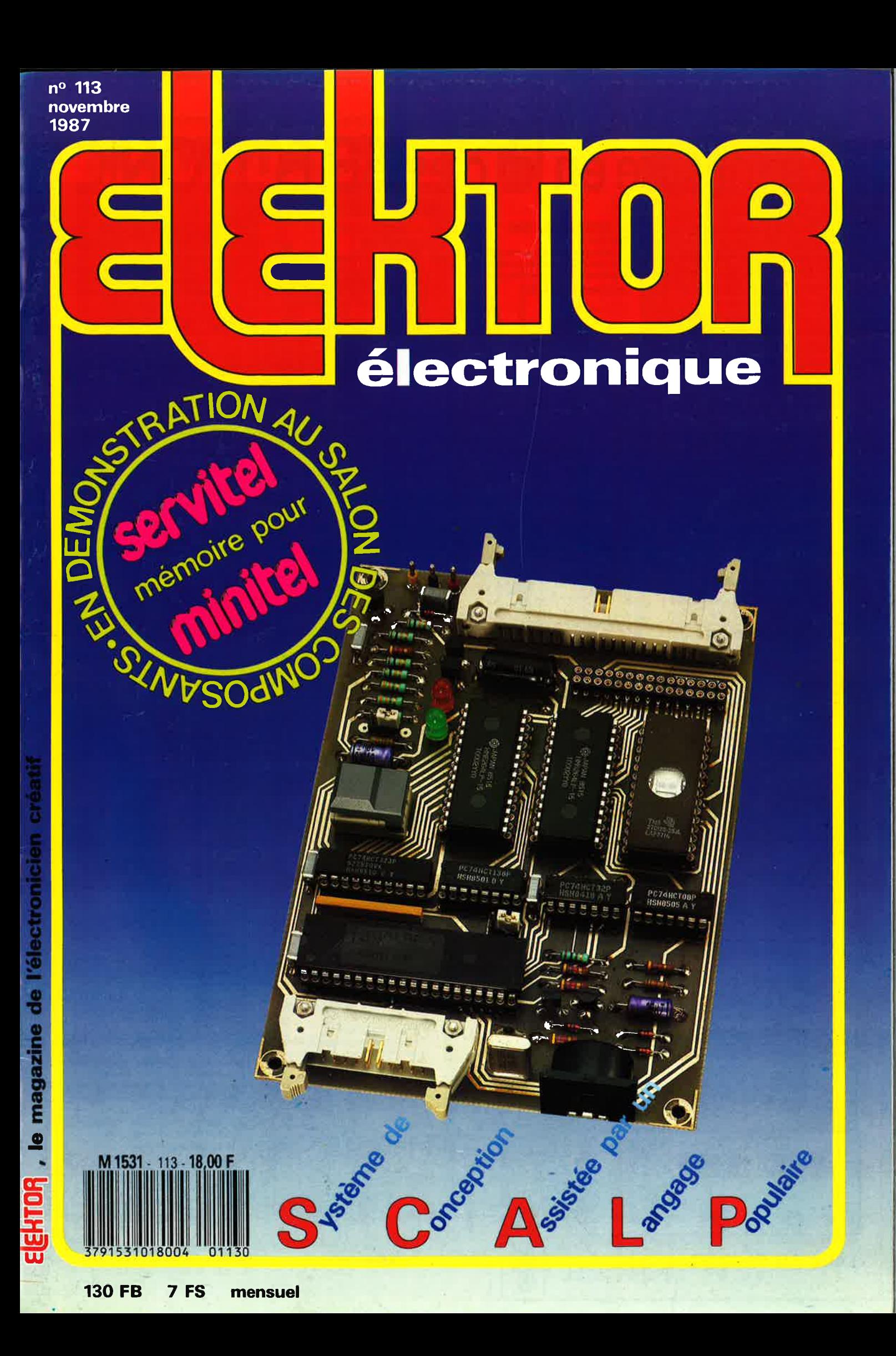

# La mesure en kit c'est SELECTRONIC

**6 - AUMENTATION DE** 

- Alimentation de laboratoire à affichage digital<br>LCD (3 1/2 digits). - Tension ajustable de 0 à 30 V.

Courant limitable de 0 à 3 A. - Protection totale

LCD

*EXECUTIVE CONTRACT* 

Alimentation à prévoir : 5 à 15 V / 3 mA

- Remplace tout galvanomètre continu,

- Affichage : 2000 points (3 1/2 digits).

simple changement d'une résistance).

- Calibres "Ampèremètre" obtenus par

**7 - CHRONOPROCESSEUR** 

- Calibre de base : 200,0 mV (autres calibres par

(symétrique ou asymétrique). Dim.: 96 x 44 mm

contre les court-circuits. - Dimensions : 300 x 120

x 260 mm avec radiateurs. - Poids : 7 kg.

Le Kit Alimentation de Laboratoire

**LABORATOIRE** 

Numérique **SERNAN** 

(Décrit dans E.P. nº 99).

Le Kit Module LCD

analogique de tableau.

011.6550

011.1474

Nous vous proposons une gamme homogène d'appareils de mesure, de très belle présentation dans une ligne de boîtiers de même encombrement et superposables (excepté Alimentation de laboratoire et Analyseur logique). Tous ces kits sont fournis avec boîtier. face-avant alu anodisé, percée et sérigraphiée, boutons et accessoires. Caractéristiques détaillées sur simple demande en précisant la référence voulue.

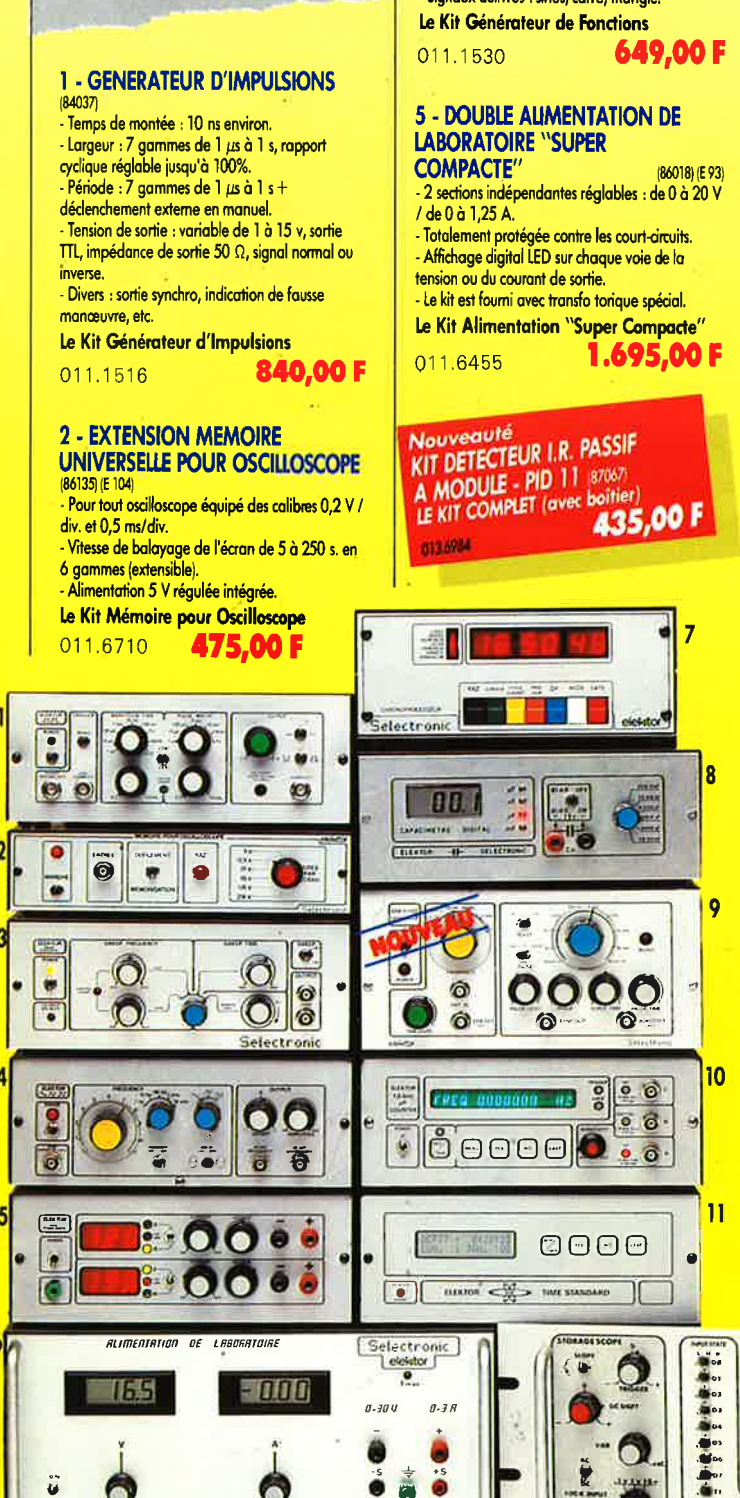

# **TARIF AU 01/09/87**

ü

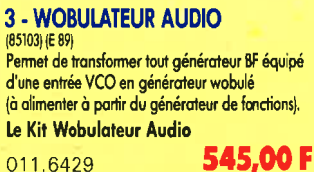

#### **4 - GENERATEUR DE FONCTIONS**  $(84111)$

.<br>- Gamme de fréquences : de 1 Hz à 100 kHz en 5 gammes Signaux délivrés : sinus, carré, triangle

Horloge programmable automatique par<br>réception de signaux codés "FRANCE-INTER"<br>RECEPTEUR SANS MISE AU POINT, Accordé sur la nouvelle fréquence (162 KHz). Totalement codage. - Mise à l'heure automatique toute l'année Réception garantie sur tout le territoire métropolitain et les pays limitrophes. - 4 sorties programmables avec sauvegarde (voir description détaillée dans notre catalogue général). LE KIT : Il est fourni avec tout le matérie nécessaire à la réalisation complète : circuits imprimés (dont 1 à double face à trous métallisés),

mémoires programmées, le jeu d'ACCUS DE<br>SAUVEGARDE pour la programmation, accessoires, etc. ainsi que la tôlerie avec face avant percée et sérigraphiée Le Kit Chronoprocesseur Professionnel

**1.995.00 F** 011.6649

#### **8 - CAPACIMETRE DIGITAL** (EPS 84012)

- Gamme de mesures : de 0,5 pF à 20 000 µF en 6 gammes. - Précision : 1% de la valeur mesurée  $\pm$  1 digit ;

 $10\%$  sur le calibre 20 000  $\mu$ F. - Affichage : Cristaux liquides Divers : Courant de fuite sans effet sur la mesure ; - Permet de mesurer les diodes varicap. Le Kit Capacimètre Digital

**750,00 F** 

011.1514

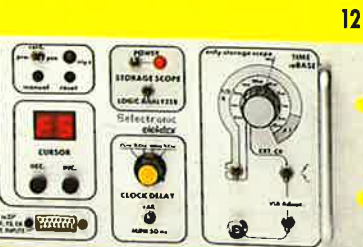

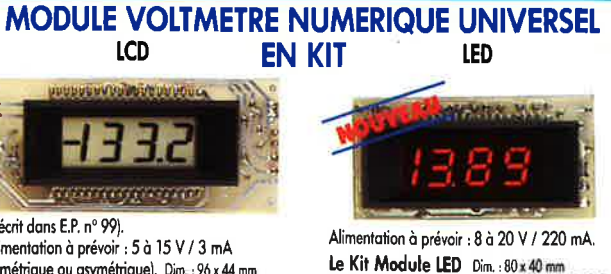

**9 - GENERATEUR DE SALVES** 

Générateur SINUS à très faible taux de distorsion (< 0,008%) couplé à un générateur de

salves. - 5 fréquences fixes stabilisées par quartz.

- Paramètres des salves réglables séparément.

(Fourni avec face autocollante gravée).

Le Kit Générateur de Salves

(87036) (E 106/107)

 $1.130.00 f$ 

"SPOT-SINUS"

"SPOT-SINUS"

011.6795

(82178) (E 54)

1.450,00 F

199.00 F

Le Kit Module LED Dim.: 80 x 40 mm<br>0.1.1.60 0.0 011.6920 165.00 F Prix de lancement :

### L'embarras du choix! Caractéristiques communes aux deux modèles :

adjonction d'un shunt (en principe : 0,1  $\Omega$ ). Zéro automatique. Polanté automatique. Régulation incorporée. - Précision :  $\pm$  1%

- Foumi avec fenêtre enjoliveur. - Découpe à prévoir dans la face-avant :

 $23 \times 67.5$  mm.

#### 10 - FREQUENCEMETRE 1,2 GHz A MICROPROCESSEUR

(85013 - 85014 - 85006) (E 78/79) Fréquencemètre professionnel de 0,01 Hz à 1,2 GHz. Impulsiomètre - Périodemètre - Compteur. - Changement automatique de gammes. - Affichage fluo 16 digits alphanumériques. - Base de temps de précision par oscillateur hybride haute stabilité. - Face-avant avec davier de commande intégré. Le Kit complet 1,2 GHz

011.6349 2.750,00 F

**EN OPTION Oscillateur ultra-stable** TXCO 10,000 MHz 013.5520 699,00 F

## 11 - HORLOGE ETALON "DCF 77"

(86124) (E 105/106) Horloge a signaux horaires codés. - Affichage simultané de toutes les informations. Carillon programmable. - Interface compatible RS 232. - Fréquence étalon de 10 MHz en sortie, etc. (cette horloge ne possède pas de sortie programmable et n'est utilisable que dans la moitié Nord de la FRANCE) - Le kit est fourni avec face-avant à davier intégré et cadre ferrite bobiné.

# Intégré et codre **Book 77**<br>Le Kit Horloge DCF 77<br>2.300,00 F **12 - L'ANALYSEUR LOGIQUE**

 $(81094 - 81141 - 81577)$ Caractéristiques générales : - Permet l'échantillonnage de 8 lignes de données de 256 états logiques - Horloge interne 4 MHz - Un curseur permet de pointer sur l'écran un mot logique de 8 bits - L'extension mémoire permet de mémoriser des signaux analogiques - Compatible TIL, TIL-LS, C-MOS. LE KIT. Il comprend : - l'analyseur logique - l'extension mémoire - les tampons d'entrée pour circuits C-MOS. Le Kit Analyseur Logique

011.0097

2.900,00 F

electronic **VENTE PAR CORRESPONDANCE:** B.P. 513 - 59022 LILLE CEDEX Tél: 20.52.98.52

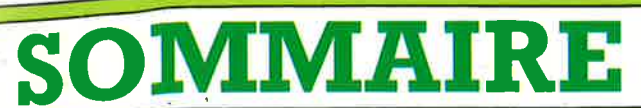

# $n^{\circ}113$ Novembre 1987

SCALP, le micro-contrôleur qui décoiffe!

Notre nouveau Système de Conception Assistée par un<br>Langage Populaire, le bien nommé SCALP, est basé sur<br>le 8052AH-BASIC d'Intel. Un montage que vous étiez nombreux à attendre et que vous serez encore plus nombreux à réaliser.

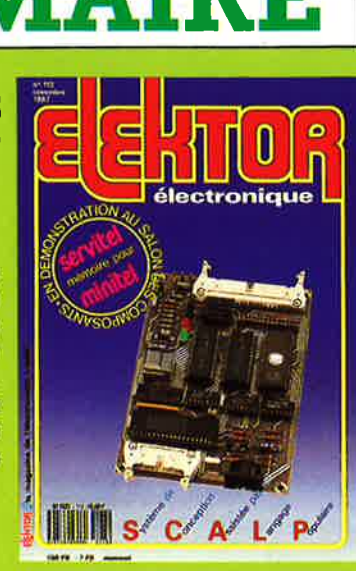

## **Services**

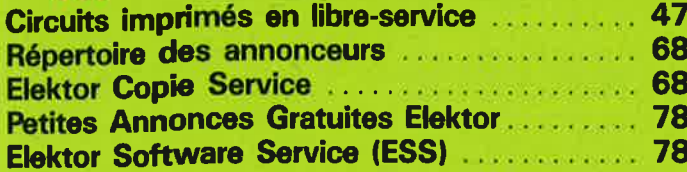

# **Informations**

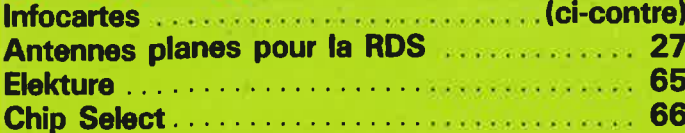

# **REALISATIONS**

# **Micro-informatique**

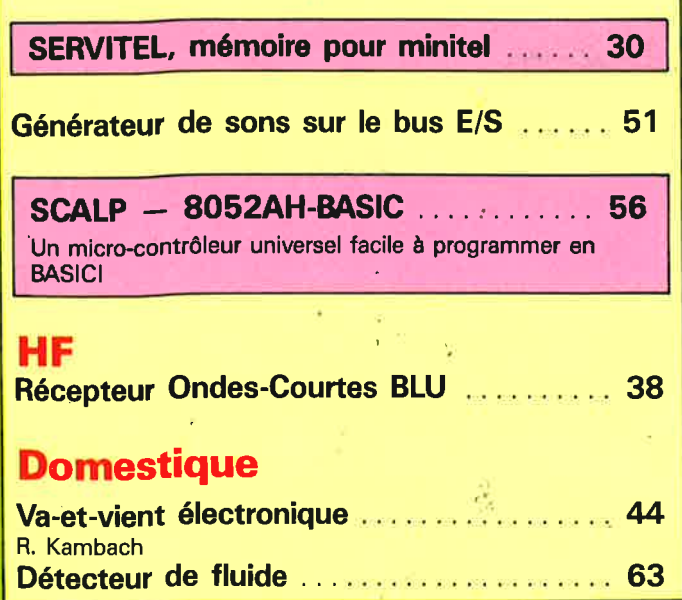

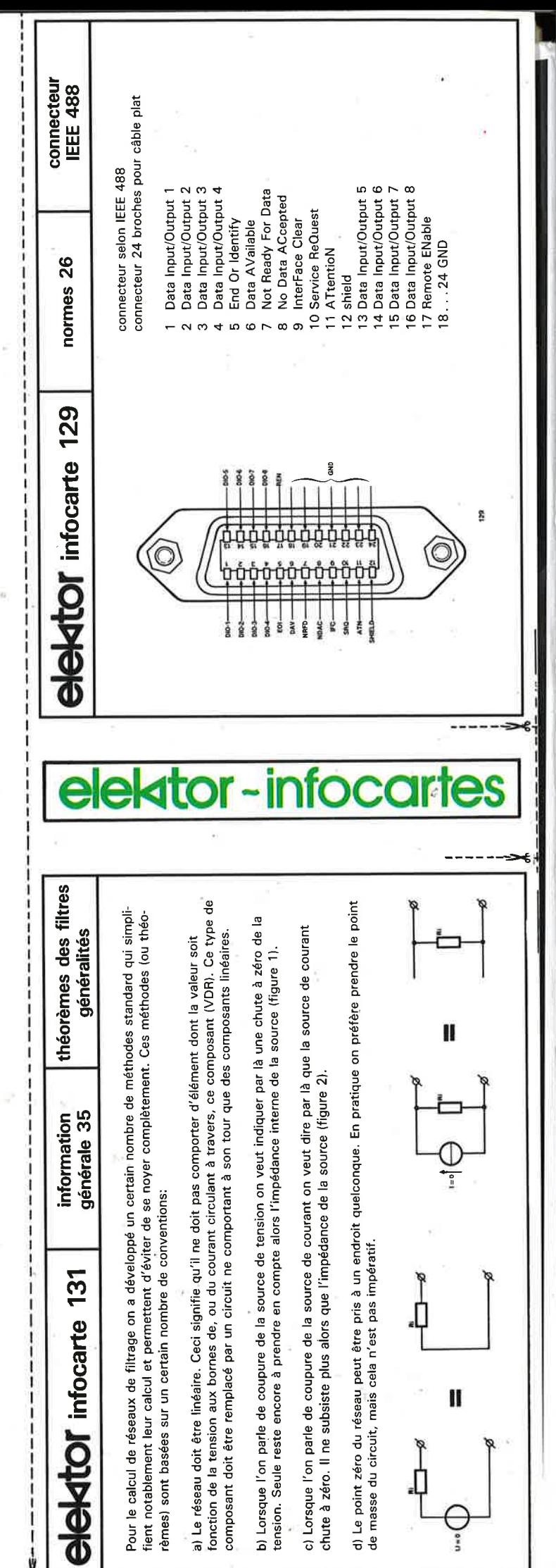

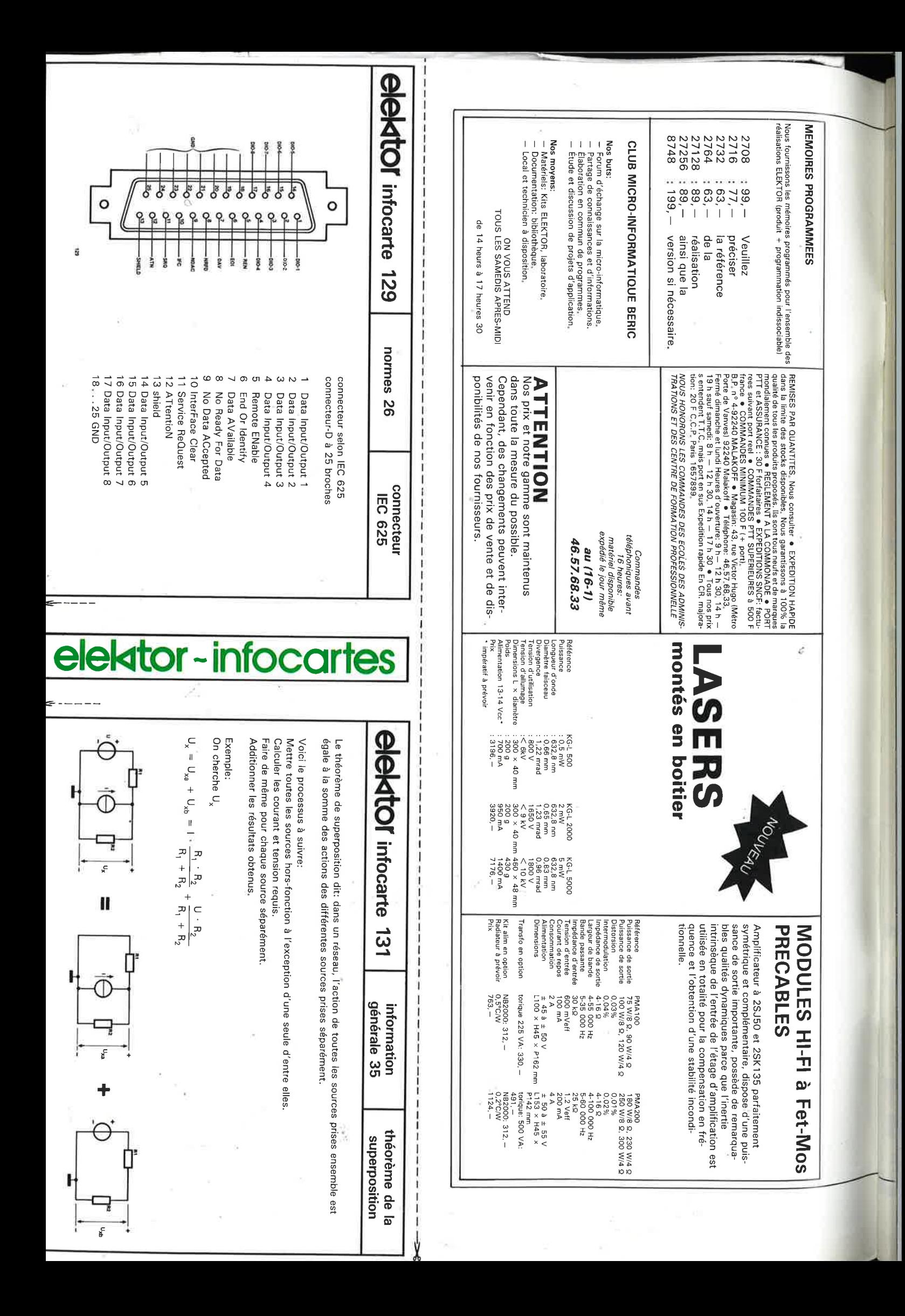

85019 85013 84111 84078 83087B 17018 83102 85063 B5058 **No 80** 85006  $\epsilon$ **No No**  $\epsilon$ 830879 84063 **No** S4041T 84041T 84041 m 84017L 83087 **83014-C** 83014-B 83008 Elektor B5063 Convertisseur A **No No** 84017 84037-1-2  $\epsilon$ 84012B coffret **68** 84012 **No No** 83082 **No** 83014-C 83014-8 83014-A **No No** 82180C 821808 82180A  $\epsilon$ **Elektor composants**  KITS composants et circuits imprimés suivant des réalisation publiées dans ELEKTOR + : Avec (en notice technique complémentaire KITS composants et circuits imprimés suivant des réalisation publiées dans ELEKTOR<br>El Composants et circuits imprimés suivant des réalisation publiées dans ELEKTOR<br><sup>Constitution des kits: Tous les composants à monter sur l</sup> KITS composants et circuits imprimés suivant des réalisation publiées dans. **~~83 81 79 78**  $\approx$ **72 71 70 66 63 57 55 54** Sans Q: Quarz K: option). **DECEMBRE 84** Compteur/decompteur universel **FEVRIER 85 1ANVIER 85 0CTOBRE 84** micro FM: émetteur<br>micro FM: récepteur **FEVRIER 84** DECEMBRE 83 SEPTEMBRE 83 + T générateur de fonctions + K convertisseur parallèle série mémoire universelle c.c. de mise en fonction et protection stéréo Crescendo temporisation Compteur/décompteur universel **MARS** mètre à µP Etagé d **FEVRIER** fréq mètre à uP **JANVIER DECEMBRE OCTOBRE** micro FM: récepteur micro FM: émetteur **JUIN**  $\frac{3}{2}$ **MAI** avec connecteurs avec connecteurs Bus **MAI** ampe<sub>N</sub> + **AVRIL** + **FEVRIER** + 7 x **DECEMBRE** + Baladin **SEPTEMBRE** mémoire universelle un + 64K + **K** EPROM + **K** carte 16K CMOS universelle 32K **MARS** de mise en fonction **JANVIER DECEMBRE** + 2 x +<br>2 x + T500VA + T générateur de fonctions K convertisseur parallèle série T effaceur d'EPROM intelligent 295, T capacimètre verselle i K carte VOU d'entrées/sorties universel VA 2 x 35 V Crescendo mono 2 x T générateur d'impulsions EPROM + T500VA T300VA **85 84**  entrée ' Crescendo **84**   $\overline{a}$ + F C Omnibus 7000  $\frac{8}{21}$ **84 83**  Transfo  $\overline{\mathbf{x}}$ capacimètre +<br> $\frac{1}{2}$ **83**  pour fréquence- $+$ 2 x 140W  $\frac{1}{x}$ 140W  $\geq$ K carte mémoire **82**  carte mémoire temporisation T 1572, pour 140W C: Jeu de protection 85058 à l'article composants Connecteur **~Tl!!** connecteurs 730,- ELEKTOR  $572 -$ 296,- 629,- 1125,-<br>1898,--<br>2148,--184,- 111.- 278.- 365 569,- , - 445, - 523, - le jeu: 420, - 494, -: 990, - 867, - 99, - 378, - - 100, - 11<br>-<br>11 61 5, sur carte 62, - , - le jle jeu: le jeu: si, nécessaire, sans transfo le jeu 138' M et F jer<br>Pa  $\Omega$ 357,40 97,60 127.- 110 $49. -$ 79,201 168,40 63, - 99,80 116,50 118,50 110,20  $\frac{1}{2}$ 121,40 I 45,20 69,40<br>138<br>138 **seul** 38, - 55,60 97,90 | 98017  $\frac{16,40}{32,-}$  86018-C  $\ddot{\sigma}$ 74, - SE: Sans Eprom<br>RC: Roue codeuse 49, - S6012-3A/B Table de mixage module de<br>49, - S6012-3A/B Table de mixage module de 32 , -  $\frac{9}{5}$ AC: Roue codeuse 20 20185413-3 80 Sans Eprom HP: 86017<br>86012-4 86026 86004 86012-3A/B Table de mixage module de<br>sortie 186012-2A1 86012-1 186002 I 86007 85089-2 86035 86012-2A/B 86012-1 36018-C 86022 86001 86005 185128 1 **No** 185089-1 Centrale d'alarme avec transfo 85073 I **No** 86012-3A No95 phoniques<br>86012-2C Option: potent 86012-1C 86012-1C 1-81098 86003 **A06138** 85114B 851288 86012-4  $\frac{2}{3}$ 86018-1 **No** 85130B 85130A **No** 85114B 851288 **No 90<br>85413-3<br>85413-3<br>85079** 85413-1 Afficheur 7 segments 259, - **No** 85102 85103 **No** 85089-2 94 **93 92 91 JANVIER 89 87** · Interface d'E/S 8bits Option Spectravidéo<br>Télé.baby-sitter avec micro connecteurs<br>Centrale d'alarme avec transfo<br>Centrale d'alarme *RNNIER 85* Module thermometrique pour mul-Bus multi-connecteur pour MSX Mégaphone Extensions pour MSX avec 2764 **FEVRIER 86** Boîtier non percé pour 85114 Alarme pour automobile + R<br>Allumage transistorisée avec<br>Allumage transistorisée avec **NOVEMBRE 85** SEPTEMBRE 85 /B Canaux d'entrées stéréo-Alimentation double super comtimètre numérique Filtre ajustable pour DX radiateur DECEMBRE 85 necteurs Wobulateur audio avec con-Auto-Booster connecteurs mécaniques complémentaires percé et sérigraphié et accessoires Option pacte + T Alimentation double super comtimètre numérique Module thermométrique pour mul-Bus multi-connecteur pour MSX **MARS** Mégaphone Convertisseur Télé.baby-siner avec micro Option Spectravidéo Extensions pour MSX avec **FEVRIER** Boitier non percé pour Filtre ajustable pour Boradiateur Allumage transistorisée avec Alarme pour automobile + R Centrale tél~ domestique Afficheur 2 points  $\frac{37}{2}$ Jumbo, Horloge géantre WobulatE!ur audio avec con-Auto-Booster Centrale d'alarme connecteurs Interface **SEPTEMBRE** ni + + **DECEMBRE** necteurs **NOVEMBRE** 98 IVW Option: potentiomètres rotatifs Canaux d'entrées stêréo-Option: potentiomètres rotatifs îtier non percé pour boitier (sauf mention spéciale), cermet Module MIC/Line + K **K**   $\overline{ }$ **MAl86**  tier + K Interface cermet phoniques cermet Option: potentiomètres rotatifs cermet *µ* cnronog<br>Table de r<br>+ T + K Table de mixage alimentation Accélérateur d'Elektron avec<br>6116 - Module MIC/Line + K<br>Module MIC/Line + K Accélérateur d'Elektron avec **AVRIL** F: Face chronographe sens pile 244, coffret Haut **86**  5<br>S avant C64  $\frac{8}{9}$ Parleur G: Gal 232 avec face-avant 12/24 V C / 128 omètres i pour  $+$   $\times$ .: G: Galva<br>CL: Clavier 85128 C64 sans bot-+ T + CL: Clavier s boi- $\frac{1}{4}$  $+$ avec + ni T 638, -<br>140, - $306, -$ <br>194, - $104, -$ <br>244, circuit imprimé 130,- 140,- 258,- 309, - 149, - 163, - 245, - 168,- ELEKTOR 994, - 154, - 694, - 124, -<br>241, -<br>268, -135,- 162,- 205, - 83, - 289, - 70,- 418, - 89<br>2697<br>37,<br>37, 230, - 272,- 19,- R: Relais f: filtre le le jeù: le jeu: 8 céramique jeu: 120, 1 O EPS **moo .** 107,20 1**03:**<br>
58,- 86111-2<br>
39,80 86125<br>
39,80 87001 **45 6, 01** 118,57,90 144,80 184,80 <sup>86111-1</sup><br>44,20 86111-1<br>49,80 86111-3<br>**49,80 86111-3 184,60** 141 , - 42,30 71,90<br>63,30 26,30 46,20 12,60 89,40 **55,**99,40  $1/20$ 7.6 p 80 **60**  1 87026 87038 86124<br>87002 l 86115· 2 87024 87012 86135 **l** 86124a **104,**  86312 86067 87406 86277 **106:**  86089 86047 **102: 97/98105:**  86120 **101: 99:**  :96 **107 :**  87022 86115-1 86111 86086 86083 86033 86012-30 86098<br>80098 86504<br>86490<br>86504 86042 86012-5+K **96: JUIN BERIC votre partenaire pour les realisations ELEKTOR AS de la proprie de la proprie de la proprie de la proprie de la proprie de la proprie de la proprie de la proprie de la proprie de la proprie de la proprie de la propr**  $\mathcal{L}$  $\ddot{\bm{\omega}}$  $\sim$ **HORS-GABARIT 1986 : HORS-GABARIT** the preamp **JANVIER 1987** batterie:<br>sablier électronique vu-mëtre stéréo compact<br>chargeur d'accu alimenté intercom pour motards (avec<br>divers) **FEVRIER 1987** sinus convertisseur N/A **1986**  chargeur d'accu alimenté par vu-mëtre stéréo compact interface phas intercom pour motards (avec niquê' pour µP inte,:face de numérotation télépho-**AWIIL** MSX + T + K Programmateur d'EPROM pour l'affichage horloge-étalon: Cartouche de RAM/**MARS**  $\frac{8}{9}$ oscilloscope module de mémorisation pour générateur-étalon horloge-étalon: récepteur **FEVRIER** K cartouche circuit principal JANVIER convertisseur nillivoltmètre efficace vrai + T millivoltmètre efficace vrai + T (sans divers) mini-studio mobile (3 platines mini-studio mobile {3 platines **DECEMBRE 1986** récepteur + R émetteur téléinterrupteur IR: bus relais + T alimentation "th e alti-baromètre alti-baromètre **NOVEMBRE SEPTEMBRE 1986** amplificateur d'antenne **BERIC** batterie: **MAI** R (sans divers) **DECEMBRE** amplificateur pour casque microscope: **100:0CTOBRE** convertisseur A nterface RTTY **SEPTEMBRE** amplificateur d'antenne chasse-nuisibles compte-tours haut résolution 199:0CTOBRE 1986 e preamp balaise: **JUIN 1986** Option: potentiomètres rotatifs ng i -STAR + T de circuits additionels capacimètre module de sortie no2 Polyphème avec T preamp": numérique électronique **1987**  sortie + A double de télécopie **1987 1987**  timer + E/S + T + K + + R + T votre partenaire pour les realisations + R commande des —<br>+ T<br>+ T +<br>R de  $_+^+$  $+$   $+$  $_+^+$ ROM + K poche  $\frac{8}{2}$ + T + A  $+$   $\alpha$ **PS** ₹ + bits +  $\frac{+}{-}$ + 365,- 2240, - 1100, - 725,- 1098, -<br>162, -52,- 250<br>205,-<br>261,-283, - 277, - 108. - 438, - .- 495.- 201 306, - 898, - 310, - 333, - 207<br>88<br>382. -475, - 248 462,- , - 160, - 844, - 112, - 159, - 302, - 343, - 338, - 123. - 151, - 596, -  $\frac{1}{\overline{1}}$ le jeu: le jeu: le jeu: 114,- 270,- 235,- 86,- 68,10 105, - <u>اہ</u>  $125, -7$ 354, 1 O 48,30  $62/6$ 102,75 153,50 90,90 131,- 139, - 98,60 58,65 27,90 88 60,45 ,80 , 10 89,85 34,20 39,75 82,80 59,25 59,30 20,85 87 , - 43,50 35, - 24,20 58,50 44 71,40 ,10 ,80 **113:** 87098 **112:** 87448 87142 87419 87405 87640, 87792<br>87192<br>87051 87192 8052 **111:** 874653<br>87513<br>87653 **1987**  87100<br>87100 87181 gradateur pour charges inductives 87160 87104-2 87104-1 circuit principal 87136<br>87136 87441 oscillateur à pont de Wien **109/110: 108:** 87058 échelle 1 /1 \* milar fourni Circuits **SERVICES SERVICES** GRAPHIE ELEKTOR ainsi vant liste 657.68.33 nous bles en quantité cation a été plus + la oscillateur à pont de Wien<br>mesure numérique du rapport GENERATEUR **NOVEMBRE 1987** divers) radio-commande numérique (Sans **1987 SEPTEMBRE 1987** cyclique tionnel wobulateur simple mais foncmono-puce divers) testeur de composants (sans amplificateur Hi-Fi pour micro Sym 144, — Qualité anciens, BLU + RECEPTEUR MEMTEL (servitel) **NOVEMBRE** convertisseur circuit d'affichage satellite d'affichage: radio-commande numérique (Sans **OCTOBRE** casque d'écoute S,F. universel RAMSAS, filtre soustractif actif **SEPTEMBRE** machine  $a$  sous  $1$ récepteur DCF77 rustique Yoltmbtucyclique exponentiale de la 1 mesure numérique du rapport wobulateur simple mais foncmono-puce amplificateur-correcteur ampliticateur-correcteur divers) 88, - 16 K de amplificateur Hi-Fi pour micro Sym 144, - **JUIN** PUBLITRONIC. vous possibilité disponibilité. **sous HORS-GABARIT** positif. Imprimés• م<br>∓ conseou  $\overline{ }$ **1987**  demander définitivement !/am~repseudo .BASIC. SCALP professionnellenon le + K frais de d'avoir ONDES COURTES llons de prendre simulateur d'EPROM limitée. N A / à 14 références ci-dessus DE Certains ROM mlnro **48** م<br>م SONS + **KK** Jean-Luçl. + + film les T (sans pile) Avant pour ELEKTOR que demande autres bits numérique 1suspendue, restenforfaitaire circuit + **K heures**  les C64 173,-,\_, **1eures** : Epoxy · Asym 86, contact de **BERIC**  kits faces ASYIT imprimés, TOUTE passer co485,- /m 86.−<br>173.−. 390, sur 588,- 310,- 407, -<br>866, -373, -<br>207, -<br>123, -<br>123, -753,- 140,-  $88,-$ 1<br>1092<br>102<br>107<br>107 164, - 26, - 136, -  $\frac{2}{5}$ et dont la fabriavants FR4. avec demande Fr/par  $\overline{5}$ t disponi-BERIG au mmande, parmi suivant BIBLIOface sui-125,80 61,80 174 650,- ,60 37,60 149,30 52,35 128,60 39,30 23,40 les 52,91,40<br>77,60<br>77,60  $0.71/20$ 76,60 55,20 49,95 38 ,25 34,95 29,40 18,30 20

l

*\_:,;\_*  Q)

-

elektor<br>novembre 1987

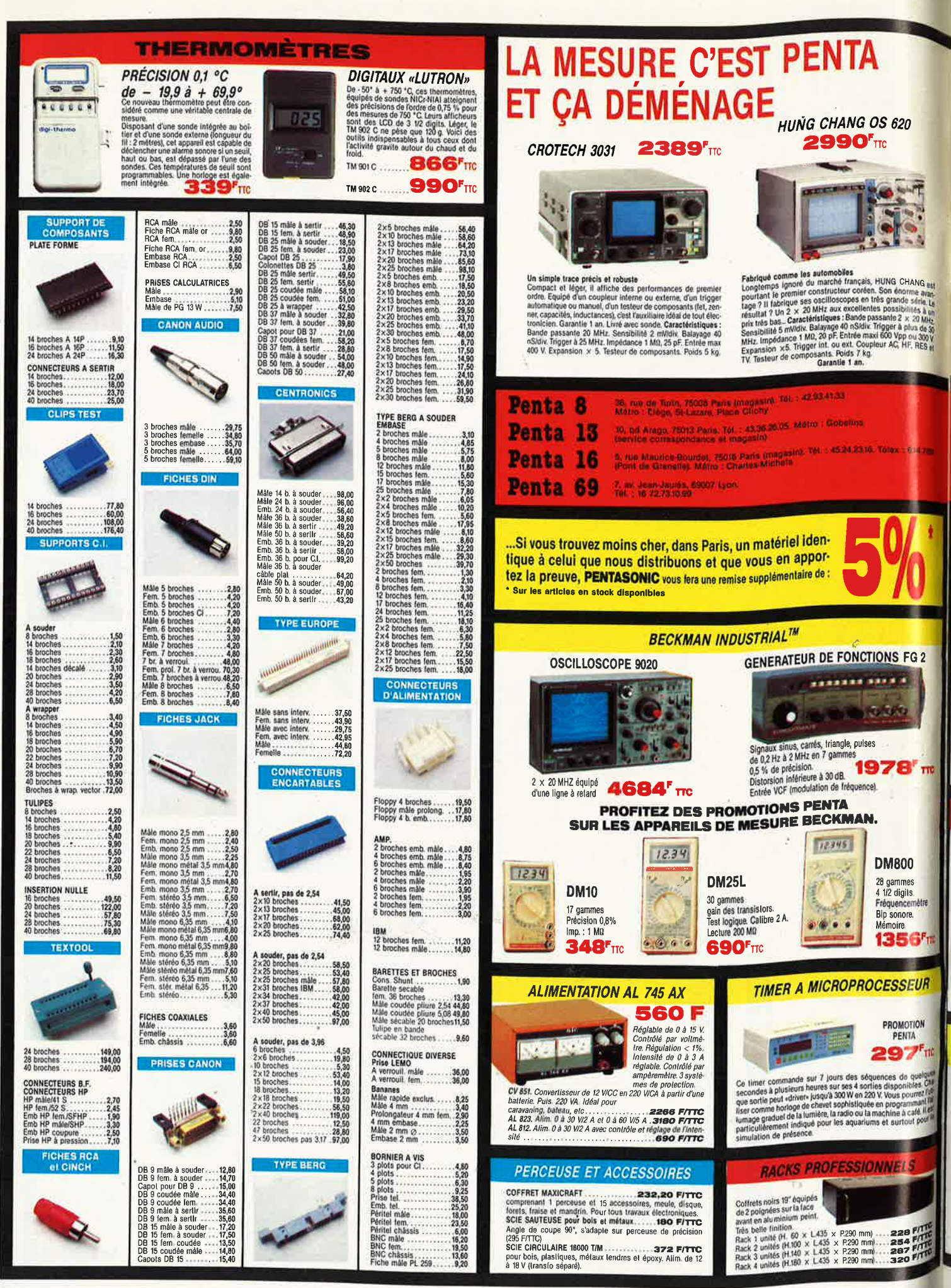

ce<br>el l

CAI

CM<br>CM<br>Edi

PH

C

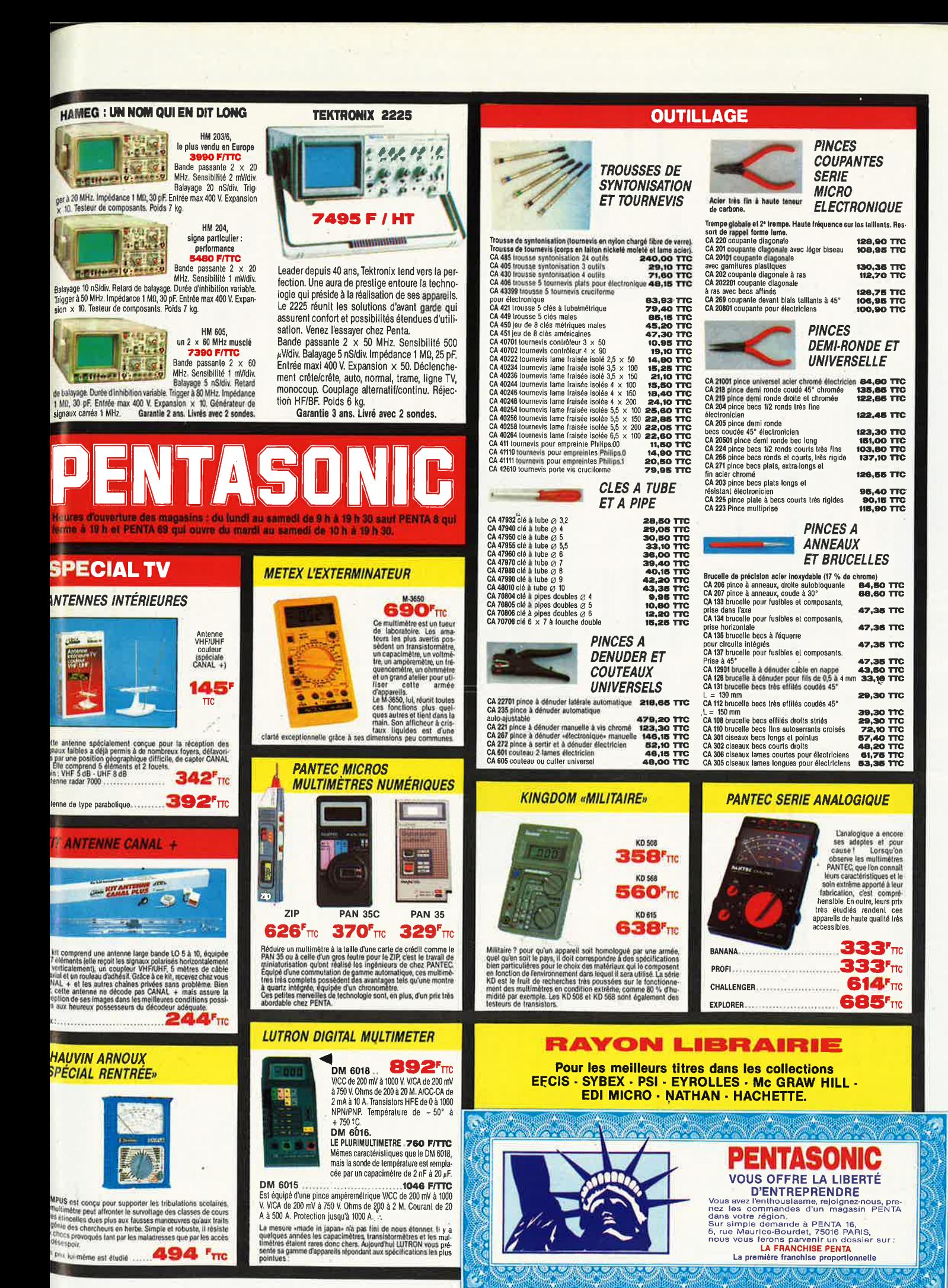

# VENTE DE LA LIBRAIRIE PUBLITRONIC ET DES EPS ELEKTOR

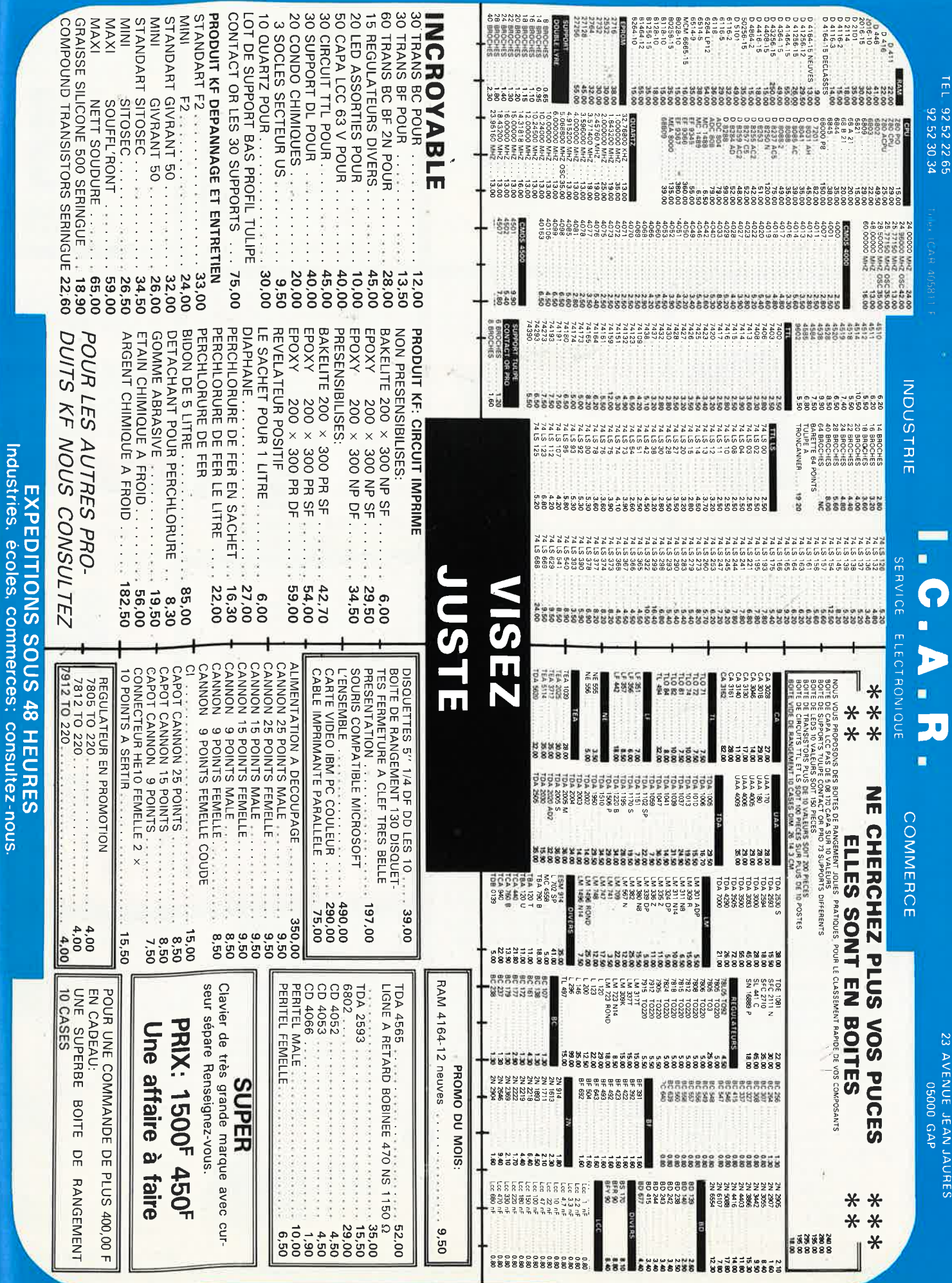

PRIX TTC POUVANT VARIER A LA HAUSSE OU A LA BAISSE.

CONTRE REMBOURSEMENT FRAIS DE PORT EN SUS

IOUENENT PAR CORRESPOND

Minimum de commandes 100.00 in FRAIS DE PORT 35.00 F JUSOU'A 5 KG AU DELA PORT DU

23 AVENUE JEAN JAURES

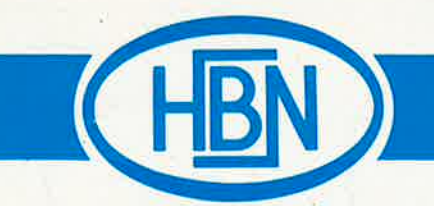

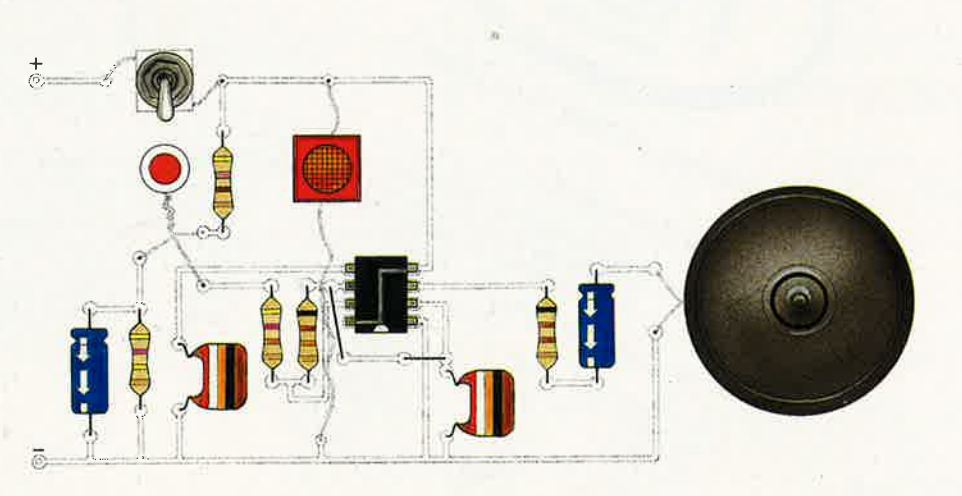

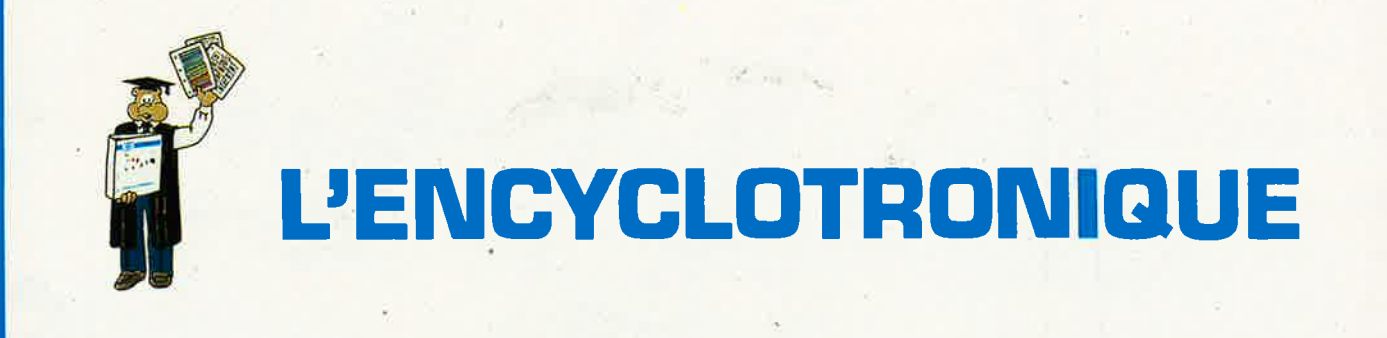

# Le coup de VI...

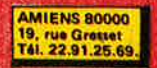

**BAYONNE 64100**<br>3, rue du Tour de Sault<br>Tél. 59.59.14.25.

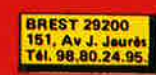

**BORDEAUX 33000<br>10, rue du Mai, Joffre<br>Tél. 56.52.42.47.** 

**CHALONS/M 51000**<br>2. rue Chamorin (CHV)<br>Tél. 26.64.28.82.

CHARLEVILLE 08000 1, Av. J. Jaurés<br>Tél. 24,33.00.84

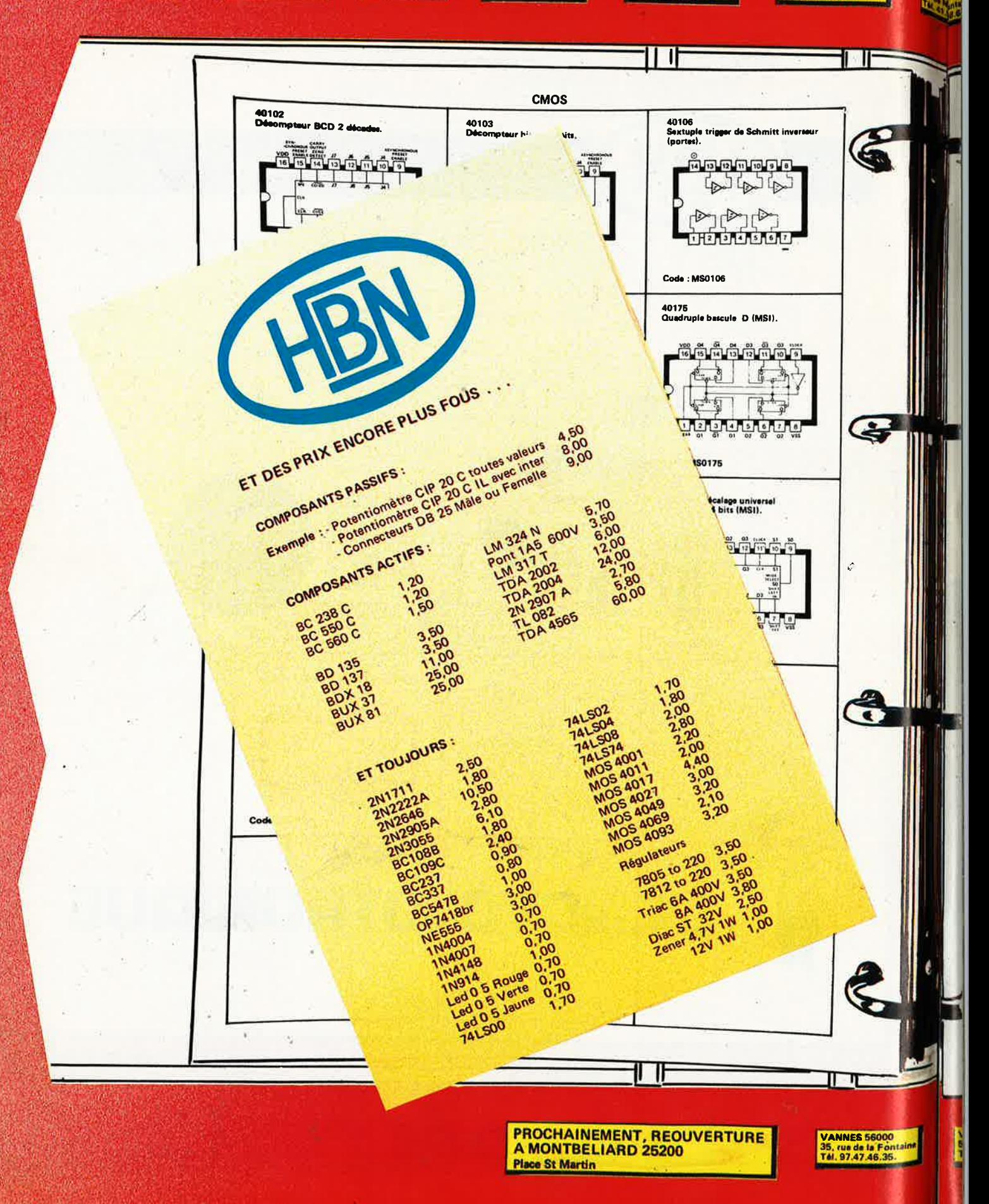

# CLERMONT-FD 63000<br>1, rue det Salint Résid.<br>Isabelle Tél. 73.93.62.10.

300<br>|ile<br>3.64

**DIJON 21000** 2, rue Ch. de Vergennes<br>Tél. 80.73.13.48. **DUNKEROUE 59140**<br>14. rue ML Franch<br>Tél. 28.66.38.65.

GRENOBLE 38000<br>3, Bd Mai Joffre<br>Tél.76.47.58.62.

LE HAVRE 76600 Place des Halles Centrales LE MANS 72000<br>16, rue H. Lecornu<br>Tél. 43,28,38.63.

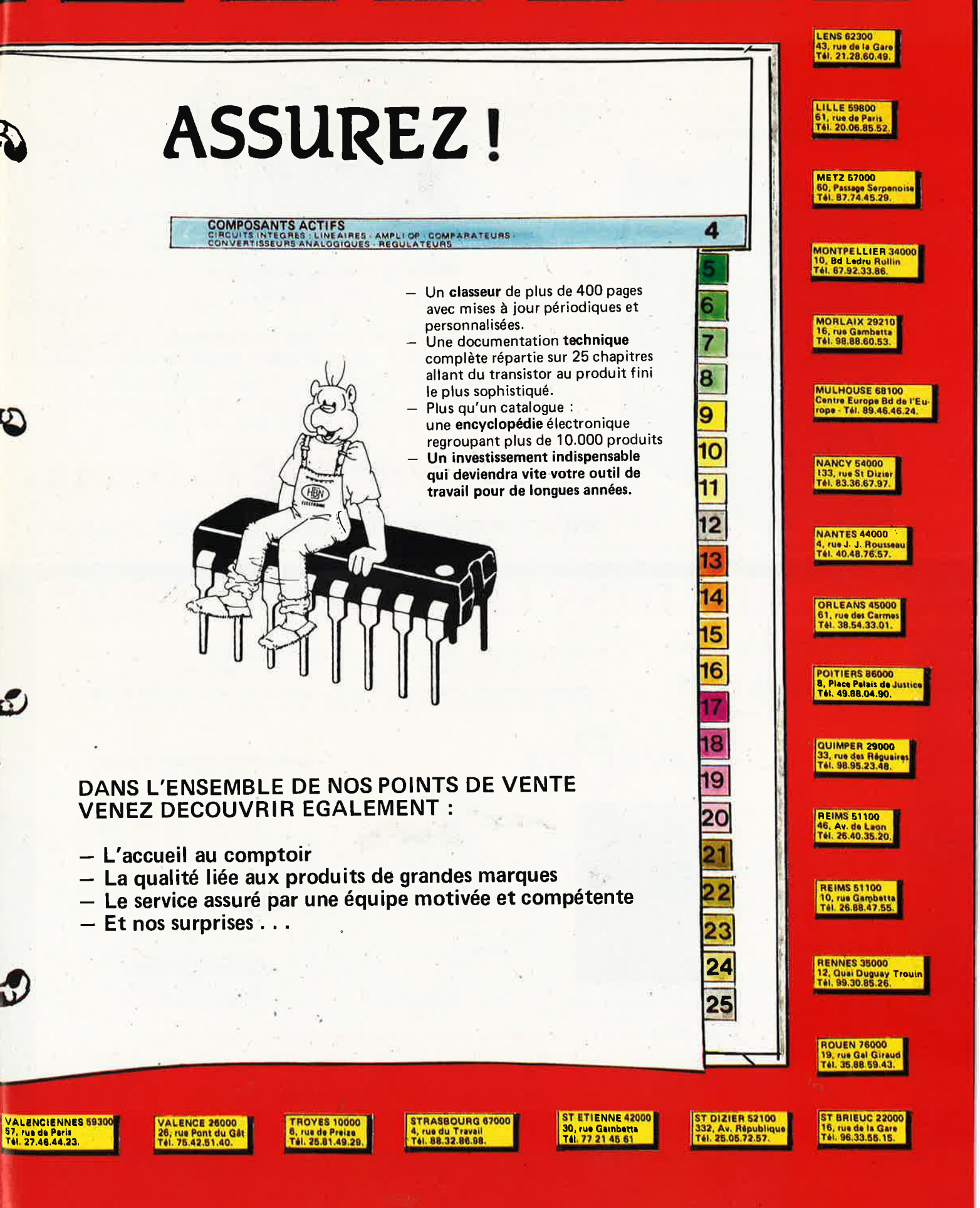

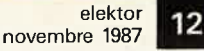

de vos collections.

de rangement pour vos numéros

rées, elles sont vraiment très prati-

d'Elektor! (à partir du n° 91)

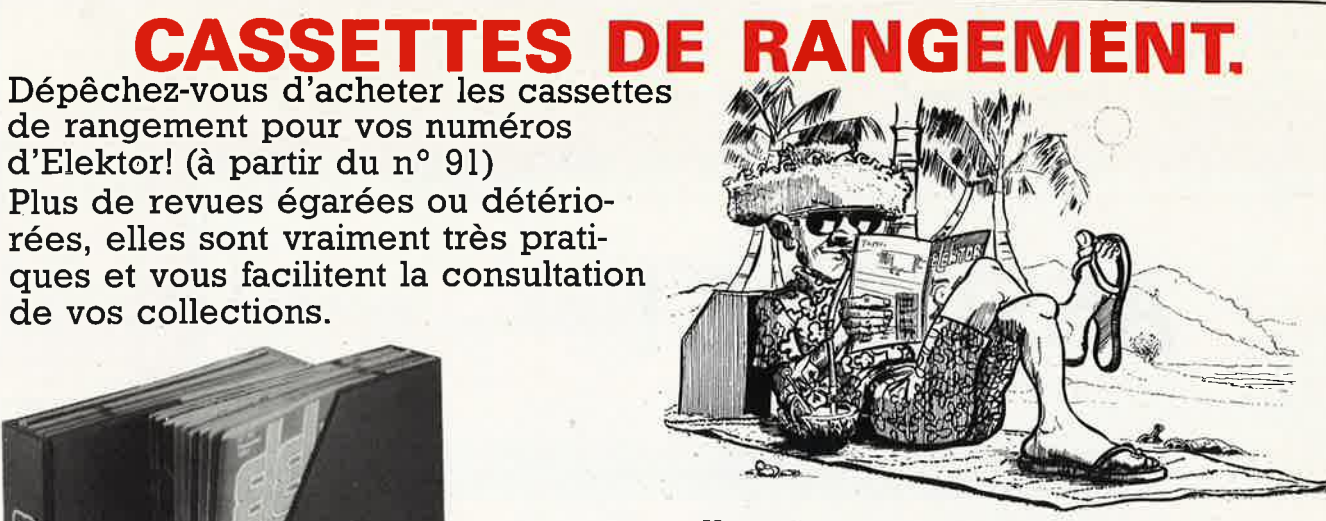

Heureusement, j'ai réussi à sauver ma cassette Elektor!

Elles se trouvent en vente chez certains revendeurs de composants électroniques. Il est également possible de les recevoir par courrier directement chez vous et dans les plus brefs délais; pour cela, faites parvenir le bon de commande en joignant votre règlement. (+ 25 F frais de port) à:

**ELEKTOR -BP 53**  $_{59270}$  BAILLEUL prix:  $43FF$ . (+ port)

UTILISEZ LE BON DE COMMANDE EN ENCART. MERCI.

# **ENTREZ DANS LE CLAN DES "PRO**

travaillez en Europrim

EUROPRIM spécialiste depuis plus de 20 ans des produits, outillages et équipements pour les industriels du circuit imprimé, vous offre une gamme complète de produits simples, fiables et efficaces : présensibilisé positif, alu présensibilisé, étain, argenture, dorure à froid... à des prix accessibles à tous.

# $\mathbf{S}_{\textit{UPER}}\mathbf{P}_{\textit{RIM}}$

Stratifié de 35 microns à 24/10

Cuivre 1 ou 2 F 18 à 70 microns d'épaisseur

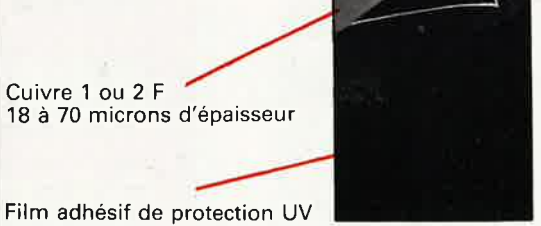

Couche photosensible 4 microns soudable et anti-oxyde

**EXISTE EN FORMATS:**  $100 \times 150 - 100 \times 160$  $150 \times 200 - 200 \times 300$ 1 ou 2 F Planche  $1220 \times 920$ ou formats différents nous consulter

procédé super-color aluminium NOIR - BLEU - BOLIG

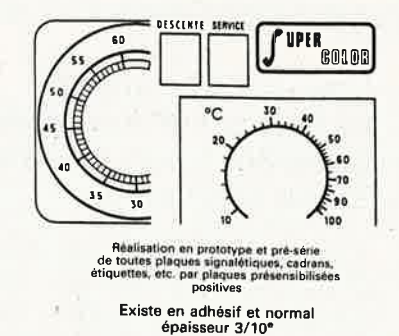

Disponible en conditionnement individuel<br>avec notice d'emploi et révélateur chez votre revendeur

EUROPRIM, c'est également une gamme complète de machines à insoler, graver, étamer au rouleau, cisailles, perceuses... pour les "pro" du C.I.

Pour toute information contactez votre distributeurconseil EUROPRIM le plus proche ou **EUROPRIM- Département Grand Public** 176, boulevard Camélinat - 92240 MALAKOFF Tél. 46.57.11.09 - Télex 204 480 F - Fax 40 92 03 25

Europrim le charme discret de la fiabilité

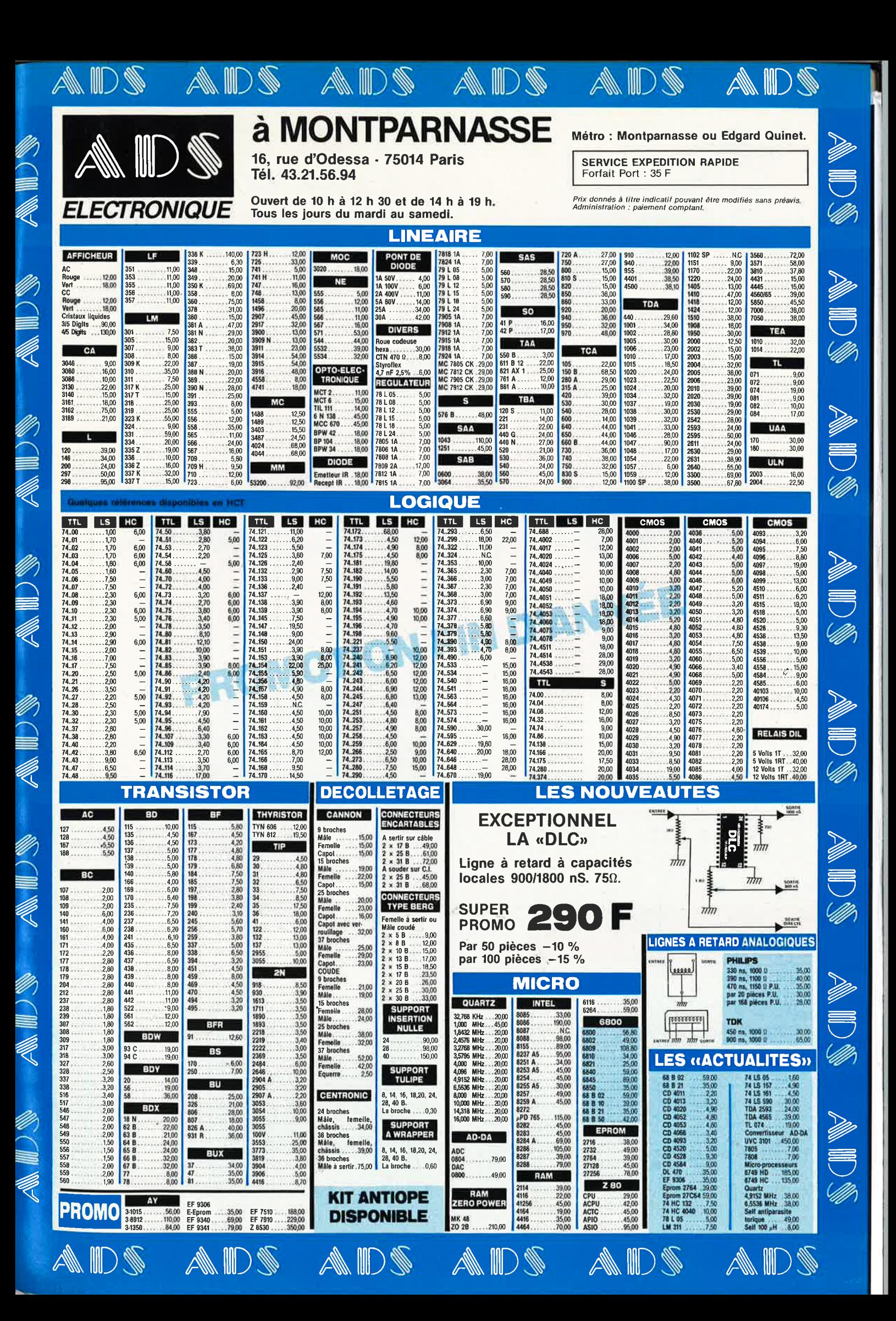

TUBE LASER SIEMENS LGR 7647 avec transformateur H.T. , d'alimentation. Puissance 0,5 mW. **PRIX T.T.C.: 1 800 F.** 

# **RIFA-spetelec**

membre du Groupe Ericsson

LECTEUR DE DISQUETTE BASF 6138 B Demi-taille 40/80 pistes commutables {par switch)  $5''$  1/4. Double face, double densité. **·PRIX T.T.C.: 1 300 F.** 

Nos prix sont T.T.C., port en sus, chèque à la commande.

Je désire recevoir une documentation concernaht les produits suivants :

 $\sim$   $\sim$ 

**Paris**  Boîte postale 203 78051 Saint-Quentin-en-Yvelines Cedex Tél. : ( l) 30.58.24.24 Télex : 697 347 F - Téléfax 30.58.30.96

> **PROMOTION VALABLE 1 MOIS**

Nom et prénom  $\Delta$ dresse  $\Delta$ Tél. --- ------- ---'------ -------

□ Tube laser

□ Lecteur de disquette

Bon à découper

# **KF : 1:ASSURANCE QUALITÉ**

a gamme KF vous offre une véritable assurance qualité.

Testés en laboratoire, expérimentés dans toutes les conditions d'utilisation, les produits et matériels KF vous garantissent les circuits et montages les plus réussis et les plus sûrs.

La gamme KF Electronique, se trouve dans le catalogue KF. Pour le recevoir, écrivez à :

SICERONT KF 14, rue Ambroise-Croizat B.P. 28 95102 ARGENTEUIL CEDEX

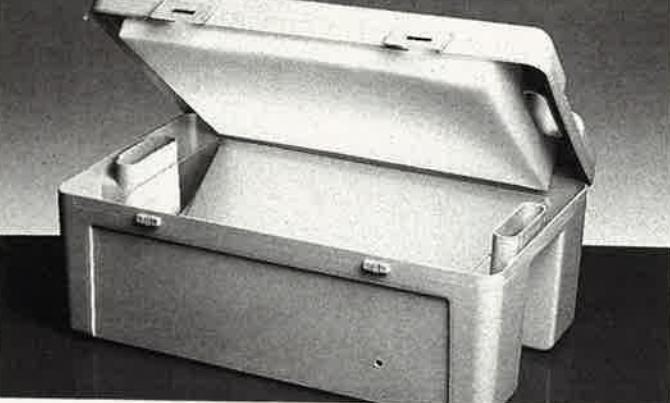

Insolez KF: L'EXACTITUDE

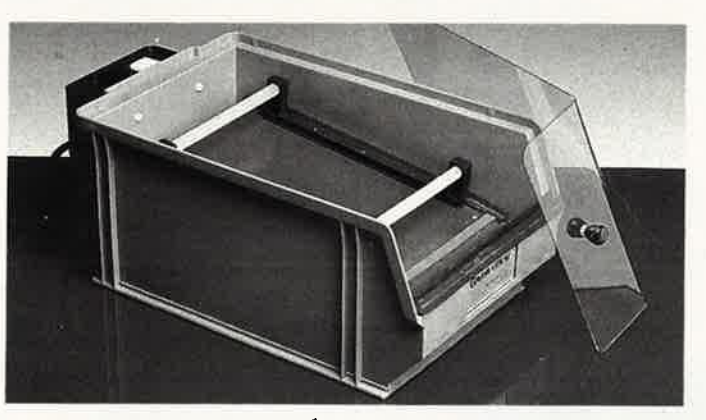

Gravez KF : LA PRÉCISION

 $\sim$ 

CHO **IKF** 

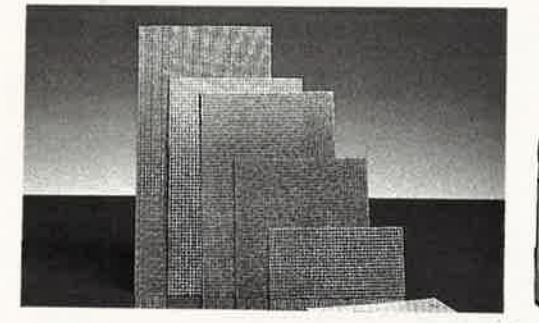

KF présent au Salon des Composants. Hall 4. Allée 40. Stand 19.

,.

\_\_\_\_ **a**  $-100$ 

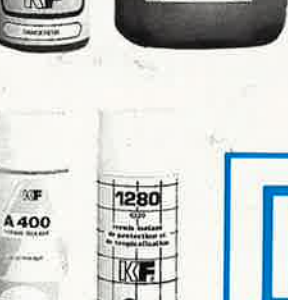

-

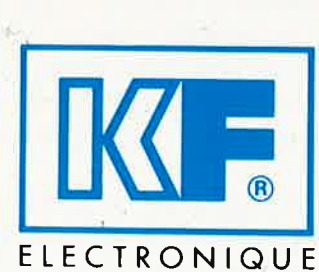

-

K

KT.

**INNOVATION ET TECHNOLOGIE FRANÇAISE** 

elekt<mark>or</mark><br>Novembre 1987 16

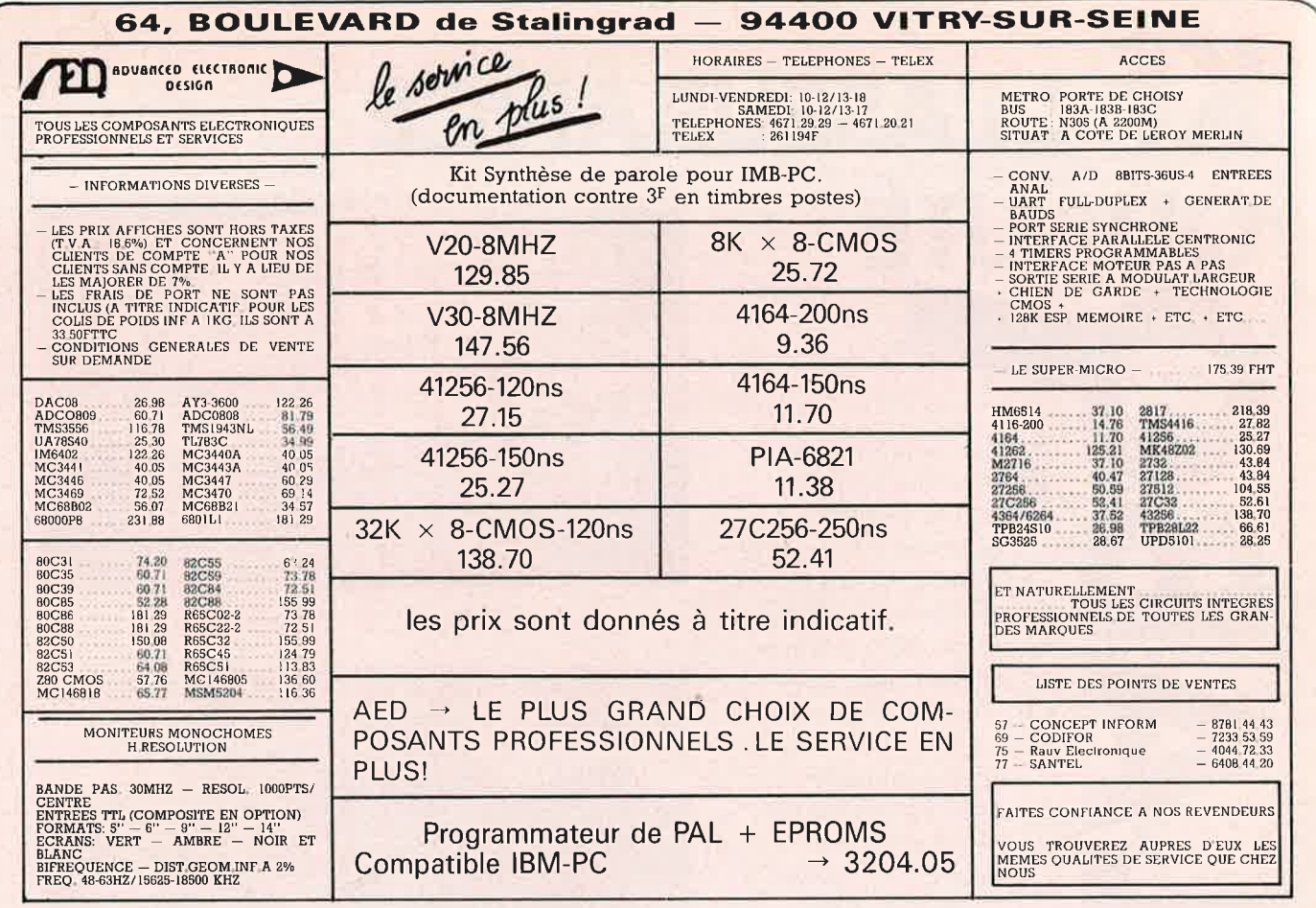

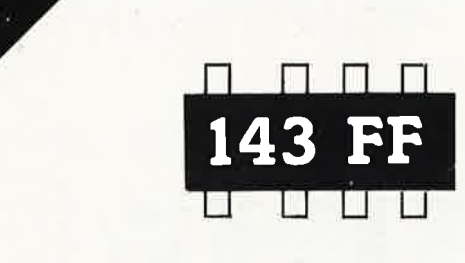

Vous êtes claustrophobe, hydrophobe, vous faites un complexe d'infériorité parce que vous avez l'impression de "rien y comprendre à l'électronique", pas de panique!

Voici votre bouée de sauvetage. L'électronique? pas de panique! premier tome d'une série d'ouvrages consacrés à l'électronique et conçus tous spécialement à l'intention de ceux qui débutent dans ce domaine.

Disponible très bientôt chez PUBLITRONIC au prix de 143 FF (+25 FF de frais de port) (voir bon de commande en encart)

Offre spéciale: si votre bon de commande est posté avant le 1er Novembre 1987 (cachet de la poste faisant foi), nous vous faisons cadeau des frais de port (C'est toujours ça de pris!).

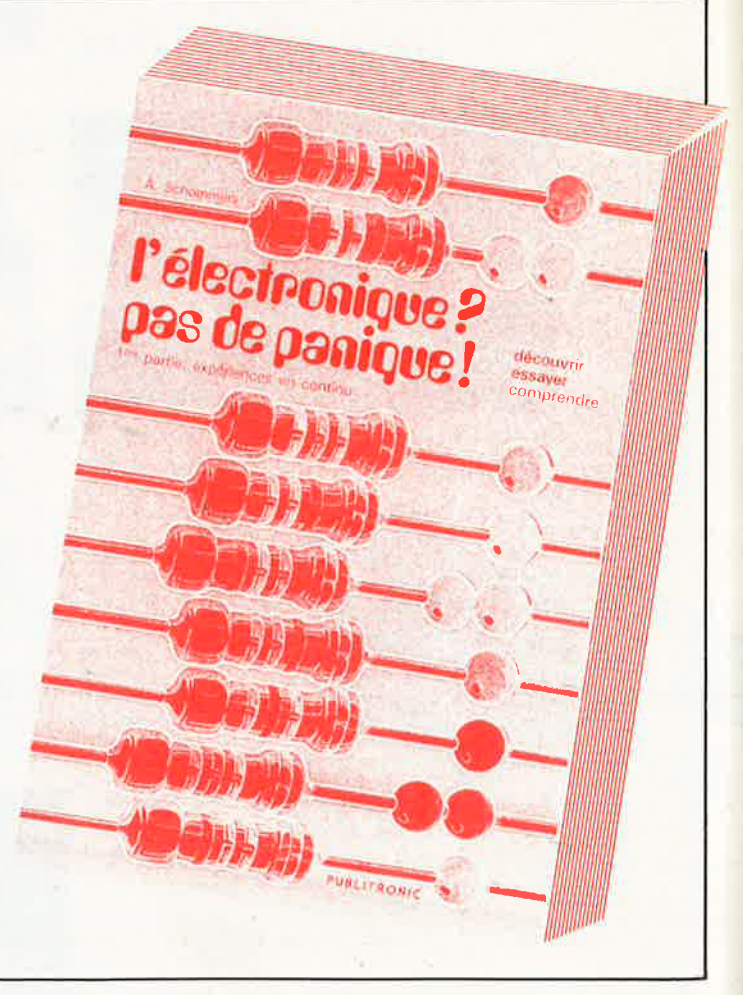

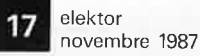

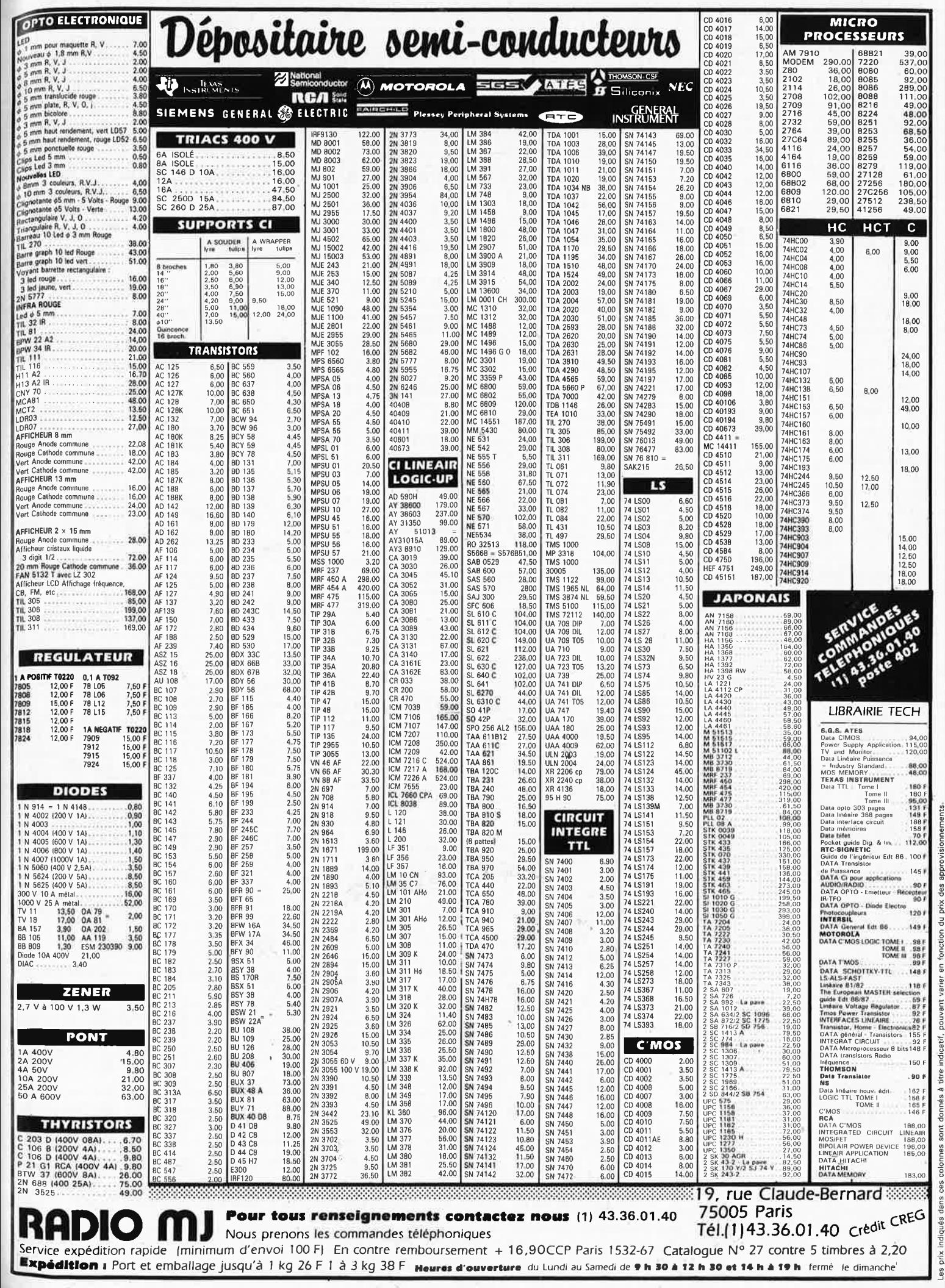

elektor 18 novembre 1987

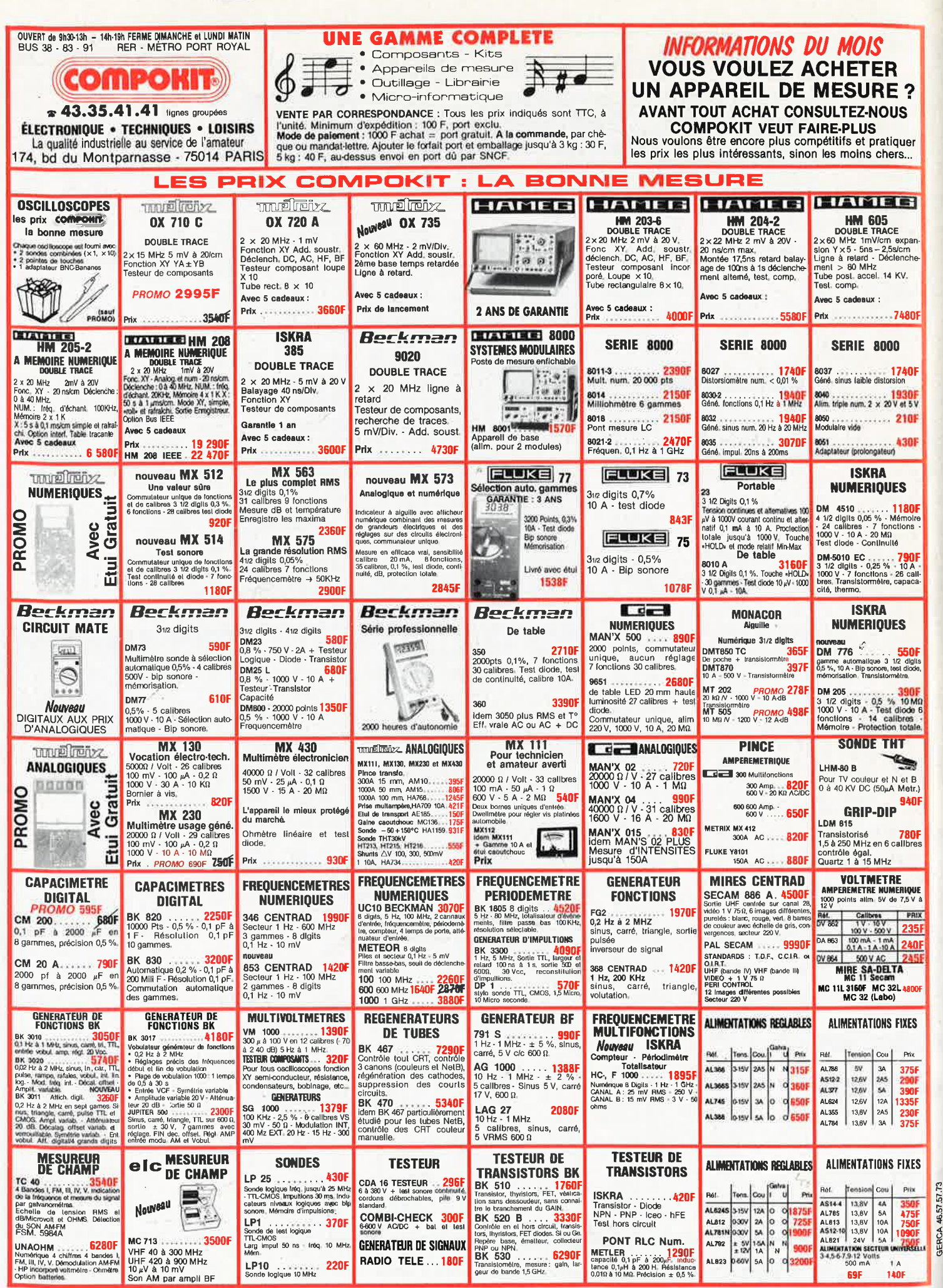

PRIX CONSEILLES AU 1-10-87

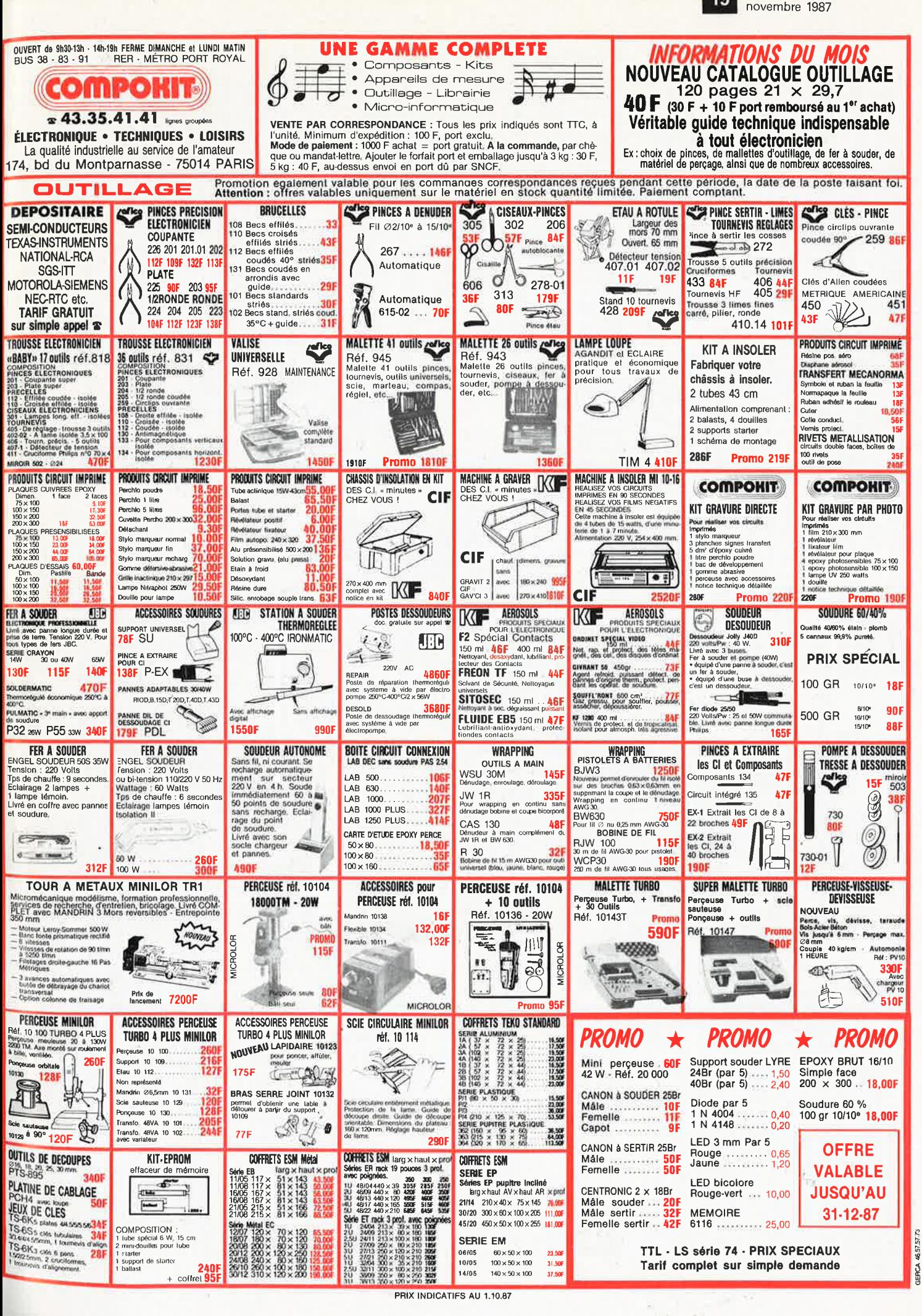

elektor

19

PRIX INDICATIFS AU 1.10.87

elektor<br>1987 novembre 20

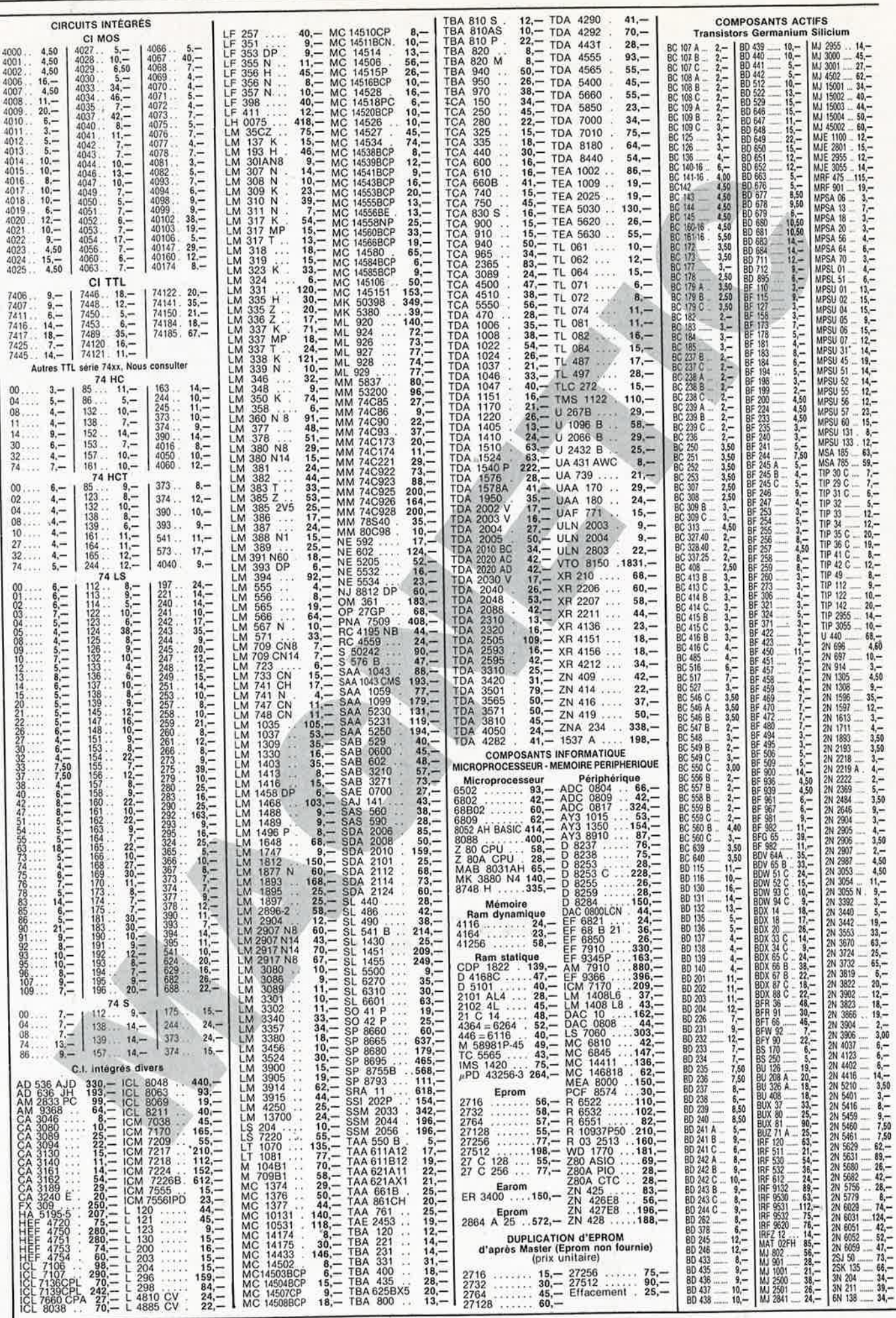

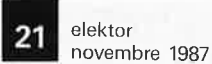

'

1

1

1

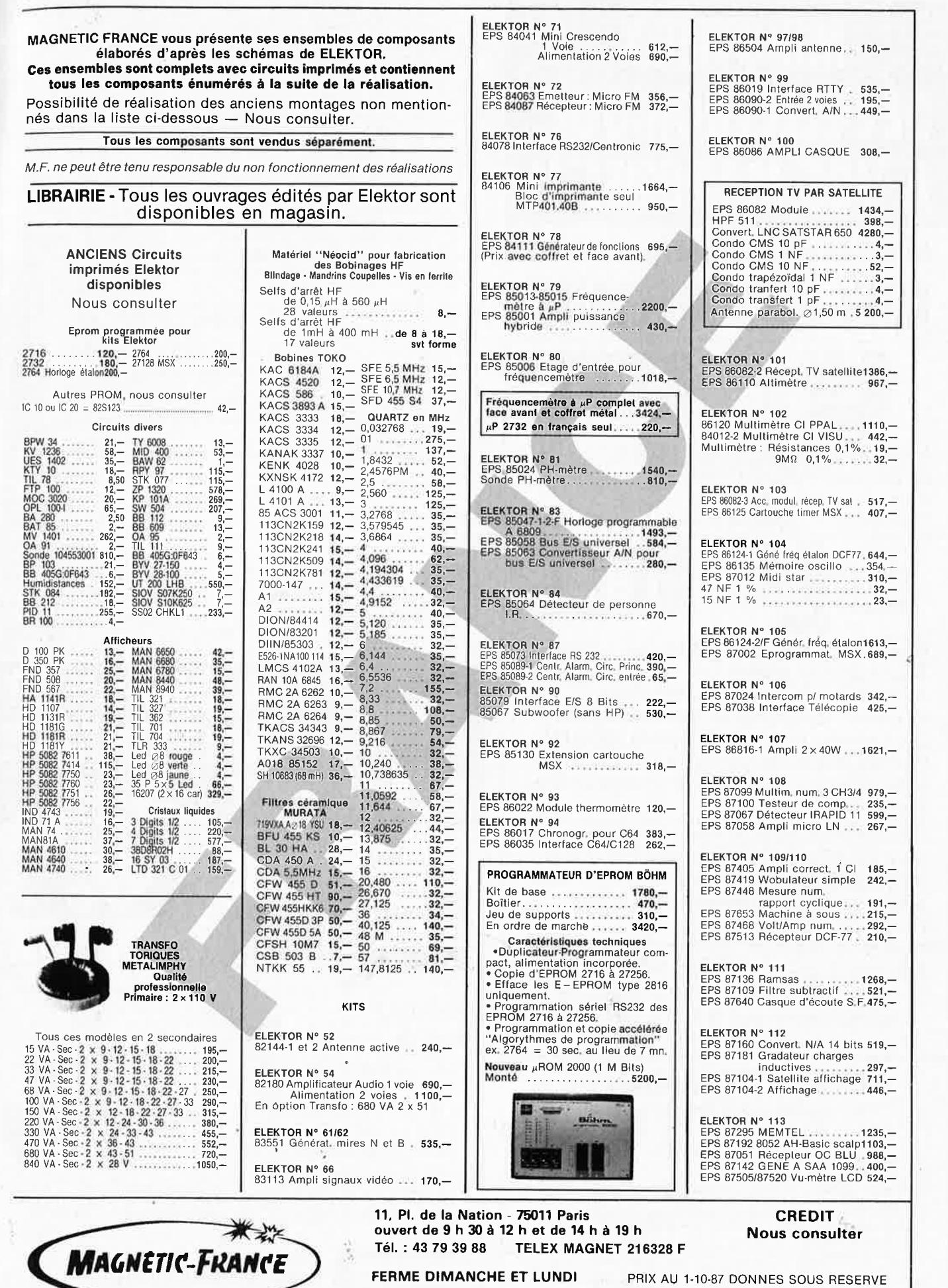

EXPEDITIONS : 20 % à la commande, le solde contre remboursement

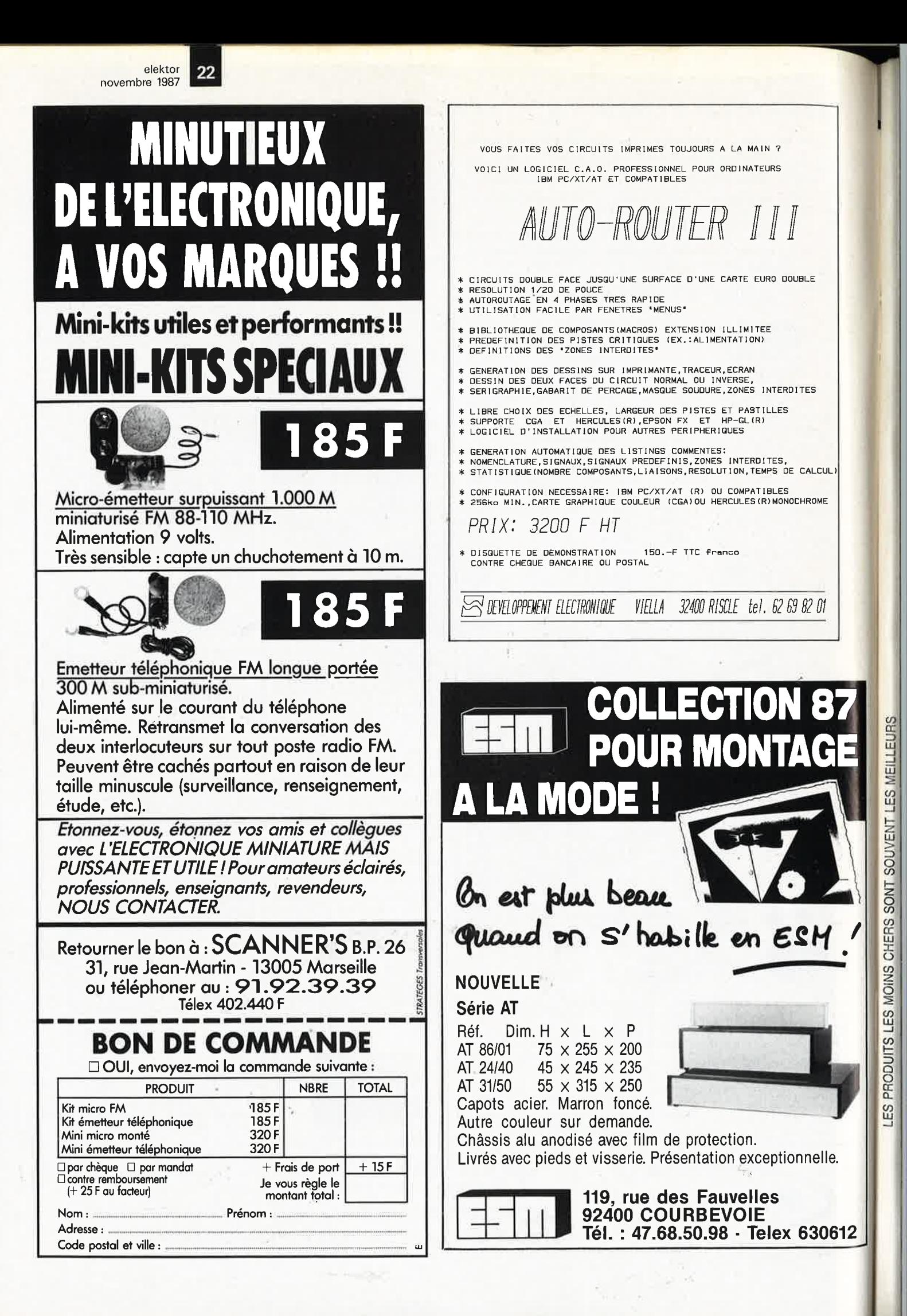

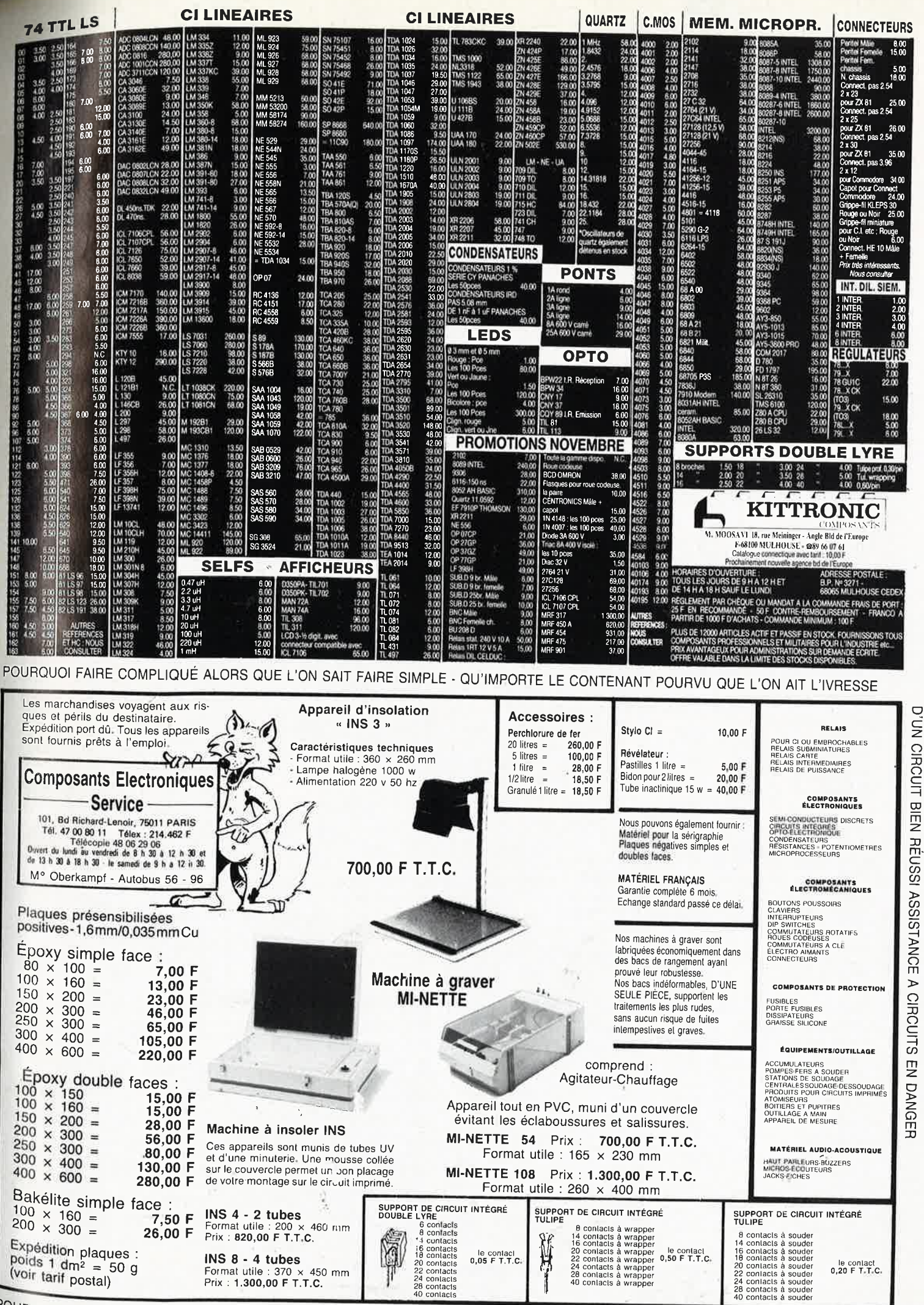

POURQUOI FAIRE COMPLIQUÉ ALORS QUE L'ON SAIT FAIRE SIMPLE = CE SONT DES CENTAINES DE FRANCS D'ÉCONOMIE

elektor 24 novembre 1987

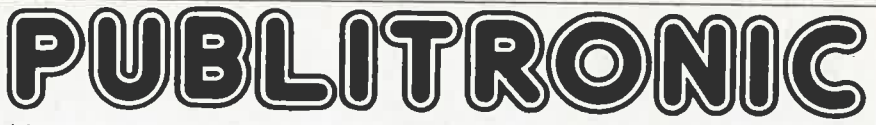

Un certain nombre de schémas parus dans le mensuel ELEKTOR sont reproduits en circuits imprimés, gravés et percés, de qualité supérieure.<br>PUBLITRONIC diffuse ces circuits, ainsi que des faces-avant (film plastique) et des

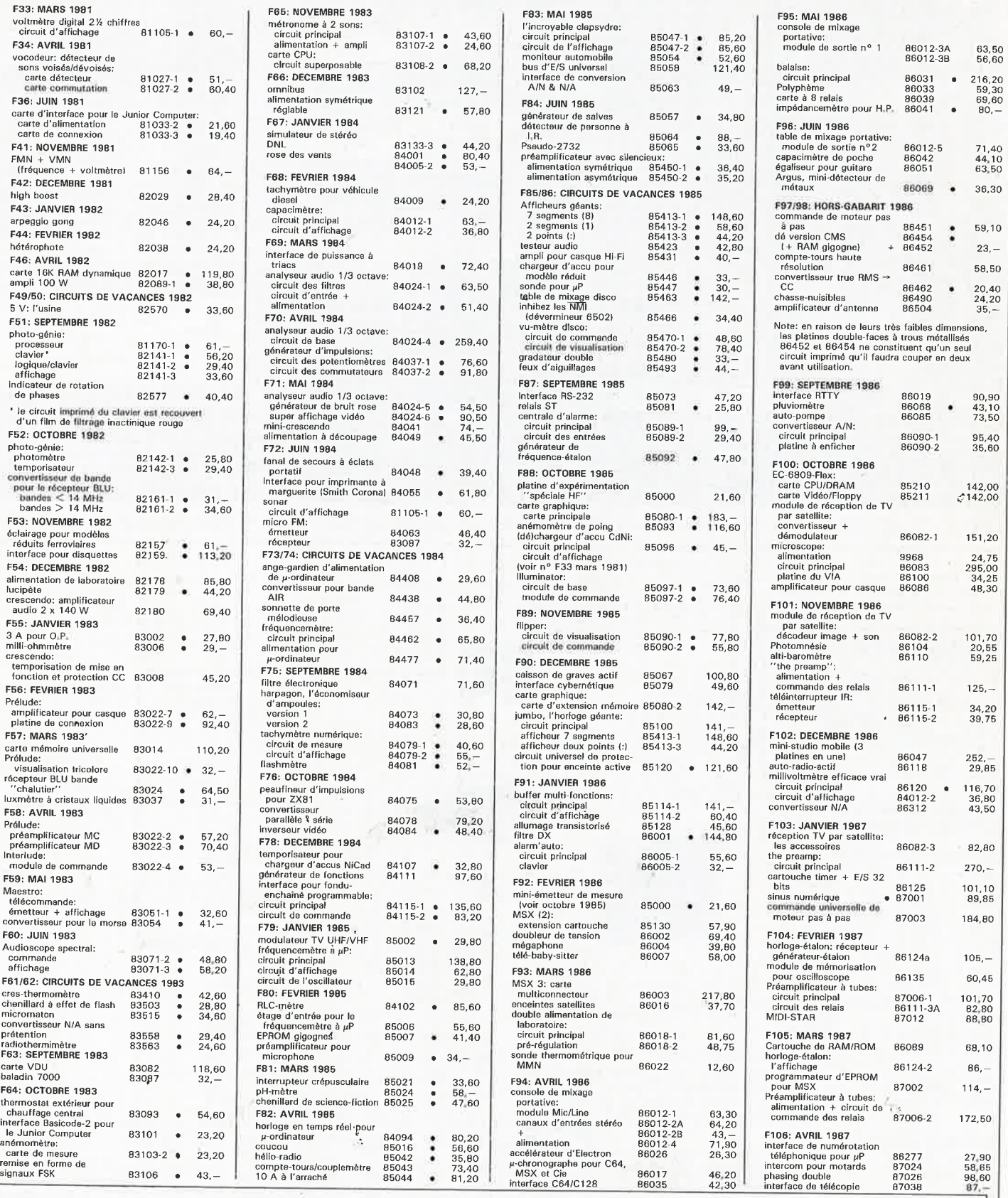

## **UTILISER LE BON DE COMMANDE PUBLITRONIC EN ENCART**

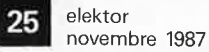

# PUBLITRONIC

# **LES DERNIERS 6 MOIS**

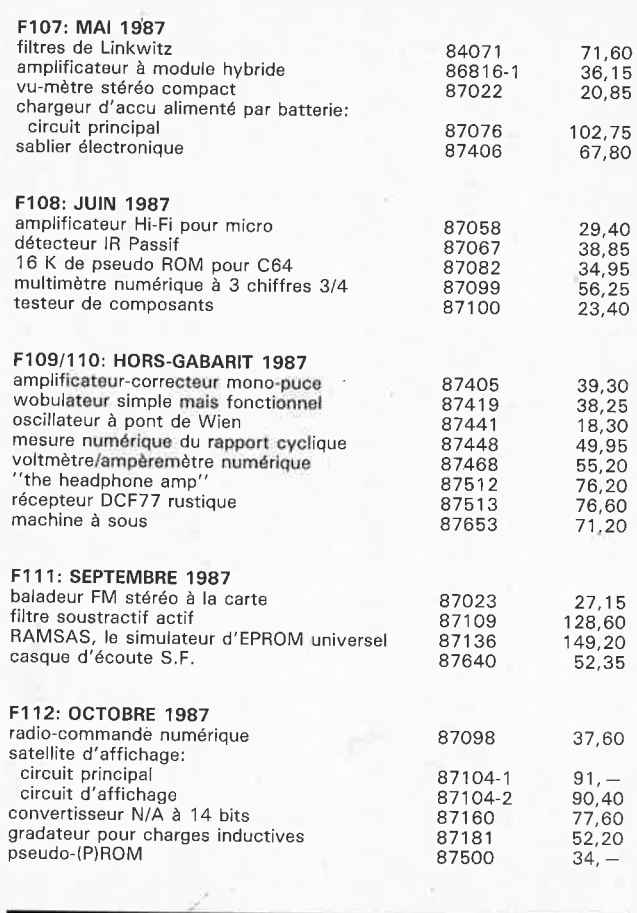

## **NOUVEAU**

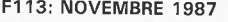

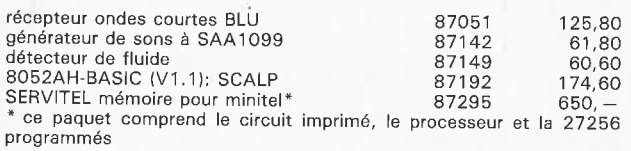

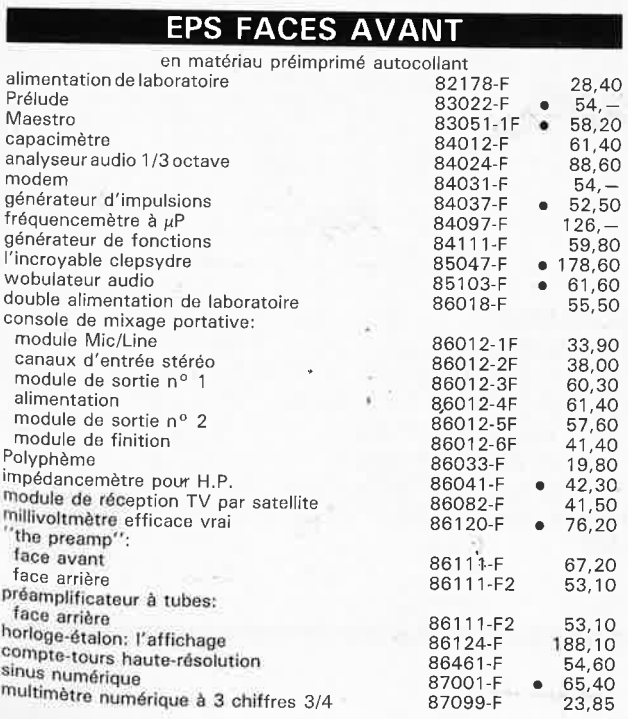

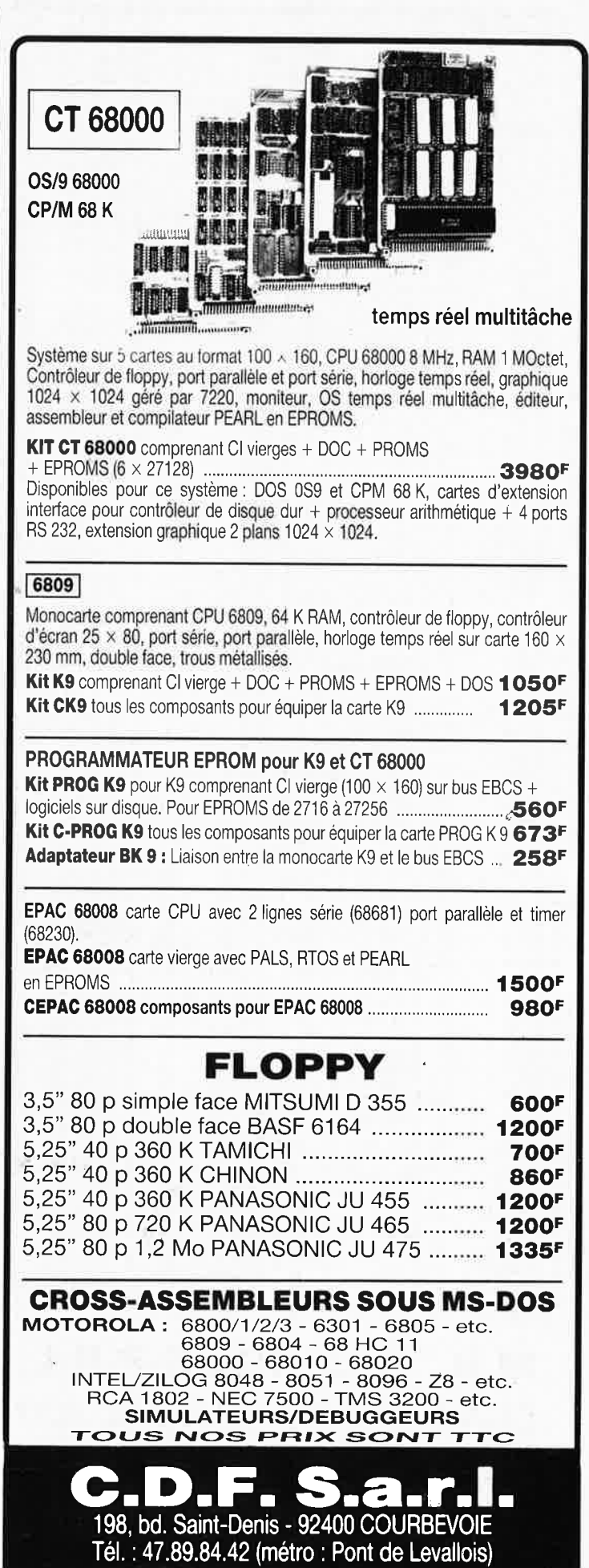

elektor 26 novembre 1987

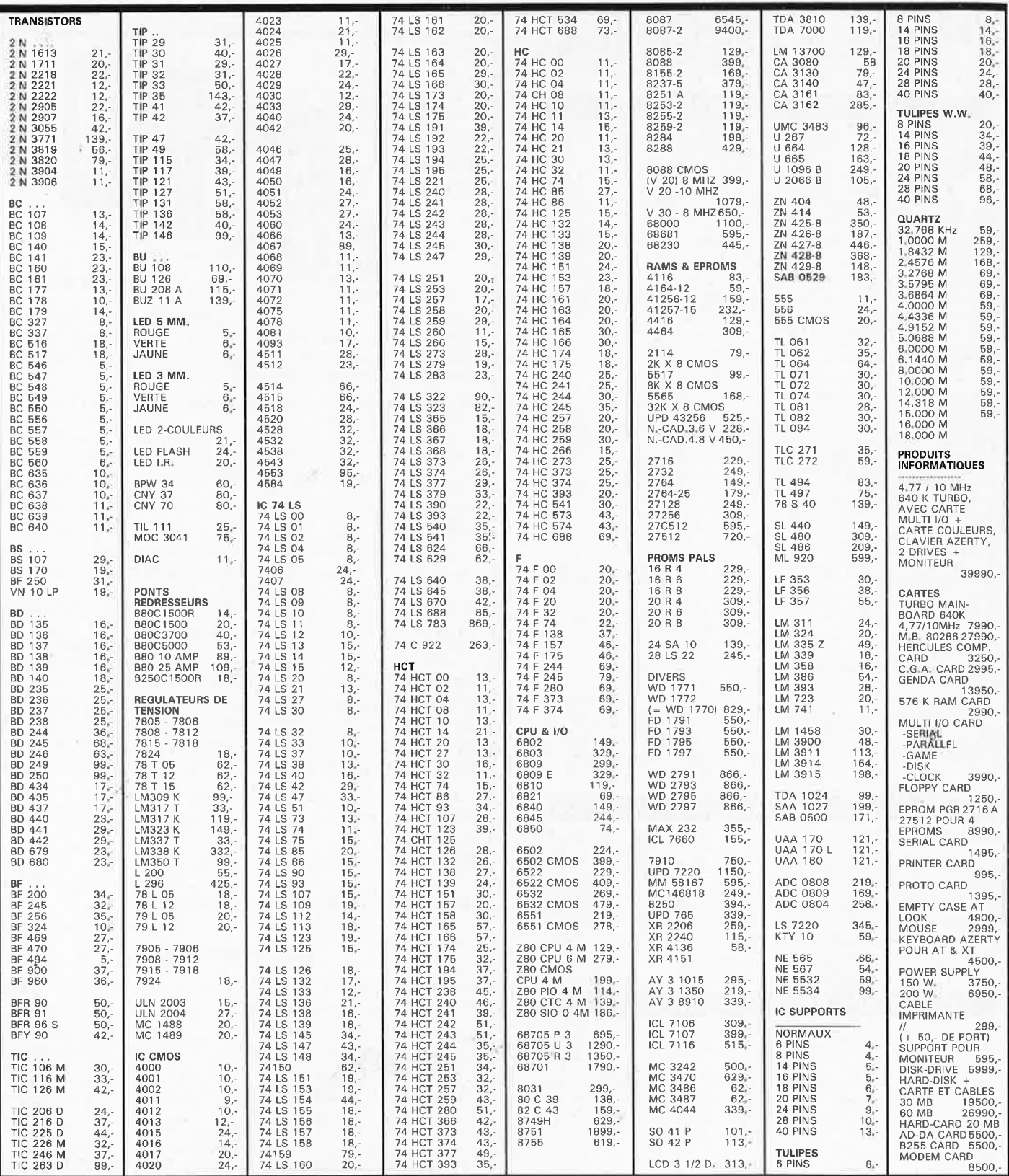

**M.B. TRONICS S.P.R.L. CHAUSSEE DE LOUVAIN, 637,** 1030 BRUXELLES **BELGIQUE**  $\ddot{\cdot}$ 

TELEPHONE: (02) 734 33 50<br>INTERNATIONAL: 32 2 734 33 50 OUVERT DU LUNDI AU VENDREDI DE 9.15 A 18.00 LE SAMEDI DE 9.15 A 16.00<br>PORT: BELGIQUE 150,-<br>ETRANGER 300,-DETAXE A L'EXPORTATION: TOTAL DE LA COM-MANDE DIVISE PAR 1,19; PUIS AJOUTER 300, - DE **PORT** 

#### elektor in de statistike en de statistike en de statistike en de statistike en de statistike en de statistike novembre 1987

# **des antennes planes pour la RDS**

# *p·* **·** *a* **\_ À as.** \_ '· **s. i** *<sup>a</sup>***\_** *'a é* · \_ *va*

**Matsushita Electric Works Ltd (MEW) vient de présenter un nouveau type d'antenne pour la réception d'émissions relayées par satellite. Remarquable par sa forme carrée (figure 1) elle l'est aussi par sa minceur extrême (2 cm environ). Ses caractéristiques techniques la rendent apte à la réception des signaux en provenance soit de satellites de télécommunication tels que ECS et lntelsat, soit de futurs satellites de télédiffusion tels que TDF-1 et TV-SAT. L'occasion de sa première apparition fut le salon "Cable & Satellite '87'' tenu à Londres au printemps. De l'avis de Matsushita, ce type d'antenne ne devrait pas tarder à faire son entrée sur le marché (elle est déjà en vente en Grande-Bretagne le sera-t-elle en France pour Noël, grand** ?).

Ariane a enfin quitté le pas de tir de Kourou et mis avec succès sur orbite TV-SAT, accélérant ainsi la course entre la réception individuelle d'émissions relayées par satellite (ROS = RadioDiffusion par Satellite) et la réception par câble. L'enjeu à terme de cette course est l'équipement de plusieurs millions de foyers en France et en Navarre. Si, du point de vue de la densité d'implantation des postes de télévision la France se situe dans le peloton de tête, elle est, comparée à la Belgique ou aux Pays-Bas par exemple, du point de vue du câblage un pays en voie de développement (pour ne pas utiliser le terme de sous-développé). En effet, celui-ci en est à ses d'équipement pour la réception d' émissions relayées par satellite est très embryonnaire (exception faite des régions parisienne et méditerrannéen- • ne qui à elles seules monopolisent 90% du matériel disponible). De ce fait, bien nombreux sont les ménages français à ne pouvoir capter que 3 programmes (au maximum) dans des conditions acceptables, tandis que dans les pays évoqués ci-dessus, le câblage aidant, les habitants ont le choix entre 12, 15, voire 20

-

programmes différents. En France, de telles "performances" sont réservées aux mordus. Pour tracer un panorama réaliste de la situation il faut reconnaître cependant que tout le monde n'habite pas au coeur de la France. Les habitants des régions limitrophes sont plus favorisés; ils ont la chance (???) de capter des images en provenance

qui d'outre-Rhin, qui d'outre Quiévrain, qui d'outre-Manche même et cela dans des conditions bien souvent difficiles; il s'agit là cependant d'une fraction (importante il est vrai) des foyers français. Cette situation de souséquipement explique que la compétition entre les fabricants d'équipement de réception d'émissions relayées par

satellite (antennes paraboliques et dès demain planes, tuners, démodulateurs etc) et les fabricants de stations de relais et de matériel de câblage soit devenue plus âpre.

#### **L'avenir est au "plan"**

L'antenne évoquée dans l'introduction est née d'une étu-

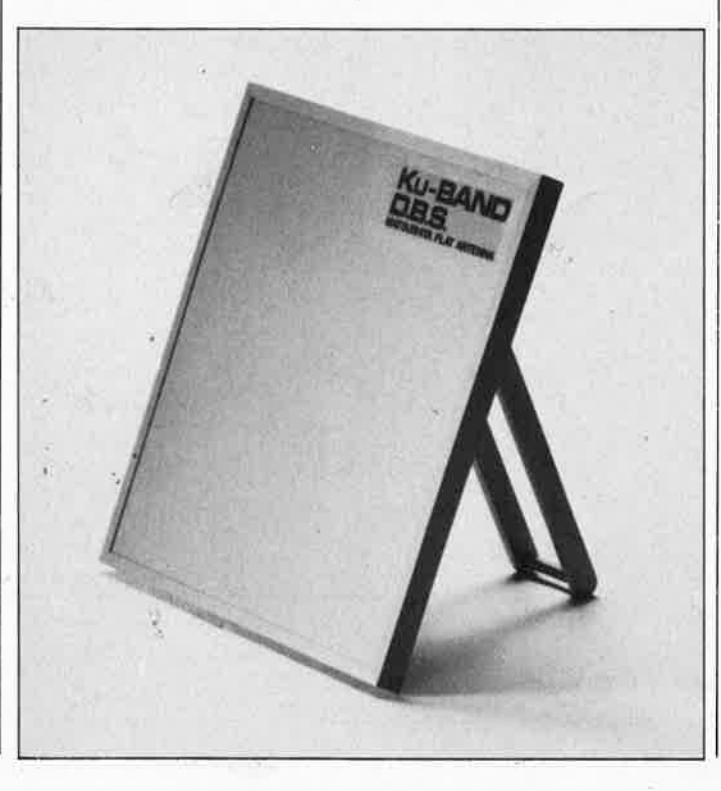

**Figure 1. L'épaisseur des nouvelles antennes planes mises sur le marché par Matsushita ne dépasse pas 20 mm. Contrairement à ce qui est le cas avec les antennes paraboliques, c'est la totalité de la surface de l'antenne plane qui capte le signal.** 

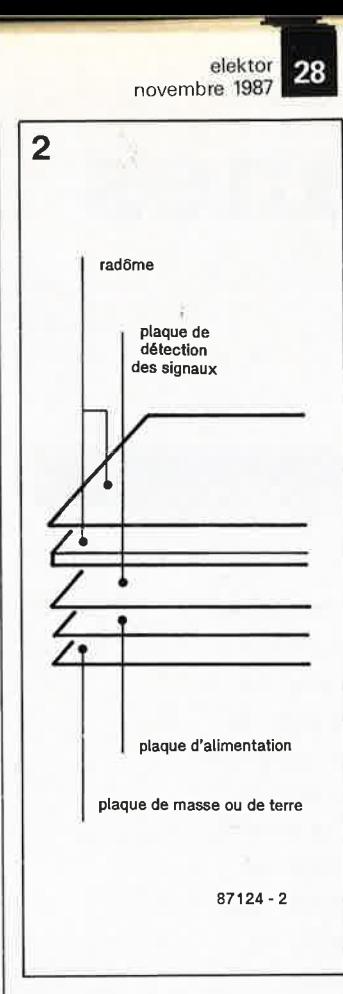

**Figure 2. L'antenne comporte plusieurs couches de très faible épaisseur qui permettent d'obtenir une large bande passante comparable à celle des antennes paraboliques standard.** 

de commune de la firme américaine COMSAT Corporation (Washington, USA) et de Matsushita Ltd (Japon). COMSAT est plus connue dans le monde des télécommunications comme société créatrice des organisations INTELSAT et INMARSAT, aussi n'est-il quère suprenant que dans ses laboratoires (COMSAT Laboratories) on en soit arrivé à imaginer et concevoir un nouveau type d'antennes. Quelles sont les caractéristiques de cette nouvelle venue et qu'apportet-elle d'intéressant?

Contrairement à ce qui est le cas avec une antenne parabolique courante dont le principe repose sur la réflexion des micro-ondes sur la surface et leur focalisation vers une tête de réception de très faible surface appelée convertisseur à faible bruit (LNB ou LNC), ce nouveau type d'antennes est à réception directe. L'un des avantages immédiats de cette approche est de ne plus exiger un "pointage" au degré près comme c'est le cas avec une antenne parabolique mais de permettre un azimutage plus approximatif (6 à 8°), En fait, le principe n'est pas très récent. témoins les énormes antennes radar rectangulaires dont sont dotés quelques-uns des bâtiments de guerre américains les plus récents; ce qui est révolutionnaire, c'est d'avoir réussi à réduire les dimensions de ces antennes au point de les rendre portables. Une antenne plane capte des signaux sur l'ensemble de sa surface; le signal est ensuite additionné et amplifié. L' apport spécifique de COMSAT a été de concevoir une structure multi-couche **(figure 2)** plane qui présente un rendement élevé (60 à 70%) sur une bande passante importante, et dotée ainsi de caractéristiques comparables aux antennes paraboliques standard. Pour la protéger des intempéries, l'antenne est dotée d'un radôme de plastique qui outre la protection de l'antehne assure aussi une fonction de polarisation. Etant mis en place une fois pour toutes à l'usine, il ne permet la réception que d'un type de signaux (polarisation circulaire à droite ou à gauche) seulement. Pour l'instant il faut disposer de deux antennes de polarisations différentes pour être en mesure de capter toutes les sortes de signaux émis par les satellites. Il reste maintenant à améliorer les performances,  $\frac{1}{2}$  **doter** tous les modèles d'une capacité de traitement des signaux quel que soit le **type de polarisation (caracté:**  ristique existant déjà sur le **modèle " haut de gamme'~**  PA66-D) avec sélection électronique de l'une de ces deux fonctions.

Les dimensions des antennes fabriquées et commercialisées par MEW sont de 35 x 35 cm pour la réception directe et de 1,3 x 1,3 m pour les antennes destinées à la réception des satellites de télécommunication de faible puissance en orbite géostationnaire.

Par leurs faibles dimensions, ces antennes se laissent installer partout et n'attirent plus l'attention **(figure 3);** elles se laissent ainsi plaquer sur un mur, fixer à une cheminée, poser sur un toit, implanter dans le jardin etc, ce qui supprime de nombreux problèmes (esthétiques et **autres).** Il est même possible ainsi d'emporter son antenne pour la déployer ensuite derrière la vitre de sa caravane au camping (ou de la poser sur le pont de son yacht). Résistante aux intempéries, la surface se laisse à loisir peindre et donc recouvrir de motifs en tous genres

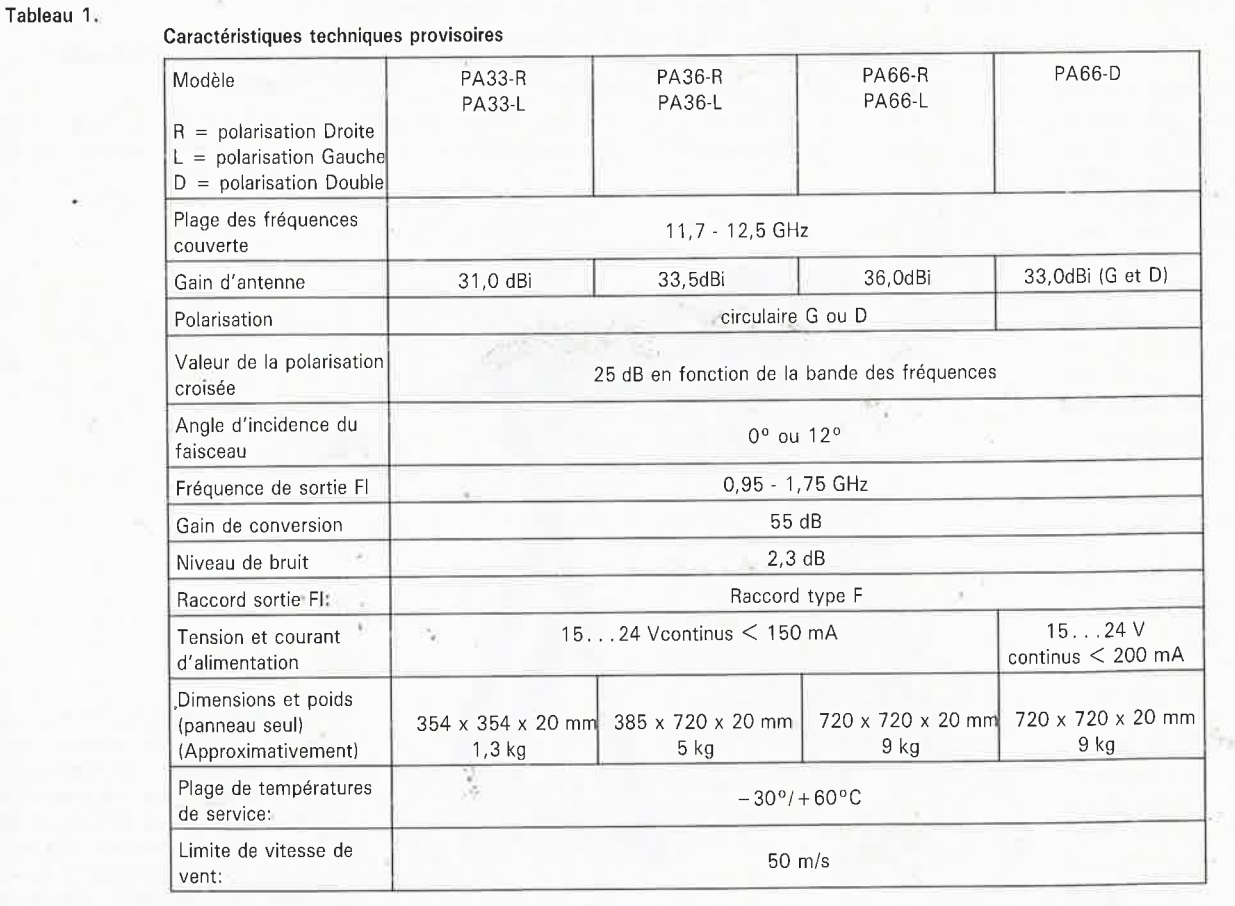

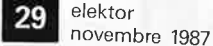

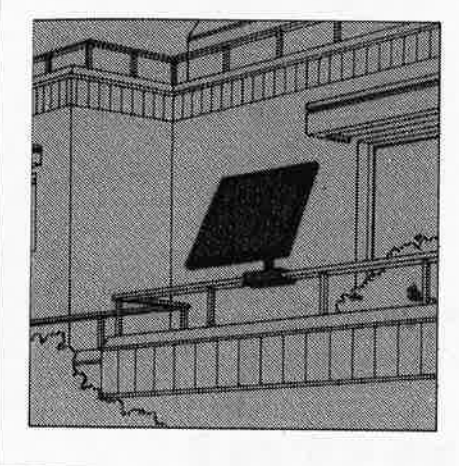

**3** 

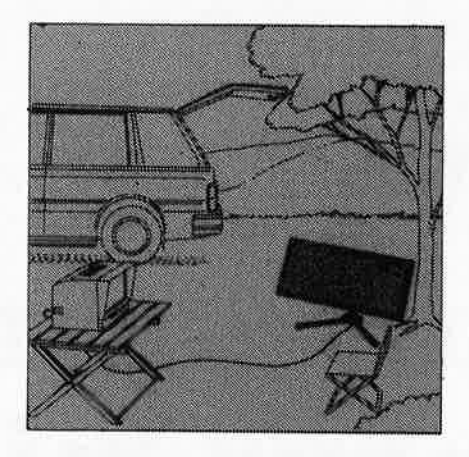

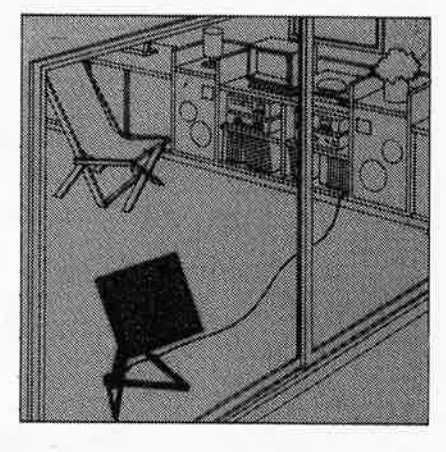

**Figure 3. La faible épaisseur de la structure d'une antenne plane en facilite l'installation sur un balcon, en plain air ou dans une pièce quelconque, grenier, salon d'un appartement ou d'une maison individuelle. La réception d'émissions musicales en MCI (modulation par codage d'impulsions) est pour demain.** 

(augmentant ainsi les possibilités de camouflage).

Pour augmenter le gain de l'antenne, rien n'interdit d'en placer plusieurs l'une à côté de l'autre. Comme l'indiquent les caractéristiques techniques **(tableau 1),** l'amplificateur et le convertisseur à faible bruit sont intégrés dans l'antenne. Si le poids varie de 1,3 kg pour le plus petit modèle pour atteindre près de <sup>9</sup>kg pour les plus grands, l'épaisseur des différents types d'antennes reste la même, 20 mm.

Et les français dans tout ceci allez-vous dire. Le CCETT à Rennes a réalisé plusieurs prototypes d'antennes; le

plus avancé comporte 1024 (32 x 32) pastilles de détection. De dimensions plus importantes que le modèle présenté par MEW, l'antenne plane du CCETT exige une précision d'orientation plus importante (2 au lieu de 8° dans le cas de l'antenne plane de MEW).

Quels sont les progrès des autres composants de la chaîne de réception d'émissions relayées par satellite? Comme indiqué au début, lors de l'utilisation d'une antenne plane le convertisseur LNB perd sa raison d'être. Côté démodulateur, les choses évoluent aussi très vite. Peu à peu apparaissent sur le marché des tuners convertisseurs multistandard à mémoire en mesure de stocker les caractéristiques de chacun des satellites dont ils captent les émissions. Etant donnés le faible poids et les petites dimensions de ces nouvelles antennes planes, rien n'interdit d'envisager d'en effectuer l'orientation à l'aide de deux petits moteurs pas à pas commandés par un micro-contrôleur rudimentaire dans la mémoire duquel on aurait stocké les positions de chaque satellite. De beaux

montages en perspective. Outre la transmission d'émissions de télévision, l'une des fonctions avouées des satellites de télédiffusion (TDF-1 et TV-SAT) est de relayer des programmes de radio dont la pureté sonore sera celle du compact-dise; une raison de plus d'espérer que le lecteur de cassettes numérique (DAT) survive aux attaques dont il fait l'objet sans se voir doté de (trop de???) verrous d'enregistrement.

Vue l'évolution extrêmement rapide de la technologie des composants, des appareils de réception et des antennes, le jour de l'installation complète de réception RDS à moins de 6 OOOFF n'est plus très loin. On peut s'attendre à ce que les fabricants d'antennes n'en restent pas là et que concurrence aidant, les prix de ces petits bijoux de technologie électronique tombent à un niveau attrayant pour tout le monde (fabricants et utilisateurs s'entend). Les bruits de couloir parlent de prix compris entre 2 et 4 "Pascals". De toutes façons, on aura beau faire, étant données les dimensions de ces objets et la fin (prochaine ???) des barrières douanières, il y aura forcément (!!!) un nivellement des prix (le transport d'une antenne de 0,003 2 m3 (3,2 1) pose notablement moins de problèmes que celui d'une antenne parabolique de 1,5 m de diamètre)!!! **14** 

Rassurez-vous: ceci n'est pas le dernier numéro d'Elektor! Le mois prochain nous remettons ça avec:

- un afficheur logarithmique à cristaux liquides
- un thermomètre à photopile
- un chargeur d'accus Cd-Ni ultra-rapide
- un fréquencemètre
- compact,

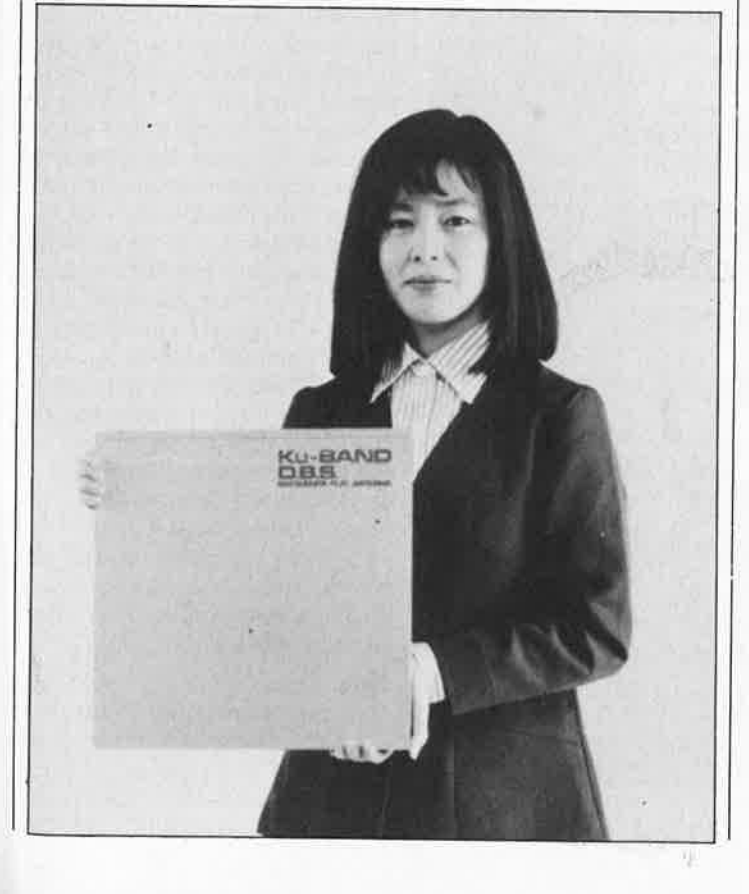

Sauvegarde, Edition Rapide et Visualisation d'Images TELématiques

elektor

novembre 1987

30

# **SERVITEL** ne mémoire Composants our minitel

# PERDRE DE TEMPS, C'EST GAGNER DE L'ARGENT

Automatiser et par conséquent accélérer l'accès aux services télématiques consultés régulièrement, mémoriser instantanément des dizaines de pages téléchargées depuis n'importe quel serveur, consulter ces pages hors connexion en toute quiétude, composer des journaux cycliques à l'aide du contenu de la mémoire... Voici les fonctions essentielles de SERVITEL.

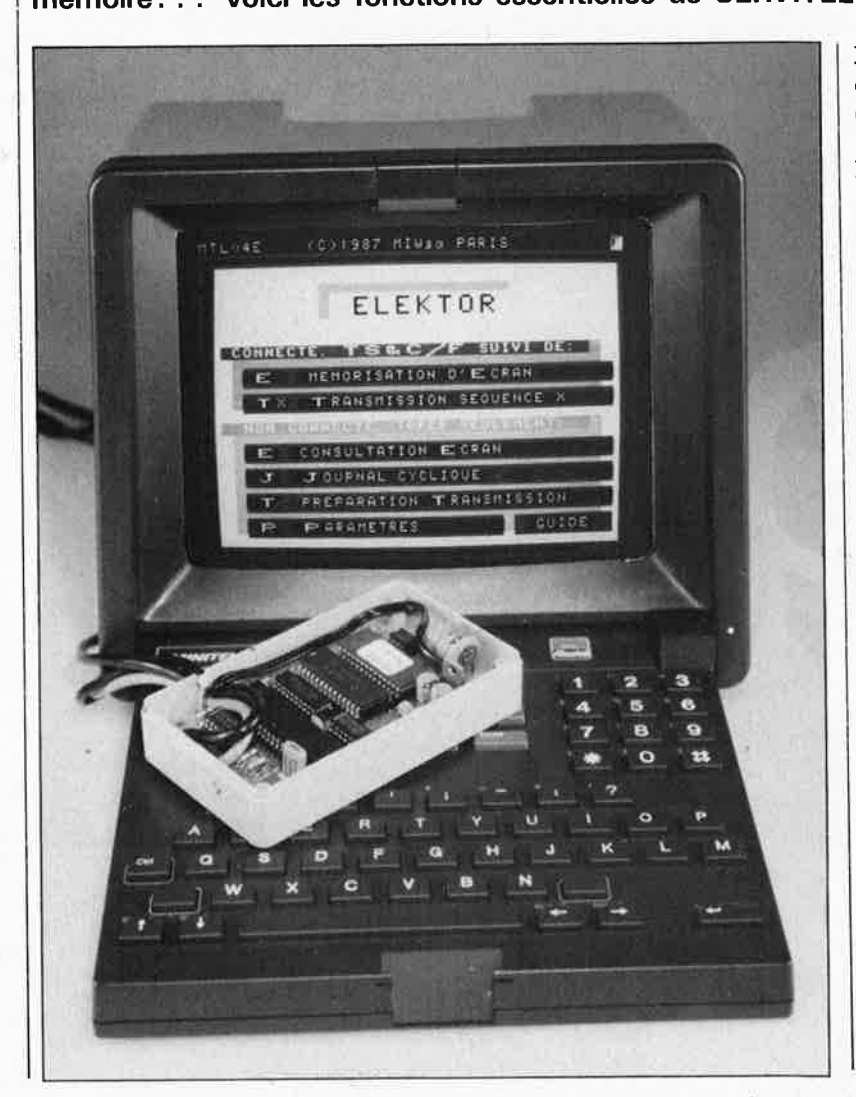

Malgré la simplicité et la petite taille de cet appareil, il n'est pas facile à décrire fidèlement en deux mots. C'est d'abord une mémoire, non volatile mais effacable, à capacité étendue (32 Koctets), pour n'importe quel minitel, mais c'est aussi un triple journal, de 1 à 32 pages, que l'on compose soi-même à partir du contenu de la mémoire. Par ailleurs, on peut lui demander d'effectuer automatiquement la procédure de recherche à travers l'arborescence des services télématiques consultés régulièrement (une espèce de majordome électronique qui se charge de répondre aux questions routinières). En mode non connecté, il devient bloc-notes personnel, agenda collectif, tableau d'affichage sur lequel on peut faire défiler des tableaux, des listes, des messages publicitaires venus d'un serveur ou que l'on a composés soi-même à l'aide de l'éditeur incorporé: peu encombrant, il est facile à emporter et se branche sur n'importe quel modèle de minitel, ce qui en fait un outil de démonstration efficace, bon marché et original.

Sur la platine, tout a déjà été prévu pour une extension en cours d'étude, qui permettra de transformer votre SERVITEL en répondeur télématique, c'est-à-dire un mini-serveur à ligne unique, avec néanmoins la pos-

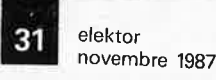

sibilité de créer des BAL. A suivre! En collaboration avec le bureau d'études MIW (Paris), Elektor vous propose donc une réalisation inédite, à savoir la construction d'une **mémoire intelligente** pour votre minitel, conçue pour vous faire gagner du temps tout en augmentant considérablement le confort d'utilisation de vos services télématiques familiers. Dorénavant les détracteurs du minitel ne pourront plus lui reprocher de manquer de mémoire, ni incriminer le fait qu'il faille "payer pour mater".

Aucun accessoire n'est requis: ni magnétophone, ni micro-ordinateur, ni logiciel d'émulation ou de communication d'aucune sorte. SERVITEL se branche **directement** sur la prise péri-informatique d'un minitel. Aussitôt, ce terminal à la mémoire d'habitude plutôt courte voit ses performances décuplées et il devient un outil performant. On communique aisément avec SERVITEL, aussi bien en mode connecté que non connecté, grâce au clavier du minitel, et à l'aide de quelques commandes sim<sup>p</sup>les, faciles à retenir, qui n'entrent nullement en conflit avec les commandes habituelles du minitel. Et tout ceci pour un prix sans commune mesure avec les services rendus. Pour compléter ce tableau, nous vous invitons à examiner les photographies des menus de SERVITEL, ceux-ci en disent plus long sur les performances de l'appareil que ne peuvent le faire de fastidieuses énumérations.

Avant d'en venir à l'électronique, il importe de souligner un aspect original de cette publication: pour réaliser SERVITEL, vous trouverez auprès des sources habituelles, non seulement la platine double face de ce montage; mais aussi le microcontrôleur et l'EPROM, programmés l'un et l'autre. Pour plus de précisions sur ce point, prière de se reporter aux pages de publicité ESS de ce numéro.

#### **Le circuit**

-

Le schéma de la **figure** I ressemble en partie à plusieurs autres schémas publiés au fil des derniers numéros, et basés sur un micro-contrôleur 8048, 8062 ou 8061; nous ne rentrerons donc pas dans les détails de la structure d'un système basé sur ce type de micro-contrôleur, et prions le lecteur intéressé par des informations plus détaillées de bien vouloir se référer aux articles cités dans la bibliographie à la fin de cet article. En revanche, ICI n'est pas un microcontrôleur 8051 comme les autres, Puisqu'il est spécialisé dans les fonctions de commande de périphé-

riques (affichage, clavier, imprimante, interface sérielle, etc) et contient par conséquent une bibliothèque de routines très complète, auxquelles fait appel le programme principal de SERVITEL résidant dans l'EPROM IC3. La puissance et la variété des fonctions du MIW-F-C61 rendent vaine toute tentative de description sommaire de ce produit. Dans le cadre de cet article, nous le considèrerons donc comme un 8061 normal, avec en plus quelques routines spécifiques disponibles en **ROM.**  IJ **EPROM** IC3 contient également les écrans vidéotext qui constituent les menus de SERVITEL (voir photographies).

La mémoire vive IC2 occupe <sup>32</sup>Koctets. La commande des opérations de lecture et d'écriture est assurée directement par les signaux WR et RD appliqués aux entrées WE et OE du circuit de **RAM** 43266. Remarquez au passage le décodage · d'adresses très sommaire obtenu à l'aide de la ligne Al6 appliquée <sup>à</sup> l'entrée de sélection de boîtier de la RAM et de l'EPROM (la distinction entre mémoire de programme et mémoire de données est effectuée par le signal PSEN du 8061). En bloquant le signal d'adresse Al6 au niveau de Tl à l'aide du signal issu de Pl.4 (et inversé par N9), le 8051 met le contenu de la mémoire vive à l'abri des signaux erratiques qui peuvent apparaître sur les bus lors de la coupure de la tension d'alimentation. Le transistor Tl joue ici le rôle d'opérateur OU logique. C'est IC4 qui est chargé de fournir une impulsion d'interruption au microcontrôleur juste avant que la tension d'alimentation ne soit devenue trop faible. L'octuple verrou IC7 se charge de démultiplexer les signaux d'adresses A0 .. . A7 des signaux de données DO ... D8, sous le contrôle direct du signal ALE.

Le signal d'initialisation lors de la mise sous tension est généré par deux réseaux RC associés aux inverseurs NS .. . N7. La détection de la mise sous tension du minitel est obtenue grâce à la ligne PT ("périphérique en transmission", broche 4 de la prise péri-informatique), reliée à l'entrée d'interruption P3.3 (INTI) après fnversion par NIO. On sait que cette ligne est mise à "l" (inactif) lors de la mise sous tension du minitel.

Les niveaux de l'interface sérielle sont compatibles TTL comme il se doit pour la prise péri-informatique du minitel. Outre l'interface entre SERVITEL et le minitel, le circuit comporte une interface sérielle pour imprimante vidéotex (par exemple Penbox). Le logiciel de SERVITEL ne comporte pas de "lavage" vidéotex, c'est-à-dire qu'il n'est

#### Caractéristiques techniques:

- Microcontrôleur 8051 MIW-F-C51 (4 K de ROM)
- Programme d'application en EPROM de 32K ■ 32Koctets de mémoire vive dont 2K environ utilisés par le programme lui-même (sauvegarde
- permanente par accumulateur, page d'édition, etc) ■ **Détection de la présence d'un Minitel bistandard et**
- passage automatique au débit rapide de 4800 bauds
- Régulation intégrée de la tension d'alimentation basse (connexion 8, 5V en sortie du Minitel ou bloc d' alimentation sur le secteur)
- Consommation: environ 35mA
- Format "de poche"

#### Mode local:

- Commandes simples, mémorisables aisément.
- Editeur de texte (sur trame de points masquée automatiquement en fin d'édition) avec **caractères normaux ou double hauteur, en vidéo normale ou inverse.** Utilisation simultanée sur un même écran des différents types de caractères sans interférence.
- Mémoire organisée en **32 blocs** numérotés et <sup>à</sup> accès direct (nombre de blocs variable selon le contenu réel des écrans).
- Chaque écran mémorisé est accessible séparément (l'édition n'est possible que sur les écrans composés avec l'éditeur).
- Création simultanée de 3 journaux à partir des écrans mémorisés. **Ordre et vitesse de défilement**  programmables par l'utilisateur sans aucune limitation.
- Les blocs mémorisés peuvent être **protégés** contre la destruction lors de l'édition d'un bloc voisin ou le chargement de nouveaux blocs.
- Impression possible sur **imprimante vidéotext**  (Penbox par exemple).
- **Sauvegarde générale** par accumulateur ou pile et encombrement réduit. De ce fait, il est possible d'emporter avec soi le contenu de la mémoire pour le présenter n'importe où et sur n'importe quel Minitel, et faire ainsi des démonstrations originales et efficaces, ou de la publicité, etc.

#### Mode connecté:

- Commandes aisées et sans interférence *avec* la connexion établie (fonction TS&C/F) .
- Programmation possible de **10 séquences de transmission automatique** (autolog) avec inclusion pos**sible** de touches de fonction et de délais de temporisation .

Vous préparez le dialogue d' identification pour entrer en communication avec les serveurs que vous appelez le plus fréquemment et accéder aux rubriques qui vous intéressent. Pour cela il suffit d'effectuer une fois pour toutes chacune des manipulations (touches de fonctions Minitel et temporisations incluses) et de mémoriser la séquence. Ensuite celle-ci pourra être reproduite automatiquement aussi souvent que vous le souhaiterez.

- Déconnexion automatique après le délai programmé par l'utilisateur.
- Sauvegarde instantanée ou téléchargement depuis **un serveur** d'une trentaine d'écrans Minitel répartis en un ou plusieurs blocs de mémoire.

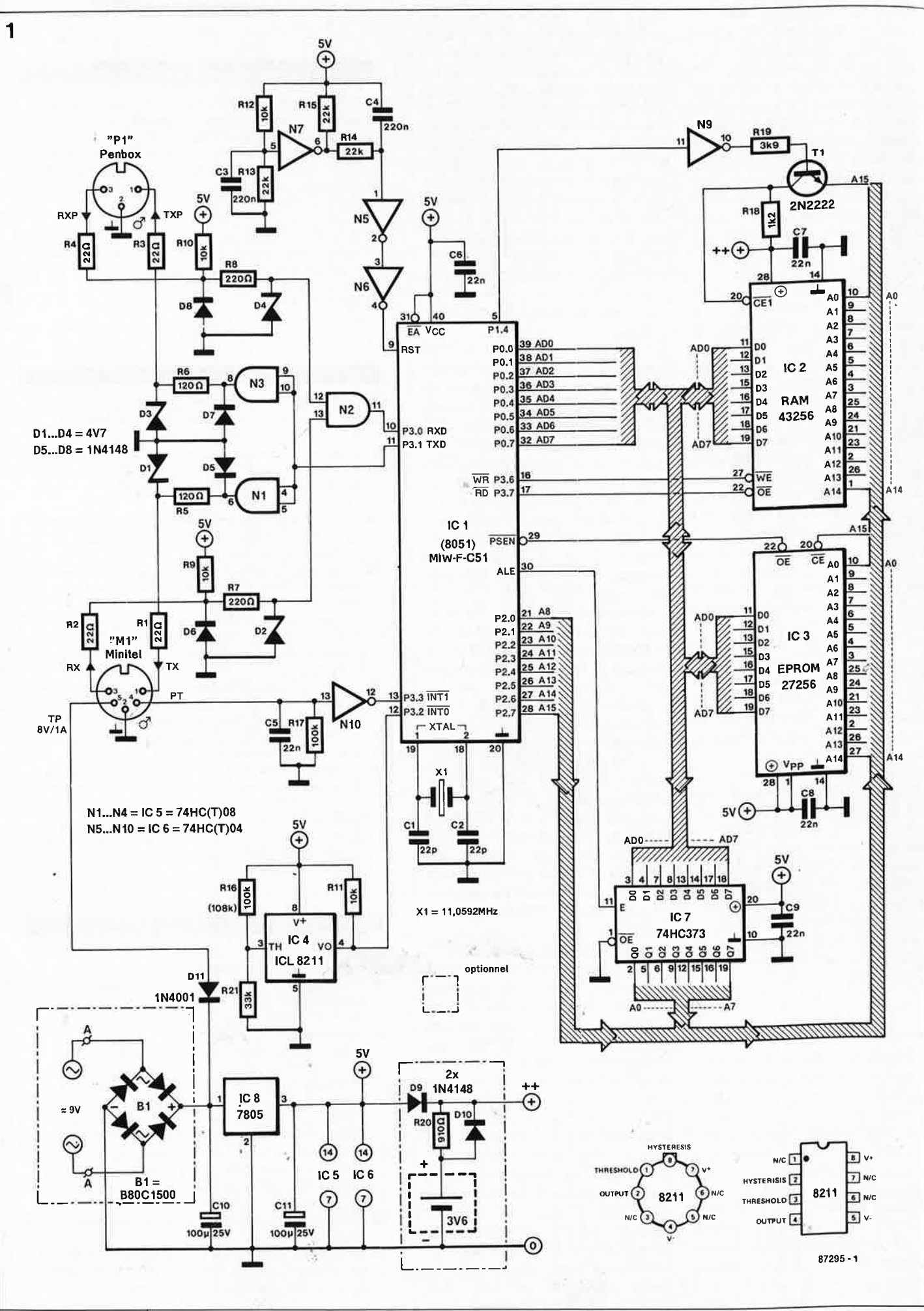

**Figure 1. Schéma de SERVITEL: une application "sur mesure" du processeur 8051.** 

pas en mesure de filtrer les codes non alphanumériques des images capturées, et il ne peut donc pas être utilisé avec une imprimante gra<sup>p</sup>hique ordinaire, même dotée d'une interface sérielle.

**2** 

La dernière partie du circuit qui mérite quelques commentaires est l'alimentation. Le circuit est alimenté de préférence à partir de la prise périinformatique de votre minitel 1B sur la broche 5 de laquelle est présente une tension de 8,5 V/1 A spécialement prévue pour cela. . . sauf sur les modèles 1B portant les références Cu2 à Cu4 (incluses). Si vous êtes en possession d'un terminal sans sortie d'alimentation pour périphériques, n'implantez pas Dll; il vous suffira de rajouter le pont BI et de prévoir un transformateur d'alimentation de 9 V environ. La meilleure solution est l'achat d'une petite alimentation pour calculatrice, à transformateur moulé sur la prise électrique, avec redresseur incorporé. Si vous disposez d'une telle alimentation en courant continu, il ne faudra pas implanter BI (ni Dll d'ailleurs). De l'autre côté du régulateur ICB nous avons représenté en pointillé la pile ou l'accumulateur rechargeable de 3,6 V. Celui-ci assure la sauvegarde permanente du contenu de la mémoire vive lorsque la tension d'alimentation principale est coupée. On remarque en effet que seule la RAM IC2 est reliée au point  $"++"$ .

Si vous tenez à réaliser une version réduite au strict minimum, vous pouvez vous passer de cet accumulateur. Dans ce cas, IC4 pourra disparaître également. Nous reparlerons de cela dans le détail à propos de l'implantation des composants.

### **La réalisation**

La réalisation de SERVITEL ne se présente pas tout-à-fait comme une réalisation ordinaire, sans pour cela causer de difficultés particulières. En effet, le circuit imprimé ne comporte pas de sérigraphie pour l'im<sup>p</sup>lantation des composants, bien que celle-ci apparaisse sur la **figure 2.** Il faudra donc garder ce magazine ouvert sous vos yeux au moment où vous implanterez les composants: D'ailleurs, avant de commencer à im<sup>p</sup>lanter quoi que ce soit, veuillez lire attentivement cet article jusqu'au bout!

La platine **vous sera livrée avec deux composants:** 

**le microcontrôleur 8051 MIW-F-C51 (ICI) et l'EPROM (IC3),** sur des supports "tulipe" d'excellente qualité, comme on le voit sur la **figure 3.** Le schéma de la figure l ne rend pas compte exactement de toutes les liaisons et connexions de la platine;

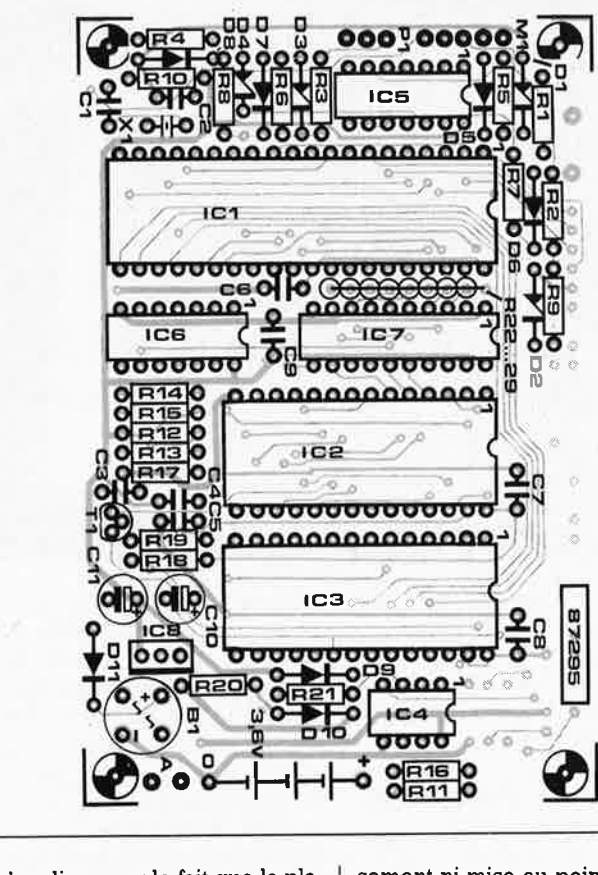

ceci s'explique par le fait que la platine a été prévue pour des extensions ultérieures que nous préférons passer sous silence pour l'instant, afin de faciliter la description du circuit qui nous occupe pour l'instant. Ne vous inquiétez donc pas si vous constatez que sur la platine il reste de la place pour des composants dont il n'est pas fait mention dans le schéma.

Pour commencer, il est préférable d'extraire les deux composants fournis avec la platine, surtout si vous ne disposez pas d'un fer à souder basse tension protégé contre l'électricité statique. Procédez avec douceur! En utilisant un petit tournevis comme levier, soulevez alternativement les deux extrémités du circuit intégré. Veillez à ne pas blesser les pistes de cuivre qui passent sous les circuits intégrés. Redressez très progressivement les broches que vous avez peut~être tordues en extrayant les circuits de leur support. Entreposez le processeur et l'EPROM sur un morceau de mousse antistatique ou de polystyrène enveloppé dans une feuille d'aluminium.

Veuillez respecter l'ordre d'implantation des composants tel qu'il est donné ci-dessous. Les îlots de soudure de cette platine sont sensiblement plus petits que ceux dont vous avez l'habitude avec les platines que nous étudions pour vous chaque mois; il faudra donc redoubler de méticulosité pour mener à bien cette réalisation qui ne comporte heureusement ni mise au point, ni réglage. La panne du fer à souder devra être effilée, car à certains endroits, l'espace entre les pastilles et les pistes voisines est réduit.

### **La marche à suivre**

Commencez par les composants de petite taille: résistances et diodes (attention à la polarité!), puis éventuellement le redresseur Bl **(figure 4). Attention:** en implantant BI, veillez à l'orienter correctement; regardez le circuit imprimé côté composants en le tenant de sorte que le redresseur soit en bas à droite et implantez le redresseur en plaçant le point marqué "+" en haut à gauche (ou le point "-" en bas à droite).

Les condensateurs électro-chimiques, dont le diamètre ne doit pas excéder 8 mm, seront nécessairement de type à connexions radiales (toutes les deux du même côté). Uécart entre les broches des autres condensateurs devra être de 5 mm. Puis ce sera le tour du transistor Tl, des supports (de bonne qualité), du régulateur IC8, du quartz et, le cas échéant, de l'accumulateur. Si vous décidez de réduire les frais, vous pouvez supprimer l'accumula-

teur, R20 et DIO, de même IC4 (plus RIS et R21), mais Rll devra être implantée; si votre SERVITEL ne fonctionnera qu'avec un minitel doté d 'une alimentation pour périphériques, vous pouvez omettre BI et le transformateur d'alimentation. Et si l'imprimante vidéotex ne vous tente

elektor 33

novembre 1987 **Figure 2. Sérigra-**

**phie pour l'implantation des composants de SERVI-TEL; la platine ne comporte pas ce dessin.** 

#### **Liste des composants**

```
Résistances:
```

```
R1...R4 = 22 \OmegaR5, R6 = 120 \OmegaR7, R8 = 220 \OmegaR9...R12 = 10kR13... R15 = 22 kR16 = 100 k (ou
108 kl 
R17 = 100 kR18 = 1k2R19 = 3k9R20 = 910 \OmegaR21 = 33 k
```
Condensateurs :  $C1, C2 = 22p$  $C3, C4 = 220$  n (5 mm entre broches)  $C5...C9 = 22 n$ ( 5 mm entre broches)  $C10, C11 =$ 100  $\mu$ /25 V (radial) Semi-conducteurs:  $D1...D4 =$  zener  $4V7$  $D5...$   $D10 = 1N4148$  $D11 = 1N4001$  $B1 =$  pont redresseur B80C1500 en boîtier cylindrique  $D12 = LED$  $T1 = 2N2222$  $IC1 = MIN-F-C51$  $IC2 = 27256$ IC3 = 43256 SRAM 32 K IC4 = ICL8211 IC5 = 74HC08 IC6 = 74HC04 IC7 = 74HC373 IC8 = 7805 Divers:

 $X1 =$  quartz miniature HC18 11,0592 MHz accumulateur Cd-Ni 3,6 ou 4,8 V (par exemple VARTA3/60DK) bloc transformateur moulé 220 V/ 8 .. . 9 V/150 mA

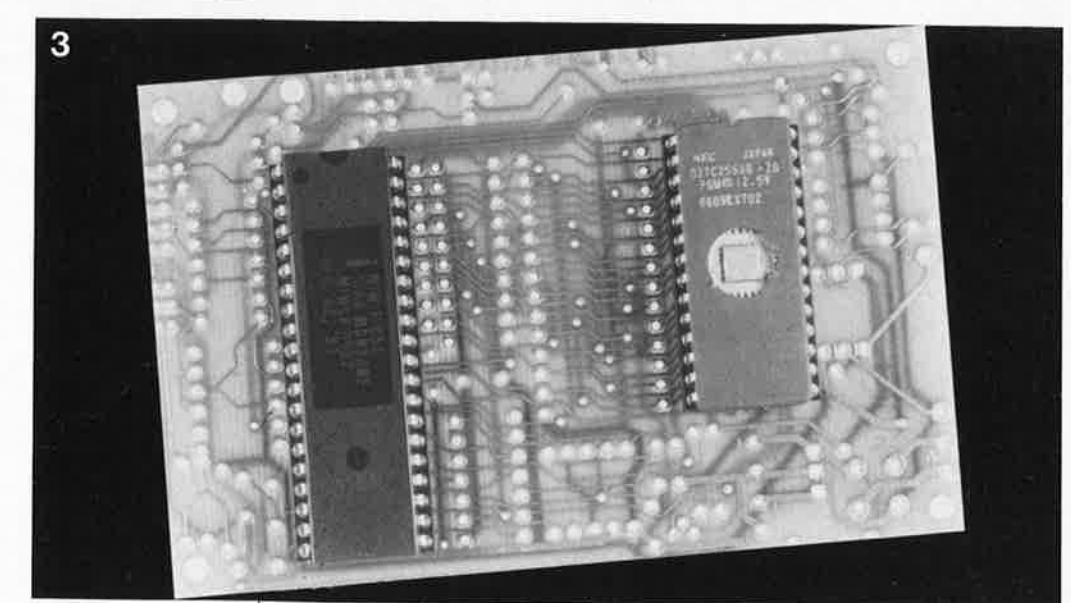

**Figure 3. La platine que vous trouverez auprès des sources habituelles comporte déjà les deux composants principaux: le microcontrôleur et l'EPROM programmés l'un et l'autre.** 

**Figure 4. Une fois que tous les composants sont montés, il reste quelques trous: ceux-ci sont prévus pour des extensions ultérieures.** 

R6, R8, D3, D4, D7, D8 et même supprimer IC5 (HCO8) à condition de <sup>p</sup>lacer un pont de câblage entre ses broches 4 (ou 5) et 6, et un autre entre ses broches 13 et Il. Avant d'implanter ICI, IC2 et IC3 sur

pas, vous pouvez supprimer R3, R4,

leur support, il faut encore réaliser le câblage du circuit.

### **Câblage**

Le câblage peut comporter une, deux ou trois opérations. Si vous <sup>n</sup>'utilisez pas d'imprimante vidéotex et n'envisagez pas d'en utiliser une, vous pouvez omettre le câblage correspondant. De la même manière, si vous utilisez un minitel fournissant une tension d'alimentation sur sa prise péri-informatique, vous n'aurez pas à câbler d'alimentation extérieure.

#### **MINITEL**

En tout état de cause, il faudra fabriquer un cordon de liaison entre votre SERVITEL et la prise péri-

informatique de votre minitel. Cette liaison pourra être effectuée à l'aide de câble à 4 conducteurs plus un blindage relié à la masse aux deux extrémités, conformément aux indications fournies dans le schéma. Là fiche DIN du schéma est la fiche mâle de l'extrémité d'un cordon qu<sup>i</sup> vient de SERVITEL et va s'enficher dans la prise péri-informatique du minitel. Placez un petit manchon de gaine thermorétractable sur la connexion "8,5 V" de la prise DIN (broche 5) mâle...

Sur la platine, le câble périinformatique sera relié aux connexions marquées Ml, en respectant les indications fournies par la sérigraphie de la figure 2. Et n'oubliez pas de placer une bride sur le cordon, à l'intérieur du boîtier de votre SERVITEL: cette bride fortement serrée tiendra lieu de dispositif antitraction, de façon à interdire toute contrainte mécanique sur les soudures.

#### **IMPRIMANTE**

Le câble de liaison vers l'imprimante vidéotex ne comporte que deux

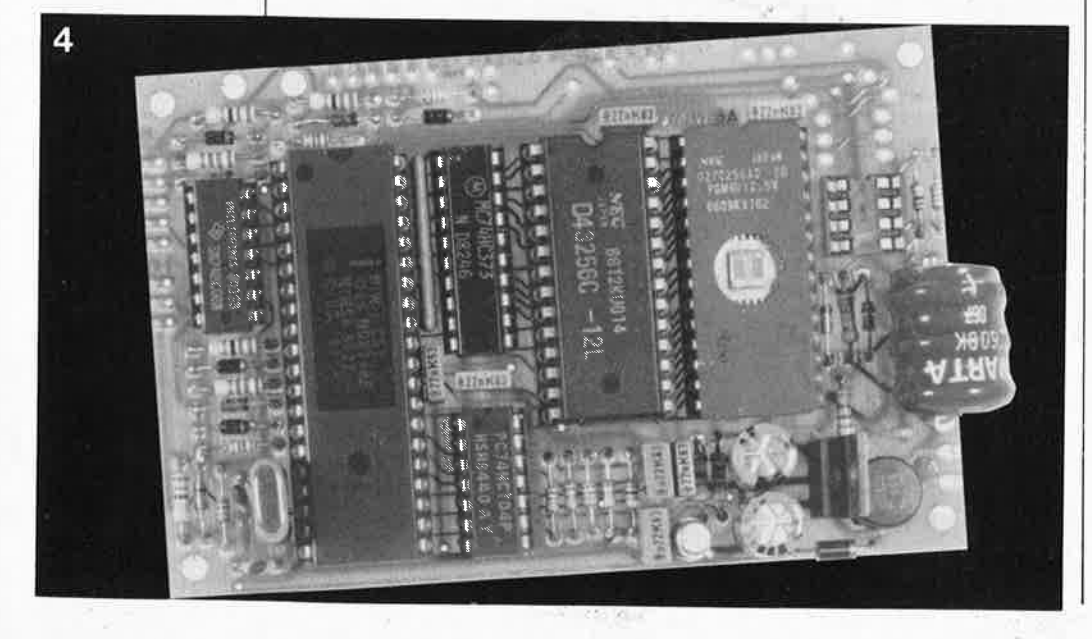

conducteurs et un blindage relié à la masse aux deux extrémités. **Prenez soin d'identifier l'une des deux fiches DIN mâles à 5 broches** afin de pouvoir les distinguer facilement l'une de l'autre. Si vous n'utilisez pas d'imprimantè vidéotex, vous pouvez omettre ce câblage, ainsi que l'im<sup>p</sup>lantation des composants R3, R4, R6, R8, RIO, D3, D4, D7 et D8. Dans ce cas **remplacez** RIO et R8 par un pont de câblage si vous ne supprimez pas IC5.

#### **ALIMENTATION**

Si l'on veut profiter de la tension d'alimentation non régulée disponible sur la broche 5 de la prise péri-informatique, il faut soigner particulièrement le câblage de cette ligne, car tout court-circuit peut avoir des conséquences éventuellement fâcheuses, bien que les fabricants de minitel garantissent la protection de leur minitel contre les courtscircuits de la tension non régulée de 8,5 V. Dans ce cas, le pont redresseur BI pourra être omis. Si l'on utilise un transformateur, on le connectera aux points A (pour "alternatif") sur la platine, au voisinage de l'accumulateur. Si l'alimentation extérieure fournit une tension continue comme le font la plupart des blocs d'alimentation moulés actuellement disponibles, on n'implante pas le pont Bl, et l'on connecte la tension continue à la place du redresseur, aux points menant à l'entrée du régulateur IC8 (en haut à gauche) et au point de masse (en bas à droite).

Le dessin du circuit imprimé a été prévu pour un accumulateur de type 3/6ODK de Varta dont le pôle positif doit être tourné du côté d'IC4. L'em<sup>p</sup>lacement prévu pour un support à 6 broches à côté d'IC8 est réservé à une extension ultérieure (optocou<sup>p</sup>leur). Il en va de même pour les points de connexion LI et 12 (ligne téléphonique), et pour les points El (5 V, masse, PLO, Pl.!, Pl.5 et Pl.6).

**Attention:** si l'on n'implante pas d'accumulateur de sauvegarde, on peut omettre DIO, mais il **faut remplacer D9 par un pont de câblage.**  llaccumulateur peut également être remplacé par une pile non rechargeable (5 V max), mais il faut impérativement supprimer la résistance R2O dans ce cas!.

Il ne faut en aucun cas utiliser simultanément la tension de 8,5 V de la broche 5 du minitel et une alimentation par transformateur autonome!

Maintenant il reste à implanter les circuits intégrés sur leur support et à effectuer un dernier contrôle visuel du câblage, des soudures, de l'im<sup>p</sup>lantation des composants et de leur polarité, et le moment sera venu

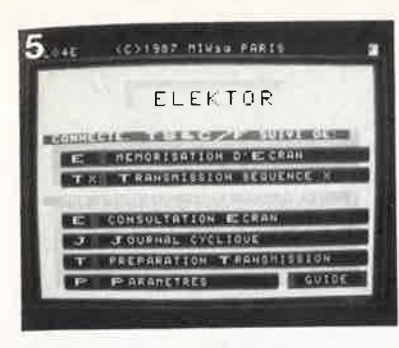

d'inaugurer votre SERVITEL. Après la première mise sous tension, on pourra vérifier que la tension au point commun des résistances Rl6 et R21 est comprise entre 4,5 et 4,7 V. La tentation est grande, pour un fin bricoleur, d'incorporer le module SERVITEL directement dans le boîtier du minitel, plutôt que de le monter dans un coffret séparé comme nous suggérons de le faire. Inutile d'être polytechnicien pour percevoir les avantages que représente l'économie du boîtier, de l'alimentation et du câblage de SERVITEL. Nous insistons sur le fait que cette intervention, pour rusée qu'elle soit, est non seulement interdite, mais encore dangereuse, autant pour celui qui la pratique et ceux qui utilisent le MINITEL que pour l'appareil luimême.

### **Connexion**

Connectez votre SERVITEL à un minitel et mettez-le sous tension. Vous verrez apparaître l'écran de la **figure 5** après quelques secondes consacrées aux tests du type de minitel et de la présence d'une imprimante, ainsi qu'au passage en vitesse rapide (si le minitel est bistandard), c'està-dire 4800 bauds au lieu de 1200. Le contenu de cet écran est on ne peut plus explicite, puisqu'il vous soumet les 7 commandes possibles, dont 2 en mode connecté et 5 en mode non connecté. Il est impossible de donner un mode d'emploi détaillé de SERVITEL dans le cadre de cet article; on le trouvera sur quelques feuillets fournis avec la platine (voir tableau 1). Contentons-nous ici de quelques remarques à la fois importantes et intéressantes.

Avec la plupart des fonctions de SERVITEL, vous constaterez que les touches de fonctions, sur lesquelles vous appuyez pendant le déroulement d'un écran, sont prises en compte aussitôt, ce qui représente un gain de temps considérable. A propos de touches de fonction, notez que par "TS&C/F" on désigne l'association de la touche sans inscription (touche "SHIFT" ou corbeille haute du minitel, à gauche de la touche "W") à la touche Connexion/Fin; c'est la seule combinai-

son qui donne naissance à un code strictement local. Le minitel reconnaît ces touches, mais n'envoie le code correspondant que sur la prise péri-informatique  $(13<sub>hex</sub> 49<sub>hex</sub>)$  et non au serveur. C'est grâce à cela que l'on peut communiquer directement avec SERVITEL alors même que l'on est en connexion avec un serveur. Ceci est nécessaire notamment chaque fois que l'on désire co<sup>p</sup>ier un écran dans la mémoire de SERVITEL.

**Important:** Appuyez d'abord sur la touche TS, puis sur la touche C/F; ensuite, relâchez la touche **C/F,** pour ne relâcher la touche TS qu'en dernier!

La touche GUIDE permet de passer de l'écran de la figure 5 à un second guide consacré à l'imprimante (écran F de la figure 6), et vice versa. C'est aussi la touche GUIDE qui permet de revenir au menu principal à <sup>n</sup>'importe quel moment.

Pour donner le numéro d'un écran à éditer, il suffit de taper un chiffre sur le pavé numérique à condition que le numéro de l'écran soit compris entre 0 et 9. Pour les autres, veuillez taper " E", puis deux chiffres, même pour les numéros inférieurs à 10 (ainsi, au lieu de 3, vous taperez 03).

Ilensemble des fonctions de SERVI-TEL est facile à comprendre; quelques essais suffiront à un lecteur d'Elektor (ce sont des futés, ceux-là!) pour se familiariser avec les commandes. Ce qui n'apparaît pas en toute clarté, même aux grands futés, est la structure de la mémoire dans laquelle s'accumulent les écrans sauvegardés; or, il est important d'en comprendre le principe, afin d'en tirer le meilleur parti possible dans la pratique. Voici donc quelques explications à ce sujet.

### **La mémoire**

Fondamentalement, la mémoire est organisée en un anneau composé de blocs de 256 octets (un peu comme une disquette). Un écran de minitel correspond à environ I Koctet de mémoire, et un écran riche en gra<sup>p</sup>hisme peut compter 2 ou 3 K. Pour SERVITEL, un écran commence toujours par le code 0C<sub>hex</sub> (effacement d'écran) envoyé par le serveur. Mais au lieu d'un écran complet, il peu<sup>t</sup> àussi ne s'agir que d'un **fragment**  d'écran: sur l'annuaire téléphonique, par exemple, tout l'écran n'est pas réactualisé à chaque fois; seul le contenu des rubriques est renouvelé au fil des recherches; sur le Forum du serveur d 'Elektor ou dans la rubrique des petites annonces, l'ossature de l'écran reste tandis que les messages défilent. C'est cela que

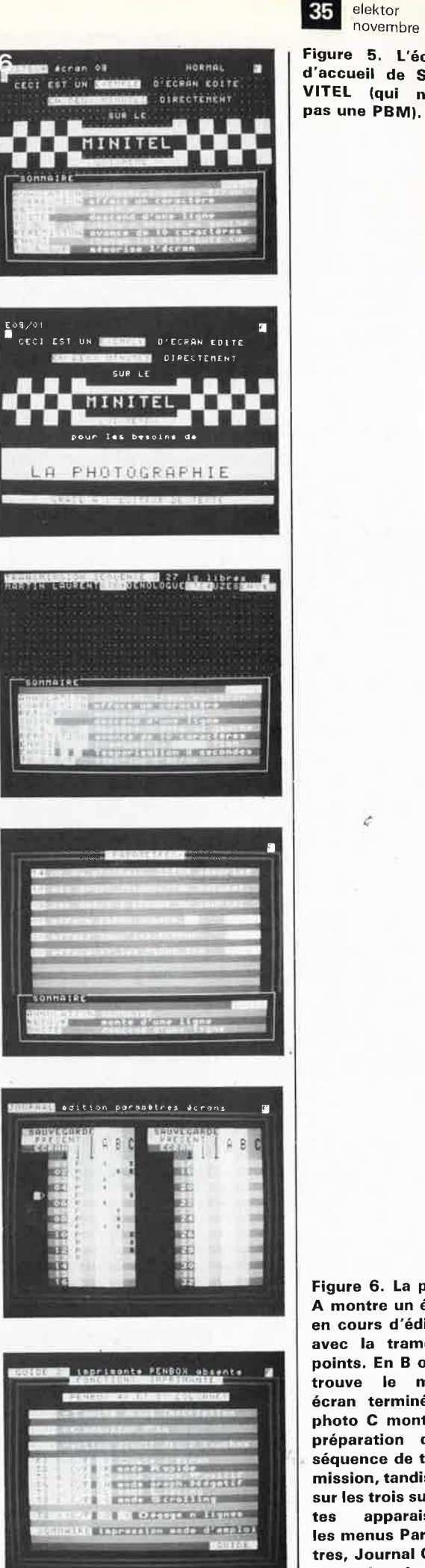

**Figure 6. La photo A montre un écran en cours d'édition, avec la trame de points. En B on retrouve le même écran terminé. La photo C montre la préparation d'une séquence de transmission, tandis que sur les trois suivantes apparaissent les menus Paramètres, Journal Cyclique et Imprimante.** 

è

novembre 1987 **Figure 5. L'écran d'accueil de SER-VITEL (qui n'est** 

elektor

l'on appelle ici un fragment d'écran. Ce type d'information est caractérisé par le fait qu'il **ne commence pas par une commande d'effacement de**  l'écran (0C<sub>hex</sub>). Un écran ou un fragment d'écran se termine par le code résultant de la commande "TS&C/F + E" par laquelle l'utilisateur indique que le fragment doit être sauvegardé. Ce détail apparemment anodin est d'une importance capitale pour comprendre certaines bizarreries qui peuvent se produire notamment lorsque l'on saute certains fragments d'un écran pour n'en mémoriser que certains autres. En effet, dans ce cas-là, il faudrait que le logiciel de SERVITEL soit capable d'extraire ce que nous avons appelé l'ossature initiale de l'écran en faisant abstraction des fragments que l'on

ne veut pas sauvegarder, et de la recomposer avec le contenu réel de l'écran au moment où est donné la commande de sauvegarde. Or ceci est impossible; c'est pourquoi SER-VITEL sauvegarde tout ce qu'il recoit à partir de la commande 0C<sub>hex</sub> jusqu'à la commande "TS&C/F +  $E$ ", de telle sorte que lors de la consultation d'un tel écran sur SERVITEL en mode déconnecté, on verra défiler à toute vitesse des fragments que l'on croyait n'avoir pas sauvegardés, mais qui suivaient le dernier code 0Chex reçu, et précédaient le ou les fragments réellement sauvegardé(s). Pour passer d'un fragment d'écran au suivant lors de la consultation, il suffit d'appuyer sur la touche SUITE ou sur la barre d'espacement du minitel.

**7**  ØC hex effacement d'écran petites annonces<br>gratuites elektor e selection and **leader in the selection of It is a little selection** in the *Literature* de **l'écran** ONSULTATION ................ :<br>Gasature est en place 1 er fragment (sauvegarde provisoire automatique) ( **HIS Annonce suivante** Suite touche SUITE petites annonces elektor gratuites l'ossature n'est pas<br>renouvelée sur l'écran  $\mathcal{O} \models F \models F \models \Diamond$ ONSULTRITON :MPLÉ NM 2<br>»ssoture ne change pas<br>»s de sauvegarde? 2ême fragment (sauvegarde provisoire<br>automatique) ( **ENER** Annonce sustants Ŧ Suite touche SUITE 74 petites annonces gratuites elektor l'ossature n'est pas<br>renouvelée sur l'écran OFFFES ONSHETATION sauvegarde demandée sauvegarde effective  $rac{3}{16}$ l 3ème fragment ) (sauvegarde demandée) iEMPLE N∰<br>'ossoture<br>Lauvenarde change pas<br>ce fragment) **SUBBAN** Renomme supramie (validation de la demande **Connexion**<br>Fin de mise en mémoire **TS** 87295 -7

A titre d'exemple, la **figure 7** montre que pour mettre en mémoire le contenu de l'écran correspondant au fragment 3, il faut avoir tout sauvegardé depuis la réception du code<br>0 $C_{\text{hex}}$ .

Encore une remarque concernant la structure en boucle de la mémoire. Lorsqu'il est arrivé au bout de lamémoire disponible, SERVITEL recommence automatiquement au début. En pratique, la vaste capacité des 32 K de mémoire couvre largement la plupart des besoins courants et il <sup>n</sup>'arrive pas fréquemment que l'on assiste à un tel bouclage. On constatera plus fréquemment les effets (parfois dévastateurs sur le contenu de la mémoire) de la superposition de fragments nouveaux à des fragments anciens de longueur différente. Imaginez par exemple que les écrans I à 12 soient occupés dans la mémoire; vous décidez de mettre en mémoire un nouvel écran 4; si ce dernier est plus long que l'ancien écran 4, l'ancien écran 5 sera partiellement surchargé en mémoire par le nouvel écran 4, ce qui se traduit par une perte définitive du contenu de l'écran 5. Là encore, la pratique enseigne qu'il suffit d'utiliser les réserves de mémoire de SERVITEL pour ne pas rencontrer ce genre de problèmes. On s'habituera à faire le ménage régulièrement, pour supprimer les écrans qui ne seïvent plus à rien, voire pour effacer la mémoire toute entière.

Et pour finir, sachez que SERVITEL <sup>n</sup>'a pas de tampon de réception à proprement parler. Il utilise comme tampon la mémoire disponible après le dernier écran mémorisé, ou la section de mémoire désignée par le pointeur de réception (la flèche de l'écran Paramètres du Journal Cyclique). Pour reprendre l'exemple cidessus, cela signifie qu'une fois que vous avez placé la flèche du pointeur de réception sur l'écran 4, dans une mémoire où 12 écrans sont occupés, tous les codes reçus par SERVITEL sont mis en mémoire **provisoirement, mais écrasent définitivement le contenu de la mémoire à partir de l'écran 4, même si finalement vous décidez de ne rien sauvegarder du tout!** Il **convient donc de se méfier de ce genre de manipulations .** .. **1M** 

**A** lire, *à* relire:

8051-8052, ELEKTOR n° 105, mars 1987, page 23 Horloge-étalon, ELEKTOR n° 105, mars 1987, page 68 RAMSAS, ELEKTOR n° lll, septembre 1987, page 40 Satellite d'affichage, ELEKTOR n° 112, octobre 1987, page 32

**Figure 7. Illustration du principe de sauvegarde des écrans et des fragments.** 

,,,
## Tableau 1

elektor 37 novembre 1987

SENVITEL ELECTOR MOTION O'UTELERATION

### 10030000000000

Le monute SCRVITEL d'ELECTOR permet la némortaitten d'une transaine, de<br>rappe MIRITEL dens une mémotre de 32 toutest sauvesardée par une alteen<br>Latien extoriem

tested from the control of SERVITEL social memorization of derministic production of the control of the control of the control of the control of the control of the control of the control of the control of the control of th

SERVITEL concert deux modes de forsaltonnement: Hode COMACCTE & UN Returned

Viet etc. appel in territorial policies of the state of communication avec criterion approximation in couple (Chef HINITEL<br>EIN Dans le color haut à croite de l'écranique votre MINITEL communication avec ce server en ambusant in '1 touche (MACALINE)<br>
Spacell is secret to muci a creation of there is a component (Cultural<br>
Ambusa code, les companies donners a SEPVIIEL commencent (Cultural<br>
Para la louce se

En most connecte, with set suivit init par  $\approx$  to<br>one is the partition of the set of the set of the set of the<br>set of the set of the set of the set of the set of the set of the<br>set of the set of the set of the set of the

-<br>- nooe DECONVETE:

vous n'êtes pas re<sup>14</sup>e au serveur, et dans le coin naut à droite de<br>l'écran de votre MINITEL apparit conc la lettre f

En appuyent sur la touche <u>GUIDE</u> oebuls le guide principal<sub>e (milis entre:<br>dens le GUIDE 2 où est expliquée la compinaison <u>15 & C/F</u>. et où cont<br>énumérées les principales fonctions de commande de <sup>11</sup>imprimante<br>vidéotes,</sub>

## HISE EN SERVICE

### Hine an alarge on structure

-relies la prise 3 denotes OJN, coron coll; a la flore présence sur la<br>1940 arrière du Militti (prise parl-inferentique)<br>- la coll strate, relies le bloc d'alimentation au réseau électrique<br>- le cost égalent, relies le pri

.<br>Après la mise sous: tension: de SERVITEL et du MINITELy, vous ∥oyez<br>s'∉Ffierer sur votre égran [es messaner suivants

= MTL<x (C)1987 MTWss PARIS<br>- Test du sype du MINITEL<br>- Test du sype du MINITEL<br>- MINITEL MIB, Passage en vitesse rapide

Une seconde alus card<sub>e.</sub> ∍e guide orincipal de SERVITEL s'affiche su<br>T'écren du MINITEL

## MEMORISATION D'ECHANS

is removal at the alternative fait an more connects at retenuit to return and the control of the state of the state of the state of the state of the state of the state of the state of the state of the state of the state of

Un message fugitif apparait en haut de l'écrant<br>Atran mésorial sur munico 03

Aussitze un stangi potore instaur que la menorisation de l'écran : a au<br>Time: Applied for the three controls are the state of the state of the state of the state of the state of the state of the state of the state of the state of the state of the state of the state of the state of the state of the

## $\epsilon$

des écrans mémorisés sont affichés, pendan<br>uche de <sup>si</sup>écran de la manière suivantel<br>où sc est le n° d'écran.<br>el yv est le n° de fragment de l'étran. .<br>Se la marière suivante! la consultation.<br>Loe la marière suivante!

## mple! E02/03 désigne le fragment n°3 de l'épran n°2

L'exemple de l'annuaire téléphonique cité plus rauts génére des écrens à<br>plusieurs (ragments) l'orsque vous demandez la liste des aponiés pour un<br>non donné, Vous pouvez mêmoriser chaque liste de nons, mais celles-ci /e<br>for

scene est mémorias sous forma d'une signification de Française de la principale de principale de mémorias de la principale de la principale de mémorias de la principale de mémorias de la principale de mémorias de la princ

## CONSULTATION O'ECRANS

is consultation d'Acrans se rait en most nou constitut, consult le quice principal de SERVIEL, en actionnent les touches autunniers :  $\overline{k} = n$  . Où as est le mumbre de l'épran  $\gamma$  .

frember.<br>E. S. S. Steattes theres nimes the  $\begin{tabular}{l|ccccccccccccccccccc|} \hline \textbf{1} & \textbf{2} & \textbf{3} & \textbf{4} & \textbf{5} & \textbf{6} & \textbf{7} & \textbf{8} & \textbf{8} & \textbf{9} & \textbf{10} & \textbf{10} & \textbf{10} & \textbf{10} & \textbf{10} & \textbf{10} & \textbf{10} & \textbf{10} & \textbf{10} & \textbf{10} & \textbf{10} & \textbf{10} & \textbf{10} & \textbf{10} & \textbf{10} & \textbf{10} & \textbf{$ 

or reventr au guide de SERVITEL, appuyer sur la couche <u>GUERE</u>  $\,$ 

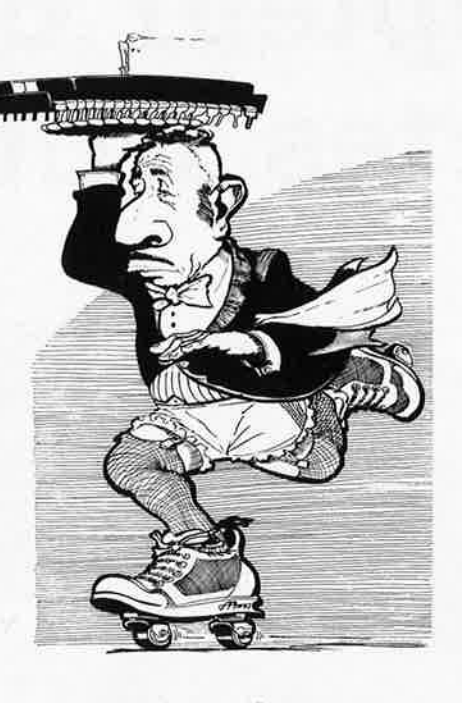

## SEMINAL CYCLESHI

Pour arrêter le péfilement du Journal cyclique, aux ansi<br><u>Guide</u>, La visualisation des écrans se rait par une constant des<br>numéros plécrans, aust entre daur krans se rait par croissant des<br>numéros plécrans, aust entre daur

## EDITION D'CONNEL

temple|<br>E suivi aw  $1 - \underline{\theta}$  puts <u>ENVOI</u> | edition de l'écrar  $e^+$  18

The definition of a linear finite del linear formation of the set of the set of the set of the set of the set of the set of the set of the set of the set of the set of the set of the set of the set of the set of the set o

Sur um HINITEL (8, vous pouvez-utiliser les fléches de déplément du<br>purseur pour vous déplécer auns la paye.

### TELECHARGEMENT D'ÉCRANS PAR UN SERVEUR

Le téléchargement d'éprans se lait en MODE CONNÉCTÉ. Le téléchargement d'éprans parmet de charger des données d'un ierwaux d'un présent de SEUP-<br>SEUVITEL. Le serveur doit transparmet du visite de la présent du visit<br>d'un

En mode optionnel il est dossible d<sup>i</sup>envoyer, amant les trois séquences<br>décrites si-oessus, un message derrettant de visualiser sur la ligne 0<br>le numéro de l'écron rélechargé: Pour cell le servaur peut transmetre ;<br>stavir

SERVITEL confirme Talmémorisation sur T<sup>h</sup>écran numéro XY et en<br>serveur Talséquence d'acouttrement<br>- TBH - TAL - Yall - Ly code ASCII du numéro c vy code ASCII du numéro d'écran

## DANNELINAIC, OCS., JOURNAL CYCLIDAES

Le paramètrique des durraux cycliques le rait en NOC NOM CONNÉCTE Ce<br>aramètrique des durraux cycliques le rait en NOC NOM CONNÉCTE Ce<br>clumat les écrans que vous counsilier vous journaux cycliques en y le-<br>clumat les écran

La fièche blanche points le numéro du prochain deran à mémorison. En continentant le pursuit le straight vous pouvoir la déclacer à l'aise<br>des fonctions SUIT at BEIDE du avec les fièches – d'aise<br>philips de continent du p

se HINITEL III, vous pouvez utilitent fax riemen de aboie

## **ISSCHIATION, TRANSHIPSION, SEQUENCE**

préparation d'une séquence se fait en HODE MON CONNECTE<br>des ressages, pour les envoyer ensuite au serveur sur votre demande.<br>des ressages, pour les envoyer ensuites.<br>https://www.and.les.com/www.and.les.com/www.and/www.and

## Execute: I substitut: 3 deterministic de la capación comercial

un écran similaire à celui de l'édicion d'écrans apparali. Un espace to-<br>tal de 40 lignes asc réservé aux séquences à cransmettre, Le nombre de<br>lignes, disponibles, au -début de "[opération est affiché sur l'écran du MINITEL<br>Prenons un éxemple, vous sounallez préparér une séquence pour la<br>récherone de Monsteur, Dupond habitant Paris, dans l'annuaire<br>téléphonique Celui-ci-se-présente-sous-le-forme-sulvance

## 

Consiste d'une 119he a la suivante par le touche <u>SUITE,</u> et on valide par la touche SUITE, et on valide par la literature de la literature de la literature de la literature de la literature de la literature de la literatu

En mode aéconnecté vous préparez donc votre séquence de transmission<br>Q u C D à Elements<br>CENOU (EP D & CENOU SUITE) (ENVOL SUITE) P à B L &

Les parentnéses ne se tabent pas, elles représentant loi le loroupe loe.<br>touches à l'aper pour la préparacion loiune touchalda fonction | Sur<br>l'éoran du MINITEL vous vérréz∥ OURORDETE'STE'PARESERLE

Inf le texte souligné représente la vidéo inversée sur l'ecran du<br>MINITEL: Year démartiaires autre séquence par

Alos: votre ténunce de transatesion n°3 est préparée et mémorisée. Vous<br>vous retrouves mans le guide principal de SERVIES.

Las comencies sont atmitiates aux comminess de l'éditour d'écrans, maite<br>las coupes ENGLE () du dat : le commines de l'éditour d'écrans, maite<br>finance des coupes de la commine de l'édition de la commission de la commission Inverses  $1^t$  information "STE<sup>RT</sup>). Pour insterm constraints on  $t \pm \pi$ <br>Limmat: Could  $L \pm -\infty$  with the surface on the temporitalism on  $t \pm \pi$ 

Comple ... I. I. temporisation or 9 secondes

THOMPHERICH DE ROMNERS

a transmission d'une séquence se fait en MODE COMMETE.<br>que état connecté à un censeur et vous souristez lenieure la céquence<br>coprince d'avantus copar.<br><u>15 s C/F</u> suitut de l'1 de la pressimence de l'article de l'15 s C/F.

Example: The S.C.F. subut on 1 3 - Cranaettation on 18.4 C/F.

## тементаци

La consultation ou le modification des paramètres se fait en RODE NOV<br>CONNECTE, un acrivait registration des paramètres d'Argents paramètres de<br>nent l'églisen des paramètres | l'action de l'argents l'argents de<br>nent l'égl

blancne<br>temps prévu—avant la déconne⊻ion automatique (en minutes). Le SERVITE<br>déconnecte le modem du MINITEL passé ce temps<br>nombre de séconoes de pause entre deux écrans ou journal cyclique.

Les trois lignes suivantes concernent les fonctions d'effacement

**CONTRACTOR** 

affacement d'un écran; vous écitez le numéro de l'égran à effacer<br>- so - puls vous celidez par le touche<br>- ENVOL et vous appuyez à nouveau sur <u>ENVOL</u> pour confirmer.

Un message de validation d'affacement apparaît<br>deran numéro D3 affacé

 $\sim$  affacement de tous les écrans-mémoirités) plaies la curseur sur la ligne puis uniters de la tempe<br>: :<br>:<br>: :<br>: :<br>: :<br>: : :<br>: : :<br>: : : :

- effacement de toutes les séduences de l'exemplasions (esse plesse ; le<br>curseur sur la ligne puis vous vallerez par la touche;<br>(EEEE), et vous acquier à mouveme mar (EEEE pour continent.

as de l'écran apparaît le SOMMIRE des fonctions des tous suits : débiace le curseur d'une lique vers le bas.<br>SUITE : débiace le curseur d'une lique vers le bas.<br>SUIDE : dépiace le curseur d'une lique vers le haut

## JERSEISSING AVEC THESTINGULE VIOLOTEKT PENDOS

L'impression se fait en PODE NON CONNECTE L'imprimante PENGOX vous per-<br>per d'imprimante de la coura vous sez mémoirs de la connection de la connection de la connecte de la connecte de la connecte de la connecte de la con

4

Mode rantae<br>Mode graphique positif ou négatif<br>Mode listing<br>Dégayement du papier de n lignes<br>Dégayement du papier de n lignes

# 

### elektor 38 novembre 1987

## **récepteur ondes courtes BLU**

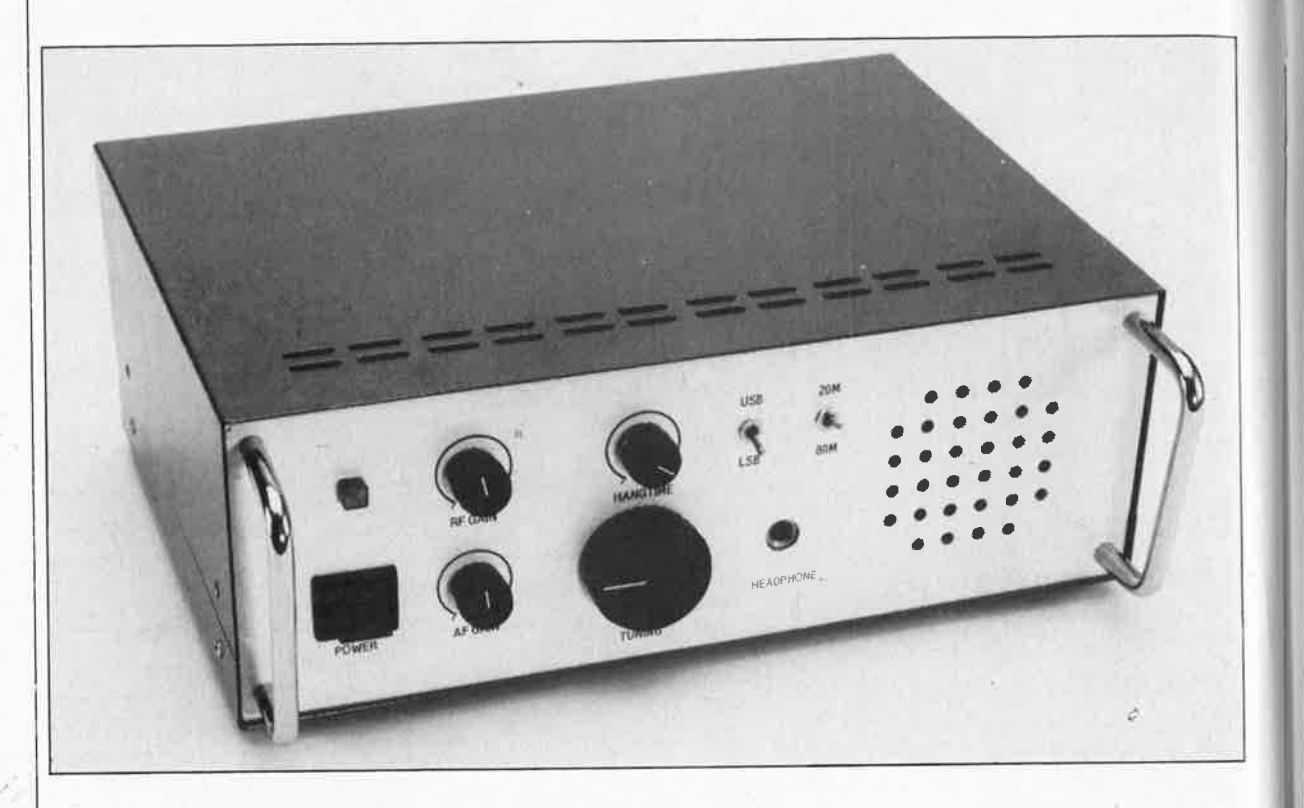

## **pour les bandes des 20 et des 80 mètres**

**DXeurs endurcis, qu'ils soient amateurs expérimentés ou novices avides de découvrir le monde des ondes courtes, trouveront chaussure à leur pied et prendront tous un plaisir certain à ce récepteur ondes courtes BLU (bande latérale unique) conçu tout spécialement pour les bandes des <sup>20</sup>et <sup>80</sup>mètres, récepteur dont les atouts majeurs sont compacité, sensibilité et reproductibilité aisée.** 

La bande des 80 mètres s'étend approximativement sur une plage allant de 3,5 à 4 MHz; ses caractéristiques de propagation permettent des communications "locales" sur des distances allant jusqu'à 1 000 km environ: La bande des 20 mètres (14 à 14.5 MHz) est elle idéale pour une communication globale, à condition de disposer de "trajectoires" convenables, c'est-à-dire de "lignes" de propagation troposphérique existantes et "ouvertes". Il sùffit dans ce cas de puissances ridicuiement faibles pour couvrir des distances incroyablement importantes, mais ceci suppose une certaine connaissance de la fréquence maximale utile (FMU) dans la direction de réception et ceci à une heure locale donnée.

Des segments des bandes 20 et 80 mètres sont assignés aux radioamateurs, mais les limites de bande ne sont pas exactement les mêmes partout dans le monde.

Une écoute assidue et en "temps réel" des radio-amateurs et des stations utilitaires trafiquant sur ces bandes est sans aucun doute l'approche la meilleure pour en apprendre les spécificités, en particulier du point de vue des conditions de propagation optimales en fonction de la région du monde concernée. Le récepteur décrit dans cet article constitue un instrument d'exploration pratique pour se mettre à l'écoute d'un éther de plus en plus b(r)ouillonnant d'informations.

## **Le synoptique**

Lorsque le sélecteur de bande se trouve dans la position illustrée par le synoptique de la **figure 1,** le signal en provenance de l'antenne est envoyé à un filtre passe-tout dimensionné pour la plage 14 à 14,5 MHz. Un filtre bouchon (NOTCH) de <sup>9</sup>**MHz,** placé à l'entrée bloque les signaux de très fort niveau dans cette <sup>p</sup>lage de fréquences pour éviter qu'ils n'agissent sur la partie traitant

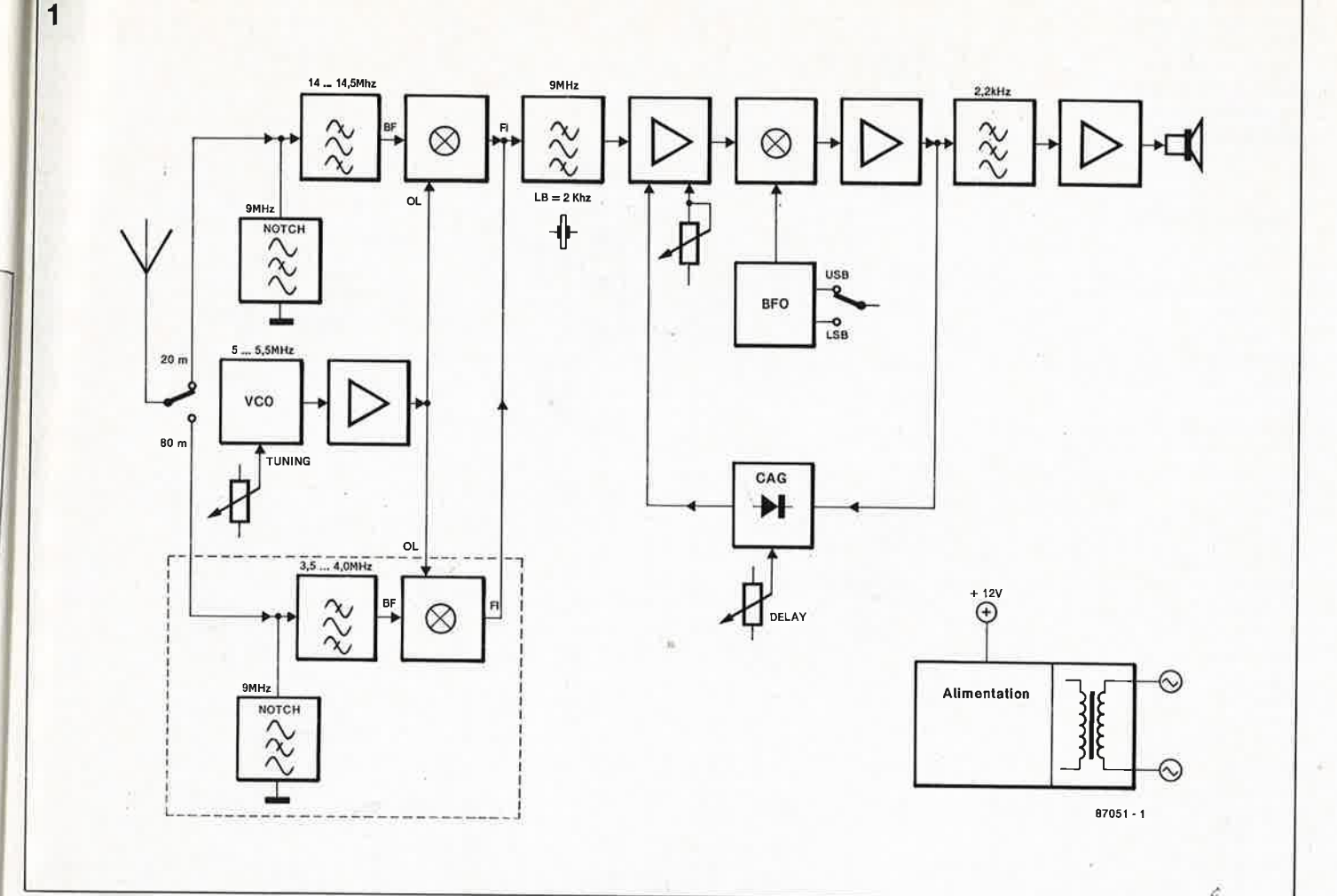

la fréquence intermédiaire **(FI)** où ils risqueraient de provoquer interférences et intermodulations.

Après passage par un tampon, le produit d'un oscillateur commandé en tension (VCO) dont la plage de ré<sup>g</sup>lage (TUNING) bat la gamme 5 à 5,5 MHz, est appliqué aux entrées de l'oscillateur local (OL) des mélangeurs actifs implantés à la suite des sections d'entrée 20 et 80 mètres. La bande passante du signal FI obtenu après son passage par un filtre à quartz de 9 MHz est de 2 kHz environ. A la suite de l'étage d'amplification FI on découvre un détecteur de produit servant à la démodulation des signaux BLU. L'oscillateur de fréquence de battement (BFO) permet la détection de la bande latérale haute ou basse (USB/LSB). Le signal disponible à la sortie du détecteur subit un filtrage avant d'être appliqué d'une part à l'amplificateur **BF** et d'autre part à un dispositif de **èAG**  (commande automatique de gain), circùit comportant une "inertie" (DELAY) ajustable .A son tour, la CAG commande le gain de l'amplificateur FI.

## **Description du circuit**

Comme on pouvait s'y attendre à

l'étude du synoptique, le schéma électronique de notre récepteur ondes courtes BLU est relativement complexe. Attention, à l'exception de celle entourant l'alimentation, les lignes pointillées ne déterminent pas les différents sous-ensembles mais symbolisent tout simplement les tôles de blindage dont il faudra doter le montage.

Le sélecteur de bande SI, un inverseur double évoqué dans le paragraphe précédent, donne accès soit à la bande des 20 mètres, soit à celle des 80 mètres. Les triplettes L5-CI-C2  $(20 \text{ m})$  et L4 $-C6-C7$   $(80 \text{ m})$  constituent chacune l'un des filtresbouchons montés en résonancesérie. Le signal fourni par l'antenne est appliqué à un filtre passe-tout composé d'un filtre en T (L5-L6- C8) et d'un circuit d'amortissement monté en résonance-parallèle (L7-CIO-RB). On remarquera le montage en parallèle des grilles g2 des FET-MOS<sup>-</sup>à double grille, Tl et T<sub>2</sub>, ceci pour en assurer une attaque optimale, par couplage en tension continue, par le tampon de VCO, T6. Les drains de Tl et T2 pour leur part se joignent avant de fournir leur signal combiné aux mélangeurs à travers le primaire (à amortissement) du transformateur FI, la self 18. Le second circuit de l'inverseur SI, Slb, met à la masse la

source du mélangeur concerné. Le FETMOS non utilisé voit sa source forcée au + 12 V à travers une résistance de 100 kQ, son drain présentant de cette manière une impédance élevée. Le condensateur variable Cl3 sert à affiner le réglage de 18 sur la fréquence de 9 MHz. Le filtre passe-tout pour la bande des 20 mètres est une combinaison série-parallèle comportant deux condensateurs variables utilisés pour obtenir la réponse en fréquence recherchée.

**1'** oscillateur T7 associé au tampon couplé en tension continue T6, constitue le **VCO.** Si le condensateur variable C24 ;permet de fixer entre 5 et 5,5 MHz la plage des fréquences de sortie, la syntonisation (l'accord) est réalisé à l'aide de la tension continue disponible au cùrseur de Pl, tension attaquant une diode varicap double, D2. L'impédance élevée présentée par la grille gl du FET-MOS T7 permet une charge minimale du circùit accordé parallèle qui détermine la fréquence de l'oscillation. Par mise à la masse de la source de T7 à l'aide d'une prise intermédiaire sur. la bobine 17, on réalise une réaction positive sur l'oscillateur. Le point de test TP2 présent à la sortie de l'étage tampon permet la connexion d'un fréquencemètre,

**Figure 1. Synoptique du récepteur BLU pour les bandes des 20 et 80m.** 

elektor 40 novembre 1987

**Figure 2. L • électronique du récepteur BLU. Les pointillés longs symbolisent les tôles de blindage soudées sur le circuit Imprimé.** 

**2** 

## **Liste des composants**

Résistances: R1,R12,R21,R23,R32  $= 100 \Omega$  $R2,R9,R22,R38 = 4k7$ R3, R4, R10, R11,  $R24... R26 = 100 k$  $R5 = 1k2$ R6,R15,R18,R29,R33,  $R39 = 1 k$  $R7 = 68$   $\Omega$  $R8 = 10 k$  $R13 = 560 \Omega$  $R14 = 56 \Omega$  $R16, R19 = 68$  k  $R17, R20 = 470 \Omega$  $R27, R28 = 220$  k R30,R31 = 4M7  $R34 = 2k2$  $R35 = 1 M$  $R36 = 12 \Omega$  $R37 = 47 \Omega$  $P1 = 100$  k log. multitour P2 = 250 j ajust. multitour P3 = 100 k lin.  $P4 = 2k2 log.$ P5 = 500 k ajust. P6 = 10 M lih. Condensateurs:  $C1, C7 = 20 p$  ajust. à film plastique  $C2 = 39 p$ C3 = 10 p ajust. à film plastique· C4,C 13,C33,C38,  $C40, C44 = 80 p$ ajust. à film plastique  $C5 = 1p2$  $C6 = 56 p$ CB,C10 = 390 p  $C9 = 18 p$ C11,C12,C14, C19 ... C21,C30, C35,C42,C43, C45, C47, C63,  $C64 = 100 n$  $C15, C16 = 270 p$  $C17 = 4p7$  $C18 = 22 p$  $C22 = 470 p$  $C23,C41 = 100 p$  $C24 = 40$  p ajust. à film plastique  $C25 = 180 p$ C26,C52,C59,C62 = 220 n C27 = 47  $\mu$ /16 V C28,C29,C58,C60 =. 100 µ/16 V C31,C32,C34,C36, C37,C39,C46,C50 = 1 n  $C48 = 47 \mu/10$  V  $C49, C56, C66 =$  $1 \mu/16$  V  $C51, C55 = 180 n$ 

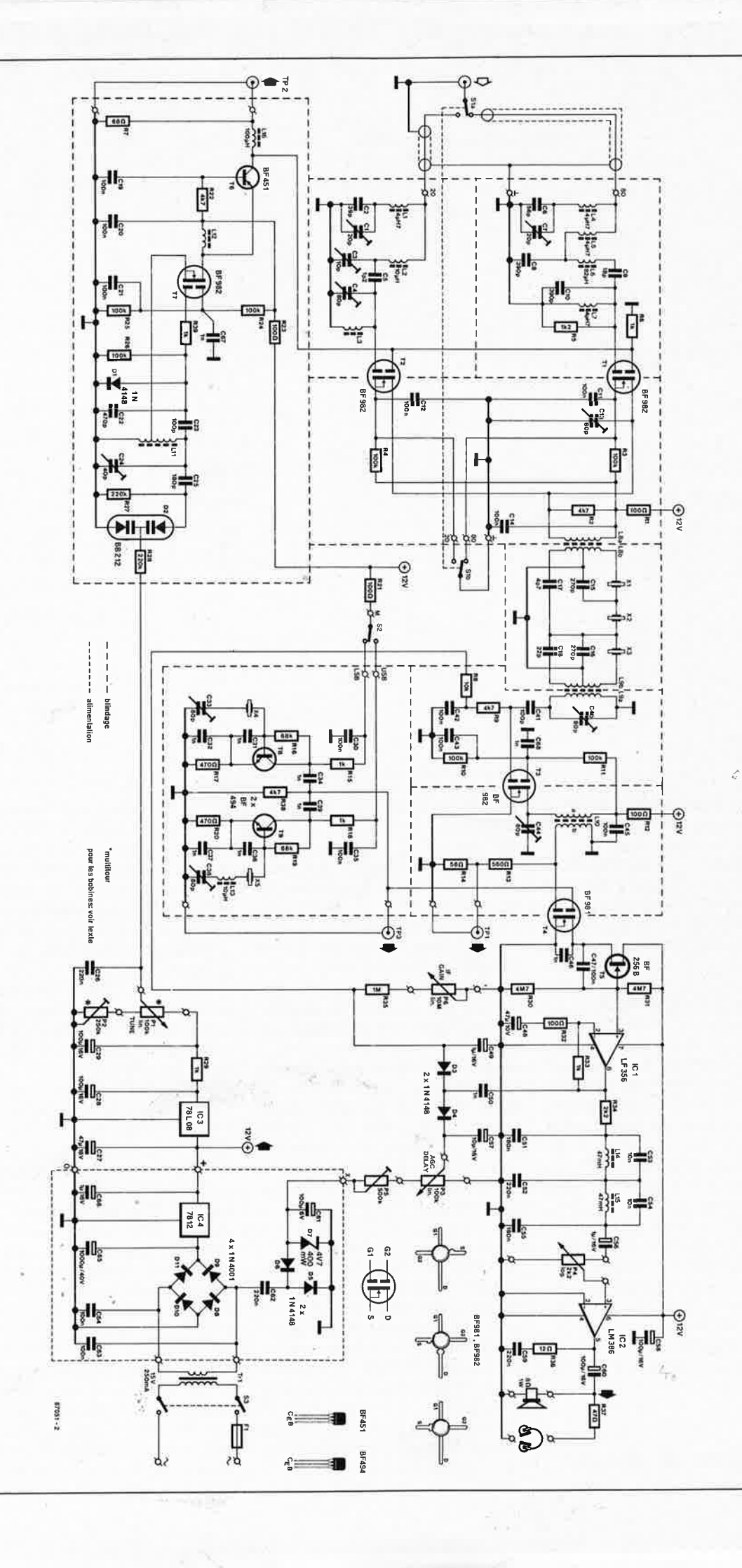

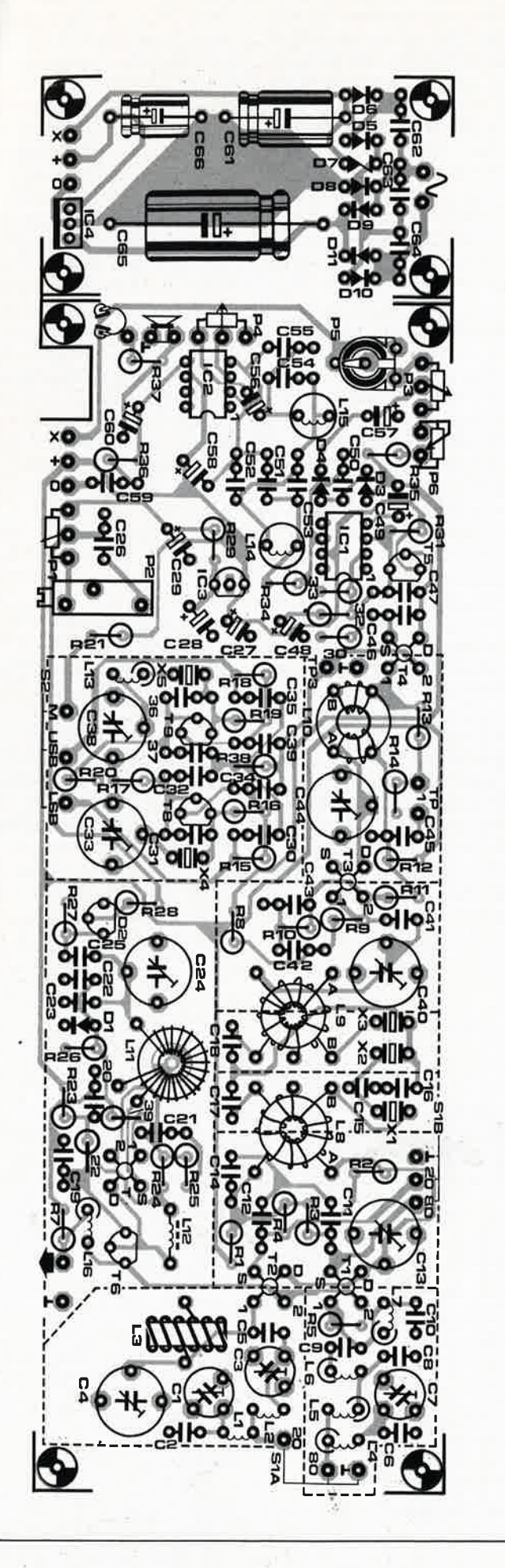

**Figure 3. Sérigraphie de l'implantation des composants sur la platine conçue à l'intention de ce montage.** 

instrument qui peut alors visualiser la fréquence sur laquelle s'est fait l'accord.

Une série de trois quartz de<br>27,005 MHz (3ème harmonique) (3ème harmonique) constitue un filtre **FI** étroit. En raison de la capacité des composants connexes, chacun des quartz oscille à une fréquence légèrement décalée par rapport à sa fréquence **fondamentale** et constitue un circuit accordé série doté d'un **facteur** *Q* très élevé. Associés aux capacités et aux inductances qui les entourent, ces quartz forment un filtre FI de 9 MHz dont la largeur de bande ne dépasse pas 2 kHz. Le FETMOS T3 constitue l'amplificateur FI dont le gain est et commandé par la CAG et ajustable par action sur P6. Après amplification, le signal subit un couplage inductif par l'intermédiaire de LIO. Au point TPl on dispose du signal **FI**  filtré, utilisable pour une éventuelle procédure d'alignement. T4 alimenté par la source de courant

T8 constitue le détecteur de produit utilisé pour la démodulation du signal BLU. Les oscillateurs pour les bandes latérales uniques inférieure et supérieure (USB/LSB) sont virtuellement identiques. Nous l'avons indiqué précédemment, les quartz oscillent à une fréquence très légèrement décalée par rapport à la fréquence fondamentale de 9 **MHz.**  Ainsi le signal de sortie de l'ùn des oscillateurs BLU forme le signal de référence utilisé pour la démodulation du signal BLU. L'inverseur S2 permet la sélection de la BLU inférieure ou supérieure. Les condensateurs variables C33 et C38 permettent d'ajuster la fréquence de sortie à l'un ou l'autre oscillateur, fréquence dont on pourra vérifier la valeur à l'aide d'un fréquencemètre connecté au point TP3.

ICI génère un signal BF dont le filtrage est pris en compte par les diodes D3 et D4 de manière à disposer de la tension utilisée comme signal de CAG. Le niveau de la tension de polarisation négative présent aux bornes de C57 peut être ajusté par action sur le poteritiomètre ACG DELAY (= INERTIE CAG), P3. Cette tension de polarisation est extraite d'une source de tension (la diode zener D7 et les composants connexes) foumissant-4,7 ,V stabilisés. La CAG agit de concert avec la commande IF **GAIN** ( = **GAIN FI},** de sorte que la tension négative commande efficacement le gain de T3, par mise de gl à un potentiel inférieur à celui de la source.

Le filtre **BF** de 2,2 kHz évoqué lors de l'étude du synoptique est du type en double  $\Pi$  et intercalé entre la sortie du tampon ICI et de l'amplificateur **BF** IC2.

41 elektor 1987

 $C53, C54 = 10 n$  $C57 = 10 \mu/10$  V  $C61 = 100 \mu/6$  V  $C65 = 1000 \mu/40 V$ C67,C68 = 1 n en version CMS !I

Semi-conducteurs:

 $D1, D3... D6 =$ 1N4148  $D2 = BB212$  $D7 =$  diode zener 4 V7/400 mW  $D8...D11 = 1N4001$  $T1$ ...  $T3, T7 =$ BF 982  $T4 = BF 981$  $T5 = BF 256B$  $T6 = BF 451$  $T8.T9 = BF 494$  $IC1 = LF 356$ IC2 = LM 386 IC3 = 78L08  $IC4 = 7812$ Bobines:  $L1, L4, L5, L7 = 4\mu H7$ L2,L13 =  $10 \mu$ H  $L3 = 24$  spires  $*$  sur

tore ferrite T25-6  $L6 = 82 \mu H$  $L8A, L9A, L10A = 25$ spires \* sur tore ferrite T50-6  $L8B, L9B = 5 + 5$ spires (prise intermédiaire) •  $L10B = 8$  spires \* L8A et L8B se trouvent sur le même tore, il en èst de même en ce qui concerne respectivement les paires L9A, L9B et L 10A, L10B  $L11 = 42$  spires \*\* (avec prise intermédiaire à 4 spires de la masse) sur tore T50-6  $L12 = 10$  spires \*\* 'sur perle ferrite  $L14, L15 = 47$  mH  $L16 = 100 \mu H$ 

\* = de fil de cuivre émaillé de 0,3 mm de section

 $*$  = de fil de cuivre émaillé de 0,2 mm de section

## Divers:

- $S1A, S1B =$ commutateur rotatif deux circuits
- 2 positions  $S2 = commutateur$
- rotatif un circuit deux
- positions S3 = interrupteur
- marche/arrêt double
- $F1 =$  fusible 100 mA
- $X1...X5 =$  quartz 27,005 MHz (3ème
- harmonique)
- $Tr1 = 15 V/250 mA$ HP = mini haut-parleur 8Q

L' àljmentation on ne peut plus classique de ce montage fait appel à des réguiatëurs de la série 78 que nous ne vous ferons pas l'injure de présenter. La tension de 12 V disponible à la sortie de IC4 est utilisée pour la quasi-totalité du montage; après avoir été abaissée à 8 V, elle constitue la tension d'accord apliquée au curseur de Pl. L'ajustable P2 perme<sup>t</sup> de jouer sur la valeur minimale de cette tension d'accord.

## **La réalisation**

Les orifices percés dans cette platine double-face (dont on retrouve la sérigraphie des composants en **figure 3)** ne sont pas métallisés. La surface de cuivre côté composants constitue un grand plan de masse. Si les circonstances l'exigent on pourra séparer la partie alimentation du reste du circuit imprimé.

On commencera par réaliser les bobines 13, 19 ... 112 selon les instructions données dans la liste des composants. Fixez le fil de cuivre émaillé sur le tore à l'aide d'une goutte d'aralditè ou d'un peu de cire. Après en avoir terminé la fabrication, poser les bobines aux emplacements prévus à leur intention en veillant à ne pas faire d'erreur dans la connexion des primaires; des secondaires et dës prises intermédiaires. Effectuer les soudures prévues. Implanter les composants restants dans l'ordre suivant: résistances, diodes, condensateurs (à l'exception des deux condensateurs CMS C67 et C68), les selfs à valeur fixe, les picots et les quartz. **Pensez à effectuer les soudures côtés plan de masse (sérigraphie) des composants qui l'exige** (il s'agit des pattes de composants sortant des orifices ne présentant pas d 'îlot d'isolation dans le plan de masse). Attention aux erreurs de polarisation des condensateurs électrolytiques! Il est temps maintenant de s'intéresser aux transistors et aux supports pour circuits intégrés (de bonne qualité S.V.P.). Assurez-vous du brochage correct des transistors FETMOS Tl... T4 et T7 et enfoncez leurs broches dans les orifices prévus avant de les souder définitivement à leur place. Les connexions de source de T3 et T4 sont elles aussi à souder au plan de masse. Souder ensuite le condensateur CMS C68 directement entre la grille 2 de T3 et la masse (la surface du plan de masse). Faire de même pour le CMS C67, à souder entre la grille 2 de T7 et la masse.

Monter<sup>\*</sup>ensuite les ajustables P2, P5 puis les condensateurs variables. Atténtion à ne pas déformer les feuillets de plastique des condensateurs variables lors de la soudure de deux de leurs broches au plan de masse. Comme il s'agit d'un montage HF, il est indispensable de mettre en place un blindage réalisé à l'aide de morceaux de tôle de fer blanc ou de laiton de 20 mm de haut soudés sur les lignes pointillées représentées sur la sérigraphie. On veillera à ne pas abîmer de composant lors de la mise en place. Aux endroits où le blindage doit passer au-dessus d'un composant, en particulier sur l'un des FETMOS, on effectuera une découpe de telle manière que le blindage ne puisse toucher de composant. Après réglage du récepteur, on isolera totalement le sous-ensemble FI en le fermant à l'aide d'un rectangle de tôle de blindage horizontal soudé sur les côtés du "coffret" constitué par les quatre morceaux de tôle montés verticalement.

Après avoir choisi un boîtier convenable pour le récepteur, on y déterminera les endroits où positionner le circuit principal, la platine d'alimentation (si elle a été séparée de ce dernier), le transformateur et le reste des sous-ensembles (organes de commande etc). La photographie d'illustration de cet article donne un exemple d'implantation des sousensembles dans le coffret ainsi que celle des organes de commande sur là face avant.

L' interconnexion des inverseurs USB/LSB et 20/80 m au circuit principal se fera avec du câble blindé. Entortiller les fils de liaison aux potentiomètres IF **GAIN, AF GAIN,**  AGC DELAY et TUNING. A noter au passage que ce dernier potentiomètre est un multitour à couronne et à vernier.

L'embase de la prise "entrée d'antenne", Amphenol (UHF) ou BNC (le choix est libre), prendra place sur la face arrière du boîtier. Son interconnexion aux picots sur la platine sera faite à l'aide de câble coaxial. On pourra également prévoir sur la face arrière une embase BNC reliée au picot TP2 par une courte longueur

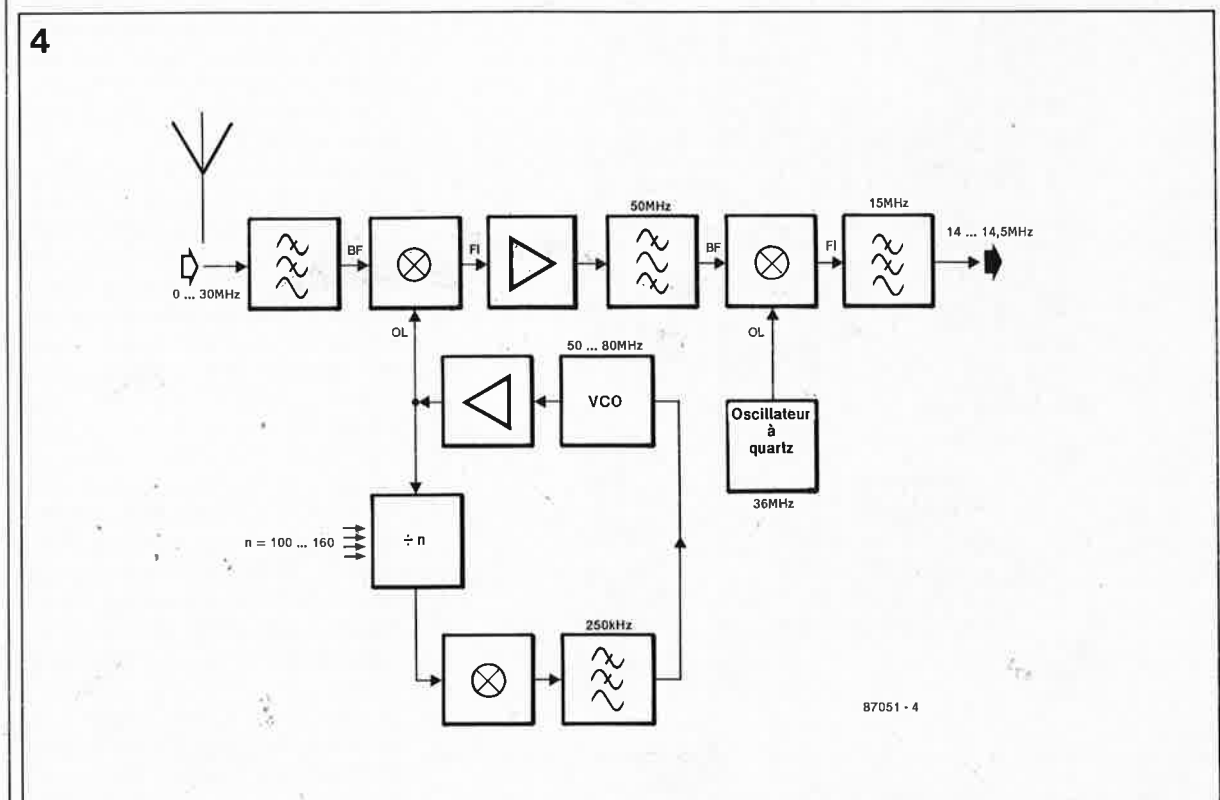

**Figure 4. Exempletype du synoptique d'un convertisseur 0-30 MHz.** 

elektor novembre 1987

de câble coaxial fin. On se rappellera qu'il s'agit là d'une sortie à faible impédance couplée en tension continue.

## **Le réglage ·**

Vérifier le fonctionnement convenable de l'alimentation avant de la connecter au récepteur.

ceci fait, effectuer l'interconnexion de l'alimentation au circuit imprimé principal. Positionner tous les ajustables, condensateurs variables et potentiomètres à mi-course. Brancher un fréquencemètre au point TP2 et jouer sur la position de C24 et de P2 de manière à ce que Pl batte une plage de fréquence allant de 5 à 5,5 MHz. Positionner le sélecteur de bande sur 80 m et connecter une antenne. Vous devriez entendre du bruit. Le premier pas consiste à rechercher le niveau maximal de bruit par action sur Cl3, C40 et C44. Ces réglages, critiques pour le bon fonctionnement ultérieur de l'appareil, demandent un certain doigté et un rien de patience. Vérifier qu'une action sur IF GAIN provoque bien une variation du niveau de bruit.

Utiliser le point TP3 pour vérifier la fréquence de sortie des oscillateurs de bande latérale. Pour ce faire, mettre le sélecteur sur LSB et jouer sur C33 jusqu'à ce que le fréquencemètre indique 8,9985 **MHz.** Basculer S2 sur USB et modifier la position de C38 jusqu'à lire une fréquence de 9,0015 **MHz.** Partir à la recherche sur la bande d'une émission BLU ou RTTY puissante. Optimaliser le réglage des condensateurs variables évoqués plus haut tout en réduisant le gain FI en fonction des conditions de réception. Vérifier le fonctionnement de la CAG en s'accordant sur un signal faible. Le réglage de P5 se fera à la discrétion de l'opérateur en fonction de la réponse du circuit de CAG. Reprendre l'ensemble de la Procédure de réglage pour optimaliser la réception sur la totalité de la bande des 80 **m. Passer S2 sur** la position 20 **m** et **régler le filtre passe**tout **pour** obtenir **une réception opti**male. Les filtres-bouchons **sont** réglés de manière à **produire** l'atténuation la **plus importante** à **9 MHz. On**  Peut utiliser l'un des oscillatéurs <sup>9</sup>**MHz comme** générateur de signal **BF. Pour ce faire,** à **l'aide d'un réseau de résistances adé@at, on atténuera le signal disponible sur TP3 avant de le connecter à l'entrée d'antenne.**   $Brancher$  une sonde *d'oscilloscope* **00 MQ, 5 pF) sur la broche de C4 côté BF. Ajuster la position de Cl pour obtenir la réjection maximale du signal de 9 MHz. Basculer le sélecteur de bande en position 80 m, connec-**

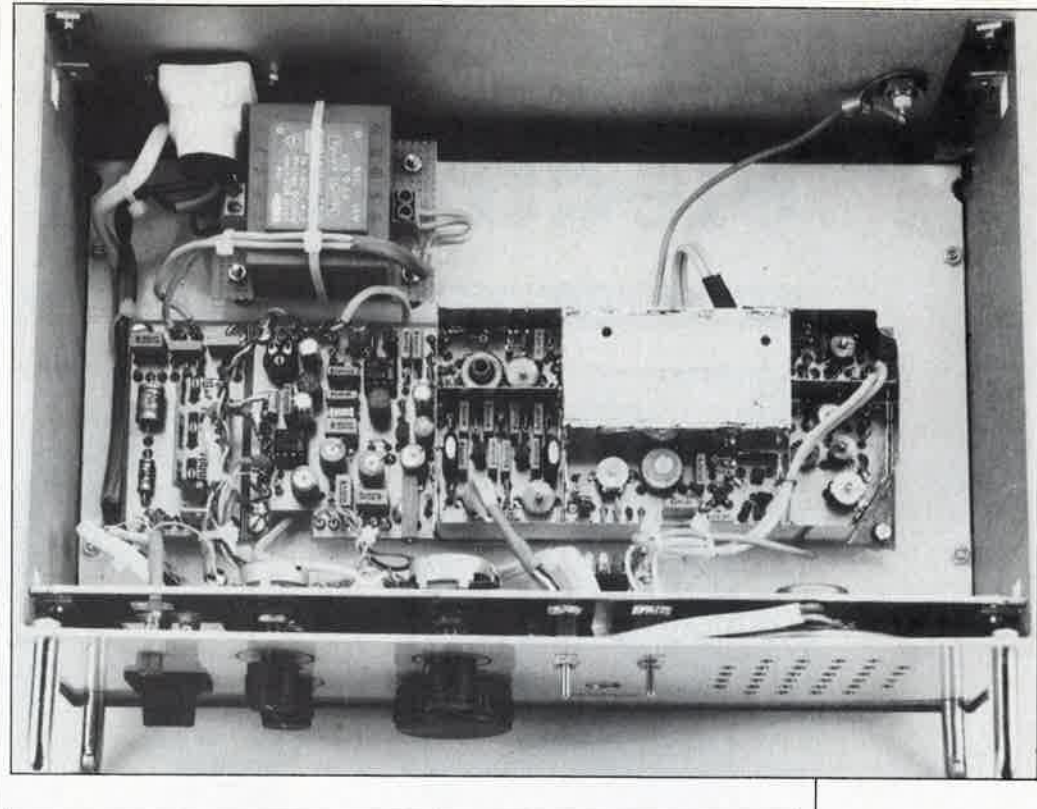

l← A Counter Bits→I ← N Counter Bits --->-I Cl'.l Cl'.l Cl'.l (f) (f) (f) اتا 21 : الـ <( <( <sup>z</sup>+ + + Last Data Bit in (Bit no:16)  $\frac{N}{100}$  $\geq$   $\geq$   $\geq$ + First Data Bit in (Bit No, 1)

ter la sonde sur 17 côté BF et ajuster C7 de la même manière.

## **Un récepteur de "couverture générale"**

**5** 

Ce système peut constituer la section FI syntonisable d'un récepteur de radiocommunication de O à 30 MHz. La **figure 4** donne un synoptique-type, le schéma de l'électronique proprement dite a été quant à lui donné dans l'article 105 du numéro double de Juillet/Août 1987 "Synthétiseur pour 48 .. .. 78 MHz" (page 132 . .. ). Le signal disponible en sortie du convertisseur est appliqué à l'entrée 20 m du présent récepteur dont il n'est pas nécessaire alors de réaliser la partie 80 m. La commande par ordinateur du récepteur ainsi réalisé reste simple puisque tous les signaux de commande sont des tensions continues aisément générables par convertisseurs N /A. De toutes manières, il est pratiquement impossible de se passer d'ordinateur dès que l'on envisage de s'attaquer au décodage de

transmissions RTTY, morse, FAX ou SCTV (signaux TV à balayage lent) . .. alors pourquoi se priver de l'agrément d'utilisation qu'il appor-<br>
e? te? **114** 

**Photo. Vue plongeante à l'intérieur d'un récepteur ondes courtes BLU terminé.** 

**Figure 5. Format des données nécessaires à la programmation du MC 145156 utilisé dans le synthétiseur HF 48 .** . .. **78 MHz (n° 109/110, page 132).** 

Note: dans l'article évoqué plus haut, il est fait mention d' une figure 4. donnant le format des données pour la programmation du MC 145156-1, (figure que tout lecteur attentif aura cherché en vain). Des ciseaux vengeurs (étaient-ce ceux de la censure?) sont passés par là. La **figure 5** répare (un peu tardivement il est vrai) cette brutale mutilation. Nous ne reprenons pas ici les explications concernant cette programmation puisqu'elles sont données dans l'article mentionné, et que de toutes manière sans lecture de ce dernier, il est illusoire de penser pouvoir réaliser le synthétiseur HF à base de MC 145156 dont parle cet article.

R.Kambach

## **va-et-vient électronique**

**conçu pour les longs couloirs obscurs!** 

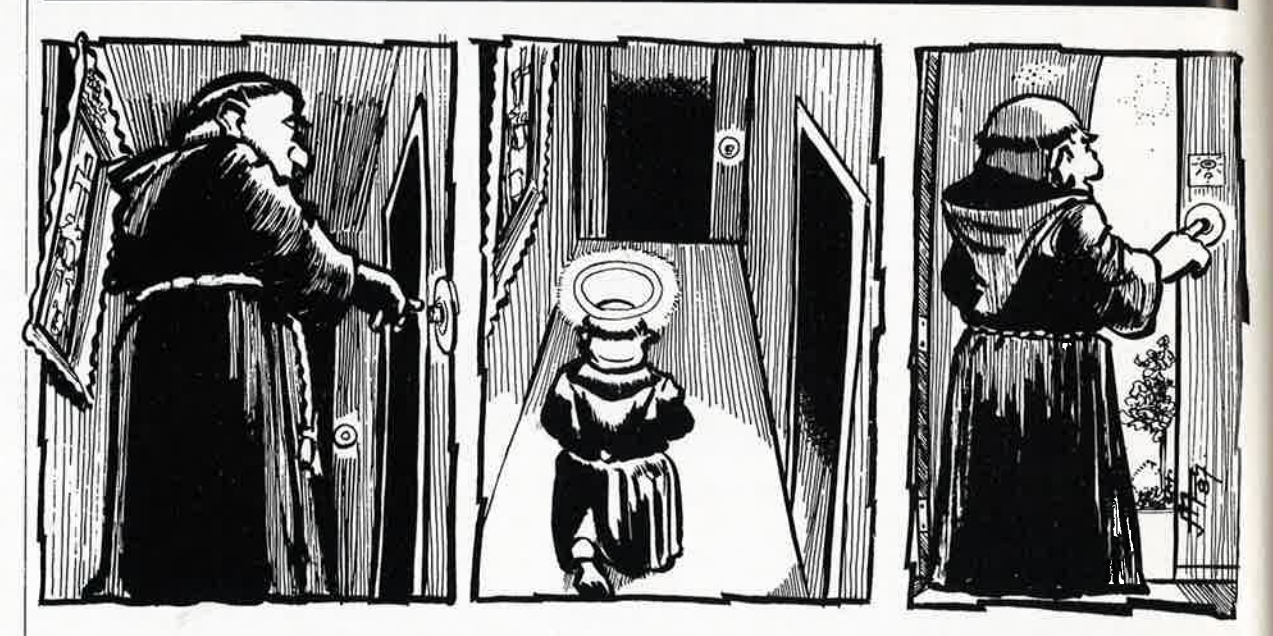

**Voici un circuit capable de commuter une charge par l'intermédiaire d'un relais a-partir de commandes reçues de 2, 3 ou 10 interrupteurs, peu importe leur nombre. Un détail intéressant: les interrupteurs peuvent être dotés chacun d'une lampe-témoin. Pour câbler tout cela, deux fils suffisent!** 

Initialement, un va-et-vient électrique est un dispositif qui permet de commander une lampe à partir de deux interrupteurs. On utilisait autrefois des interrupteurs spéciaux pour permettre l'usage simultané de plus de deux points de commande. Aujourd'hui, le problème a été considérablement simplifié par la mise en oeuvre de relais électro-mécaniques commandés par des boutons-poussoirs. Il reste néanmoins que si l'on désire que chacun des interrupteurs soit doté d'une petite ampoule ou d'une LED qui en signale•la position dans la pénombre ou l'obscurité, ou qui serve de lampe-témoin d'activité du relais, le nombre de fils à tirer <sup>n</sup>'est pas négligeable.

## **2 ou 3 lignes**

Le montage présenté ici apparaît sous une double forme, l'une économique en composants, mais qui nécessite trois fils, l'autre à peine plus compliquée, mais qui se contente de deux fils, éclairage des poussoirs

'

compris. Les deux versions ont un circuit imprimé commun. Pour décrire notre va-et-vient électronique, nous nous reporterons au schéma de la **figure 1.** Ne vous inquiétez pas de relever sur le schéma un nombre si élevé d'astérisques de renvoi au texte. Nous y reviendrons. Pour l'instant vous pouvez également ignorer le cadre pointillé qui n'est là que pour indiquer que son contenu sera modifié pour la seconde version.

Partons de la situation suivante: la tension d'alimentation appliquée au circuit est comprise entre 12 V et <sup>24</sup>V. Le relais est au repos (le contact de la charge et le contact d'autoentretien sont ouverts); les LED sont éteintes. Si l'on appuie à présent sur le poussoir SI, le transistor T4 devient brièvement conducteur (le temps que C2 se soit chargé). Le relais est excité, puisque T2 est luimême passant. Le contact d'autoentretien du relais se ferme et reste fermé, entretenant ainsi l'excitation du relais. En même temps, le condensateur électro-chimique Cl commence à se charger à travers RB. Le

transistor T3 ne peut pas devenir passant avant la fin de la charge, et une fois que T3 se met à conduire, T4 est de nouveau bloqué: il ne se passe donc rien pour l'instant. Il faut que l'on réappuie sur SI ou l'un des autres poussoirs  $S_x$  pour que T4 redevienne brièvement passant. Ceci <sup>a</sup>pour effet de rendre passant Tl (à travers T3 et R2). Conséquence: T2 se bloque et le relais n'est donc plus excité. On aura compris que pour que le circuit fonctionne comme il faut, il importe que T4 se bloque avant que T3 ne conduise! Le type de relais utilisé devra être adapté <sup>à</sup> la tension d'alimentation; on peut même conseiller de rechercher d'abord le relais, et de déterminer la tension d'alimentation en conséquence. Ne perdez pas de vue le fait que le relais doit être capable de commuter une charge alimentée sous 220 V: une puissance de 450 **W**  correspond à un courant alternatif de 2 A environ à travers les contacts du relais. La tension d'excitation du relais du circuit de la **figure 2** doit être de 15 V. La valeur de la résistan-

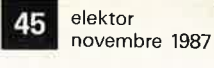

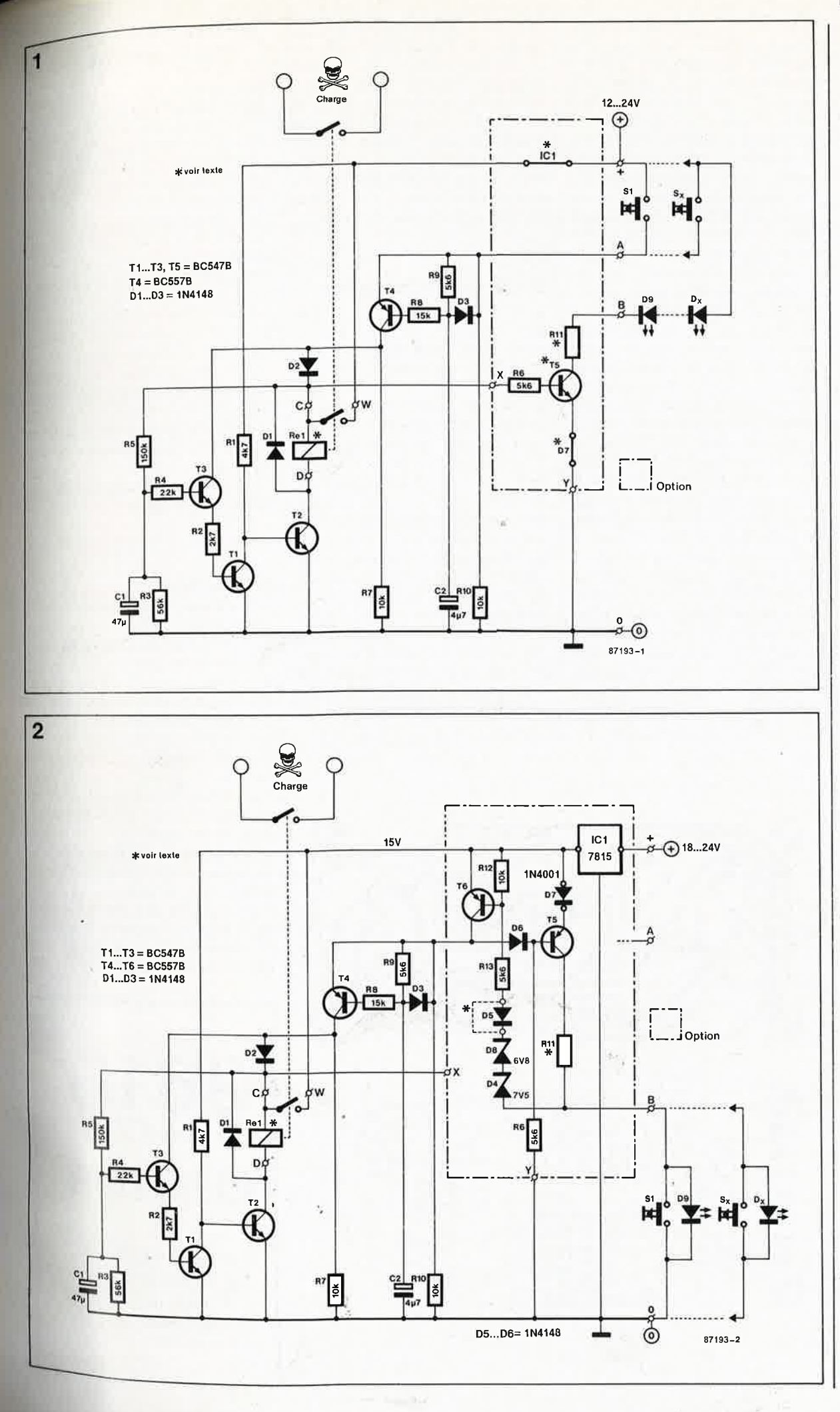

**Figure 1. La version initiale du vaet-vient avec éclairage des Interrupteurs nécessite 3 fils de liaison.** 

 $\frac{1}{2}$ 

Figure 2. **Cette** version du va-et-vient compte plus de composants, mais elle se contente de 2 fils de liaison.

-

## **Liste des composants**

Résistances:  $R1 = 4k7$  $R2 = 2k7$  $R3 = 56 k$  $R4 = 22k$  $R5 = 150 k$  $R6^*$ ,R9,R13\* = 5k6  $R7, R10, R12^* = 10$  k  $R8 = 15k$  $R11 = *$ 

## Condensateurs:

C1 = 47  $\mu$ /35 V  $C2 = 4\mu$ 7/35 V

## Semi-conducteurs:  $D1$ ... $D3 = 1N4148$  $D4^*$  = zener 7V5  $D5^*$ , $D6^* = 1N4148$

D7 = 1N4001  $DB^*$  = zener  $6\sqrt{8}$  $D9...$   $Dx = LED$  $T1...T3 = BC547B$  $T4. T6* = BC557B$  $T5* = BC547B$  ou BC557B  $IC1* = 7815$ 

3

Divers: Relais\* 15 V (220V/2A), 2 contacts  $S_1 \ldots S_{x}$  = poussoir à contact travail Fil pour sonnette Alimentation\* 2-24 V/250 mA

• voir texte

**Figure 3. La seri• graphie rend comp• te de l'implantation de tous les compo• sants des deux ver• sions. Selon le choix effectué, on <sup>n</sup>'implantera que les composants correspondant à la version concernée.** 

ce Rll devra être adaptée au nombre de LED utilisées dans l'une ou l'autre version.Il est préférable d'utiliser des LED provenant d'un même lot de façon à réduire les risque de différence de luminosité entre elles. Pour déterminer la valeur optimale de Rll, on remplacera tout d 'abord cette résistance par un potentiomètre (ou une résistance ajustable) de 1 k après avoir mis le curseur en position de résistance maximale. Une fois que l'on aura réglé la luminosité, il suffira de débrancher le potentiomètre, de mesurer la résistance de la portion de piste utilisée, et de la remplacer par une résistance équivalente. Le choix du type de transistor de T5 dans la figure 1 perme<sup>t</sup> d'agir sur le comportement des LED: comme nous l'avons déjà vu, les LED peuvent n'être allumées que lorsque le relais est excité. Pour T5 on utilise alors un transistor NPN (BC547B). Ceci n'a de sens et d'intérêt que si l'éclairage n'a d'autre fonction que de servir de témoin pour l'excitation du relais. Si l'on remplace T5 par un transistor PNP (BC557B), les LED ne <sup>s</sup>'allument au contraire que lorsque le relais n'est pas excité. Dans ce cas, il faut permuter le collecteur et l'émetteur de T5. Dans le circuit de la figure 2 on trouve un transistor de type PNP, mais cette fois les LED sont allumées en permanence, et ne s'éteignent que pendant le bref in-

stant où le poussoir est actionné. On obtient ainsi un très efficace dispositif d'éclairage de secours. Si vous choisissez le circuit de la figure !, vous pouvez aussi omettre R6 et T5, et relier RU (recalculer sa valeur en fonction de cette nouvelle situation) directement au point **"y"** voisin de la diode D7 sur la platine. Dans ce cas les LED sont allumées en permanence, quel que soit l'état du relais.

## **Seuil de commutation**

Le circuit de la figure 2 est un peu plus compliqué que celui de la figure !, nous l'avons déjà vu. Le transistor T4 du circuit initial n'est plus commandé directement par un bouton poussoir, mais' par l'intermédiaire d'un circuit auxiliaire. ICI se charge d'alimenter le circuit avec une tension régulée de 15 V; il n'est pas permis de modifier la valeur de tension préconisée. Les LED connectées sont allumées puisque T5 est passant du fait de la présence de R6. La valeur de Rll sera déterminée comme indiqué ci-dessus. La tension de base de T6 est positive et ce transistor est donc bloqué: T4 est donc "en l'air"! Si l'on appuie sur un des boutons, les LED sont courtcircuitées et T6 se met à conduire. D6 se charge de bloquer T5 à défaut de quoi il circulerait un courant de

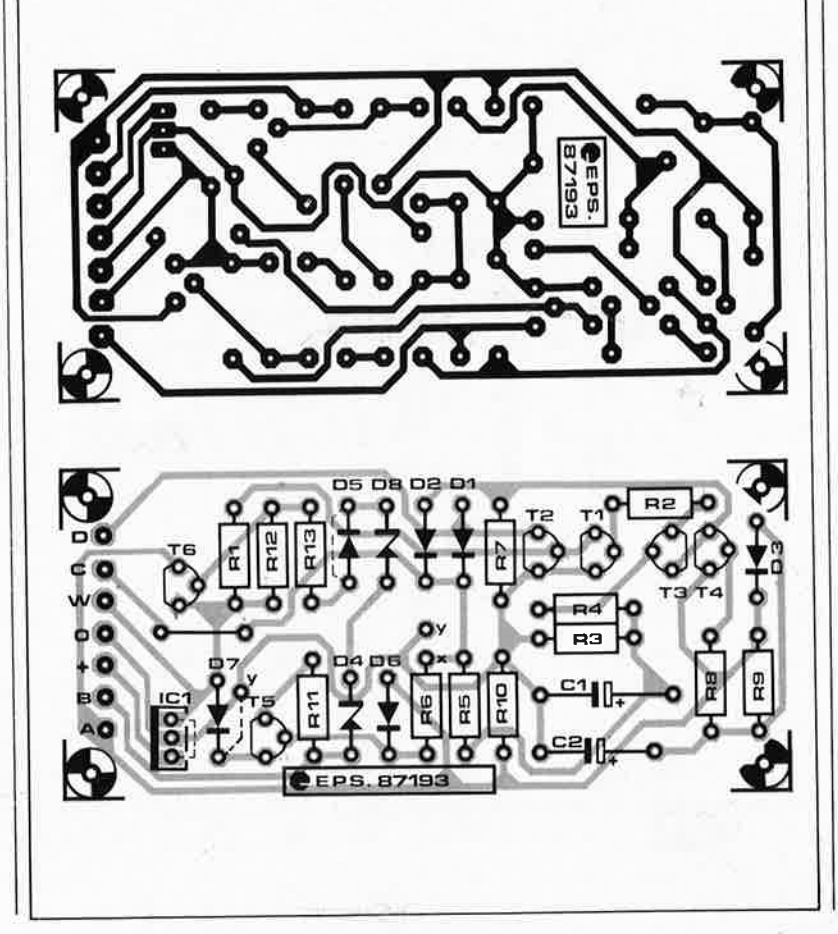

court-circuit à travers D7, T5, Rll et SI. Uessentiel reste que tout cela rend T4 passant pendant un court instant et . . . la suite vous la connaissez! Pour que T6 commute bien et au bon moment, il importe que la tension au point commun RI3~D5 soit de 14 V. Comment est-ce possible, puisque D4 et DB donnent déjà 14,3 V, <sup>p</sup>lus les seuils d 'environ 0,7 V de DS et D9, ce qui fait déjà plus de 15 V. La tension de claquage nominale des deux diodes zener vaut pour un courant de 50 mA environ; sur notre circuit, la valeur du courant est sensiblement inférieure à cette valeur. En pratique, la tension au point commun Rl3-D5 sera comprise entre 13 V et 14,5 V. Dans certains cas il faudra donc remplacer D6 par un pont de câblage pour obtenir la valeur de tension souhaitée. Selon le nombre de LED que vous utiliserez et la variation de consommation de courant qui en découle, il faudra faire des essais avec et sans D5.

## **Réalisation**

Sur la **figure 3** apparaissent tous les composants de la figure 2. **A** côté de certains d'entre eux est représenté un pont de câblage qui correspon<sup>d</sup> à la configuration de la figure 1. Si <sup>c</sup>'est le circuit de la figure 1 que vous ,désirez réaliser, vous n'implanterez pas T6, D4 . . . D7, Rl2, Rl3 et ICI. Au lieu d'ICI et de D7 vous implanterez les ponts de câblage indiqués. Comme indiqué par la sérigraphie, R6 sera reliée au point **"x"** dans la version 1 et au point **"y"** dans la version 2. Si l'on veut que les LED restent allumées en permanence sur le circuit 1, il suffit d'omettre TB et R6, et de relier Rll au point **"y"** (à côté de D7 absente). Le courant fourni par l'alimentation basse tension devra être de 250 mA environ. **k** 

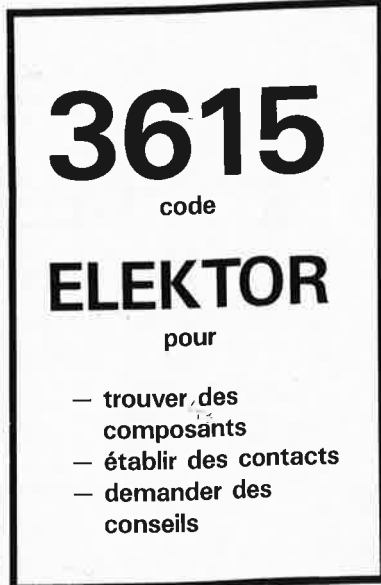

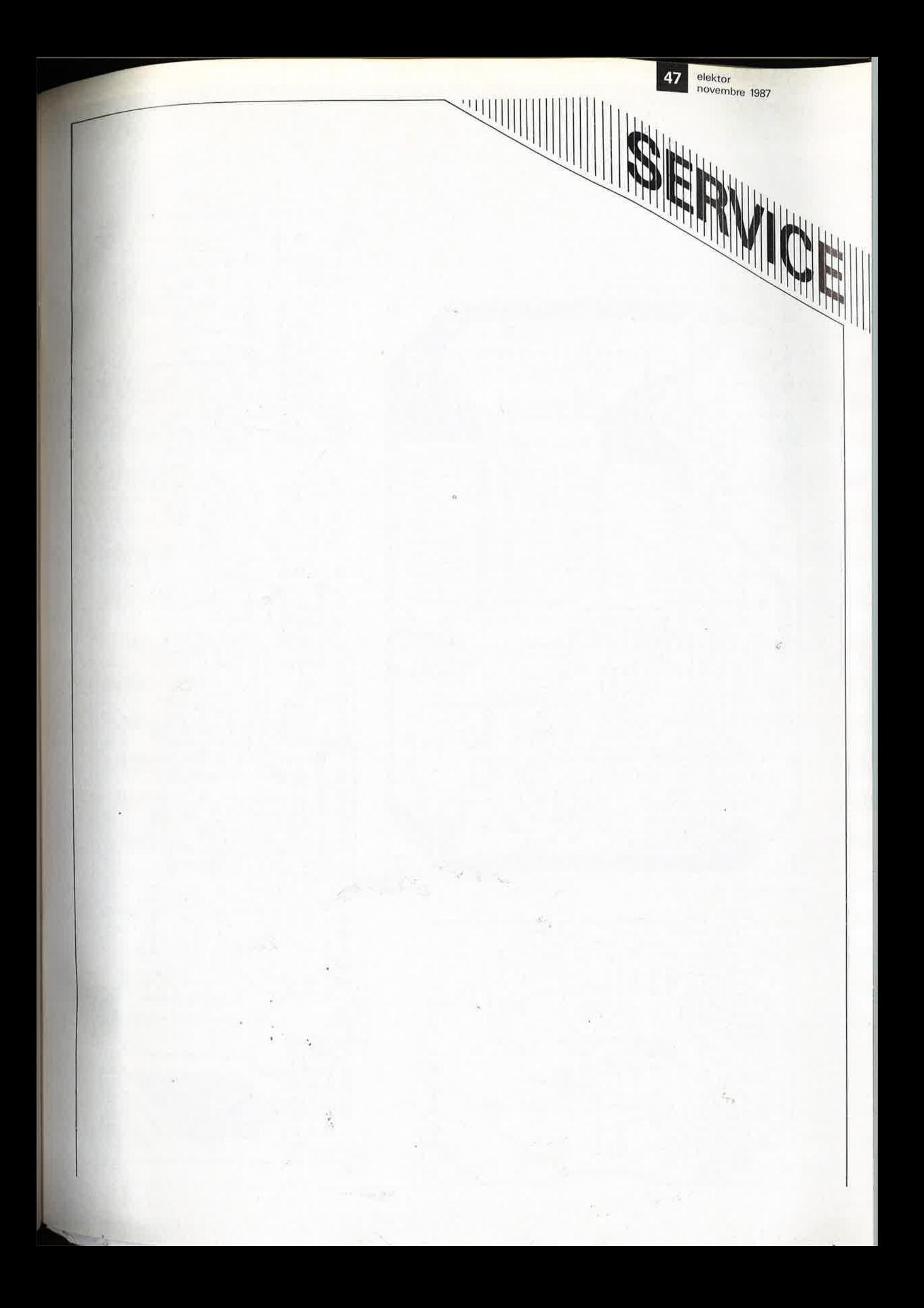

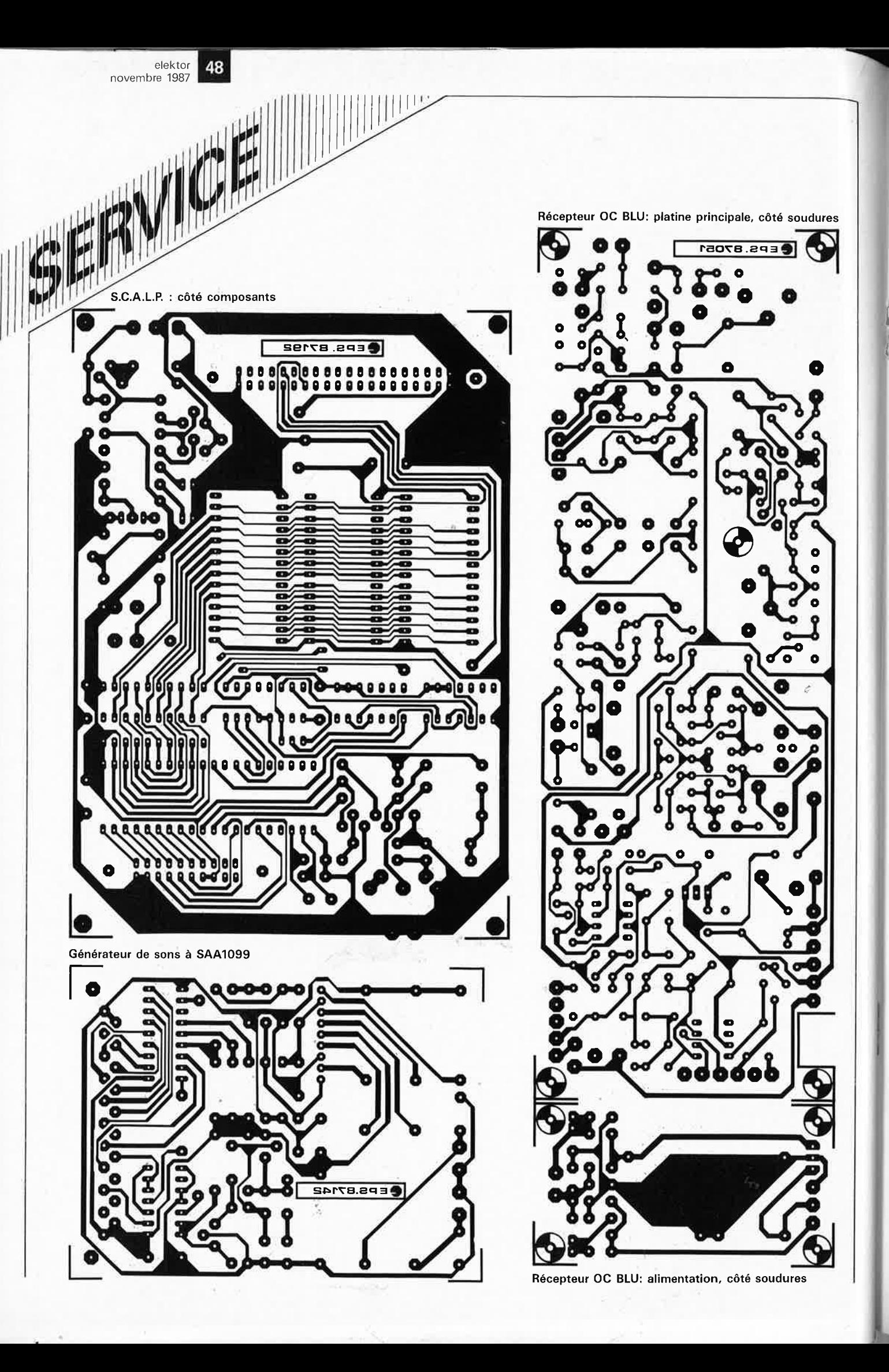

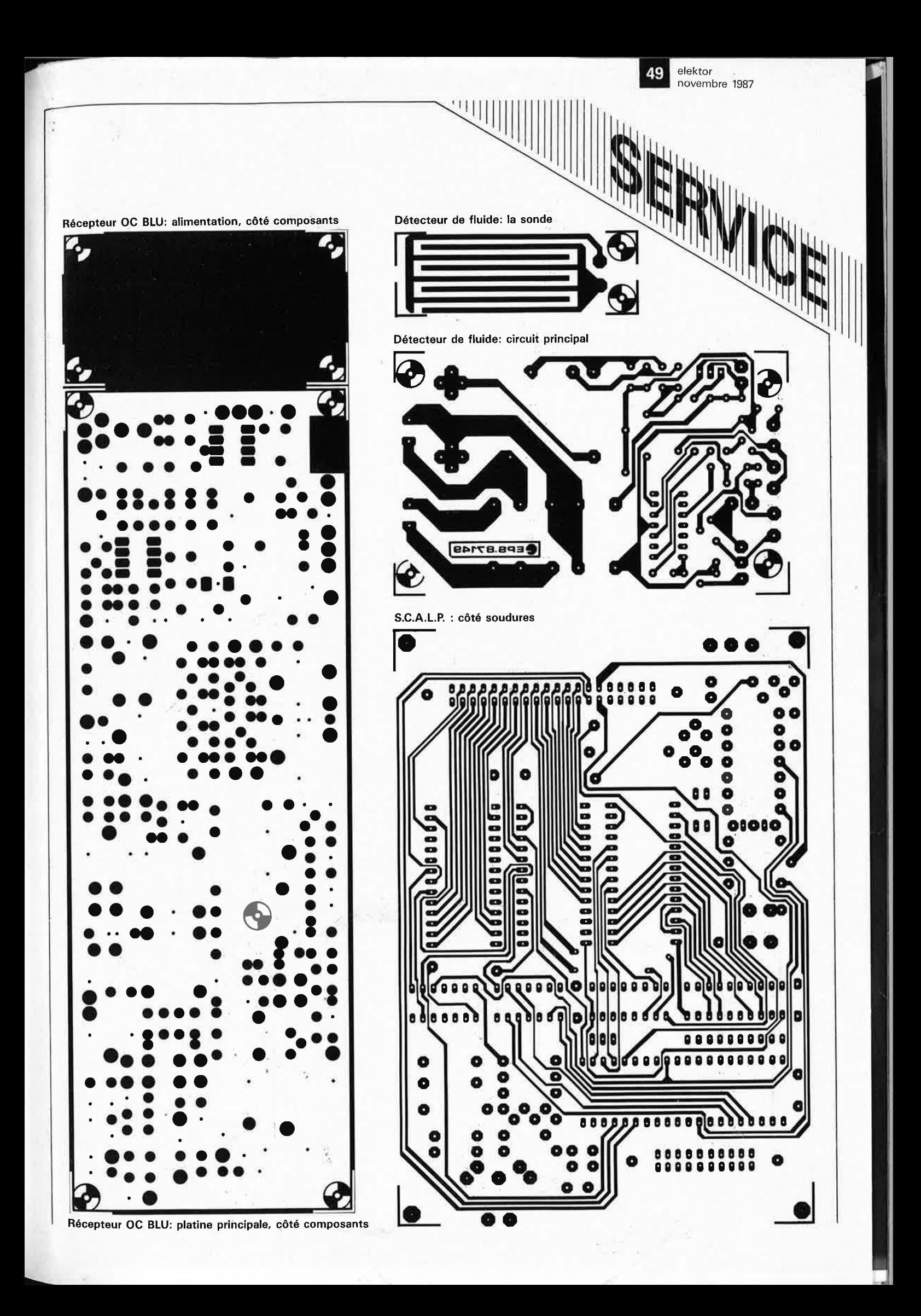

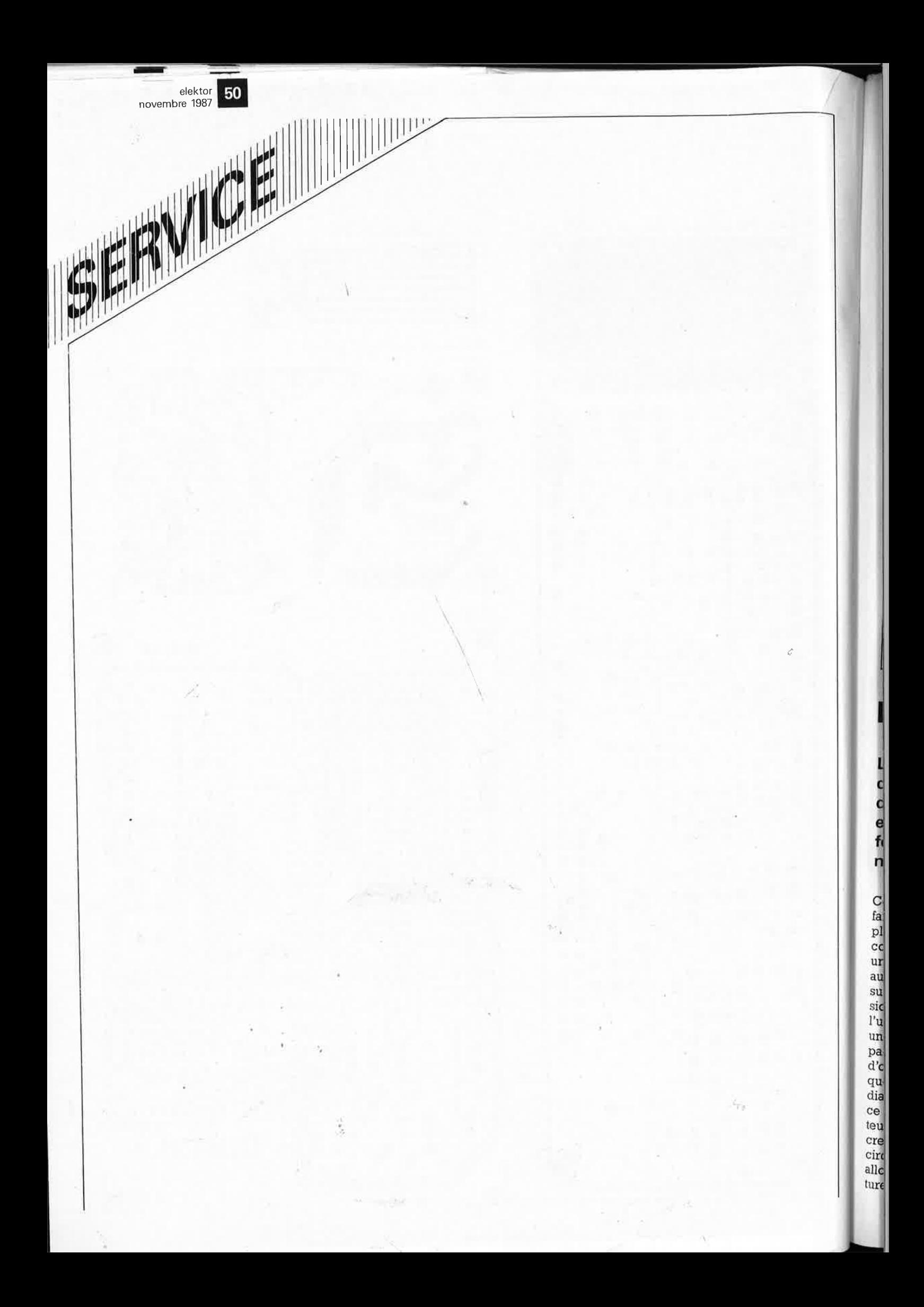

## **générateur de sons a** SAA1099

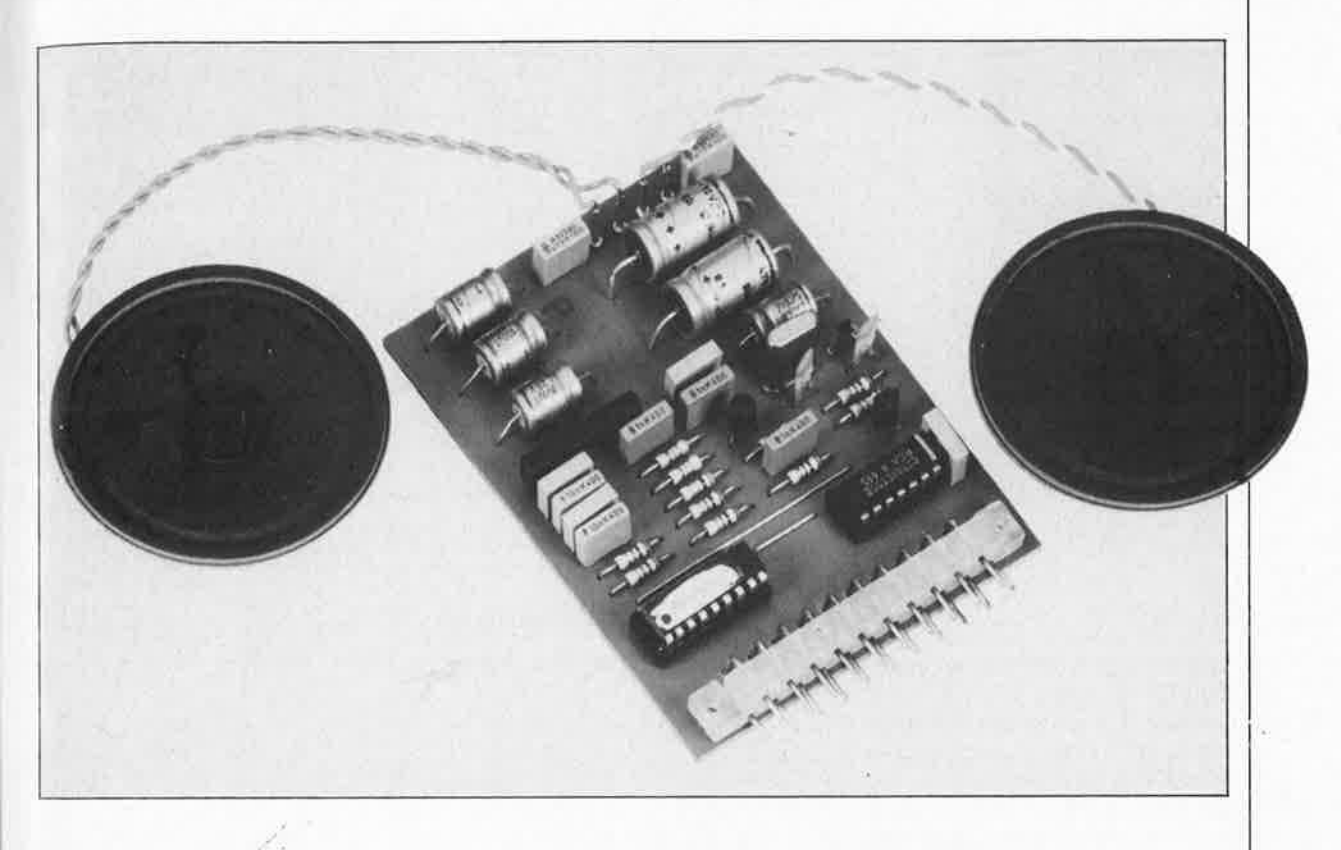

## **faites entrer votre ordinateur dans le monde féérique des sons!**

**Le nombre de montages encartables conçus à l'intention du bus d'E/S universel croît de mois en mois. Le montage que nous vous présentons ici ouvre à votre ordinateur des perspectives sonores inconnues et permet de le transformer qui en mini-orgue qui en générateur d'effets sonores utilisable par exemple pour la sonorisation d'un réseau ferroviaire miniature, celle d'une pièce de théatre ou pour toute autre application dont nous vous laissons la plaisante découverte.** 

Ces dernières années, l'intégration a fait d'incroyables progrès, ce qui explique qu'un montage qui, il n'y a encore qu'un lustre, aurait nécessité une platine de format "europe" tient aujourd'hui sans problème aucun sur un circuit imprimé (aux dimensions restreintes) encartable dans l'un des connecteurs du bus d'E/S universel d'Elektor (n°83, mai 1985, page 5-20 et suivantes). Un coup d'oeil au tableau des caractéristiques techniques permettra immédiatement de vous faire une idée sur ce dont est capable notre générateur de sons au coeur duquel bat (secret trahit par le titre) un SAAI099, circuit intégré complexe dont nous allons commencer par voir la structure d'un peu plus près. Nous vous l

dévoilerons ensuite les secrets de sa programmation.

## **Des sons numériques**

La **figure l** montre la structure interne du SAAI099, structure qui bien que relativement complexe présente une logique de dispostion certai- , ne. En. haut à gauche on découvre la logique d'interfaçage; au milieu, deux circuits identiques servent à la génération de sons stéréophonique; tout à fait à droite se trouve une paire de mélangeurs/amplificateurs de sortie.

La logique d'interfaçage se charge de la communication entre l'ordinateur-hôte et le générateur de sons. Vu côté ordinateur, le SAAI099 cons-

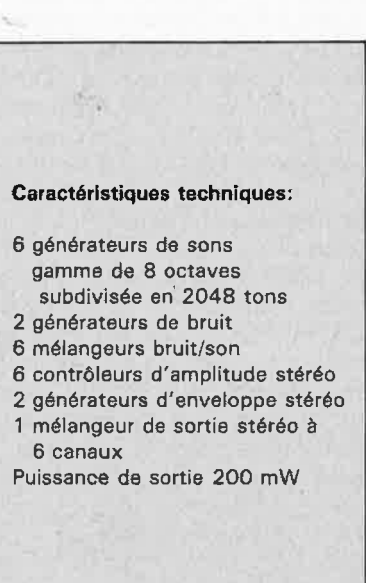

**51** elektor

novembre 1987

52

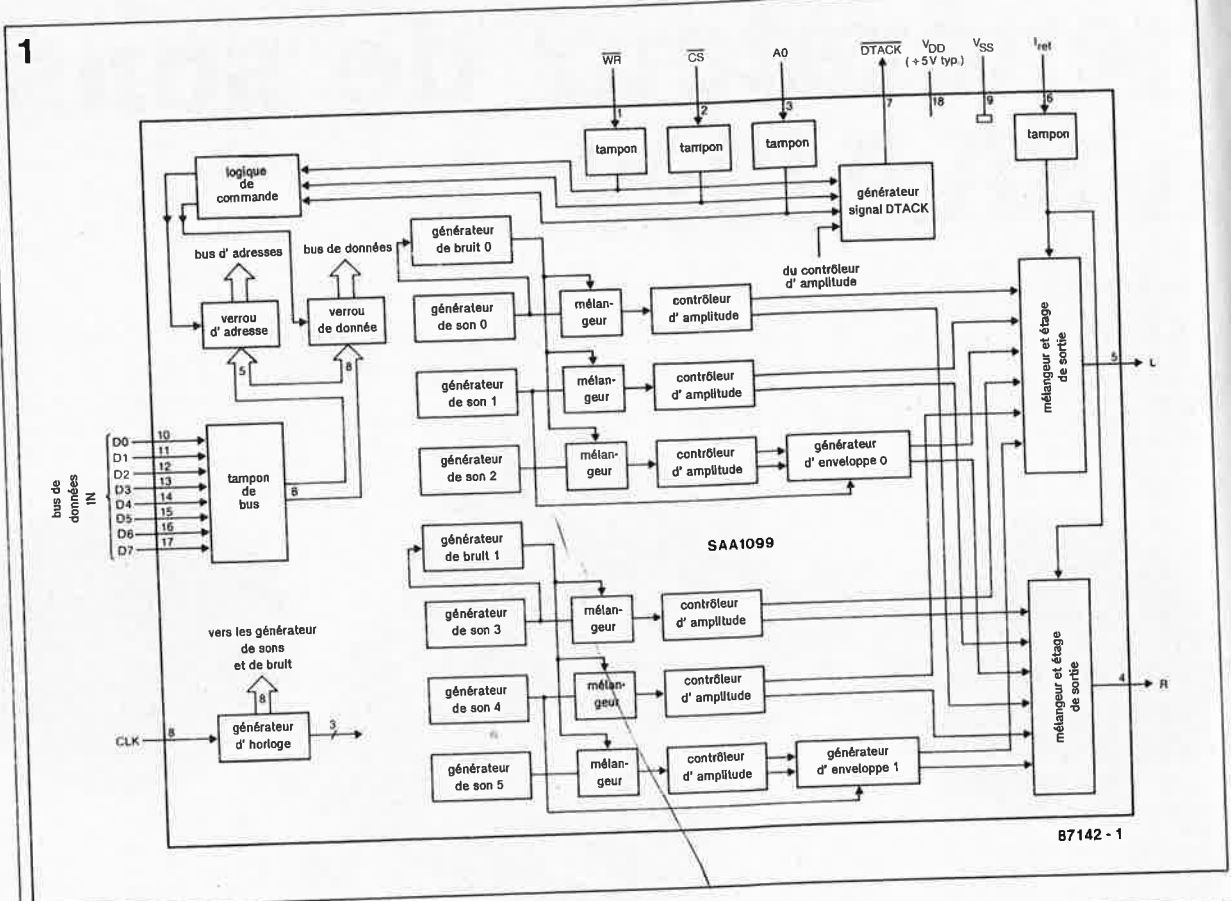

Figure 1. Synoptique de la structure interne dú SAA1099. L'interconnexion des fonctions explique la multitude des possibilités offertes par ce circuit.

Figure 2. Voici les différentes options présentées par le générateur d'enveloppe (voir en outre le tableau 2).  $N.B.$ 

1) Lorsque le générateur d'enveloppe est inactif, l'amplitude est déterminée par le contrôleur d'amplitude seul.

2) Lorsque le générateur d'enveloppe est actif. l'amplitude maximale est égale à 15/16 de la valeur définie à l'aide du contrôleur d'amplitude.

3) A partir de cet instant on peut lancer une nouvelle enveloppe en chargeant une donnée dans EO et/ou E1.

titue une simple mémoire à écriture seule (WOM = Write Only Memory) dans laquelle on ne peut qu'écrire des données (il n'est donc pas question de les lire). En fait, une telle lecture est parfaitement injustifiée, puisqu'il est extrêmement facile pour l'ordinateur de conserver dans un tableau de variables les informations transmsises au SAA1099.

Chaque instruction envoyée par l'ordinateur au générateur de sons comporte deux octets: un octet d'adresse et un octet de donnée. La distinction entre ces deux types d'octets se fait par connexion de la broche A0 à la ligne d'adresse de poids faible du bus d'E/S. Ce processus permet d'indiquer à l'ordinateur que les octets de données doivent être stockés aux adresses XXX0 et que les octets d'adresse l'être aux adresses XXXI. Dès que le verrou (latch) de données reçoit des données, les données sont également transmises au registre adressé. En cas d'écriture successives dans le même registre il n'est pas nécessaire d'écrire à chaque fois, l'adresse concernée dans le verrou d'adresses, il suffit d'effectuer cette écriture une seule fois. Le tableau 1 récapitule les fonctions des différents bits de chaque registre, fonctions que nous examinerons ultérieurement d'un peu plus près. La commande du générateur de sons nécessite deux données: la première, un nombre de trois bits, définit l'octave; elle est transmise séparément à chaque générateur de sons

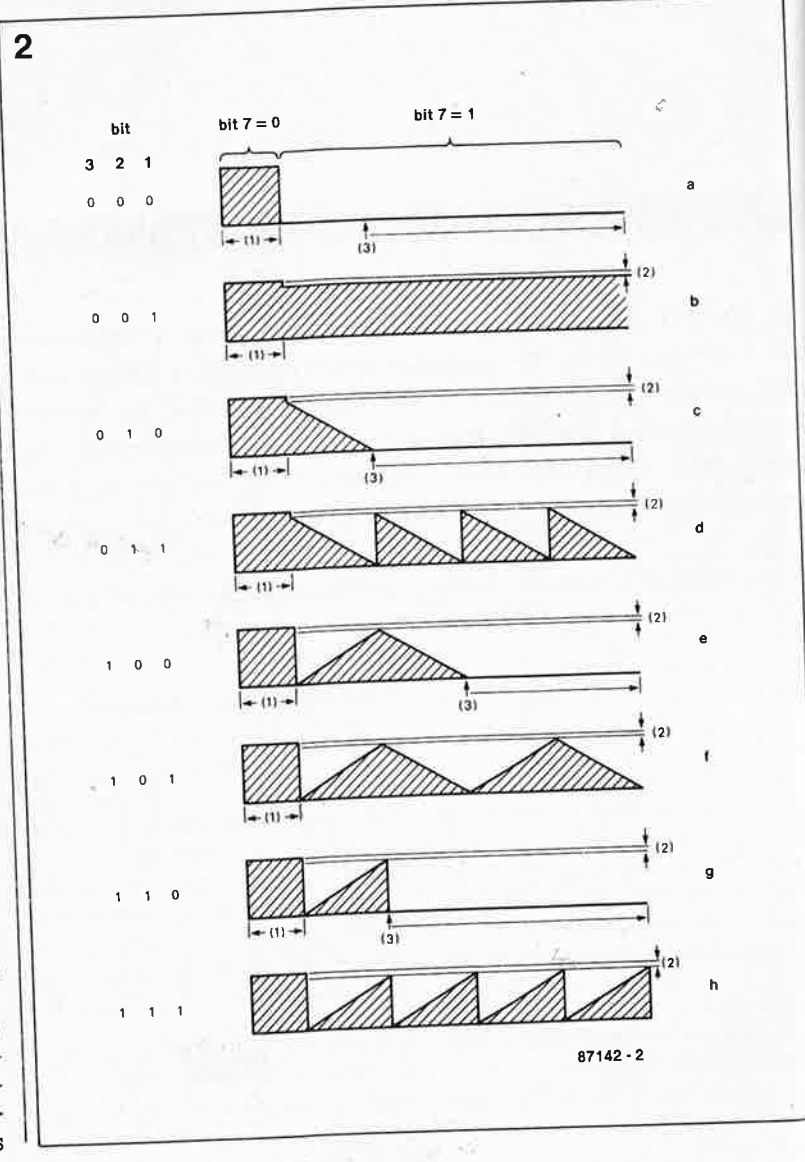

H H H

(de ces 3 bits on déduit l'existence d'une gamme de 8 octaves) puis stockée dans les registres situés aux  $_{\text{adresses}}$   $10_{\text{HEX}}$ ... $12_{\text{HEX}}$ . Le **tableau** 2 donne les plages de fréquences battues par chaque octave. La fréquence réelle (située à l'intérieur de l'octave choisi) est déterminée par les nombres placés dans les registres  $08_{\text{HEX}}$ ... $0D_{\text{HEX}}$ . Une formule en permet un calcul rapide:

**Tables** 

 $F_{\rm son} = 80000000 /$  $2^{[17 - O_x + (1 - F_x/255)]}$ 

(voir tableau 2 en ce qui concerne  $Q_x$  et  $F_x$ ), formule dont on ne pourra <sup>p</sup>lus se passer, en particulier lors d'applications musicales. .

<sup>A</sup>l'aide du contenu des registres  $14_{\text{HEX}}$  et  $15_{\text{HEX}}$  on détermine quels signaux les mélangeurs doivent laisser passer. Il existe quatre possibilités: blocage de tout son, passage du bruit ou du son seul et passage du bruit et du son.

La donnée stockée dans le registre  $16_{\text{HEX}}$  permet de modifier la couleur du bruit (blanc, rose) fourni par les deux générateurs de bruit. A l'intérieur de cet octet, deux bits sont réservés à chaque générateur de bruit, ces bits permettant de définir la fréquence d'horloge réelle appliquée au générateur de bruit considéré. Le terme numérique étant parfaitement d'actualité (DAT, HDTV etc) sachez que la génération de sons numérique à 100% est réalisée par modulation de largeur d'impulsion. Ce <sup>n</sup>'est que dans l'étage de sortie (en bout de chaîne) qu'a lieu la conversion en signal analogique.

La section suivante que traverse le signal est le circuit de commande (contrôleur) d'amplitude, à l'intérieur duquel le signal est réparti entre les canaux gauche et droit, voies dont on peut régler le niveau indépendamment l'une de l'autre. Les registres  $00_{\text{HEX}} \dots 05_{\text{HEX}}$  sont réservés à cet effet. Les quatre bits de poids faible concernent le canal gauche, les quatre bits de poids fort le canal droit.

Il reste un dernier sous-ensemble programmable, le générateur d'enveloppe. Le **tableau 2** résume les possibilités de programmation, la **figure 2** donnant quant à elle les formes possibles des enveloppes. Lorsque le générateur d'enveloppe est actif, l'amplitude du contrôleur d'amplitude correspondant est arrondie par défaut (vers le bas) à une valeur paire (le bit le moins significatif est considéré comme étant à zéro). Si la valeur de volume adoptée est 1, par arrondi celui-ci passe à O! Un nouveau lancement d'enveloppes simples se fait par simple réécriture dans le registre EO ou El. Le générateur d'enveloppes peut également servir de générateur de son; en

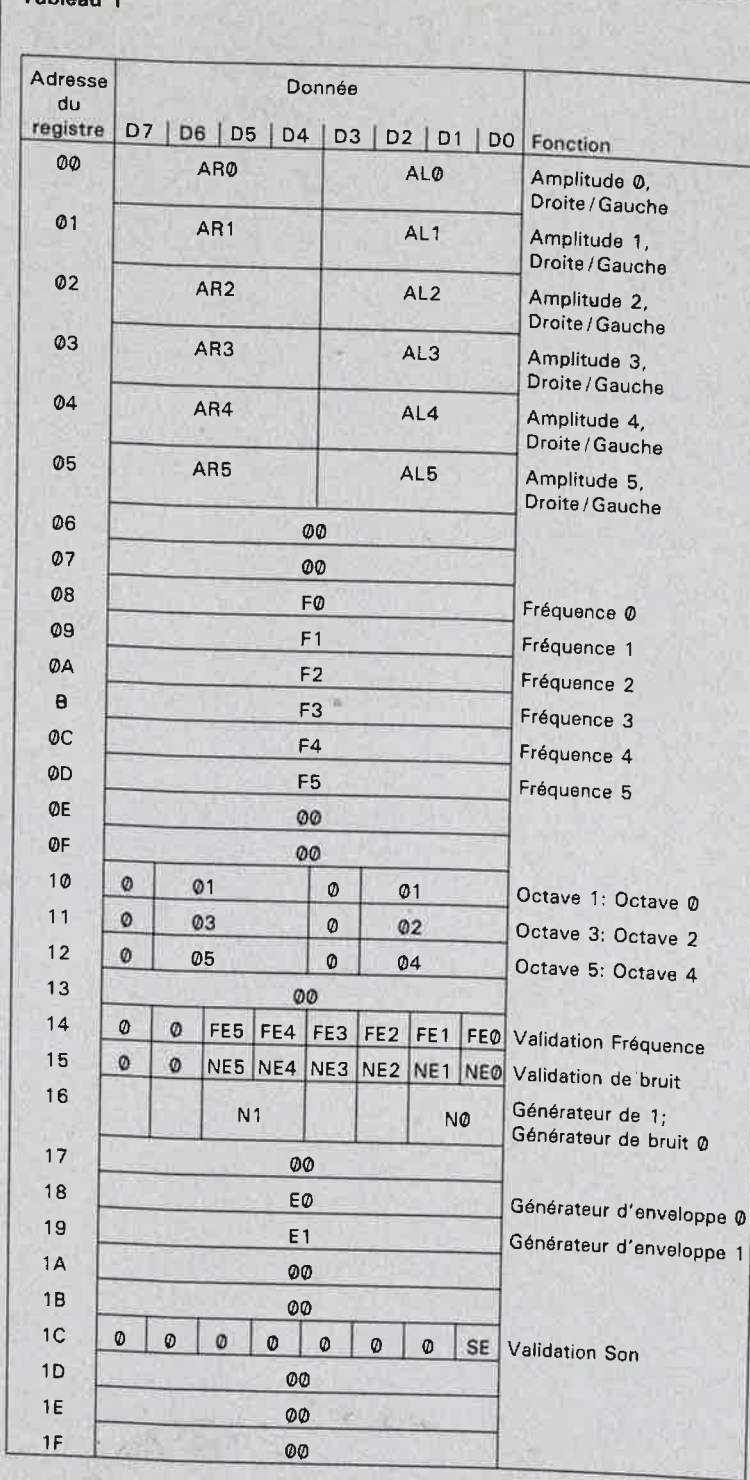

effet, si les générateurs de son et de bruit correspondants sont coupés, la forme du signal de sortie est identique à celle de l'enveloppe choisie. Il est possible dans ces conditions d'atteindre des fréquences jusqu'à <sup>l</sup>kHz. Des enveloppes plus rapides sont possibles par diminution de la résolution de l'enveloppe (bit S de l'octet EO ou El) à 3 bits au lieu de 4. La vitesse de l'enveloppe est déterminée par le générateur de son l (ou 4) ou par l'ordinateur qui, par écriture répétitive dans le verrou d 'adresse du signal d'écriture (W) fournit le signal d'horloge du générateur d'enveloppe. La durée de la période de l'enveloppe peut être calculée à l'ai-

de de la formule:  $8/f_{\text{horloge}}$  (4 bits) ou

## $4/f_{\text{horloge}}$  (3 bits)

Avant d'en avoir terminé, il nous faut parler du bit SE (Sound Enable = Validation du Son); ce bit permet à discrétion de mettre le générateur de sons en et hors-fonction. Lors d'expérimentations avec ce circuit intégré, il s'agit sans doute là de l'une des possibilités les plus intéressantes offertes par celui-ci. Nous n'allons sans doute pas vous apprendre que "c'est en forgeant que l'on devient forgeron" et que la meilleure méthode pour **découvrir** toutes les possibilités d'un circuit intégré, quel

elektor 53

novembre 1987

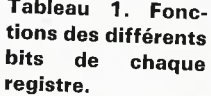

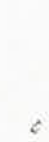

54

qu'il soit, est d'essayer par soimême. Après vous être armé des figures l et 2 et des tableaux l et 2, il ne vous reste plus qu'à vous mettre devant le clavier de votre ordinateur et à essayer toutes les combinaisons possibles: voilà le secret. Cependant, avant d'en arriver là, il faut bien évidemment avoir réalisé le montage qui, outre le SAA1099 comporte un certain nombre de composants additionnels.

## **Des bits aux milliwatts**

Le schéma de la **figure 3** n'a pas de quoi vous faire peur, vous en avez sans doute vu d'autres! Allez-y, mettez votre fer à souder sous tension. Comme indiqué précédemment, le SAA1099 comporte lui-même la quasi-totalité de la circuiterie d'inter-

**Tableau 2.** 

façage nécessaire. Côté bus d'E/S universel, il ne nous manque que le signal **WR** que nous allons synthétiser à partir des signaux  $R/\overline{W}$  et  $\Phi$ 2 à l'aide des portes Nl et N2. Par l'intermédiaire de la ligne de sélection de connecteur ( $\overline{SS}$  = Slot Select) du bus d'E/S universel, la ligne de sélection de circuit (CS = Chip Select) du SAA1099 est reliée au décodeur d'adresses du bus. Le signal d'horloge du générateur de sons est fourni par un oscillateur à quartz au coeur duquel bat le quartz XTl dont le signal est tamponné par N3. Le signal de sortie du SA1099 est un signal modulé par largeur d'impulsion que les filtres constitués par R4 ... R7 et C3 ... CS convertissent ensuite en signal analogique.

Uétage de sortie repose sur un am<sup>p</sup>lificateur stéréo intégré, un U2432B, circuit capable d'attaquer directe. ment une paire de mini-haut-parleurs d'une puissance unitaire de quelque 200 mW.

La tension d'alimentation nécessaire au montage est extraite de l'alimentation de l'ordinateur. Si le découplage de celle-ci laisse à désirer (risques de parasites), il peut être nécessaire de doter ce montage de sa propre alimentation. Il faut dans ce cas supprimer la liaison avec l'alimentation de l'ordinateur; pour ce faire, couper les broches I et 2 à l'arrière du connecteur encartable et appliquer à l'une des broches ainsi libérées la tension d'alimentation ( +5 V continus). La **figure 4** donne le dessin de la sérigraphie de l'implantation des composants du circuit imprimé conçu à l'intention du générateur de sons.

## **Tableau 2. Possibilités de programmation.**

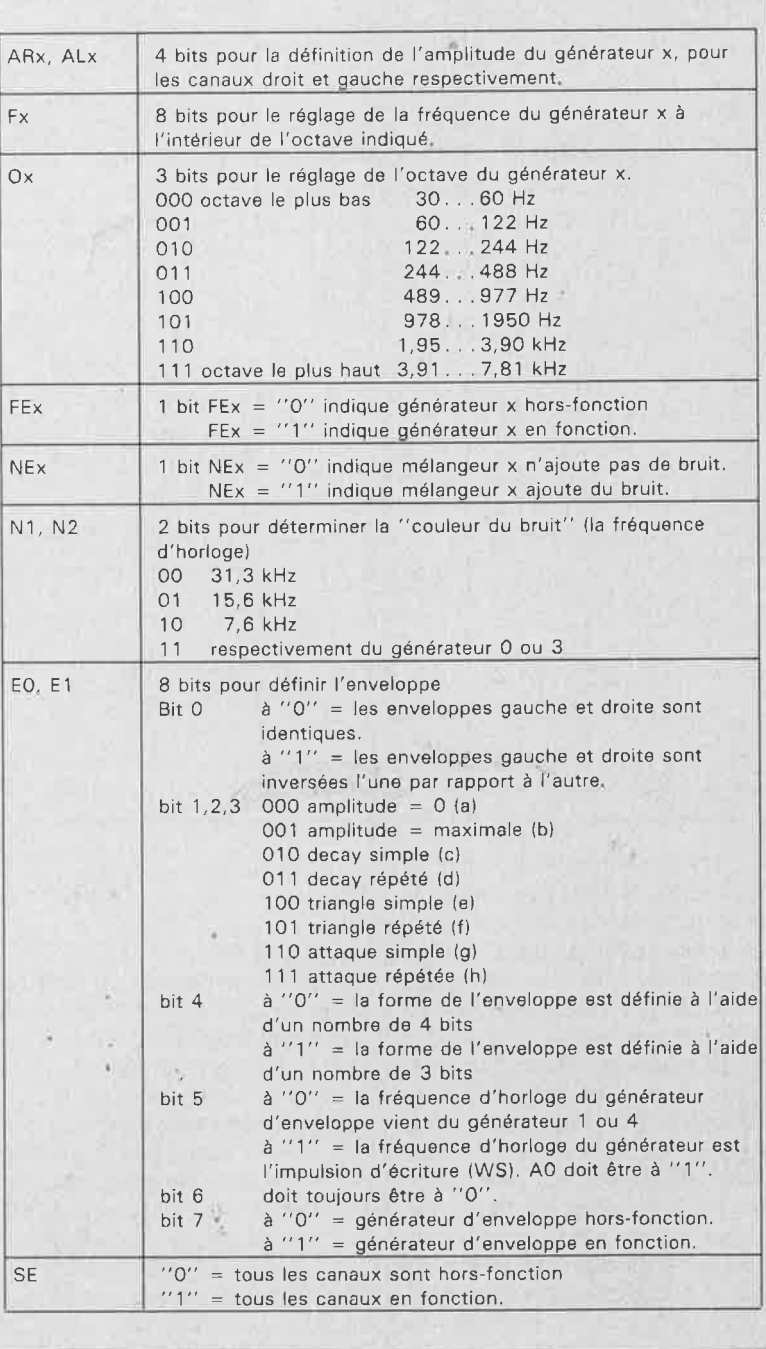

## **La programmation**

Pour les essais et plus encore pour la commande ultérieure de l'interface il est indispensable de disposer d'un programme convenable. On essayera d'écrire ce programme de manière à ce qu'il permette une modification aisée des registres, en utilisant par exemple des instruction DATA ou en faisant appel à des tableaux de variables (arrays). Pour vos premiers essais, vous pouvez vous aider de l'ordinogramrne proposé en **figure 5** pour écrire un programme sommaire dont nous allons succinctement passer en revue la structure.

Le programme commence par une déclaration de dimensionnement du tableau de la variable "registre", tableau dans lequel l'ordinateur mémorise les données écrites dans chacun des registres de l'interface sonore. Uétape suivante prend la forme d'une boucle procédant à l'initialisation du SAA1099 par mise à zéro de tous ses registres. Simultanément, le tableau "registre" est lui aussi mis à zéro. Le programme entre ensuite dans une seconde boucle (sans fin celle-là) dont la première action consiste à afficher sur l'écran le contenu des registres de sorte que l'on ait en permanence un aperçu des valeurs utilisées par le générateur de sons. Le programme pose ensuite une question demandant d'indiquer l'adresse d'un registre et la donnée que l'on désire y stocker. Le programme procède ensuite à une actualisation du tableau des variables "registre" en fonction des dernières instructions avant de revenir en début de boucle.

Pour vous aider à commencer le débroussaillage de la jungle de sons dans laquelle vous allez vous risquer, nous vous proposons deux

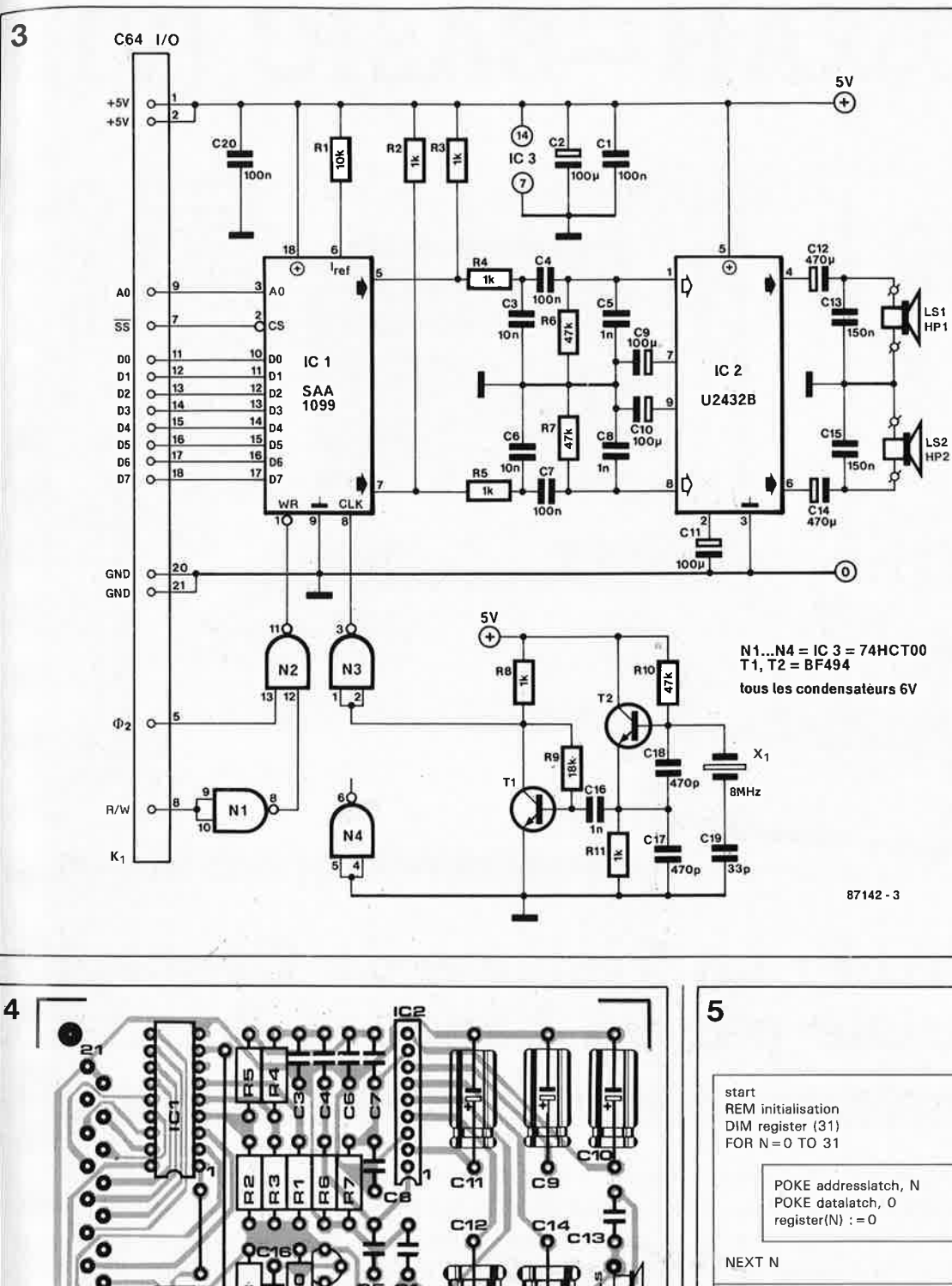

REM end of initialisation REM start of experimentation

loop

clear screen REM print registercontent FOR  $N = 0$  TO 31

PRINT N:register(N)

NEXT N

INPUT "address", address<br>INPUT "data", data register(address) : = data POKE addresslatch, address POKE datalatch, data

goto loop

novembre 1987 Figure 3. Schéma de l'interface génératrice de sons. Liste des composants Résistances:  $R1 = 10k$ R2...R5.R8.  $R11 = 1k$  $R6, R7, R10 = 47 k$  $R9 = 18k$ Condensateurs:  $C1, C4, C7, C20 =$  $100n$  $C2, C9... C11 =$ 100  $\mu$ /6 V  $C3.C6 = 10 n$  $C5, C8, C16 = 1 n$ C12,C14 = 470  $\mu$ /6 V  $C13, C15 = 150 n$  $C17, C18 = 470 p$  $C19 = 33 p$ 

elektor

55

Semi-conducteurs:  $T1.T2 = BF 494$  $IC1 = SAA1099$ (RTC-Philips)  $IC2 = U2432B$ (Telefunken)  $IC3 = 74HCT00$ 

Divers:

 $X1 =$  quartz 8 MHz  $K1 =$  connecteur mâle 21 broches en équerre encartable DIN41617 deux mini haut-parleurs 8 Ω/250 mW

Figure 4. La disposition adoptée lors de la conception de la platine du générateur de sons en permet l'enfichage dans l'un des connecteurs du bus d'E/S universel.

Figure 5. Un programme rudimentaire dont l'ordinogramme ci-contre donne la structure suffit pour se "faire la main" sur notre générateur de sons à SAA1099.

exemples de sons simples, celui d'une locomotive à vapeur et celui d'une sonnette de porte.

ö

Ó

Ö

ö

o

O

Dans le cas du premier, les registres AR2 et AL2 se voient confier une valeur aléatoire supérieure à 1, NE2 est mis à 1, N0 à 0 et E0 à 4. Les bits et octets non mentionnés sont à zéro, à l'exception du bit "Sound Enable" qui bien évidemment doit se trouver a "l".

Générer le son d'une sonnette n'est pas bien sorcier non plus: à nouveau, le niveau désiré est défini à l'aide de AR2 et de AL2,  $F2 = FF_{HEX}$ O2 prend la valeur 7, FEI et FE2 sont mis à 21", E0, à 4 et enfin SE à "1". A nouveau, les bits et les octets non mentionnés sont mis à zéro. Sonnez trompettes de Jéricho, résonez gongs de Chine!!! N

C<sub>2</sub>

3

## 8052AH-BASIC (VI.I)

lère partie

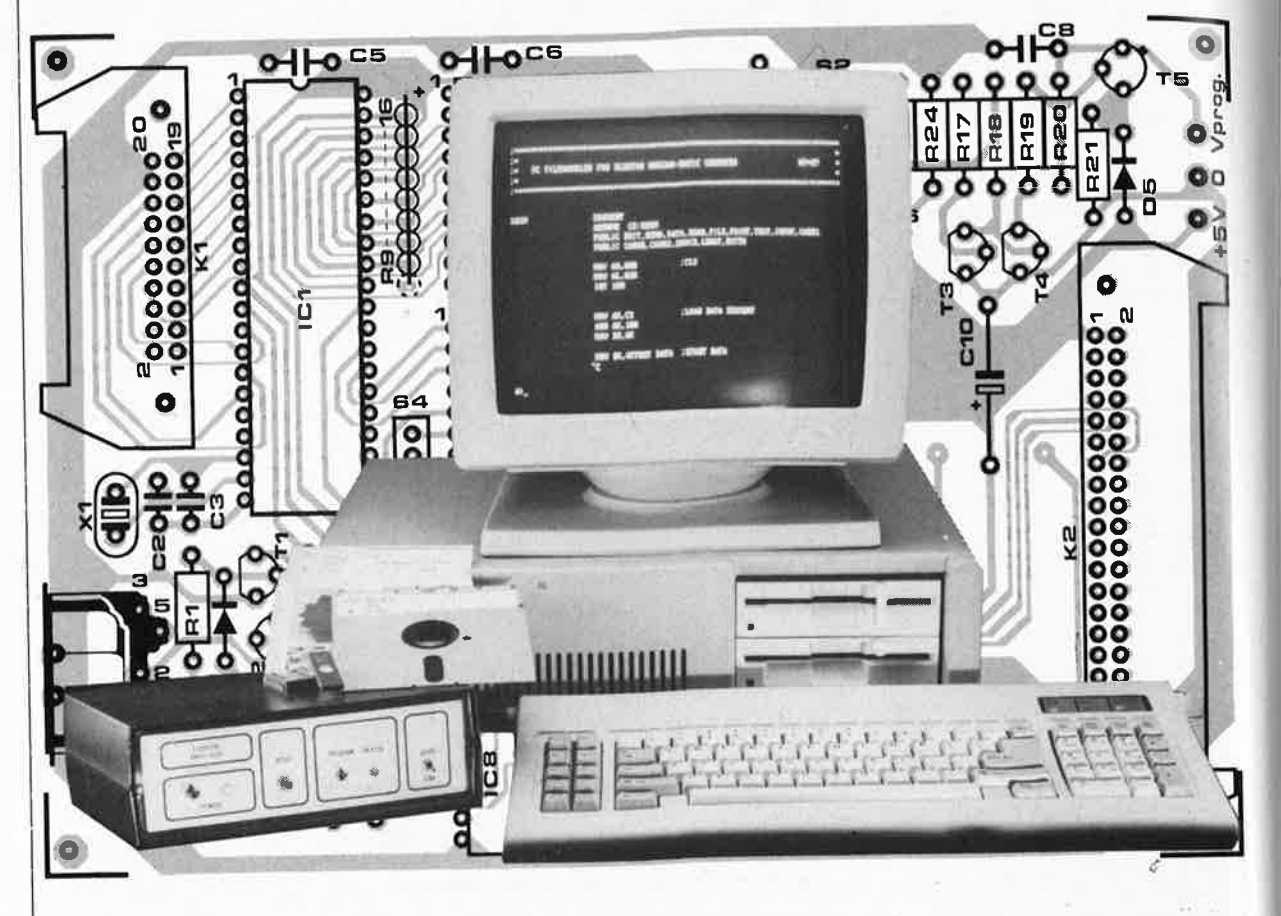

## SCALP: un Système de Conception Assisté par un Langage Populaire

Le micro-contrôleur qui décoiffe!

Grands-prêtres du Turbo-PASCAL, épigones du FORTH, caïds de l'assembleur, fanatiques de MODULA, passez votre chemin, ne lisez pas cet article, vous y perdriez votre âme, et peut-être la passion exclusive de votre langage préféré. Le langage populaire dans lequel on programme SCALP est le BASIC. Cris d'horreur... enfer et damnation!

Le 8052AH-BASIC est un microcontrôleur conçu spécialement comme outil de saisie de données, de test d'instrumentation et de commande de processus. Ne vous y trompez pas, le 8052AH-BASIC N'EST PAS UN JOUET. C'est un vrai microprocesseur, avec en plus de très puissantes fonctions d'entréessorties.

Vous pouvez l'utiliser dans d'innombrables applications domestiques ou industrielles. Sa mise en oeuvre n'est pas difficile, grâce au remarquable travail de conception et de mise au point effectué par Intel, mais aussi grâce au circuit imprimé universel qu'Elektor met à votre disposition. Le choix du BASIC comme langage de programmation n'est sans doute pas du goût de chacun, mais il est parfaitement justifié par le fait qu'il constitue une espèce de plus grand dénominateur commun à tous les programmeurs. En plus, l'interpréteur du 8052AH est loin d'être la dernière des casseroles: il connaît des instructions comme DO-WHILE et DO-UNTIL qui permettent de mieux structurer les programmes en BASIC (au lieu des GO-TO, décriés à juste titre), ses variables peuvent être empilées et dépilées grâce aux instructions PUSH et POP, et, pour en rester là provisoirement dans la longue liste des qualités de ce BASIC, il est rapide: une comparaison avec d'autres sytèmes courants à 8 voire 16 bits ne tourne pas à son désavantage. En résumé, le 8052AH-BASIC allie la puissance et la souplesse d'un micro-contrôleur de type 8051 aux qualités universelles d'un BASIC de bonne facture et raisonnablement rapide.

## **Une bonne** documentation

La carte que nous vous présentons ici n'est pas (seulement) un circuit

elektor novembre 1987

d'expérimentation, c'est un véritable système autonome dont la puissance <sup>n</sup>'a pas fini de vous surprendre. Le seul inconvénient sérieux que l'on <sup>p</sup>uisse lui trouver, c'est le prix du micro-contrôleur, encore relativement élevé, sans doute parce que le processeur est conçu et produit comme outil (de luxe) pour l'industrie plutôt que pour le grand public. Il s'agit néanmoins d'un produit courant pour lequel il ne devrait pas y avoir de difficulté d'approvisionnement. Compte tenu de l'efficacité exceptionnelle du sytème, qui d'ailleurs n'apparaît peut-être pas à première vue, le prix très frappant du micro-contrôleur n'est pas injustifié. Quiconque s'intéresse à ce circuit **(figure 1)** doit savoir d'emblée qu'lntel a produit un manuel de plus de 200 pages pour les utilisateurs du BASIC. Sans ce manuel, il est impossible de tirer pleinement profit de toutes les subtilités que recèle ce processeur. Ce manuel n'existe malheureusement qu'en langue anglaise, mais il n'est pas difficile de se le procurer: il s'agit du *MCS BASIC-52 USERS MANUAL* portant la référence 270010-003, que vous pouvez commander au Service de Documentation d'Intel, en joignant votre paiement de 237 FF HT + 18,60% de TVA, et le tour sera joué.

Avant de nous intéresser de plus près à notre système, insistons encore sur le fait qu'il ne s'agit pas d'un microordinateur pour lequel vous trouverez des programmes tous faits. C'est un outil de conception: à vous d'apporter les idées d'applications et de les réaliser. Dans Elèktor, nous vous avons déjà donné un magnifique exemple de réalisation: l'horloge-étalon. Nous vous en donnerons d'autres. Et dès que vous aurez fait vous-même la connaissance de ce système, les idées viendront à une cadence telle que vous n'arriverez plus à suivre...

**L** 

## **Programmation directe**

**Un premier aspect** de notre système 8052AH-BASIC, sans doute inattendu pour de nombreux lecteurs, est la présence sur la carte d'un circuit de. programmation d'EPROM. Une grande force de ce système est précisé-· ment sa capacité de mettre lui-même' en EPROM les programmes en BA-SIC qu'il exécute ensuite directement et de façon autonome comme logiciel du système (non compilé, mais interprété, ce qui signifie que dans l'EPROM se trouve un programme BASIC, et non un programme en langagè machine qui serait le résultat d'une compilation).

La programmation est extrêmement

facile à faire (à l'aide d'instructions spéciales du BASIC); une même EPROM peut contenir un ou plu· sieurs programmes en BASIC qui <sup>s</sup>'appellent éventuellement les uns les autres! **Un second aspect** de ce système, peut-être un peu déroutant pour le non initié, c'est l'absence de <sup>p</sup>ériphériques de communication tels un clavier et un écran. Le système 8052AH-BASIC communique avec l'utilisateur par le biais d'un canal sériel bidirectionnel. Il suffit donc d'un terminal pour établir la liaison. . . un MINITEL par exemple! On utilisera le très sympathique "convertisseur de format sériel pour MINITEll' publié par ELEKTOR dans le numéro d'avril 1987, page 50. Nous reviendrons sur ce point le mois prochain.

**Le troisième aspect** que nous aimerions souligner est la flexibilité de la configuration matérielle du système: on peut y rajouter, en fonction des besoins, aussi bien un UART ou un **ACIA** qu'un ou plusieurs **PIA,** ou d'autres circuits périphériques comme par exemple des encodeurs de clavier. Sur l'horloge-étalon, nous avons connecté un afficheur à cristaux liquides et quelques touches d'un clavier à membrane. On peut aussi commander un module d'affichage doté de sa propre intelligence comme le satellite d'affichage de l'horloge-étalon (voir Elektor <sup>n</sup>°112 page 32 du mois d'octobre 1987). Apportez ce que vous voulez manger...

Dans la plupart des applications que l'on peut envisager pour un 8052AH-BASIC il y aura, peu ou prou, une fonction de temporisation, assortie d'interruptions. A cet égard, le 8052AH-BASIC possède une batterie très complète d'entrées, de registres, de compteurs et d'instructions taillés sur mesure pour de telles fonctions. La fonction TIME du BASIC met à la disposition de l'utilisateur une horloge en temps réel. Cette fonction permet de créer facilement, puisque c'est en BASIC, des temporisations néanmoins précises à 5 ms près.

Le 8052AH est un micro-contrôleur à 8 bits; cela signifie qu'il associe des fonctions de processeur et des fonctions de périphériques. Il possède un  $accumulator$  (A), un registre B, un registre d'état PSW (program status word), un pointeur de pile de 8 bits, un pointeur de données DPTR de 16 bits (ou 2 x 8 bits), quatre ports de 8 bi{s (E/S et/ou bus d'adresses, de données et de commande), un double registre de communication sérielle SBUF, 3 paires de registres TH0-TL0, THI-TLl et TH2-TL2 qui forment ensemble les trois tempori-

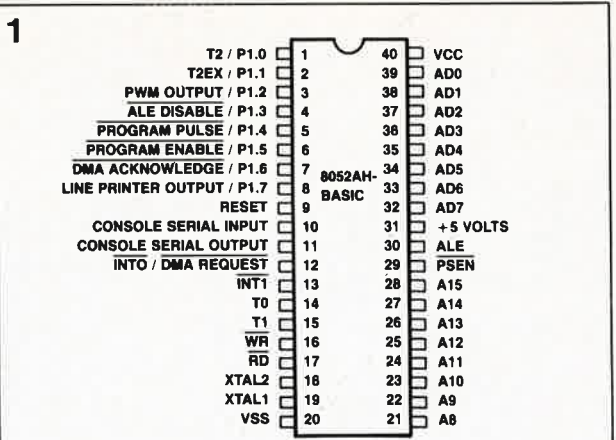

sateurs à 16 bits T0, Tl et T2, une paire de registres de saisie intermédiaire RCAP2H-RCAP2L (utilisés pour des fonctions particulières du temporisateur n°2), et enfin une batterie de registres de commande des différentes fonctions: IP *(interrupt priority),* IE *(interrupt enable),* TMOD, TCON et T2CON pour les temporisateurs, et enfin SCON *(serial control)*  et PCON *(power control).* 

## **Un schéma universel**

Si ce tour d'horizon a su vous convaincre de la puissance d'un système basé sur le 8052AH-BASIC, le moment est venu de faire connais-· sance avec notre carte. Le schéma de la **figure 2** n'a rien de spectaculaire. On y retrouve la disposition classique du processeur entouré de ses mémoires vive et morte. L' interpréteur BASIC se trouve dans une ROM de 8 **K** sur la puce du 8052 lui-même. L' EPROM IC6 est destinée aux programmes en BASIC de l'utilisateur. La quantité de mémoirè vive minimale nécessaire au fonctionnement du 8052AH-BASIC est de I **K** à partir de l'adresse 0000. Ici nous disposons de 8 K minimum, et de 16 **K** lorsque les deux 6264 sont implantés (et adressés de  $0000_{\rm hex}$  à 3FFF $_{\rm hex}$ ). Les opérations d'écriture et de lecture dans cette mémoire sont commandées directement par les signaux WR et RD.

D'origine, la structure de la mémoire du 8052AH ne correspond pas au modèle Von Neumann: là mémoire de programme est distincte de la mémoire de données; ceci explique la présence ' du signal PSEN *(program store enable* = validation des opérations de **lecture** dans une mémoire de programme extérieure!), combiné par **N7** avec le signal de lecture RD pour adresser la mémoire morte (2764 =  $8 K = 8000_{\text{hex}}$ ...

..  $9$ FFF<sub>hex</sub>; 27128 = 16 K 8000hex· .. BFFFhex). Ceci n'épuise pas toutes les configurations possibles de la mémoire du 8052AH-BASIC, mais il s'agit d'une combinai-

**Figure 1. On aurait tort de céder au préjugé défavorable dont souffre le BASIC. La présence d'un interpréteur de bonne facture rend le microcontrôleur 8052 accessible au plus grand nombre.** 

¢

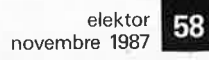

 $\overline{2}$ 

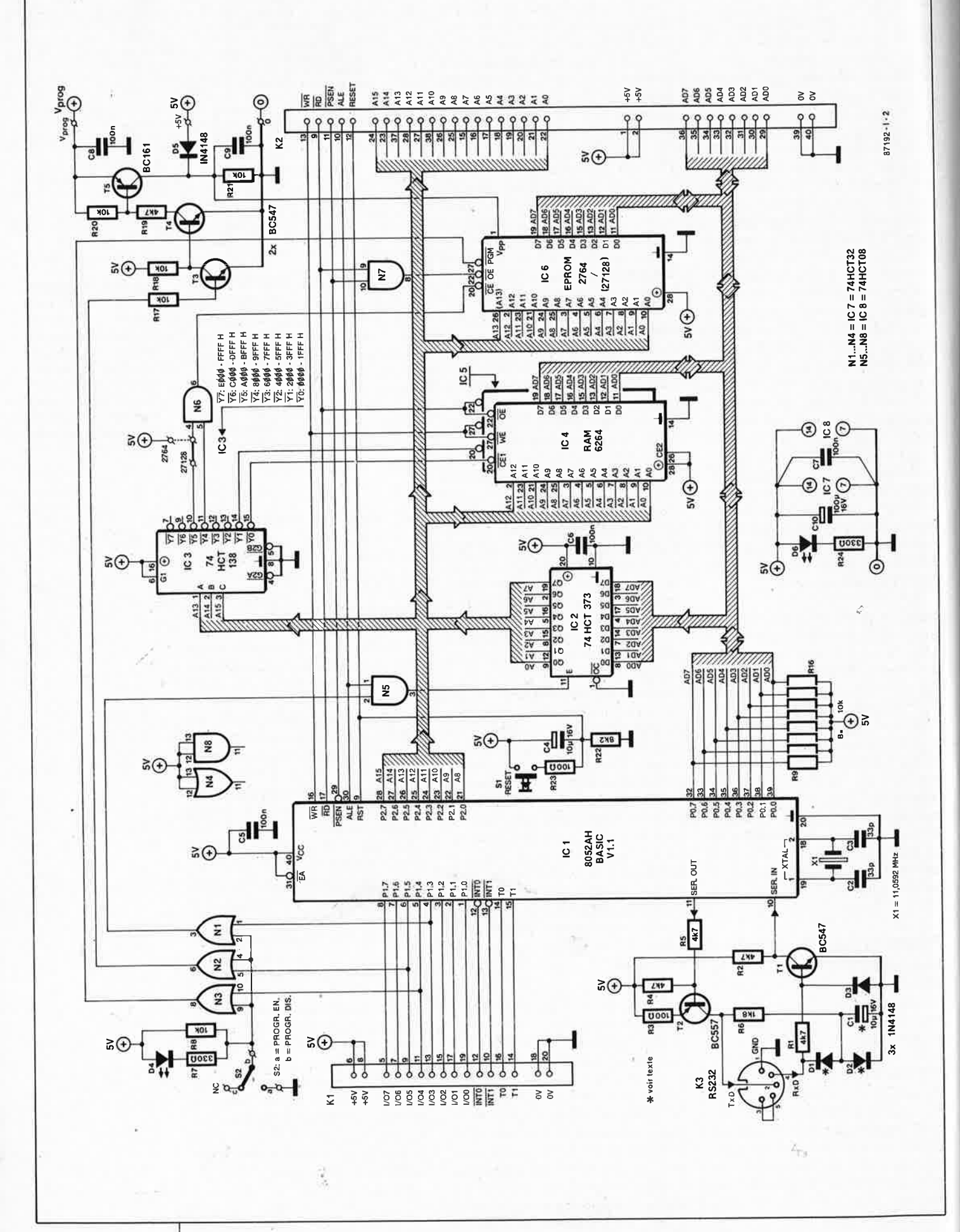

Figure 2. Schéma complet du système SCALP; il n'y manque que l'alimentation . . . et bien sûr toutes les adjonctions que vous ferez pour les innombrables applications que vous inspirera ce système.

59 elektor novembre 1987

son pratique et universelle **figure 3).**  Quand il programme une EPROM, le 8052AH-BASIC l'adresse toujours à partir de l'adresse 8000<sub>hex</sub>; nous reviendrons sur la programmation aussitôt que nous aurons fait le tour du reste du schéma.

Le décodage d'adresses en blocs contigus de 8 K est assuré par IC3. N6 permet de combiner deux signaux de décodage lorsque IC6 est une EPROM de 16 K (27128). Le démultiplexage des données et des octets d'adresse de poids faible est assuré par IC2. Ce démultiplexage est commandé par le signal ALE (address latch enable), sauf pendant la programmation d'une EPROM; dans ce cas, l'octet d'adresse de poids faible doit rester verrouillé (de même que l'octet de poids fort d'ailleurs, et l'octet de donnée) pendant bien plus longtemps qu'un unique cycle de bus. La durée du cycle de programmation normale est de 50 ms! Or comme le logiciel de programmation ne peut pas agir de façon interne sur ALE, c'est un blocage extérieur qui a lieu par l'intermédiaire de Pl.3 qui passe au niveau logique bas. C'est ainsi que le processeur inhibe l'impulsion ALE dans N5.

Les sorties du port 0 sont à drain ouvert lorsque ce port est utilisé comme E/S; il est donc indispensable qu'elles soient munies de résistances de rappel (10 k par exemple). Ces sorties sont utilisées comme entrées/sorties (et non comme port d 'adresses et de données) lorsque l'on programme une EPROM.

L'interface sérielle est d'allure modeste et classique, mais parfaitement à la hauteur des exigences. Les niveaux TTL fournis par le 8052AH-BASIC son convertis en niveaux de tensions conformes à ce qu'attend la console de communication sérielle reliée à K3: la tension négative pour la ligne d'émission TxD est prélevée par 2 diodes et un condensateur sur la ligne de réception RxD. Si la console accepte les niveaux TTL, on supprimera Dl et D2 et on remplacera Cl par un pont de câblage.

## **Le port P1**

Le connecteur KI **(tableau 1)** réunit les 8 lignes du port périphérique Pl, ; les deux entrées d'interruption INT0 et INTI et les lignes T0 et Tl qui sont les entrées externes des temporisateurs Timer 0 et Timer 1.

Les paires de lignes WR et RD RxD et **TxD,** INT0 et INTI et enfin T0 et Tl forment le port P3 du 8052.

Les lignes du port Pl ne sont pas seulement des entrées/sorties; elles sont également utilisées pour certaines fonctions spéciales. Ainsi, PLO et Pl.l peuvent servir à déclencher le temporisateur T2 et à le cadencer (il <sup>s</sup>'agit là d'une fonction standard du 8052, et non d'une particularité de la version BASIC). Les lignes Pl.3, Pl.4 et Pl.5 sont utilisées par l'interpréteur BASIC pour générer tous les signaux nécessaires à la programmation de la plupart des types d'EPROM et d'EEPROM connus actuellement (nous reviendrons sur cet aspect). La ligne Pl.6 associée à l'entrée INT0 permet de réaliser facilement un dispositif de DMA (direct memory access). La sortie Pl.7 peut servir de canal sériel direct vers une imprimante par exemple, en association notamment avec les instructions LIST# et PRINT#. D'autres instructions du BASIC sont d'ailleurs liées directement au port Pl: l'instruction PORT! lit ou écrit directement sur ce port; la sortie Pl.2 peu<sup>t</sup> être commandée directement par l'instruction PWM pour produire un signal modulé en largeur d'impulsion, pour ne citer que ces deux exemples.

Les fonctions des lignes Pl.2 ... Pl.7 décrites ci-dessus sont spécifiques à la version BASIC.

Sur le connecteur K2 (tableau 1) apparaissent les lignes AD0 ... AD7, A0 ... Al5 et les lignes du bus de commande, ce qui permet d'étendre le système (adjonction de périphériques par exemple) ou de créer un accès direct à la mémoire DMA. Il est possible en effet de bloquer le processeur dans un mode idle, et de ménager l'accès à la mémoire pour un autre processeur ou microcontrôleur pendant ce temps. Il nous est malheureusement impossible d'entrer dans ce genre de détails dans le cadre du présent article. Précisons néanmoins que le mode idle du 8052AH-BASIC est commandé directement par une instruction du BASIC, et que cela permet de méttre le micro-contôleur en état de "veille passive'' de manière générale chaque fois qu'il ne se passe rien.

L'oscillateur d'horloge du 8052AH-BASIC est résident: il suffit de rajouter deux condensateurs et un quartz pour qu'il fonctionne. La fréquence de résonance par défaut (11,0592 MHz) doit être respectée scrupuleusement, car elle régit toutes les fonctions chronologiques du micro-contrôleur, dont notamment la communication sérielle et la durée des impulsions de programmation d'EPROM. Si l'on veut utiliser une autre fréquence, par exemple 12 MHz, il faut le signaler au 8052AH-BASIC à l'aide de l'instruction XTAL (par exemple XTAL <sup>=</sup>

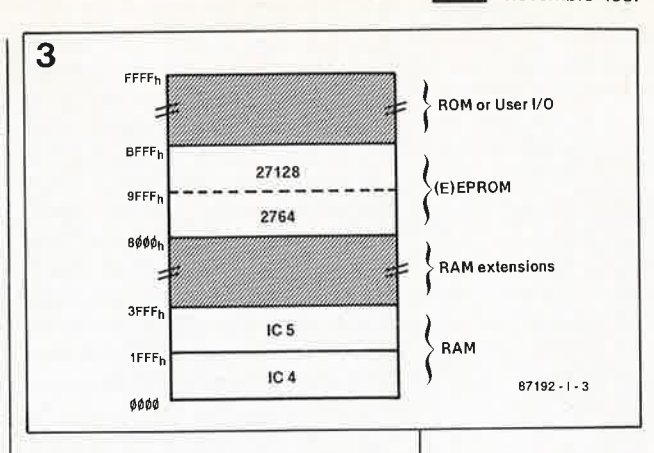

12000000). Ceci peut avoir des conséquences sur la précision des opérations de comptage. Le quartz de 11,0592 **MHz** ne porte souvent que la mention "11,059", ce qui n'est pas un inconvénient puisqu'en réalité il s'agit bien d'un quartz de 11,0592 **MHz.** 

L'initialisation est automatique lors de la mise sous tension (R22/C4) ou manuelle (SI). L'entrée EA (external address) est au niveau logique haut en permanence, parce que la mémoire de programme (l'interpréteur BASIC) est intérieure et non extérieure (auquel cas EA serait au niveau logique bas).

## **La programmation d'(E)EPROM**

Nous voici arrivés au commentaire de la partie du circuit que nous avons gardée pour la fine bouche: la programmation des (E)EPROM. Cet aspect du 8052AH-BASIC est sans doute le plus intéressant de tous. Il ne s'agit pas d'une fonction de programmateur d'EPROM universel, mais d'un système de sauvegarde aisée des programmes d'application de l'utilisateur: le 8052AH-BASIC grille dans l'EPROM le ou les fichiers BASIC que vous avez écrits, testés et corrigés en communiquant avec lui par l'intermédiaire d'un terminal, et que maintenant vous désirez sauvegarder définitivement. Le logiciel résident du 8052AH-BASIC se charge de compacter (tokenize)

**Figure 3. Organisation de la mémoire du 8052AH-BASIC; pour simplifier les choses, nous avons négligé sur ce croquis le fait que le modèle <sup>n</sup>'était pas Von Neuman.** 

Le mois prochain, nous vous expliquerons comment communiquer avec SCALP grâce à votre MINITEL ou à un PC-XT. La photo cidessous montre le message d'identification de SCALP tel que vous le verrez apparaître sur l'écran de votre minitel en mode 80 colonnes.

C

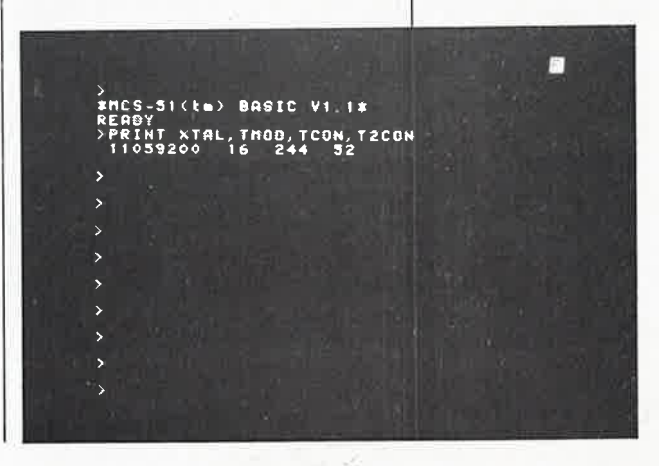

## **Tableau 1**

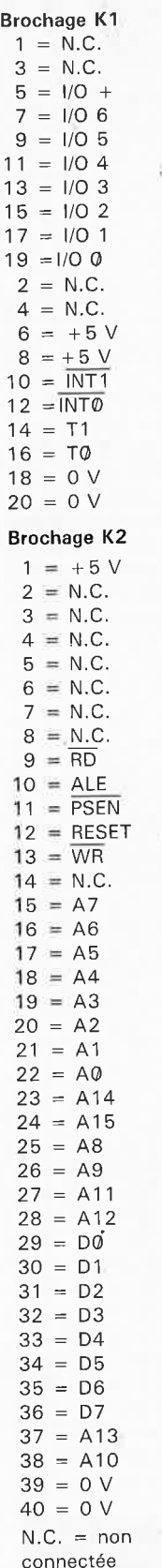

• Pour mémoire:  $NAO = non assisté$ par ordinateur

## **Tableau 1. Brochages de K1/K2**

**Tableau 2. Tensions de programmation des EPROM les plus courantes utilisables sur le système SCALP.** 

ce(s) fichier(s) avant la programmation, *et* il y rajoute, selon le mode de programmation choisi, certaines informations complémentaires, utilisées ultérieurement lorsque les programmes seront exécutés: il s'agit du débit de transmission (baud rate), de la valeur de la dernière adresse de la mémoire (MTOP), d'un indicateur permettant d'exécuter automatiquement après la mise sous tension le programme sauvegardé en première position dans l'EPROM, *et* enfin d'un indicateur permettant de supprimer l'opération d'initialisation de la mémoire après une remise à

Tableau 2.

zéro (indispensable quand la mémoire vive est sauvegardée par pile ou accu). Il existe même une possibilité de programmer l'EPROM en BA-SIC, et de demander l'exécution après une RAZ, d'un programme néanmoins en assembleur.

Mais. revenons au circuit et aux signaux de programmation.

Pour commencer, la ligne Pl.5 (broche 6 du 8052) passe au niveau logique bas, ce qui provoque l'application à travers la cascade de transistors T3, T4 et T5 de la tension de programmation à la broche  $V_{pp}$  de l'EPROM. Cette tension varie selon

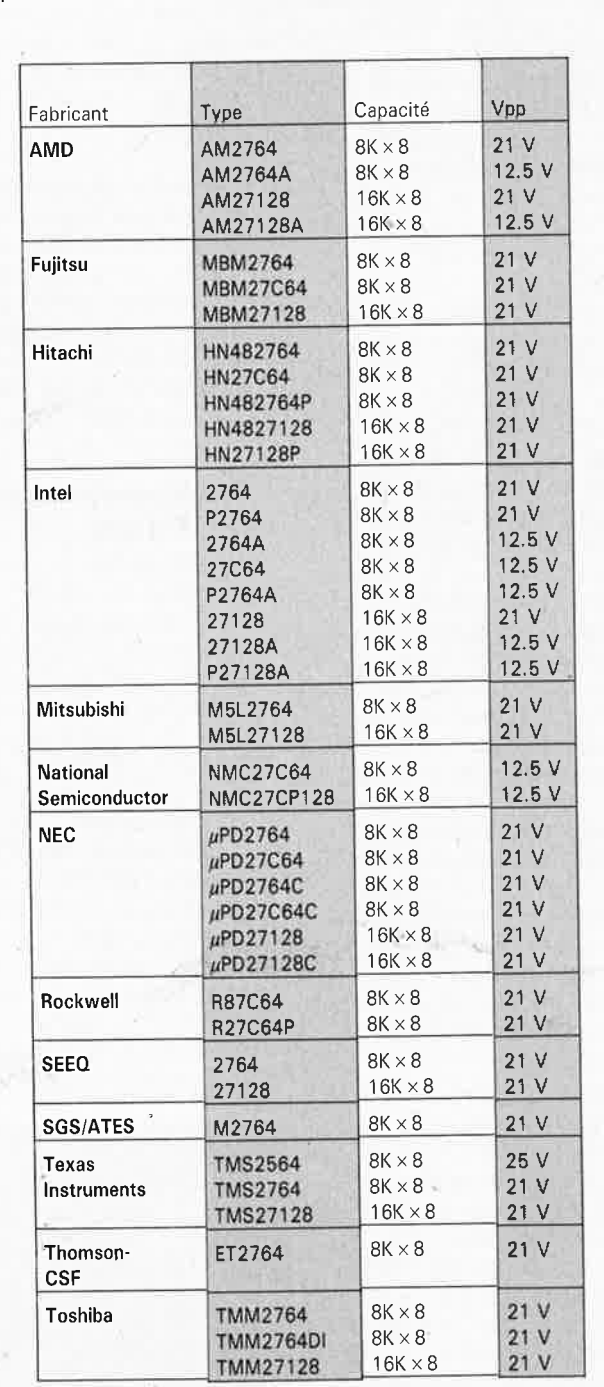

*Les indications de type sont souvent suivies d'une indication de temps d'accès: 27128-12 /pour 120 ns} par exemple* 

le type d'EPROM utilisé (voir **tableau 2).** 

Avant que le bit 4 du port Pl (broche 5 du 8052) ne passe au niveau lo<sup>g</sup>ique bas pour activer l'entrée PGM d'IC6 (impulsion de programmation), le 8052AH-BASIC va placer l'octet d'adresse de poids faible sur les lignes AD0 . .. AD7, puis il inhibe le signal ALE en mettant Pl.3 au niveau bas (l'octet d'adresse reste verrouillé dans IC2 pour le reste de ce cycle de programmation), il place l'octet d'adresse de poids fort sur les lignes A8 ... AIS, et les 8 bits de la donnée sur les lignes DO ... D7 de l'(E)EPROM à programmer. La durée de l'impulsion issue de Pl.4 est de 50 ms si l'instruction de programmation est du type PROG, et de I ms si cette instruction est FPROG. Dans ce dernier cas, il est fait appel à l'algorithme de programmation INTELiigent (qui requiert également le passage de la tension d'alimentation de l'EPROM de 5 V à 6 V; cette fonction <sup>n</sup>'existe pas sur SCALP). En tout état de cause, la durée de l'impulsion de programmation est déterminée par la fréquence d'horloge elle-même fixée par le quartz. Il importe donc que l'opérateur XTAL soit redéfini le cas échéant.

L' inverseur S2 permet de bloquer les trois signaux de programmation lorsqu'il est en position "PROG.DIS"; cette mesure de sécurité ést nécessaire, notamment lorsque le port Pl est utilisé aussi pour d'autres fonctions que la programmation.

Comme nous l'avons déjà laissé entendre, ce <sup>n</sup>'est pas un seul fichier **BASIC** que l'on peut programmer dans une même EPROM, mais 256! Il est peu vraisemblable qu'en pratique on atteigne jamâis ce chiffre; on se limite plus généralement à quelques programmes qui peuvent d'ailleurs éventuellement s'appeler les uns les autres. Chaque fois que l'on donne la commande PROG au 8052AH-BASIC, celui-ci donne le numéro qu'il attribue au fichier dans l'EPROM à programmer. Cette numérotation est mise à jour automatiquement. Ensuite, pour exécuter un tel fichier, il suffit de donner la commande ROM X (où X représente le numéro du programme à exécuter) suivie de la commande RUN. Pour transférer un tel fichier d'EPROM en RAM, on donnera la commande **XFER.** 

Un dernier aspect remarquable de notre système mérite d'être mentionné: le 8052AH-BASIC met à la disposition de l'utilisateur une bibliothèque de routines de l'interpréteur. D'autre part, le BASIC est capable d'appeler des routines en langage

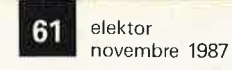

**Figure 4. la platine double face à trous métallisés de SCALP.** 

## Liste des composants

Résistances: R1 ,R2,R4,R5,  $R19 = 4k7$  $R3, R23 = 100 \Omega$  $R6 = 1k8$  $R7, R24 = 330 \Omega$ R8,R17,R18,R20,  $R21 = 10k$  $R9. R16 = 10 k$ éventuellement en réseau SIL  $R22 = 8k2$ 

## Condensateurs:  $C1, C4 = 10 \frac{\mu}{16}$  V  $C2, C3 = 33 p cér.$  $C5...CO = 100 n$  $C$ 10 = 100  $\mu$ /16 V

Semiconducteurs:  $D1.$  .  $D3, D5 =$ 1N4148  $D4 = LED$  verte  $D6 = LED$  rouge  $T1, T3, T4 = BC547$  $T2 = BC557$  $T5 = BC161$ IC1 = 8052AH-BASIC V1.1 IC2 = 74HCT373 IC3 = 74HCT138  $IC4,IC5 = 6264$  $IC6 = 2764.27128*$  $IC7 = 74HCT32$ IC8 = 74HCT08

## • voir texte

## Divers:

- $S<sup>1</sup>$  = poussoir
- (Digitastl
- $S2 =$  interrupteur unipolaire
- K1 = connecteur mâle HE 10 2 x 10 contacts (20 broches) avec verrouséjecteurs
- K2 = connecteur mâle HE10 2 x 20 contacts (40 broches) *avec* verrous-
- éjecteurs
- $K3$  = prise DIN 5 broches femelle pour circuit imprimé
- $X1 =$  quartz 11,0592 MHz (boîtier HC18)
- support FIN à 28 broches

o⊣l-o <sup>ca</sup> o  $\mathfrak{a}$ ic. **Poo** m m **CLOICICLOICICLOICICICICI** ICB 600000000000000

assembleur extérieures, écrites par l'utilisateur. Les possibilités de ce chassé-croisé sont considérables, mais elles ne sont exploitables que si l'on dispose d'un assembleur 8051 et d'une solide expérience. C'est pourquoi nous ne nous étendrons pas sur ce sujet malgré son intérêt incontestable.

**4** 

En résumé, pour mettre sur silicium un programme en BASIC, il suffit de mettre une- EPROM dans le support d'IC6, d'appliquer la tension de programmation appropriée, de mettre S2 en position "PROG. EN.", et de donner une commande PROG. Une fois que nous aurons vu comment réaliser la carte que nous venons de décrire, nous verrons comment communiquer avec elle.

## **La réalisation**

Comme beaucoup de montages publiés dans ce magazine, celui-ci fait figure de porte ouverte sur un nouveau monde. Nous l'avons déjà dit, il <sup>s</sup>'agit d'un outil de conception et il ne vaudra que par !'µsage que vous en ferez. Ne vous jetez donc pas dans l'aventure sans avoir bien réfléchi auparavant à ce que vous voulez en faire. Si vous recherchez un système qui vous permette de réaliser ra-Pidement et aisément des applications d'automatisation, même (et surtout) si elles sont compliquées

et/ou exigeantes pour ce qui concerne la vitesse, même (et surtout) <sup>s</sup>'il faut jongler (en BASIC!) avec les interruptions faites par des périphériques sériels ou parallèles, même (et surtout) s'il y a des corrections ou des modifications à effectuer de temps à autre, foncez ... et vous ne le regretterez pas.

Le circuit imprimé de la **figure 4** est à double-face, ses trous sont métallisés. En ces temps (parfois) difficiles où certains lecteurs nous reprochent amèrement de publier ici ou là des dessins de circuits imprimés qui ne sont pas dans le style d'ELEKTOR.(ô infamie!), nous sommes fiers de présin très réussi et 100% **NAO\*.**  Commencez par vous procurer le **8052AH-BASIC version 1.1** et le quartz qui sont les deux composants un tant soit peu particuliers. Utilisez des supports de bonne qualité pour le processeur et les deux **RAM,** et éventuellement pour les quatre circuits intégrés HCT. Pour l'EPROM qui sera changée fréquemment, il faut un support à force d'insertion nulle, ou un très bon support à tulipes. Pour K3, nous avons prévu un support DIN femelle à 5 broches à implanter directement sur la platine. Ces connecteurs sont très robustes

senter cette nouvelle platine au des-

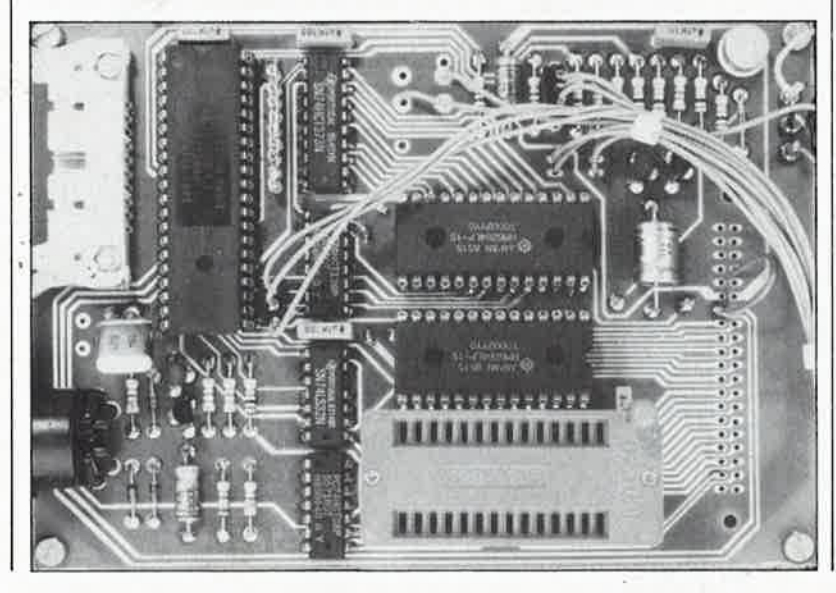

et sont enrobés dans une matière plastique isolante. KI est un connecteur mâle à 20 broches au pas de 2,54 mm coudées à 90°, équipé de préférence de leviers éjecteurs du connecteur femelle correspondant. K2 est un connecteur du même type, mais à 40 broches.

Pour limiter les frais occasionnés au début par l'acquisition de ce système, on peut envisager de se passer de KI et/ou de K2 qui ne seront utilisés que dans le cadre d'extensions. On peut aussi n'implanter qu'IC4 et laisser IC5 de côté pour l'instant (la mémoire vive disponible pour vos programmes en BASIC n'est alors que de 7 K environ). Les résistances R9 ... Rl6 pourront être un réseau de 8 résistances si on en trouve. Sinon ce seront des résistances ordinaires de petite taille, soudées comme indiqué sur la **figure 5.** La LED verte D6 n'a d'autre fonction que d'indiquer la présence d'une tension d'alimentation. La LED rouge D4 signale que la programmation d'IC6 est autorisée.

Pour les tensions d'alimentation et de programmation, on utilisera des picots ou un bornier à vis. Prenez toutes les précautions nécessaires pour que vous-mêmes (ou d'autres) ne confondiez jamais  $V_{cc}$  et  $V_{\text{pp}} \ldots$ Pour Sl, nous avons prévu un poussoir du type Digitast. Pour S2 (programmation) on peut utiliser un inverseur ou une rangée de trois picots en barrette sécable sur lesquels on installera un cavalier. Il en va de même pour S3 (choix de l'EPROM). L' EPROM IC6 n'est pas nécessaire pour faire fonctionner le système. Ce composant (vierge) n'est indispensable qu'à partir du moment où l'on

## **Tableau 3. Instructions du 8052AH-BASIC**

**Figure 5. Si l'on ne trouve pas de réseau SIL pour R9 .** .. **R16, on utilisera 8 résistances discrètes.** 

**5** 

## **Tableau 3 .**

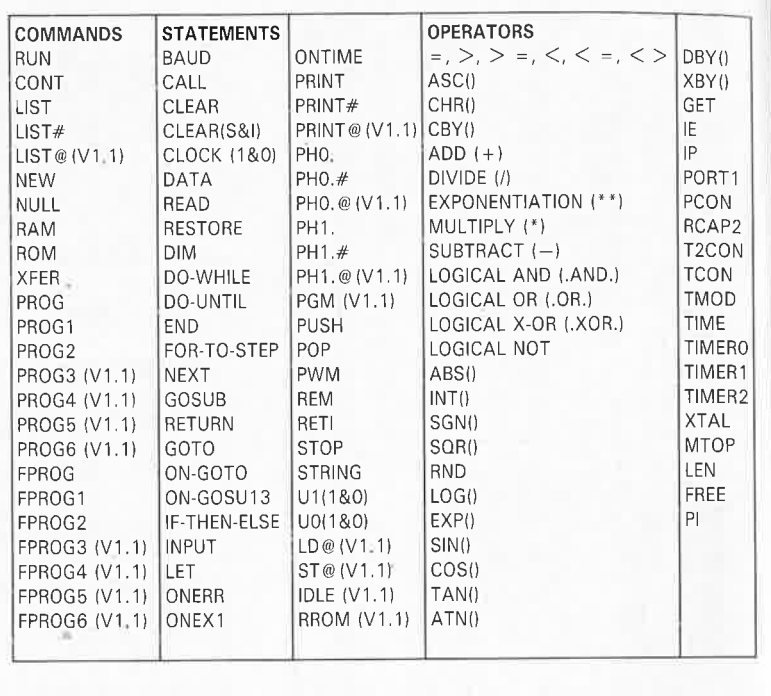

souhaite y programmer des fichiers BASIC (2764 ou 27128).

Comme alimentation, il faut un circuit fournissant 5 V/500 mA. Pour la tension de programmation, un courant de 50 mA suffit amplement. Là valeur de tension sera déterminée en fonction du type d'EPROM.

Avant d'implanter le processeur et la mémoire, vérifiez la présence de la tension de 5 V sur leurs broches concernées, et vérifiez scrupuleusement l'absence de court-circuit au voisinage de la broche 28 d'IC5: la tension de programmation passe à proximité. Implantez tous les composants et jetez un ultime coup d'oeil à votre réalisation. Le moment est venu de mettre le circuit sous tension.

Le mois prochain, nous vous donnerons les informations primordiales pour communiquer avec le système 8052AH-BASIC.

*Horloge-étalon et 8051/8052: Elektor n* ° *JOB page 23 et page 68* 

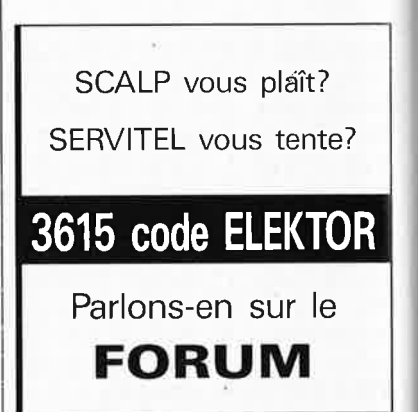

*Intel Paris Service de documentation 1, rue Edison BP303 78054 St Quentin en Yvelines* 

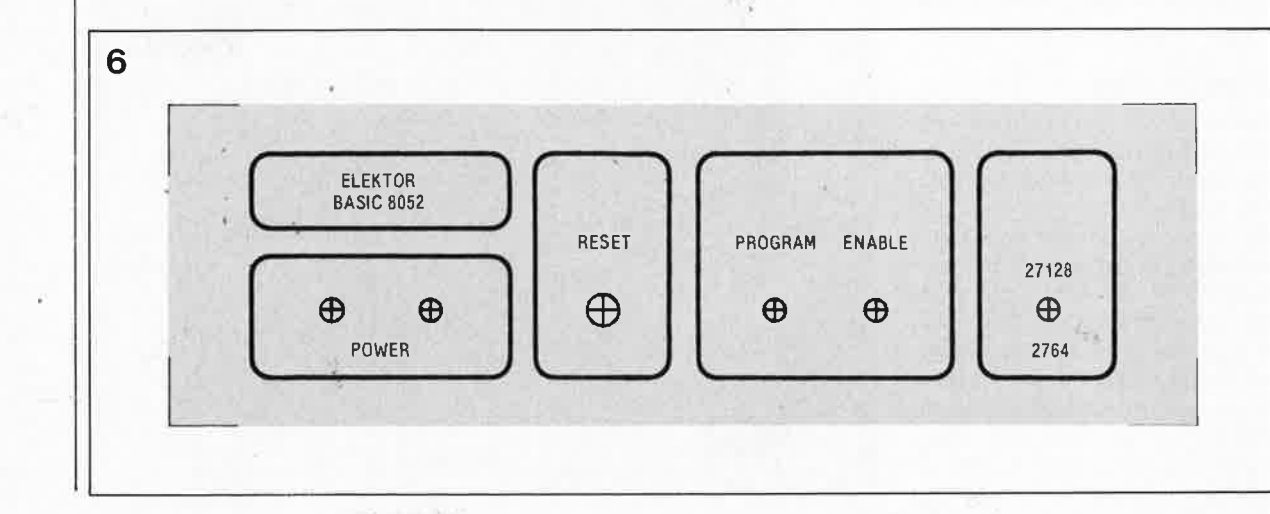

**I c t t r c i t c c d é l t fl l p d ti** 

 $\frac{e}{d}$ 

**Un détecteur de fluide peut servir dans bon nombre d'applications: l'irrigation, l'aquariophilie, les réservoirs de toutes sortes, les installations de chauffage, etc. Et si vous n'éprouvez aucune envie de vous plonger dans les subtilités de votre assurance de responsabilité civile contre les dégats des eaux, vous savez ce qu'il vous reste à faire** . . .

détecteur de **Auid** 

Il existe divers systèmes de coupure des conduites d'eau, comme par exemple la vanne de sécurité commandée en cas de rupture du tuyau d'adduction. Dans les machines à laver (le linge ou la vaisselle) de conception moderne, on trouve de tels dispositifs dont certains tests ont mis en lumière les performances très inégales.

Le détecteur de fluide que vous propose Elektor **(figure 1)** est équipé d'une sonde et il commande la fermeture d'une vanne électrique en cas de fuite ou de difficulté d'écoulement. Il va de soi que le rôle joué par l'emplacement de la sonde dans le local surveillé est primordial.

## **Détecteur intégré**

Le schéma présenté sur la **figure 2**  est la structure interne d'un circuit intégré spécial; il s'agit du LM1830, conçu spécialement comme détecteur de (présence ou d 'absence de) liquides. Un signal alternatif est injecté dans le milieu de détection par deux sondes. Un capteur détecte la présence ou l'absence d'un liquide en comparant la résistance du liquide à une résistance de référence interne. Le signal envoyé dans la sonde est alternatif afin d 'éviter les phénomènes de galvanisation. Aussitôt que la résistance du milieu surveillé dépasse la valeµr de consigne, le signàl de l'oscillateur interne est appliqué sur la base du transistor de sortie, à col!ecteµr ouvert (broche 12). Ainsi on peut commander une LED, un HP ou un étage de puissance pour relais. Sur le schéma complet du détecteur de fluide de la **figure 3,** la fréquence de l'oscillateur intégré est déterminée Par le condensateur C2 à la valeur duquel elle est inversement proportionnelle. Avec la valeur indiquée, elle est de 6 kHz. Le signal de sortie de l'oscillateur apparaît sur la bro-

che 5 d'ICl, ce qui permet de rajouter une résistance de référence extérieure et d'adapter ainsi le circuit à l'impédance du fluide à surveiller. Normalement on utilise le signal de l'oscillateur tel qu'il apparaît sur la broche 13, derrière laquelle se trouve une résistance intégrée de 13 kQ. Ici nous n'utilisons pas cette résistance; c'est Pl qui permet d'adapter la résistance de référence à la résistance de la sonde.

Le collecteur du transistor-détecteur est relié à la broche 9 du circuit intégré pour permettre l'adjonction d'un condensateur (C3) de filtrage, comme c'est recommandé lorsque l'on commande une charge inductive. Si l'on veut obtenir un signal audio en sortie, il ne faut pas implanter ce condensateur de filtrage. La broche 14 alimente le circuit de stabilisation de tension interne.

Outre ce circuit intégré, le montage

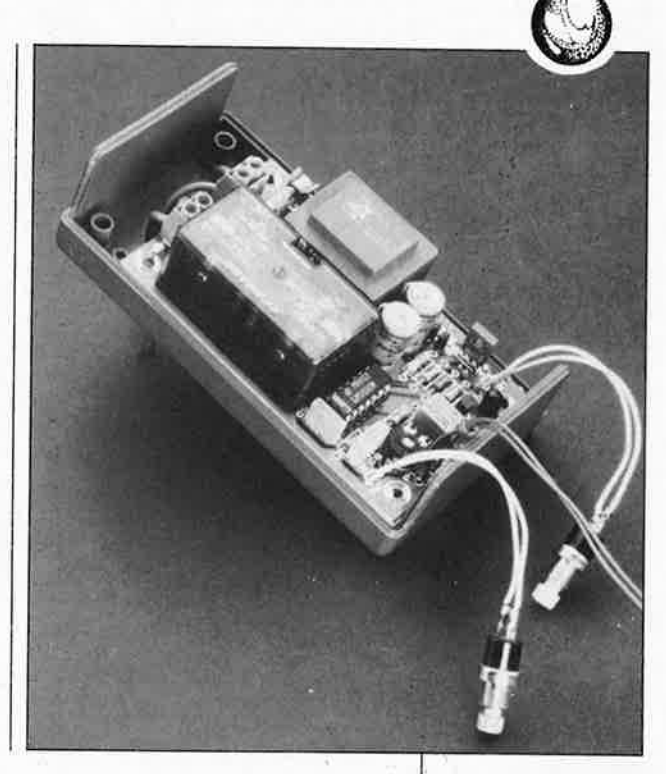

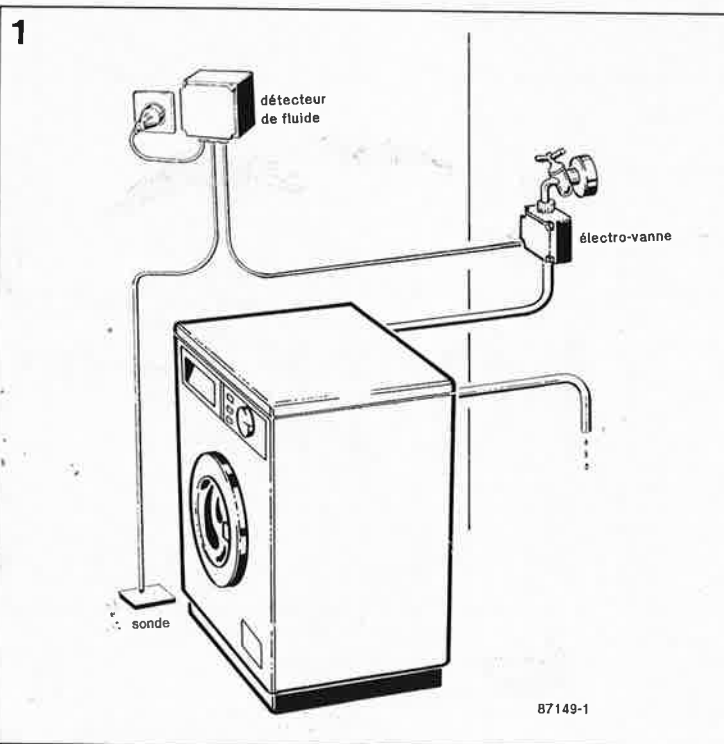

**Figur'e 1. Installation d'un dispositif de protection de machine à laver.** 

elektor novembre 1987

63

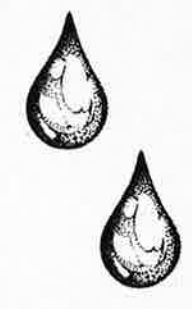

La société Arnould Electro Industrie, qui représente la société Schrack en France, ne fournit pas le relais Schrack que nous préconisons, mais propose le relais BTR 010250271310 ou BTR 010250271210 pour le remplacer.

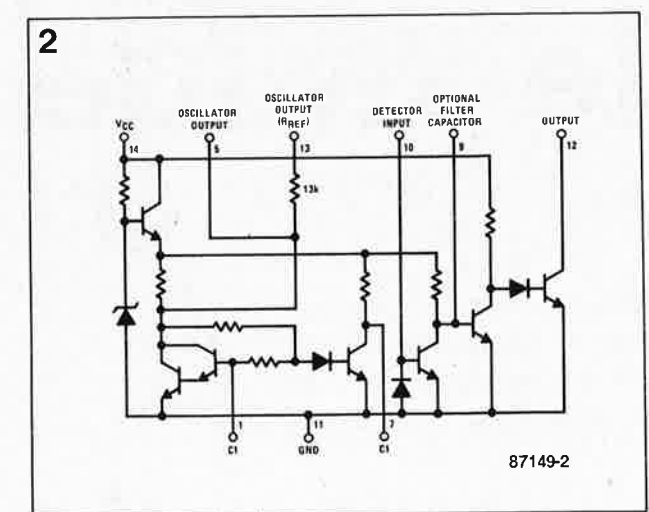

**Figure 2. Structure**   $interne$ **LM1830.** 

**Figure 3. Le schéma du détecteur de liquides fait appel à un circuit intégré spécialement conçu comme détecteur. Outre la sonde, il comporte aussi une alimentation basse tension et un circuit de com· mande de relais (avec LED indicatrices).** 

## Liste des composants

Résistances :  $R1 = 2k2$  $R2 = 4k7$  $R3 = 22 k$  $R4 = 470 \Omega$  $R5 = 3k3$  $R6 = 1 k$  $P1 = 25 k a j.$ 

## Condensateurs:

 $C1 = 220 \mu/25$  V (radial)  $C2 = 1 n$ C3 = <sup>220</sup>*µ/16* V (radial)  $C4 = 47 n$  $C5, C6 = 22 n/$ 440  $V =$ 

Semiconducteurs:  $D1 = LED$  rouge.  $D2 = LED$  verte D3,D4 = 1N4148  $D5...DB = 1N4001$  $T1 = BD140$  $T2 = BC547$ IC1 = LM1830 (National Semiconductor)

comporte une alimentation et un circuit de commande de relais. Les LED rendent compte de l'état momentané du détecteur de liquide.

## **L'eau et le feu**

Pour vous faciliter la réalisation d'un circuit vraiment fiable, nous avons dessiné un circuit imprimé sur lequel pourront être implantés tous les composants. Le relais commute des courants jusqu'à 16 A. Le transformateur est d'un type répondant aux normes de sécurité en vigueur. Il est recommandé d'utiliser des borniers à vis pour les liaisons avec le réseau 220 V. Le coffret du montage devra être en matière **plastique·**  il sera non seulement robuste, mais aussi parfaitement étanche aux projections d'eau. Les liaisons câblées seront munies de solides brides antitraction.

La partie du circuit imprimé réservée à la sonde devra être sciée, puis reliée aux points A et B. Les boutons poussoirs SI et S2 seront placés sur le couvercle du boîtier, avec les LED Dl et D2. Le réglage de Pl sera fait de telle sorte que le circuit ne soit pas trop sensible à l'humidité ambiante (et normale) du local à sur-

## **Installation**

La **figure 1** donne une idée parfaitement claire sur la manière d'installer un dispositif de surveillance et de protection d'une machine à laver. L' électro-vanne est commandée (en tout ou rien) par le relais du détecteur de liquide. Si vous désirez surveiller également l'écoulement de l'eau de la machine à laver, vous pouvez connecter la prise secteur de la machine en parallèle sur !'électrovanne. De cette manière, l'évacuation d'eau sera interrompue en cas de fuite ou problèmes d'écoulement.

Lors de la mise sous tension du montage, la LED Dl s'allume. La mise en service de l'électro-vannè a lieu lorsque l'on appuie sur SI. Le bouton S2 sert à tester le montage; lorsque l'on appuie dessus, l'électro-vanne doit

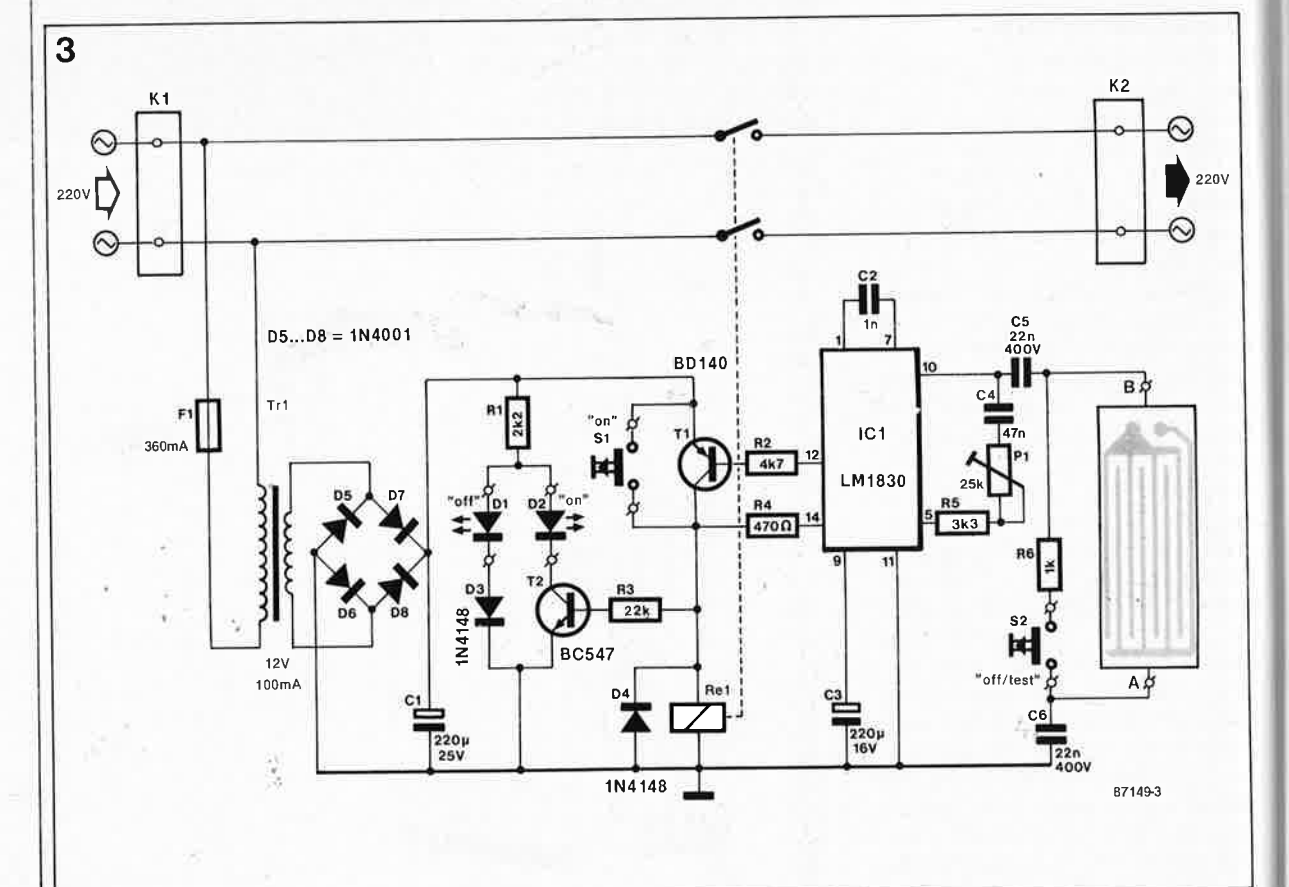

veiller.

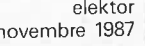

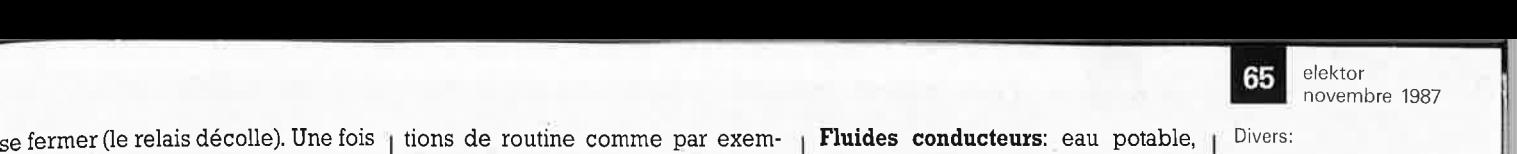

 $Tr1 = transform$ d'alimentation

Divers:

que le relais est décollé, il ne sera plus excité, même si la sonde ne détecte plus de liquide. La remise en service de l'électro-vanne est obtenue à l'aide de SI.

En tout état de cause, ne vous fiez à l'électronique· que pour les cas extrêmes: la présence d'un détecteur de liquide ne vous dispense ni des mesures de précaution périodiques comme la vérification des joints et des tuyaux, ni des manipulations de routine comme par exemple la fermeture du robinet d'arrivée d'eau après chaque séance de lavage!

Ajoutons encore que bien que conçu comme détecteur de fluides, le LMl830 peut être utilisé avec n'importe quel capteur résistif, comme par exemple une LDR ou un thermistor. Et pour finir, voici une liste de quelques fluides, les uns détectables, les autres pas.

**Fluides conducteurs:** eau potable, eau de mer, solution de sulfate de cuivre, solutions acides ou basiques, ammoniaque domestique, mélanges eau+ glycol, café ...

**Fluides non conducteurs:** eau pure, essence, huile, liquide de freins, alcool, paraffine, whisky... **M** 

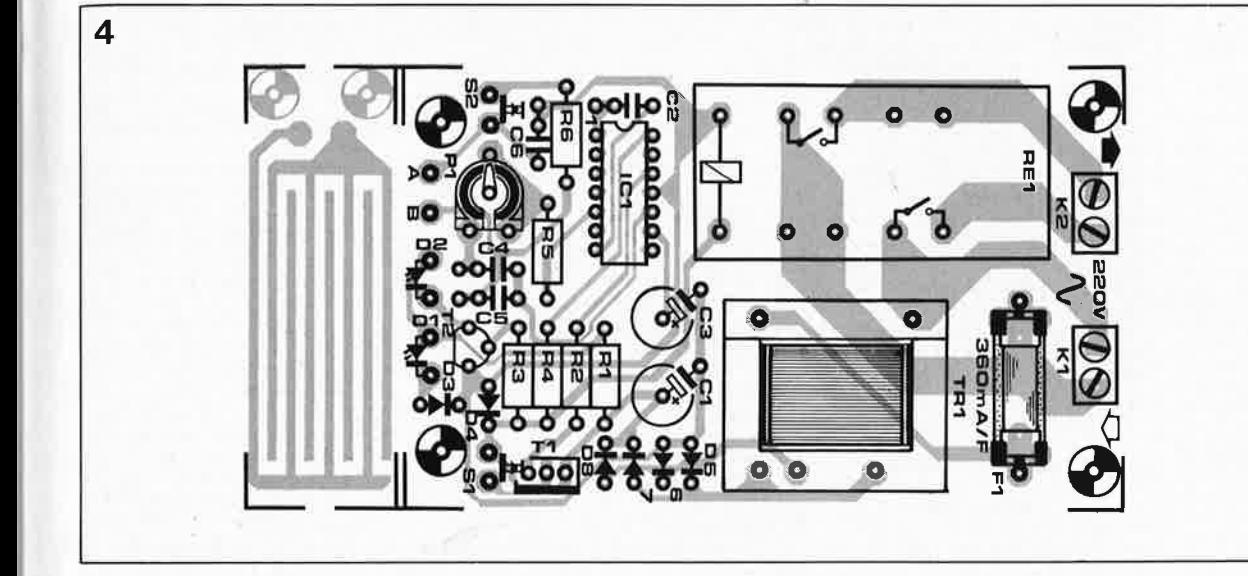

SPK 2220/12 (Spitznagel)  $Re<sup>1</sup> = relais$ RX310012 ou RX210012 (Schrack)  $S1, S2 =$  boutonpoussoir (contact travail)  $F1 =$  fusible 360 mA rapide avec portefusible pour circuit imprimé  $K1,K2 =$  bornier à vis 12 broches) support à 14 broches pour IC1 boîtier étanche brides anti-traction

**Figure 4. Sérigraphie pour l'implantation des composants du détecteur de liquides. Veuillez vous conformer strictement aux indications de la liste composants pour ce qui concerne le type de transformateur et de relais utilisé: il y va de votre sécurité!** 

"C'est en forgeant que l'on devient forgeron' Le nombre d'ouvrages dont le titre

commence par "PRATIQUE" ne cesse de croître. Au milieu de ce déluge, nous en avons pêché trois, consacrés, on s'en serait douté, au standard actuel, le PC (et compatibles),

## **Pratique de dBASE Il PC**

## H. Lilien

dBASE H est un progiciel de gestion de données et de fichiers à la fois simple, économique et puissant. Il s'adresse à ceux qui démarrent en micro-informatique et dont les moyens sont limités, mais qui n'acceptent aucune concession sur la qualité. Il tourne sur tous les IBM-PC et compatibles.

Cet ouvrage d'initiation explique pédagogiquement l'emploi de dBase Il. Il passe en revue les différentes possibilités de ce progiciel: création et remplissage des fiches, manipulations, modifications, clas-

## sements, recherches, établissement d'états, etc. Grâce aux exemples pratiques que comporte ce livre, l'utilisateur potentiel sera rapidement en mesure de profiter pleinement des possibilités de gain de temps et d'effort offertes par l'utilisation d'un ordinateur. Le travail avec plusieurs fichiers, l'impression d'étiquettes et l'initiation au subtil art de la programmation en "langage" dBASE Il sont quelquesunes de techniques décrites dans celivre.

## **Pratique des IBM PC et compatibles Graphisme et son**

## L.C. Fantou

Vous venez d'acquérir un IBM clone pour une (grande) bouchée de pain. Il vous reste à justifier cet investissement ( . , et à acheter quelques logiciels). L'une de méthodes les plus attractives de tenter de prouver l'utilité d'un ordinateur est sans

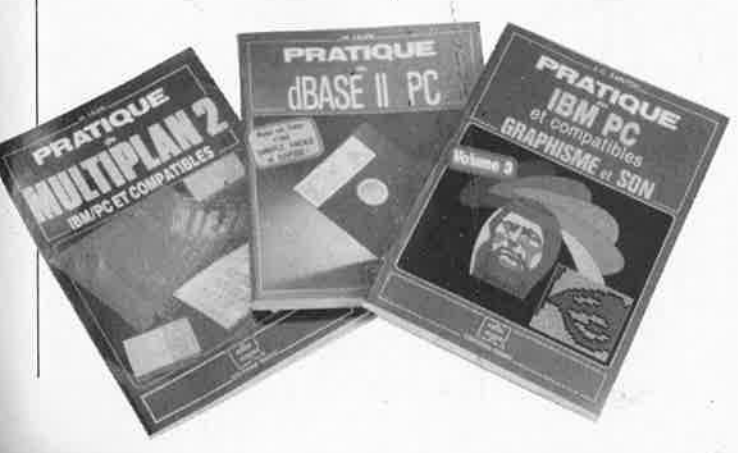

doute l'affichage de graphiques e autres dessins sur l'écran. Si les termes graphisme et son sont

nouveaux, voici un ouvrage d'initiation qui ne manquera pas de vous intéresser.

Ce livre propose des méthodes et des programmes de dessin fonctionnant indifféremment sur toute machine de type PC, XT, AT et compatible puisqu'il s'agit uniquement de logiciel. Il vous apprendra notamment comment:

- créer vos propres graphiques de gestion (en colonnes, en camemberts, etc.),
- concevoir et animer des formes graphiques.
- redéfinir vos propres polices de caractères,
- élaborer des images en couleur (avec zoom, fenêtrage, etc),
- programmer la souris Microsoft, - développer de A à Z un utilitaire de DAO,
- utiliser les possibilités sonores de votre ordinateur pour agrémenter vos logiciels,
- et bien d'autres choses encore!

## **Pratique de MULTIPLAN2**

## H. Li/en

Multiplan est le "best-seller" des "tableurs" vendus en France. A ce

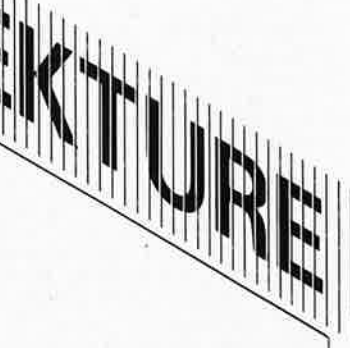

titre, il intervient dans toutes sortes d'applications de gestion compta-<br>ble, financière, prévisionnelle, ble, financière, prévisionnelle, d'entreprise, etc., où il fait merveille. Sa version 2 développe plus encore les capacités de la précédente, incluant à la fois l'usage oh combien pratique de la souris, les macros-instruction, les calculs en arrière-plan, etc.

Cet ouvrage lui est consacré, Sous une forme très pédagogique, il s'adresse tout d'abord à ceux qui abordent les applications des micro-ordinateurs à des fins semiprofessionnelles. Il leur explique tout ce qu'il faut savoir pour découvrir, exploiter, puis jongler avec ce tableau . En second niveau, cet ouvrage devrait également intéresser les utilisateurs avertis puisque dans les quatre parties qu'il comporte, il présente des applications typiques de Multiplan dans la vie quotidienne,

Editions Radio 3, rue de /'Eperon 75006 Paris

elektor 66 novembre 1987

## **YM-2163: générateur de sons numérique**

Le coeur de la section instruments du générateur de son numérique YM-2163 de Yamaha est une mémoire de formes d'ondes dans laquelle ont été stockés les caractéristiques sonores de différents instruments à corde, celles de l'orgue, de la clarinette, du piano et de la harpe. Pour obtenir la génération de sons orchestraux à groupe rythmique incorporé, il suffit d'entrer dans les registres corrrespondants les valeurs de la hauteur du son, de sa durée et celle du rythme.

Le circuit à 24 broches de technologie NMOS LSI se contente d'une tension d'alimentation de 5 *V;* par l'intermédiaire de son bus d'interface compatible TTL, il se laisse attaquer par tout microprocesseur 8 ou 16 bits. La tâche de celui-ci consiste à charger dans les registres convenables les valeurs corres pondant à chaque sonorité désirée. On dispose de 23 octets pour ce faire. Par l'intermédiaire d'interruptions masquables pilotées par un dispositif de chronologie dans lequel peuvent être chargées des informations, il est possible de réaliser des sous-systèmes sonores extrêmement flexible set quasiment autonomes.

Les processus de génération des sons et des rythmes ont lieu dans deux sous-ensembles distincts du circuit intégré. Les sons instrumentaux sur quatre octaves sont fournis par la mémoire de formes d'ondes qui est attaquée par un générateur<br>de phase intégré réalisant un phase intégré réalisant un

échantillonnage fin. On peut en outre mettre en fonction un générateur d'enveloppe à sustain commutable qui reproduit les processus d'attaque et de chute du son produit par le véritable instrument. Un multiplicateur additionne les deux éléments ainsi générés pour fournir les sons de quatre instruments maximum transmis à quatre sorties différentes par l'intermédiaire d'un convertisseur N/A. Comme les sorties sont à drain-commun, il est facile d'effectuer le mélange des sons à l'aide d'une résistance.

 $\sim$ 

Les sons de la section rythmique d'accompagnement (grosse caisse, tambour, conga, caisse claire et high hat) ont leur source dans le générateur de rythmes; ils passent ensuite par un générateur d'enveloppe, et après traitement par un convertisseur NIA, sont disponibles à deux entrées dont on peut mélanger les signaux de sorties tout aussi aisément que dans le cas des sorties "instruments".

(Pas de distributeur en France/ Framos E/ectronic Vertrieb GmbH

Riegseestrasse 16 0-8000 München 71 (RFA/

## **IP3R07 A: régulateur de tension de puissance ajustable**

L:IP3R07A proposé par Integrated Power Semiconductors Ltd est un régulateur linéaire à quatre broches qui trouvera sa place côté secondaire d'une alimentation à découpage. De par la faible chute de tension qu'il nécessite pour un fonctionnement correct (V<sub>in</sub>-V<sub>out</sub> de 0,8 V seulement) et ceci à un courant maximal de 3 A, il permet l'adjonction aisée de tensions additionnelles à une alimentation à découpage, son implantation

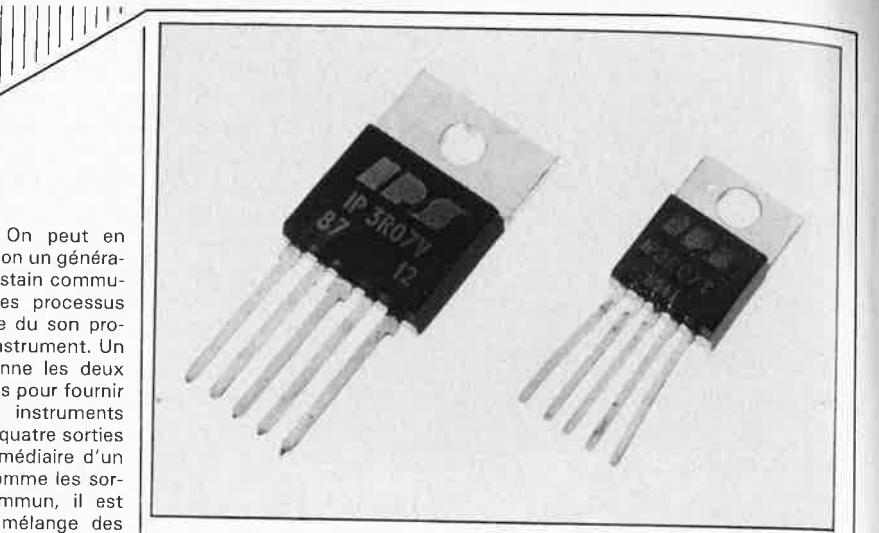

n'affectant que très peu le rendement de celle-ci.

La valeur de la tension de sortie de l'IP3R07A est définie par un diviseur de tension externe. La différence maximale admise entre la valeur de la tension d'entrée et celle de la tension de sortie de puissance est de 15 V, et de 35 V entre la tension d'entrée et la tension de sortie auxiliaire.

Résumé des caractéristiques les plus importantes:

- $-$  chute de tension 0,8 V à 3 A — tolérance sur la valeur de la tension de sortie 1%
- précision de la régulation 0,3% pour une variation de la charge
- et 0,01% pour une variation de la tension d'entrée
- dispositif de protection thermique
- boîtiers T0-218 (similaire à T0-3 plastique) et T0-220.

(Pas de distributeur en France) Integrated Power Semiconductors Ltd Leopoldstr. 202

0-8000 München 40 (RFA)

## **AD580 et AD581:**  générateurs de ten**sion de référence**

MAXIM Integrated Products propose deux nouveaux éléments

générateurs de tension de référence l'un de 2,500 *V* et l'autre de 10,000 V, également disponibles en version CMS alors que jusqu'à présent ce type de composants <sup>n</sup>'était disponible qu'en boîtiers T0-52 et T0-39.

En ce qui concerne l'AD580M, lors de la fabrication, la tension de sortie est ajustée au laser à 2,500 *V*  avec une tolérance maximale de ±10 mV. La tension de sortie de l'AD581L est donnée elle pour 10,000 V avec une tolérance maximale de  $\pm 5$  mV. L'AD580M possède un coefficient de température de 10 ppm/ ° C, celle de l'AD581L atteint 5 ppm/°C. La plage des tensions d'entrée de l'AD580 s'étend de 4,5 V à 30 *V,* celle de l'AD581 va de 12 *V* à 30 *V.* Le niveau maximal de la tension de sortie de ces deux composants est de 10 mA; le courant de repos du l'AD580 atteint 1,5 mA, et 1,0 mA seulement dans le cas de l'AD581.

Les AD580/AD581 constituent les générateurs de tension de référence idéaux pour les convertisseurs NIA et A/N avec résolution de 12 bits exigeant une source de tension de référence précise.

Va/dix Z.A des Godets CE N°426 91374 Verrières-le-Buisson Cedex

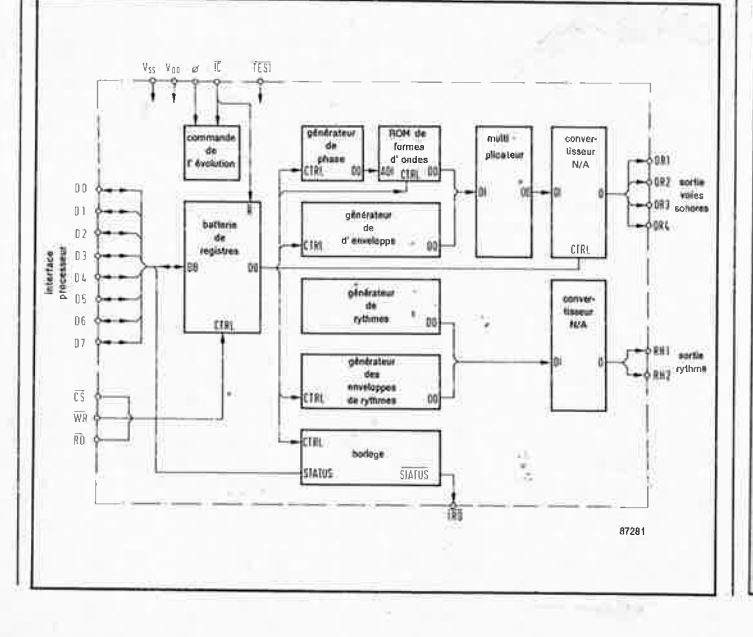

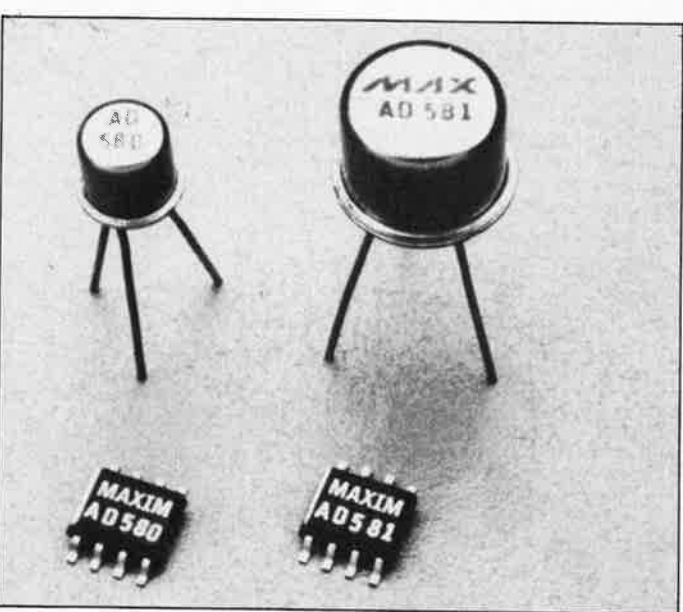

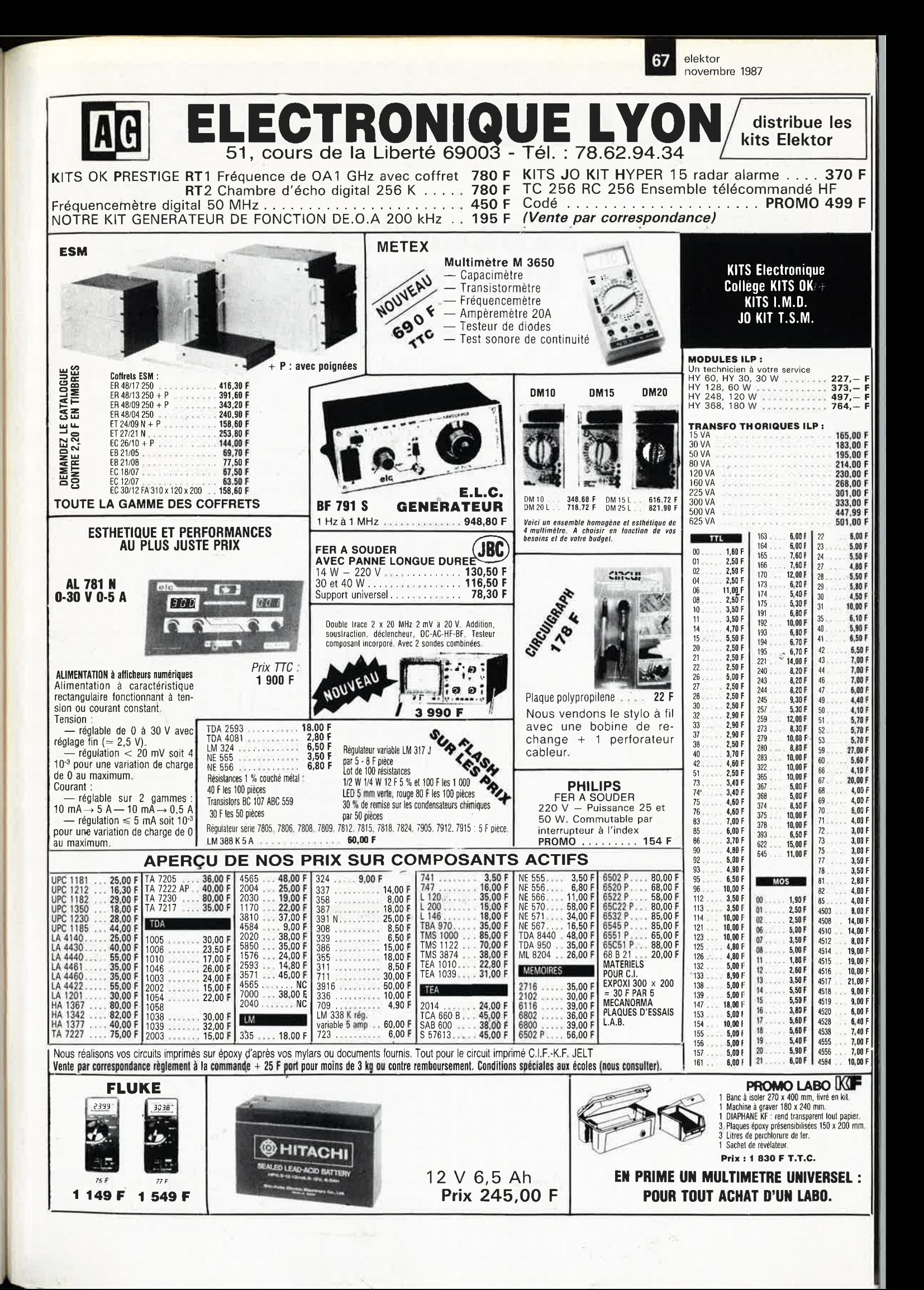

elektor 68 novembre 1987 **COPIE SERVICE SEULEMENT**  WITHITING! **ET UNIQUEMENT**  <u> Manazarta ya mwaka wa 1999 ha</u> **pour les numéros d'ELEl{TOR épuisés**  Vous pouvez obtenir pour un forfait de **18FF** (port inclus) les photocopies de l'article que vous désirez. Précisez bien sur votre commande: — le nom de l'article dans le n° épuisé votre nom et adresse complète (lettres capitales S.V.P) joindre un chèque à l'ordre d'Elektor Les numéros épuisés sont: du 1 au 32 inclus du 34 au 40 inclus et 42.43.45.54.57.68 et 71 **UTILISEZ LE BON DE COMMANDE EN ENCART**  REPERTOIRE DES ANNONCEURS Marie-Noëlle Grare, Jeannine Debuyser  $\Omega$ **MAGASIN:** Emmanuel Guffroy ние на самостените се производите на селото на селото на 1999 г.<br>405 — Северни се при селото на селото на селото на селото на 1990 г.<br>AED — председател на селото на селото на селото на селото на селото на селото 16 **ENTRETIEN (Café):** Jeanne Cassez AG ELECTRONIQUE • , •• , ••••• • •••• , •• ,, , , , ••• , , , , • , , .•• , , .•.. ••. <sup>67</sup> DROITS D'AUTEUR:<br>Dessins, photographies, projets de toute<br>nature et spécialement de circuits imprimés, ainsi que les articles publiés dans<br>Elektor bénéficient du droit d'auteur et ne<br>peuvent être en tout ou en partie ni re Electronique ALFAC •••• , •• . , ••• , , , , • , . , • , , , , , , • , • , , •••• , •• , • . ... , •.• , •••• <sup>72</sup> Fondateur: B. van der Horst BERIC • • • • • • • • •,,,,, •, •,., •, , •. ,,, .. - • • • • • . . . • . • • . • • • • •• , , 4 et <sup>5</sup> **10e année ELEKTOR Novembre 1987**  g~; : .. : : : : : : .. : : . : . : . : . : : : : : : : : : : : : : : : : : : : : : : : : : : : : : : : : : : : : : : : . ~~ CHOLET COMPOSANTS • • • • • • • • • • • • . • , • • • • • • • • , •••••.• , • • . • , •• <sup>69</sup> CIBOT , . • • , ••. ... , ........••••. . ..•• . •...•.••••• , ••• , • • 84 et <sup>85</sup> COMPOKIT . • • • • • • • • • , , , , •• , • , , , , •• , , , , , • , •••• , , , , , , • , , 18 et <sup>19</sup> COMPTOIR DU LANGUEDOC . . • • • •••••••••• , ••• . • , , ••.. , , , , , • 87 à <sup>89</sup> Route Nationale; Le Seau; **B.P. 53; 59270 Bailleul Tél ,: 20 48-68-04, Télex: 132 167 F**  contrefaits. Certains circuits, dispositifs, composants, <sup>e</sup>tc, décrits dans cet te revue peuvent béné-ficier des droits propres aux brevets; la **Télécopieur: 20.48.69.64 MINITEL: 36.15 ELEKTOR**  Société éditrice n'accepte aucune respon-sabilité du fait de l'absence de mention à ce sujet. Conformément à l'art. 30 de la Loi su r les DEVELOPPE;MENT ELECTRONIQUE . , . •••• , ••• • • , , , •• , •••• . , , .. . , . ...• <sup>22</sup> Horaire: 8h30 à 12h30 et 13h15 à 16h15 du lundi au vendredi. Banque: Crédit Lyonnais à Armentières, <sup>n</sup>° 6631-61840Z: à Lille 7-163-54R ELAK<br>ELECTROME<br>ELECTROME<br>ELECTROMENT (12, 68, 73, 78, 83 et 94<br>ELECTROMENT (12, 68, 73, 78, 83 et 94<br>ESM<br>ESM (11, 12, 12, 88) Brevets, les circuits et schémas publiés<br>dans Elektor ne peuvent être réalisés que<br>dans des buts privés ou scientifiques et<br>non-commerciaux,<br>L'utilisation des schémas n'implique Libellé à "ELEKTOR". *Pour toute correspondance, veuillez indi-quer sur votre enveloppe le service*  aucune responsabilité de la part de la<br>Société éditrice *concerne.*  La Société éditrice n'est pas tenu e de ren-voyer des articles qui lui parviennent sans demande de sa part et qu'elle n'accepte **ABONNEMENTS:**  HBN '', '''' •. • • • ..• •.... . ...... •• • • • • • • • • • • . . • • • •• •• • . • • **911 <sup>11</sup>**HD MICRO SYSTEMES , , • • • • • • • • • , , •• , , •••• , • , . , , , , . , • , , • : : : : : , , , **<sup>86</sup>** Voir encart. Avant-dernière page. pas pour publication."<br>Si la Société éditrice accepte pour publica-<br>tion un article qui lui est envoyé, elle est<br>en droit de l'armender et/ou de le faire<br>amender à ses frais; la Société éditrice est<br>de même en droit de tra Changement d'adresse: Veuillez nous le ICAR ..... , .. • . ••• , ••• ,, , • , ,,. , , , ,, , , , •• , , • , , , .. , , , . , • , , , , , , , , , , , **<sup>8</sup>** communiquer au moins sîx semaines <sup>â</sup> l'avance. Mentionnez la nouvelle et<br>l'ancienne adresse en joignant l'étiquette KITTRONIC , , ... •• • .. · .• , •,,,,,,,,,, ·.,., ..... ,, .... . , . .. .... .. **<sup>23</sup>** d'envoi du dernier numéro, MAGNETIC-FRANCE ••• •• • • , .••....•••• , •.•. ,,, ••• ,.:, ••• , , ••• , **20 ot <sup>21</sup>** traduire un article et de l'utiliser pour ses autres éditions et activités contre la rénu-mération en usage chez elle. RÉDACTION: MB TRONICS , , , •••• , , , , •• , , , , •.•• , , , •• .•• , • , , , , , , , , • • , , , , , , , , , . , **<sup>26</sup>** Denis Meyer, Guy Raedersdorf, PENTASONIC • , , •• , •••• , • .. , • , , •• , •• , • : ••••••• , • • • •• , , •••• , , • 6 et <sup>7</sup> PUBUTRONIC ••••••••••.••••••.•••••• , ••• • • , , •••• 16, 24, 25. 80, 93 et <sup>94</sup> DROIT DE REPRODUCTION Rédaction internationale:<br>H. Baggen, J. Buiting, A. Dahmen,<br>P. Kersemakers, E. Krempelsauer,<br>J. van Rooij, G. Scheil,<br>L. Seymour, J. Steeman. ELEKTOR-CASTEILLA<br>S.A, au capital de 50 000 000 F<br>Siège Social: 25, rue Monge 75005 Paris<br>RC-PARIS-B: 562,115,493-SIRET:<br>00057-APE: 5112-ISSN: 0181-7450-CPPAP. RADIO MJ , , , . ••••• , .••• , •• , . • , •••• , , , ; ••••• , , , , • ••••••• . , . , .• , .. <sup>17</sup> REUILLY COMPOSANTS ,. , , , ••• , •• , •••• , , •• , , •• ;. , , , •••• 90 à 92, 95 et <sup>96</sup> Laboratoire: J, Barendrecht, G. Dam, 64739<br>© Elektor 1987 SCANNERS .. , . . . .••...••• \_ .. • ..... •• .••• • ••••... . ...•.. , , , , . , , , **<sup>22</sup>** SELECTRONIC , . ••••. , , . , , •• , , •• ••• • , •••.••.•• ••••• , • • • • , **2. 79, 93 et <sup>94</sup>** imprimé aux Pays Bas A. Rietjens, A. Sevriens, P. Theunissen, M. Wijffels, par NDB 2382 LEIDEN<br>Distribué en France par NMPP et en<br>Belgique par AMP. i[~?~;fEiE~TER . : : : : :· : : : : : : : : : : : : : : : : : : : : : : : : : : : : : : : : : • : : : : : ' ••••. ~; Coordinateur: K. Walraven SPETELEC . : : : : : : : : : : : : : : : : : : : : : : : : : : : : : : : : : : : : : : : : : : : : : : : : : : : : : : : ~: SYLREK , , . , , , •••.• , •••• , •• , • , • • , ••• • , • , • , , , •.• ;., ••••• • , .. , . , , . . **<sup>73</sup>** Documentation: P. Hogenboom. Sécrétariat: W. v, Linden, M. Pardo, TRIAC . • • • . • •,,, •,. , , .. , •• , ..••••• , • , •• , , ••••••••••• , ••••• 76 et <sup>77</sup> **PUBLICITÉ:** Nathalie Defrance, WEKA . .. . . •• , ,, .. •••....••.•••• , .. . ••••••••••••••••.••..... 8 **DIRECTEUR DE LA PUBLICATION:**  Robert Safie. **ADMINISTRATION: Electronique** 

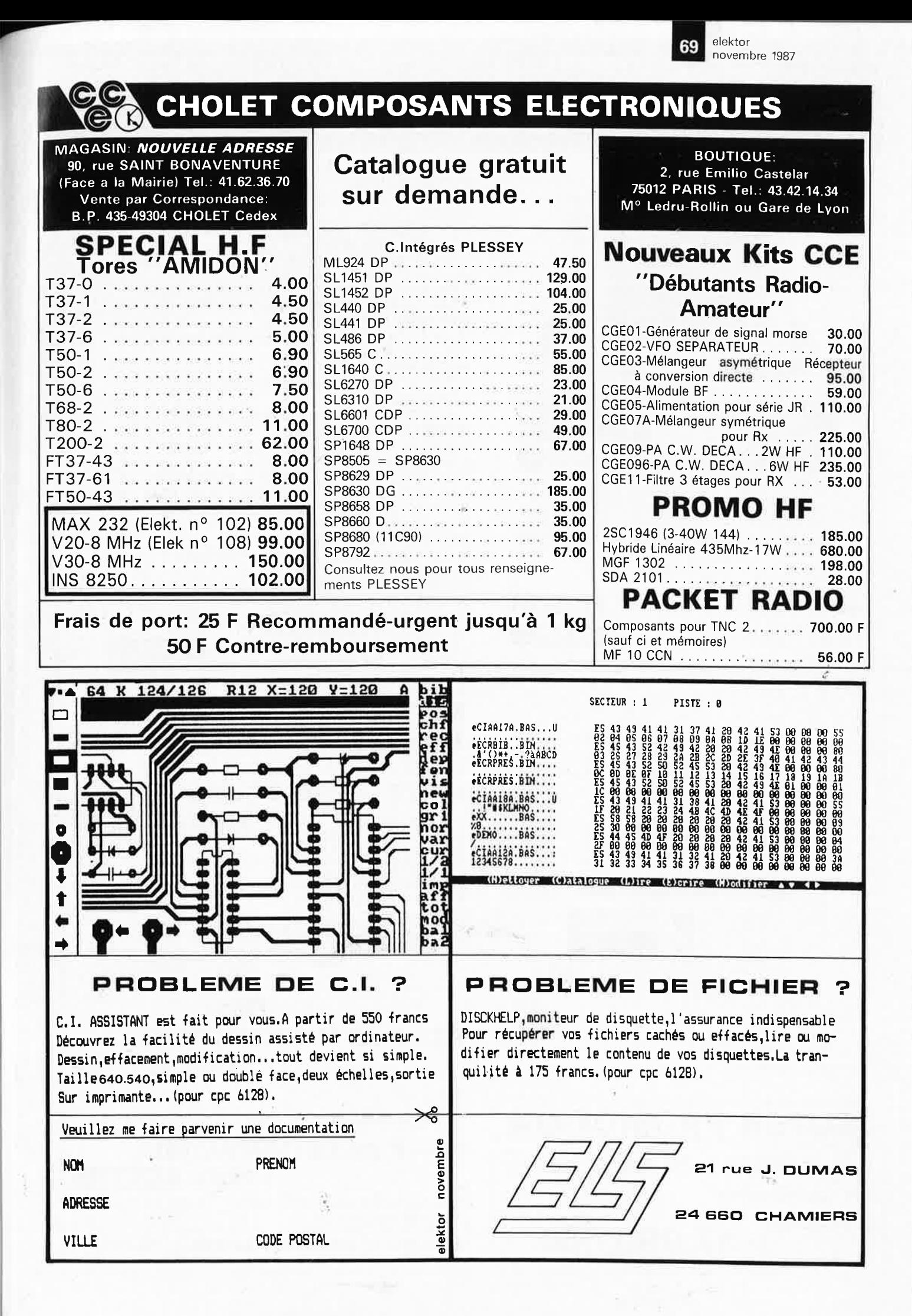

## **STAFF 80386**

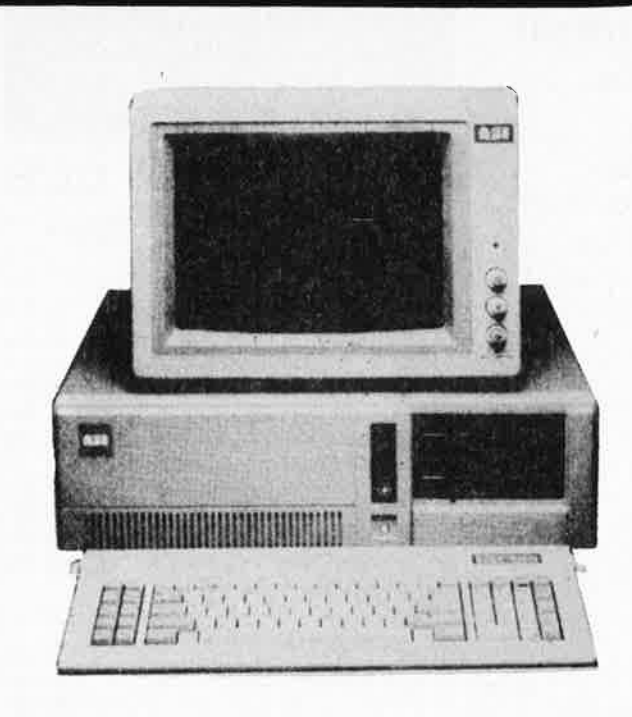

- With hard disk 66 Mb/60 rnsec.

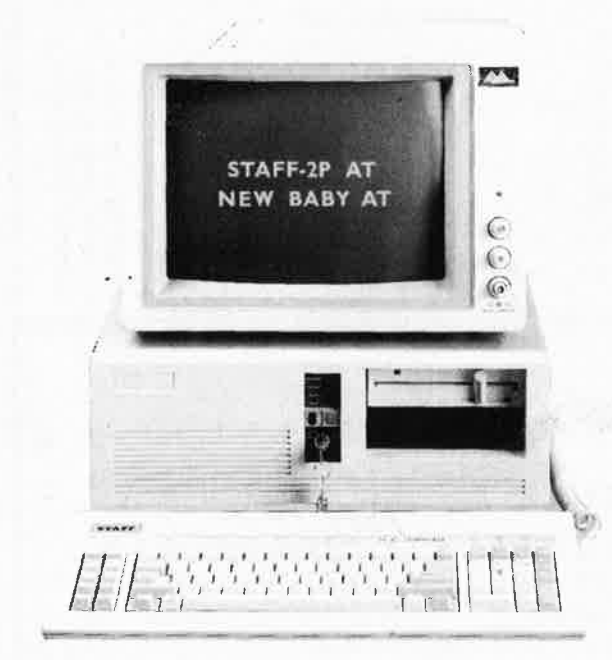

- With hard disk 66 Mb/ 28 rnsec. **199.990,-**

171.990.

## **SUPER PROMOTION**

**Hard disk kit 20 Mb 3'1/4**  + **controller +cables 17.990,-**

INTEL 80386 CENTRAL PROCESSOR AND SUP-PORT CIRCUITS; SOCKET FOR 80287 NUMERIC DAUGHTER BOARD; TWO SOCKETS FOR USER FIRMWARE, WHICH CONTAIN THE BIOS; RAM MEMORY WITH PARITY IN THE FORM OF  $16 - 64$  K  $\times$  4 CHIPS = 512K BYTES; TWO CONNECTORS FOR HIGH SPEED 32-BIT RAM EXPANSION; (USES TWO OF THE l/0 CHANNEL SLOTS) CLOCK/CALENDAR WITH BATTERY-BACKED-UP CMOS MEMORY; SIXTEEN INETRRUPTS; SEVEN DIRECT MEMORY ACCESS (DMA CHANNELS) ONE IBM COMPATIBLE SERIAL RS-232 COMMUNICATION PORT. PARALLEL PRINTER PORT - CENTRONIC COMPATIBLE;  $EXPANSION$  BUS INTERFACE  $-$  TWO PC COMPATIBLE 8-BIT BUS CONNECTORS AND FOUR PC-AT COMPATIBLE 16-BIT BUS CONNECTORS; HERCULES CARD OR C.G.A. FLOPPY AND HARD DISK CONTROLLER 1 FLOPPY DRIVE 1,2 Mb DS/HD KEYBOARD WITH 105 KEYS & LED INDICATOR POWER SUPPLY 200 WATT MONOCHROOM MONITOR 22 MHZ (INCL.)

MS-DOS 3.2 + GWBASIC (INCL.) **146.990,-**

## **STAFF BABY AT**

## **STAFF** - **P AT** I **Compatible**

**PRICE:** 75.990,-

80286 AT 6/12 MHZ 512K RAM EXPANDABLE TO I MB HERCULES CARD OR C.G.A. FLOPPY AND HARD DISK CONTROLLER 1 FLOPPY DRIVE 720K DS/HD KEYBOARD WITH 85 KEYS & LED INDICATOR POWER SUPPLY 200 WATT

OPTIONAL: MONITOR TTL or COMPOSITE 6.990,-<br>MS DOS 3.2, GW BASIC 3.990,-MS DOS 3.2, GW BASIC 3.990,-<br>MATH PROCESSOR 80287-6 11.990,--MATH PROCESSOR 80287-6 11.990,-<br>-- 80287-8 18.990 80287-8 18.990,<br>80287-10 21.990, 80287-10

**PC** - **P AT Il COMPATIBLE PRICE:** 89.990,-

Specifications same as PC-P AT I  $+20$  Mb hard disk,

**PC** - **P AT Ill COMPATIBLE PRICE:** 124.990,-

Specifications same as PC-P AT  $I + 44$  Mb hard disk, 28 ms, av. access time

**STREAMER IDENTICA INTERNAL** 50 MB **48.990,-**

elektor **70** 

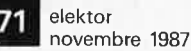

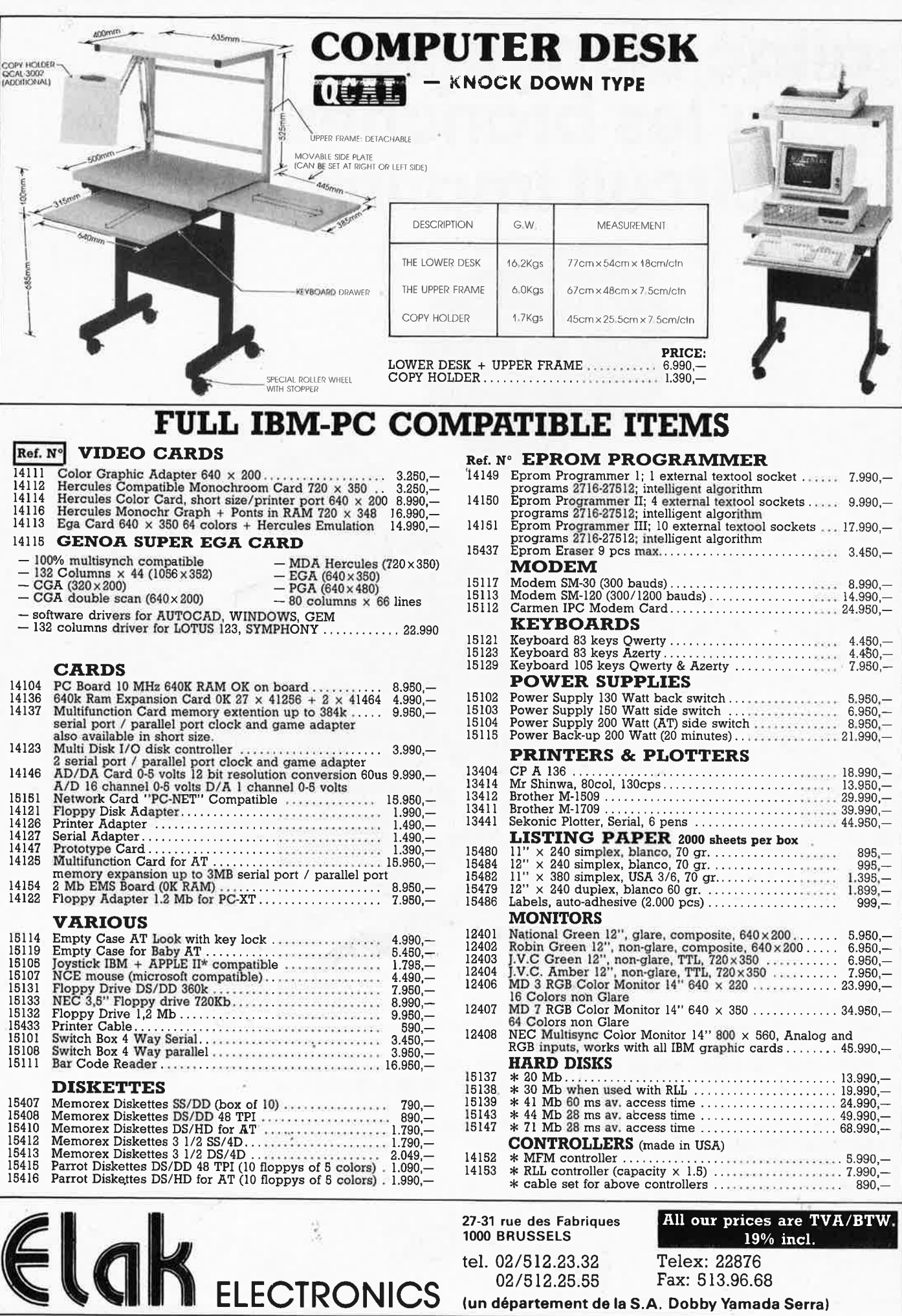

02/512.25.55

Fax: 513.96.68

(un département de la S.A. Dobby Yamada Serra)

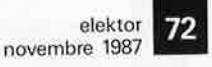

## **alfac électronic pour les branchés du circuit imprimé.**

Amateurs ou "Pros", la gamme Alfac Electronic vous permet de réaliser vous-même vos circuits imprimés les plus complexes. Pastillages, symboles, rubans de précision, une gamme de haute performance qui offre sécurité d'utilisation, facilité d'emploi, fidélité à la<br>reproduction. reproduction.<br>Tous les produits Alfac Electronic sont présentés sous blister garantissant une protection efficace et une longue conservation. Amateurs ou "Pros", à vos circuits : Alfac Elecfronic vous y invite.

alfac

/

 $\mathbb{E}\mathsf{I}$
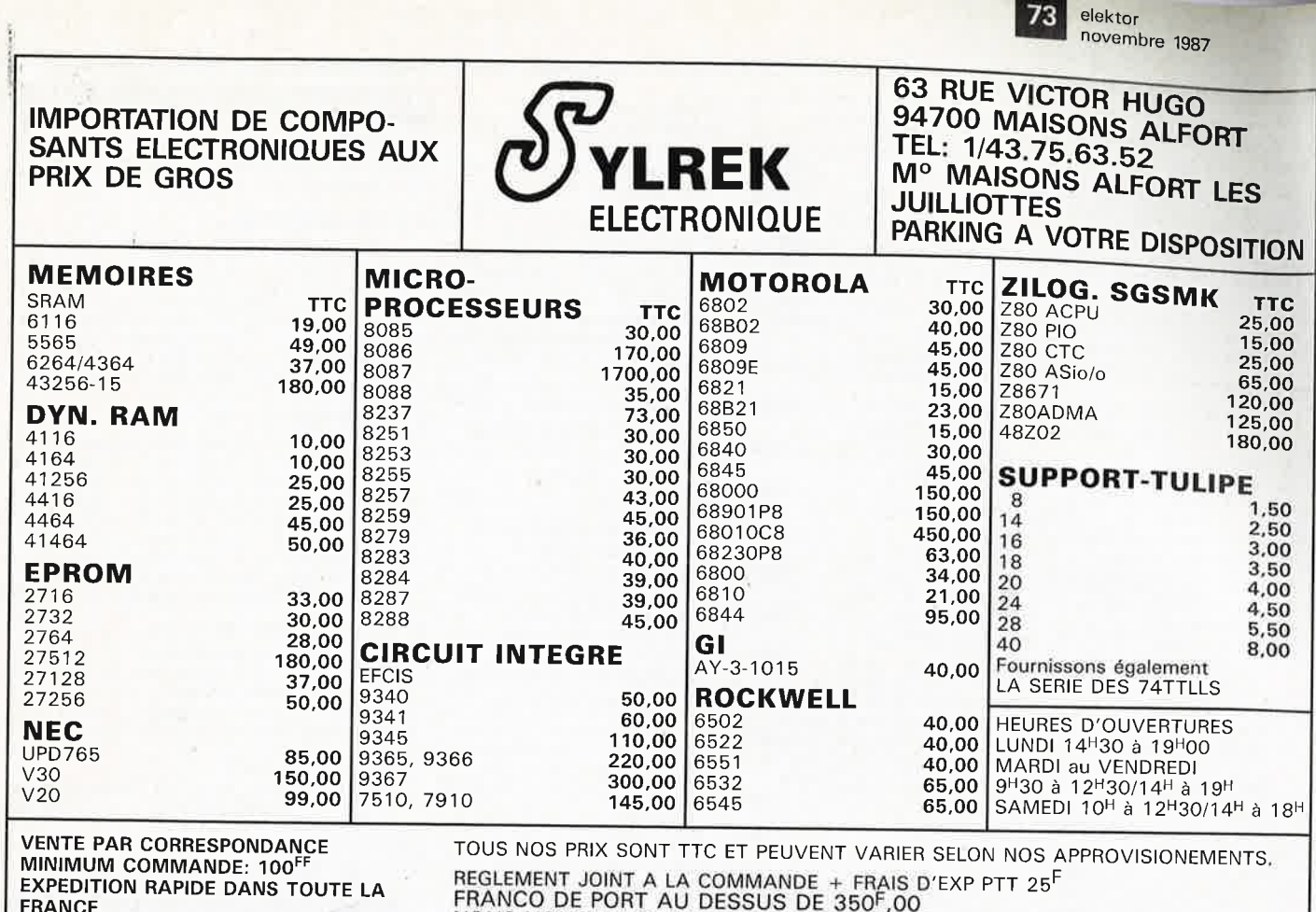

(NOUS CONSULTER PAR QUANTITÉ ET POUR TOUS AUTRES PRODUITS)

REGLEMENT JOINT A LA COMMANDE + FRAIS D'EXP PTT 25<sup>F</sup><br>FRANCO DE PORT AU DESSUS DE 350<sup>F</sup>,00<br>NOUS HONORONS LES COMMANDES DES ECOLES ET DES **ADMINISTRATIONS** 

## **INFOCARTES**

TIET

Ē

**EXAMINATION** 

AVEZ-VOUS PENSE A **VOUS PROCURER VOTRE COLLECTION D'INFO-CARTES PRESENTEE** DANS UN BOITIER PRATI-QUE?

UN AUXILIAIRE DE TRAVAIL PRECIEUX QUE VOUS CONSULTEREZ SOUVENT: IL EST SI FACILE A MANIPULER.

é

**PRIX** : 45 FF  $(+ 25 FF$  de frais de port) **INFOCARTES** (publiées dans les n°30 à 60 d'Elektor) UTILISEZ LE BON DE COMMANDE EN ENCART

#### **ORDINATEURS GRANDE MARQUE MULTIPROCESSEURS** (vendus en l'état sans documentation)

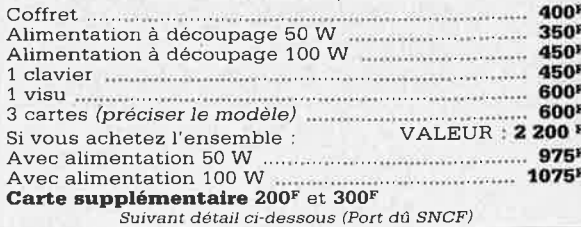

#### COFFPET CONSOLE

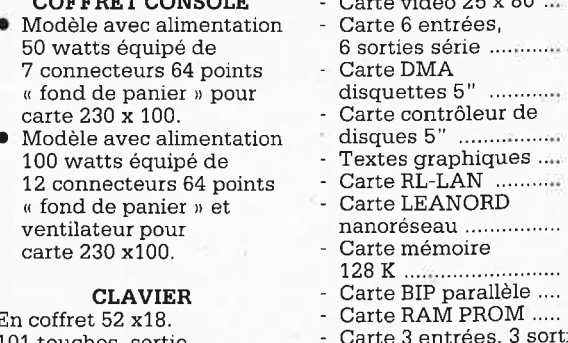

101 touches. sortie série cordon téléphone.

#### **CARTES 230 x 100** 6809, 2 MHz, version 1 .................... 200F 6809, 2 MHz, version 2 ..................... 200F

- 8088-8 ........................... 200F 8088-16 ........................ 300F Carte couleur synchrone
- et asynchrone ........... 200F

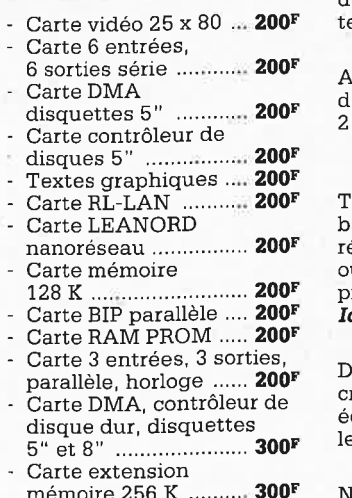

#### **MONITEUR VIDEO**

Alimentation extérieure 12 nition 25 x 80, entrée signal TTL compatible PC ...... 500F

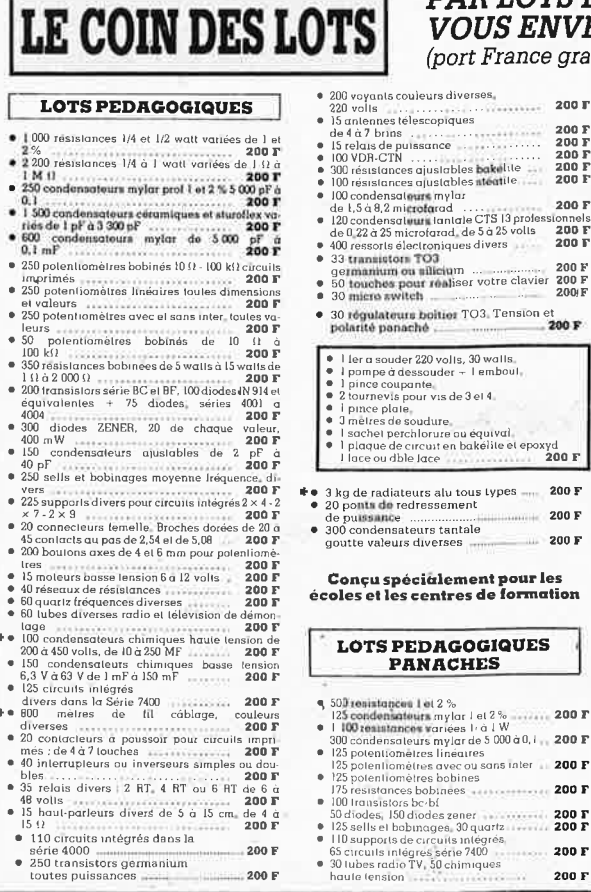

 $200F$ 

Entrée signal vidéo composite<br>Disquettes 5" pleine hauteur, simple face .... 360F Disquettes 5"1/2 hauteur, double face ................... 360F Disques durs 5" pleine hauteur BASF .............. 450F Disques durs 5"1/2 hauteur SHUGART ...................... 500F

**PLATINES LASER** A piles, pour usage balladeur, sans casque, sur sec-

#### **BALLADEUR STÉRÉO**

vec écouteur (dimensions 'une K7), alimentation

#### **PLATINE FRONTALE**

'ête stéréo, arrêt fin de ande, compteur, moteur à égulation incorporées,

imensions d'une carte de rédit, noir ou rouge, avec couteurs, livré avec piles, es 2 appareils .............. 114<sup>F</sup>

MINI TV-RADIO-REVEIL

PO-GO-FM, Pal/Sécam. Alim. secteur ou 12 V (prévue), coffret gris, antenne télescopique ou extérieure. Dim. : 265 x 180 x 120. Poids 2,6 kg ..... 1100F

**SIRÈNE ELECTRONIQUE** Alimentation 12 volts continu, 100 dB. Equerre de fixation Idéale pour alarmes auto ...

#### **REFERENCE 1500**

1 centrale alarme à boucle magnétique - 5 contacts magnérional d'autre - 4 contacts chocs - 1 bouton d'appel<br>d'urgence - 1 sirène intérieure supplétive avec câble de 15 m - Entrées : 1 boucle instantanée - 1 boucle temporisatrice, Sorties : alarme sonore incorporée, alarme sonore supplétive, alarme lumineuse - Temporisation : entrée/ sortie, alarme sonore réglable de 0 à 3 minutes env Alimentation batterie non fournie et secteur ...... 986 F

95 F

**SIGNALISATION, ALARMES** 

#### **• REFERENCE 1700**

1 centrale d'alarme avec détecteur infrarouge passif incorporé, sirène modulée, enrouleur automatique de câble

Secteur, câble secteur et poignée de transport.<br>Entrée : 1 boucle temporisée - Sorties : alarme sonore incorporée, alarme sonore supplétive, alarme lumineuse Temporisation : entrée/sortie, alarme sonore réglable de 0 à 3 minutes environ - Commande et visualisation : sur centrale par clé de sécurité.

Alimentation batterie non fournie et secteur ...... 986 F

#### **REFERENCE 737**

(tête complémentaire de la réf. 1700) Tête infrarouge. Passif. Détecte la température du corps

d'un intrus à 15 mètres maximum. Alimentation 12 volts. Sortie par relais - Réglage de 

#### **REFERENCE 22**

Tête hyper-fréquence. Portée 10 m - 12 volts extérieure. Champ réglable - Poids : 0,8 kg .............................. 699 F

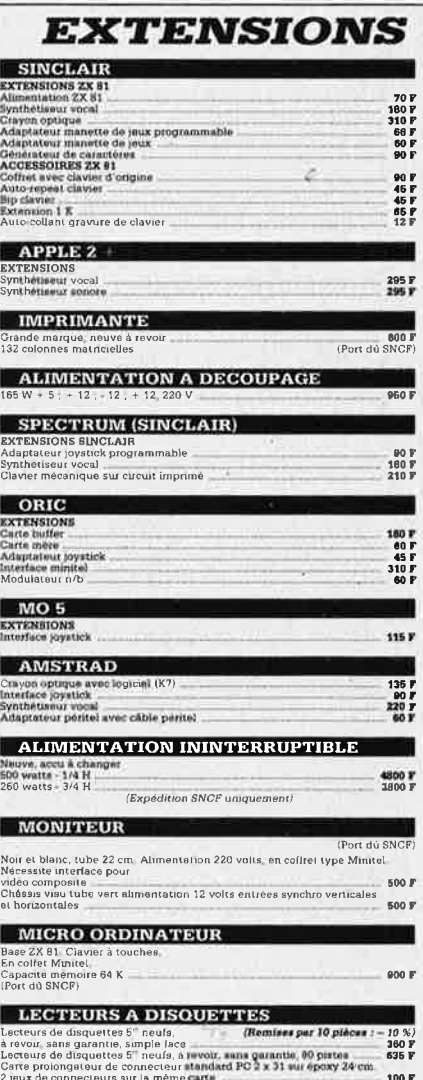

#### **PAR LOTS DE 10. NOUS** *7OUS ENVERRONS 11 LOTS* port France gratuit) **France Control (1998)**<br> **Expression Control (1998)**<br> **Expression Control (1998)**<br> **Expression Control (1998)**<br> **Expression Control (1998)**<br> **Expression Control (1998)**<br> **Expression Control (2008)**<br> **Expression Control (2** 2001 piques  $\begin{array}{c} 200 \text{ F} \\ 200 \text{ F} \\ 200 \text{ F} \end{array}$ lables bakelite<br>tables nieatile  $200 F$ <br> $200 F$ nγlar<br>ad 200 F ad<br>antale CTS 13 professionnels<br>rad, de 5 à 25 volts **200 F**<br>siques divers **200 F**

l<br>Aaliser votre clavier 200 F<br>Aaliser votre clavier 200 F<br>200 F tier TO3, Tension et<br>200 F **GROUPEZ-VOUS ! CHAQUE LOT<br>CONVIENT POUR 10 PERSONNES** volts, 30 walts.<br>der – Tembout s de 3 el 4

200 F

200 F  $200 F$ <br> $200 F$ 

200 F

200 F

nter<br>nees<br>nees

 $200 F$ 

Tarif d'expédition : en colis postal non recom<br>mandé : 20 F PAR LOT. re<br>re ou équival<br>t en bakélite et epoxyd<br>**200 F** 

#### Pour les lots précités d'une astérisque\*. prévoir + 35  $F$  pour l'expédition

.<br>colis recommandé : 17 F par lot.<br>r commande de 10 lots : expédition gratuite en rionnes<br>Notre société accepte **LES COMMANDES ADMI-**<br>NISTRATIVES,

En cadeau<br>pour toute commande de 3 lots identiques ou au choix :<br>au choix :<br>a\_r\_

Un programmateur 220 volts, 10 fonctions<br>minimum.

minimum,<br>minimum,<br>transistor alimenté en 1.5 volt,<br>cu 1 lot de plaquettes avec composants divers<br>ou 1 lot de plaquettes avec composants divers 2 kg extraordinaires!

Cette pochette comprend du matériel<br>
électronique de maintenance en<br>
provenance d'importants<br>
producteurs. Il est conditionné

individuellement et comprend diodes de redressement et de détection, circuits intégrés TTL<br>et MOS, fusibles, relais,

interrupteurs, condensateurs résistances à couches et bobinées

voyants, LED's, cordons, etc... . 200 F Port PTT: 35 F

eur pour chaîne Hifi .. **1750<sup>F</sup>** 

#### **MECANIQUE**

uverture à vitesse lente par ● iston. Poids 0,8 kg ...... 119F déale pour informatique.

#### **RECEPTEUR FM**

## Joir et blanc, tube 12 cm.

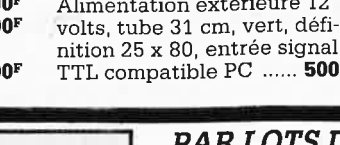

#### **GROUPE DE VENTILATION**

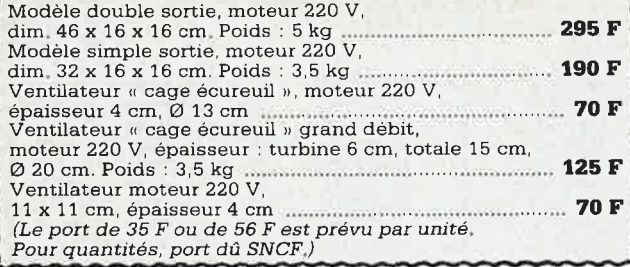

#### **MATERIEL NEUF A REVOIR**

**JEUX VIDÉO** 6 jeux, tir, tennis, foot, pelote avec **JEUX VIDEO A CASSETTE** Alimentation secteur et poignée de jeux ............................ 150 F **RADIO RÉVEIL** Electronique, affichage lumineux : PO-GO, secteur ......., 60 F **REVEIL ÉLECTRONIQUE** affichage cristaux liquides, radio FM, tout piles ............... 80  $\mathbf F$ COMPOSEUR DE NUMÉRO TÉLÉPHONIQUE<br>A touches, mémoire du dernier numéro,<br>couleur verte, touches blanches, pour cadran rotatif ..... 125 F  $.150F$ **LOT DE 5 RÉCEPTEURS « POCKET »** (Port du SNCF) **JEUX DE LUMIÈRE** Chenillard, 4 voies ..... INTERPHONES<br>Secteur, modulation de fréquence, touches à effleurement, 3 canaux, possibilité de blocage pour surveillance chambre d'enfant. La paire ................ 246 F **RADIO**<br>Récepteur PO-GO à encastrer, tête de lit, boiseries, cuisine. Alimentation secteur,<br>dimensions  $385 \times 100 \times 100$ ANALYSEUR COULEUR<br>Pour tirage photos couleur. Assure un calcul<br>rapide du temps de pose et d'équilibrage DÉMODULATEUR VIDÉO<br>VHF et UHF, programmation 6 chaînes, neuf<br>avec choc, horloge maximum construction and 350 F AUTORADIO PO-GO, 12 V. Les 3 appareils .................. 110 F **MATERIEL NEUF ALIMENTATION 12 V-2 A RÉGULÉ**<br>En coffret - Idéal pour autoradio CB - Petit **155 F TENSIOMÈTRE ÉLECTRONIQUE** Contrôle le rythme cardiaque. Indication sonore et lumineuse, cadran gradué à lecture directe. Livré en luxueux écrin avec manuel explicatif ................ 250 F FLASH ELECTRONIQUE<br>Nombre guide 36, calculateur à thyristors, Remplacez vos flash cube par un flash Lot de 3 flash électroniques pour Polaroïd ........................ 100 $\mathbf F$ LECTEUR DE CASSETTE ET CARTOUCHE AUTO<br>2 mécaniques en un seul lecteur, 2 x 6 watts tonalité balance, alimentation 12 volts. CALCULATRICE IMPRIMANTE Papier standard, 10 chiffres. Accus incorporé, mémoire, dimensions :  $210 \times 110 \times 40$ LES CLIPS DES ANNÉES 60 et 70 Films couleur SCOPITONE 16 mm, son magnétique, durée 2 à 3 minutes,

300 titres - Liste sur demande.<br>La pièce de la pièce de la pièce de la pièce de la pièce de la pièce de la pièce de la pièce de la pièce de l

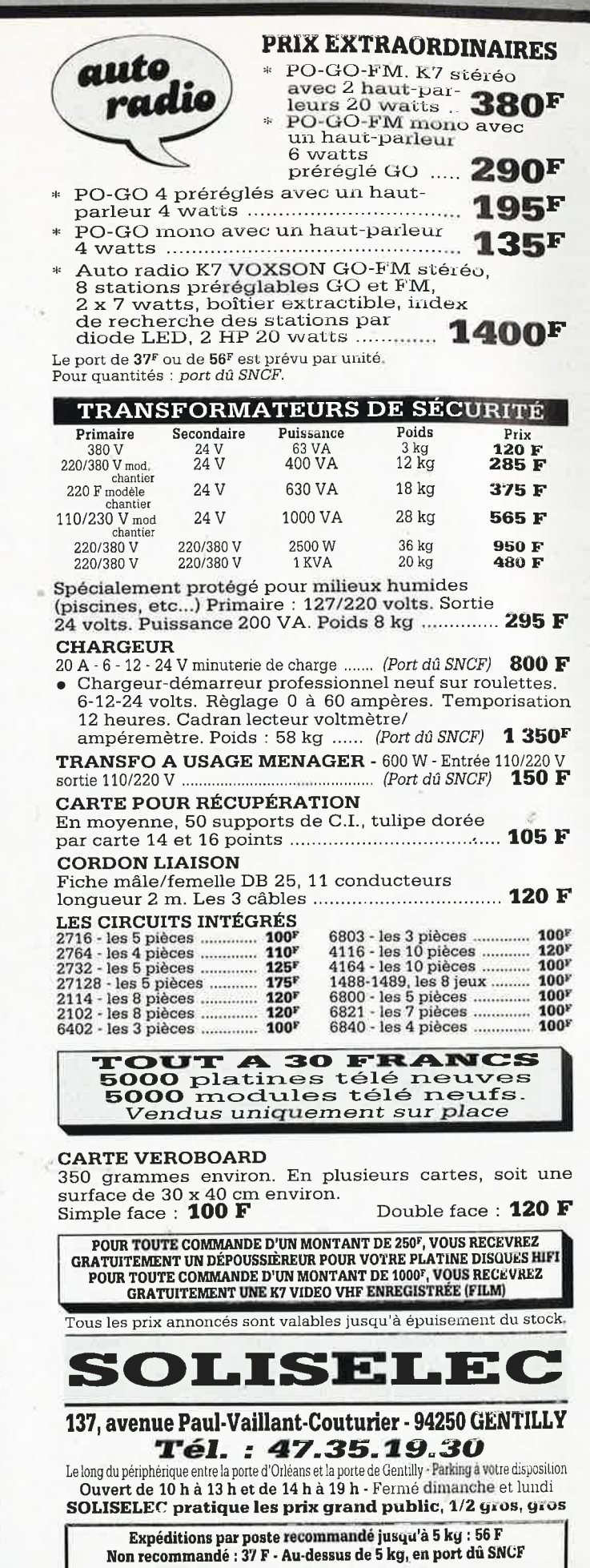

AUCUN ENVOI CONTRE-REMBOURSEMENT

elektor elektor<br>novembre 1987

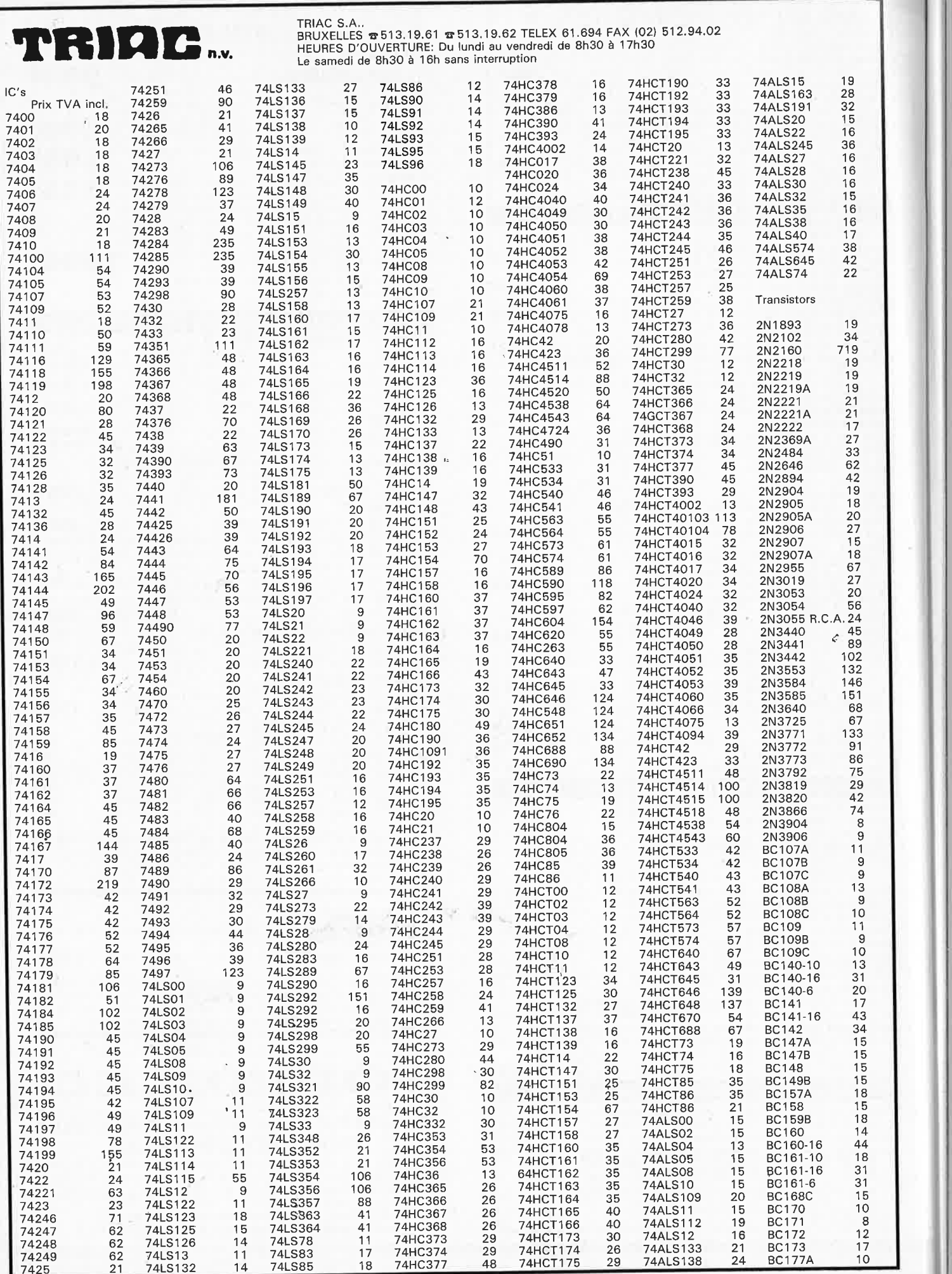

 $-0.89$ 

b.

×.

k

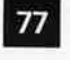

elektor novembre 1987

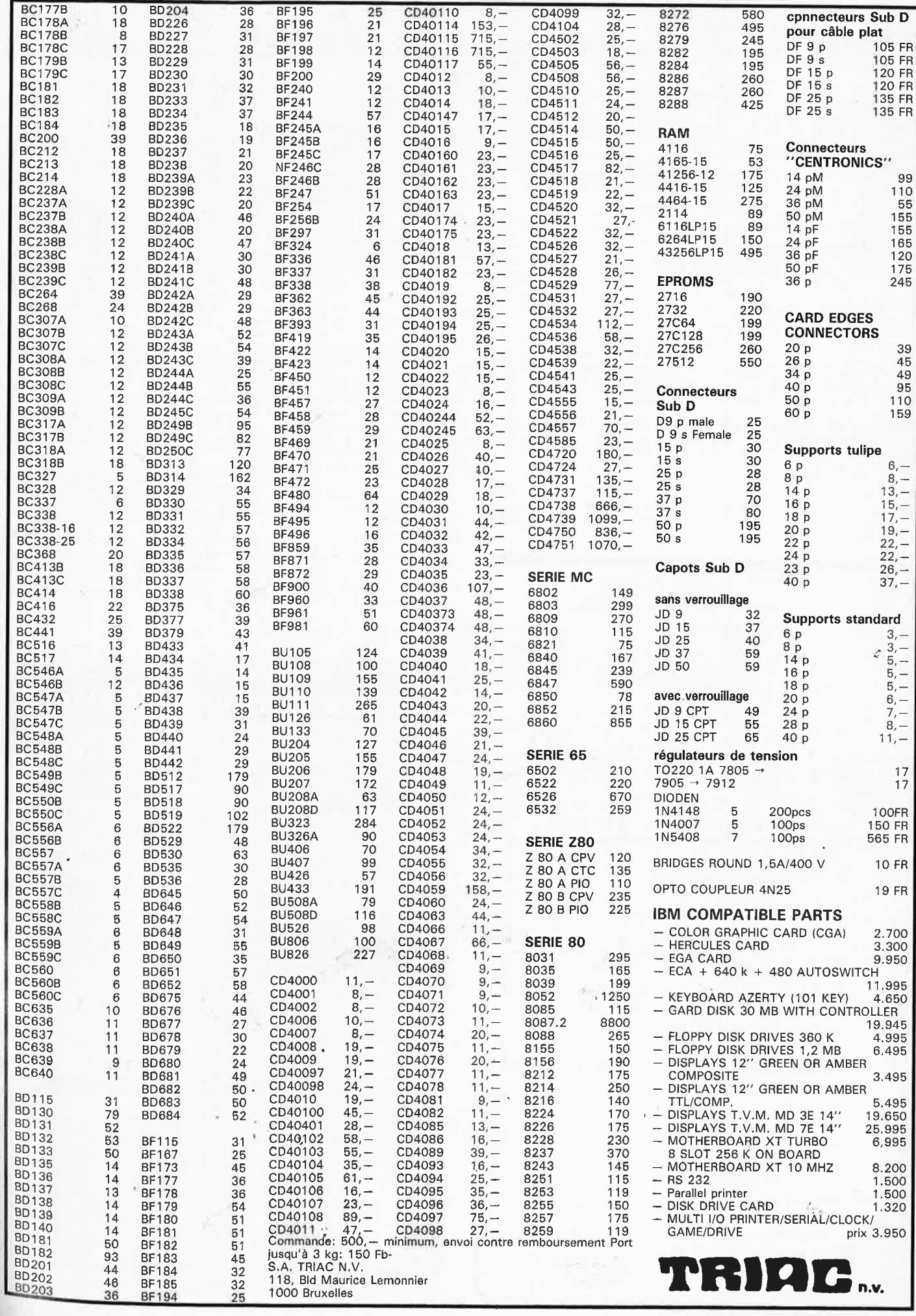

78

## etites

VDS table des matières<br>d'ELEKTOR 1 à 112 sur dis-<br>quette PC IBM + prog. de recherche 100F. Jarnoux B. 16 Av. de Beaugency 44800 St Herblain

CHERCHE pr Commodore 64 interf. pour utilis, impri, paral, MPS1000<br>mode IBM Tél. 20,22.21.36

VDS très bas prix 2 claviers orgue sans contact, oscillo 1MHz, matériel divers Tél.42.27.88.04 le soir

VDS pour ATARI 520ST logiciels à bas prix Megamax, C, flight, tennis,<br>world, etc., Tél. 39.14.06.53 après 18H.

**ACHETE** scripsit disk model I new dos pour Tandy TRS 80 Clermont. Fd Tél. (19 à 20H) 73.79.12.28

VDS Carte mère compatible Apple II + sans RAM défaut RAM + clav.  $\frac{11 + 88118}{66} + \frac{111}{108} + \frac{111}{108}$ 

ETUDIANT BTS CHERCHE généreux donateur de matériel labo et de composants Marseille Philippe 27600 Gaillon Tél. 32.52.67.40

VDS 90F la cartouche **NEUF** TI99-4A: Hooper Startreck TIinvaders mash Munchman TICALC. Bernard J. Moissat 63190 Lezoux

 $\blacksquare$ 

VDS lecteur 3 pouces DD11 pour CPC 1000F Boite accord FRT 7700 500F, Tél. HR 58.07.80.14

CHERCHE tout document (plan) manuel etc., sur NASCOM 1. Tél après 20H 61.08.36.12

CHERCHE bas prix C64 sans K7 ou pannes acceptées aussi André Vernade. Coutansouze 03330 Bellenanes

CHERCHE info CI num. ou ana 2 sort sin Ø 90° amplitude et déphasage constant Delabarre 41 bis W. Rousseau 33220 Ste Foy La Grande Tél. 57.46.33.18

VDS ordinateur Buroughs 80 + 2 terminaux IBM et logiciels comptab. et gest. Tél. 20.09.16.90 ou 20.09.81.37

ETUDIANT électronicien **IELINE** CHERCHE généreux donateurs de matériels élect. ou de mesures. Port remboursé Tél. 97.63.74.82

## **Iratuites**

VDS cross assembleur Z80<br>6502 8048 8051 sur PC ou<br>ATARI/ST 695F TTC autres MP sur commande HITECH BP 155 71104 Chalon Tél. 85.93.20.01

**CHERCHE** poss. Atari 52 ost pour achats groupés d'extensions: RAM AMB ROM 1MB progr. EPROMS cartouches etc. Tél. 88.94.87.00

CHERCHE personne pouvant me transm. le vidage des param. de l'expander MIDI Bohm. Richard Guy 10 Rue du Champ Morel 35132 Vezin le Coquet.

VDS omnibus neuf 300F, syst. dévelopt 8085 + carte PGMtion<br>Eprom 1300F. Giacomazzi M. 34 Rue Roque de Fillol 92800 Puteaux

CHERCHE progr. pour Phil. MSX 2 toutes sortes, edu, jeux, lang, utilit.<br>Kiss Daniel 48 Rue J. Batiste Brabant 5000 Namur. Belg.

VDS récepteur OC FRG 8800 0,15 à 30 MHz à synthèse de F. Microp. acheté 17;07.86 comme neuf servi moins de 50 H Dulac R. 5 Rue de la Passerelle 07300 Tournon Tél.<br>75.08.10.09

VDS C64 + drive + lect  $K7 +$ <br>acces 2800F ou 4800F avec TVC multi ampli 8W le monstre neuf: 4800F capas 50V 100000 µF. Tél. 84.23.90.24

japonais ACHETE composant japonais<br>STK036 (CI) Tél. 42.07.66.15 après 8 heures faire offre: nombre 2

VDS Metrix MX562B neuf 1000F, ant. int. élect. AVV 10 250F. CHER-<br>CHE Elektor 10/83 Tél. 20.75.51.50 après 19H

VDS PC 1512 DD Amstrad monochrome 640Ko RAM 2 drives état neuf garantie<br>43.61.45.74 6400F. Tél.

VDS oscillo double traces double bases de temps + retard 1000F à débattre Tél. 1/69.28.86.19 après  $20H$ 

VDS multimètre CDA 102. T.B.E. VDS cours d'électronique Heathkit. Tél. 56.86.42.81

VDS revue Led N°s 1 à 49 le tout 400F Corre Daniel 37 Avenue des Gayculles 35700 Rennes Tél. 99.38.57.06

CHERCHE dessin circuit imprimé duplicateur EPROM ELEKTOR nº71 frais rembours, Billerey J. Pierre 8 Allée des Coquelicots 87410 Le Palais

Amateur VDS récept. sat 8000F module HF + OS + dem. 1200F Télécom 5500F liste contre timbre Rodier Rue Libération 07690 Vocance.

#### **PUBLICITE**

## **Elektor Software Service**

- Cochez dans la liste ci-dessous la (les) case(s) correspondant aux références ESS choisies
- Complétez soigneusement de bon en indiquant vos coordonnées et le mode de paiament, et joignez à votre commande le nombre exact de composants à programmer.
- Nous n'acceptons que les composants naufs, vierges et parfaitement<br>emballés, et déclinons toute responsabilité quant à l'acheminement des<br>composants, leur état de fonctionnement et la perennité de leur contenu.
- Les composants programmés sont renvoyés le plus vite possible, dans leur emballage d'origina, dûmant vérifiés et numérotés.
- Leur emballage d'origina, quinant vernes et nommetes.<br>
ESS 503 75,- 1 x 2716 CHRONOPROCESSEUR avec récepteur France-Inter<br>
ESS 512 75,- 1 x 2716 CHRONOPROCESSEUR autonome (anns signal horaire)<br>
ESS 524 75,- 1 x 2716 CUANT
	-
	-
	-
	-
	-
	-
	-
	-
- ESS 552 75. 1 x 2764 HORLOGE-ETALON

**Common** 

ESS 700 85. 1 x 8748H SATELLITE D'AFFICHAGE pour HORLOGE-ETALON

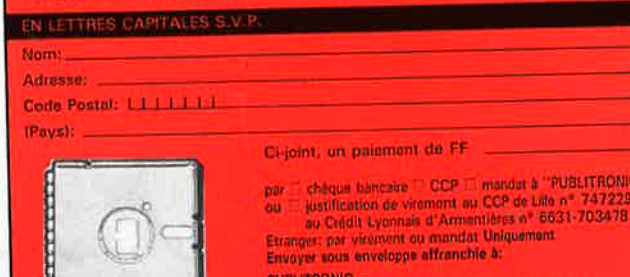

**B.P. 55 - 59930 LA CHAPELLE D'ARMENTIERES** 

m.

Petites Annonces: aussi sur MINITEL 36.15-Tapez Elektor/Mot clé: PAG Petites Annonces Gratuites Elektor

glement:<br>
Les petites annonces sont gratuites pour les perticuliers, Les annonces considérées à ca-<br>
Les textes, listique ant payantes d'avance au prix de 35,58 FF par ligne. (30 FF/HT),<br>
Les textes, listique d'avance au p dement

- 
- 
- 

L'envoi d'une demande d'insertion implique l'acceptation de ce règlement.

Texte de l'annonce (inclure vos coordonnées):

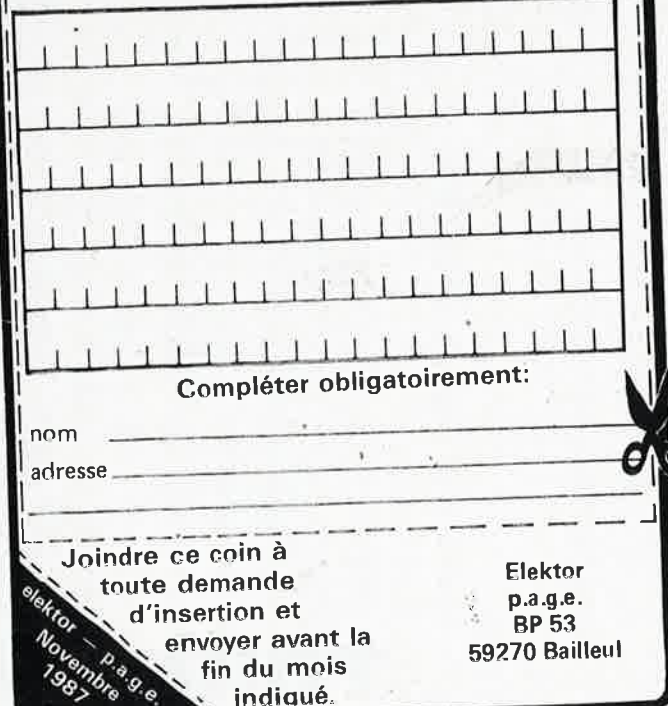

#### CGX @ **INFORMATIQUE ELECTRONIQUE**

16 rue Larrey 75005 **PARIS** - **45 87 04 65 Fax** : **45 87 33 57 PROFESSIONNELS,** 

Cl double face trous métallisés ou multicouches au **1/4 du prix,**  Face-avant à clavier souple sur mesure à p. de 40 F/dm2 svt qté. **NOTRE SPECIALITE** :

Programmateurs de PAL, (E)EPROM, Microcontrôleurs. Analyseurs logiques 24 voies (6 à 100 MHZ) DOS 3.2, 8 150 F Emulateurs temps réel : 18-49 000 F

#### **MULTIPOSTES PROLOGUE®**

Terminal Prologue: 3 950 F ; Carte 4 voies série: 1 500 F Extension mémoire 2 MO Prologue II<sup>+</sup> : 5 500 F **CARTES COMPATIBLES PC** 

Cartes mères XT Turbo 750 F ; AT 8/10 MHz: 3 600 F EGA : 1 350 F HT; graph.multistd : 2 200 F Multi 1/0 pour AT, 2 MO: 3 200 f' Extension mémoire EMS, EEMS 2, 3,5, 4 MO Buffers imprimantes - moniteurs couleur HR, multisync.

**ONDULEURS** 200 à 1000 **VA :** à partir de 3 500 F ALIMENTATIONS A DECOUPAGE A VOS SPECIFICATIONS

**AUTRES EQUIPEMENTS, NOUS CONSULTER REVENDEURS, DEMANDEZ NOTRE TARIF SPECIAL (les prix cl-dessus s'entendent HT)** 

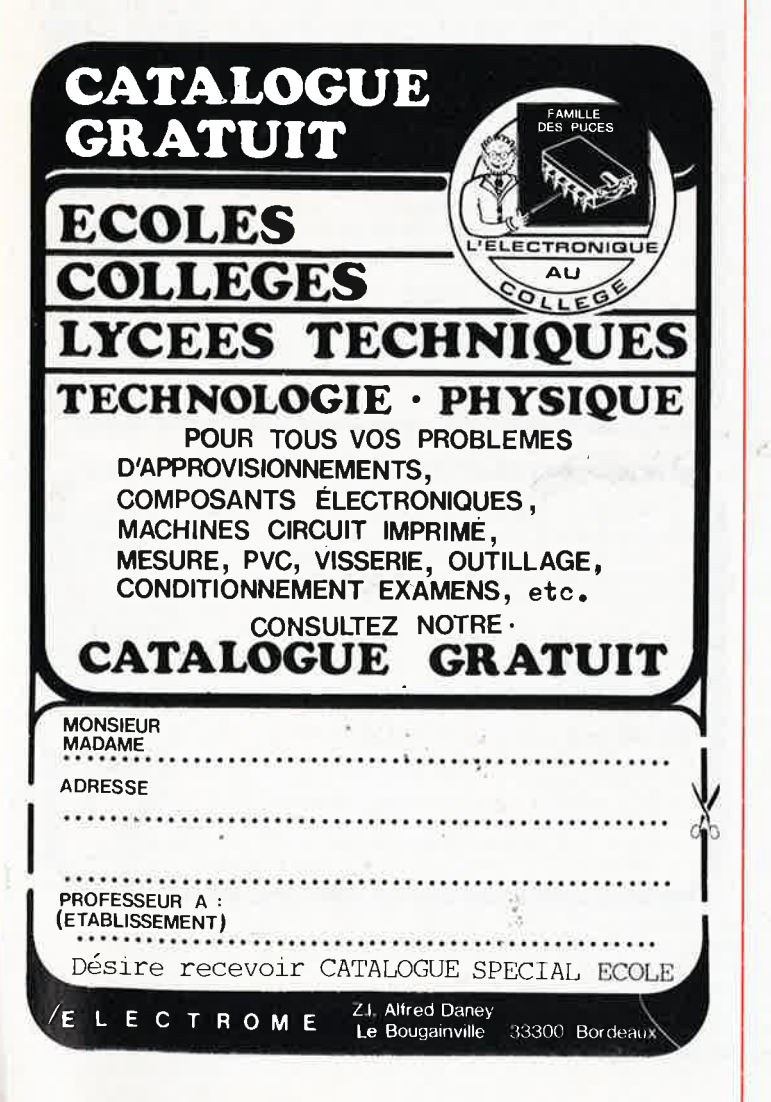

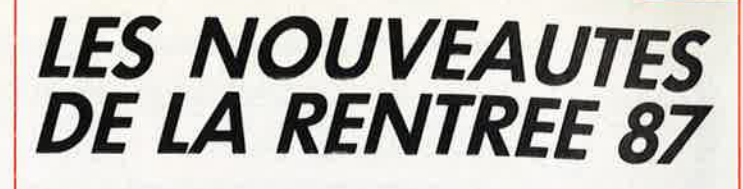

#### **"THE HEADPHONE AMP"** (87512 / E 109 110)

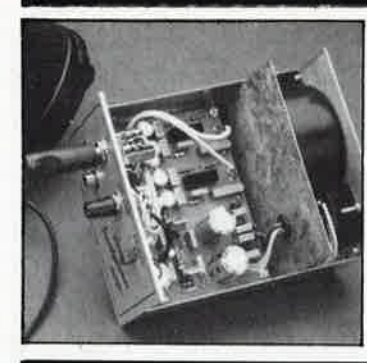

#### **"SCALP"** '87192 / E 113•

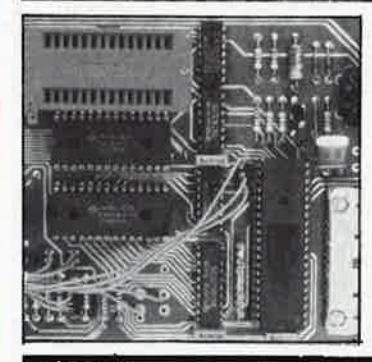

#### **"SERVITEL"** (87295 / £ 113)

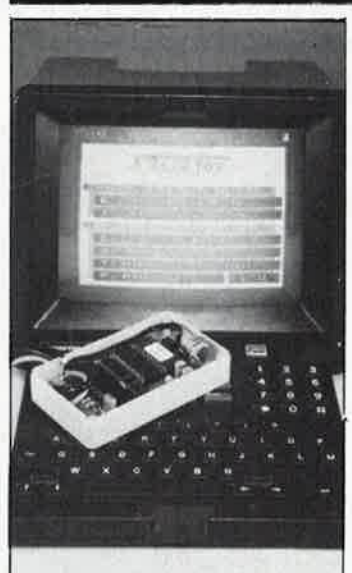

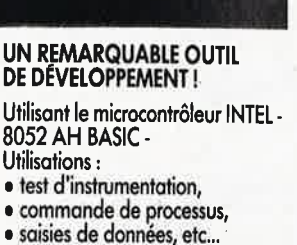

• Ampli pour casque haut de gamme, le complément indispen- sable de votre **PREAMP** <sup>1</sup>

Le kit complet avec transfo torique,<br>pot. cermet, cinch dorées, boîtier,

<sup>011</sup> .<sup>7880</sup>**94QF** 

accessoires, etc...

Le kit complet **avec** alimentation, coffret pupitre, supports spéciaux,

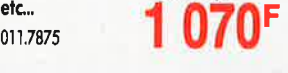

#### **UNE MÉMOIRE POUR VOTRE MINITEL** !

Il permet :

• d'automatiser l'accès aux services télématiques,

• de mémoriser instantanément des dizaines de pages téléchargées depuis n'importe quel serveur,

• de consulter ces pages à loisir, hors ligne,

• de composer des journaux cycliques à l'aide du contenu de la mémoire, etc...

Le kit complet avec bloc d'alimen-<br>tation, boîtier, etc... **950F** 011.7872

Version montée en ordre de marche! 011.7874 **14SQF** 

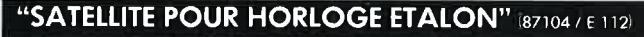

electronic

B.P. 513 - 59022 LILLE CEDEX - TEL. 20.52.98.52

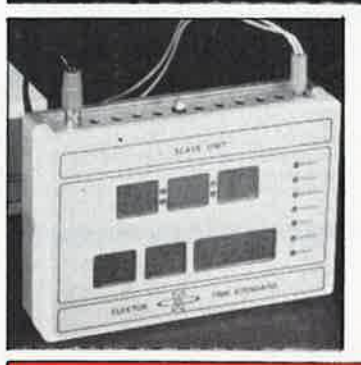

• Affichage autonome pour pendule signaux horaires codés.

Le kit complet avec boîtier, .connec-<br>teurs, alimentation, face avant autocollante gravée, etc.. 011.7862

Tél 2052.0619

Reflex

ğ

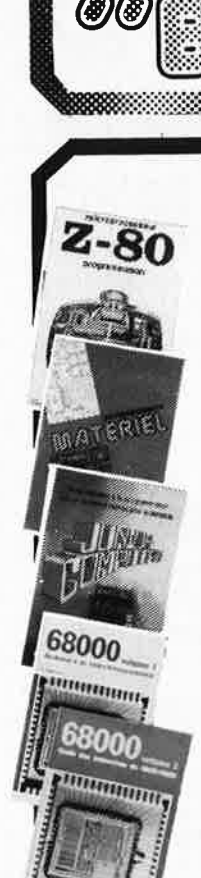

#### Ordinateurs

Z-80 programmation: Le microprocesseur Z-80 est l'un des microprocesseurs 8 bits<br>les plus performants du marché actuel. Présentant des qualités<br>didactiques exceptionnelles, la programmation du Z-80 est l'mise dia perde de tous. Chaque groupe d'instructions fait l'objet<br>d'un chapitre séparé qui se termine par une série de manipulations<br>sur le Nanocomputer<sup>®</sup>, un microordinateur de SGS-ATES. prix: 85 FF

(9) (8)

888888888888888888888888

#### Z-80 interfaçage:

Ce livre traite en détail les méthodes d'entrée/sortie avec la<br>mémoire et les périphériques, le traitement des interruptions, et<br>le circuit d'entrée/sortie en parallèle (PIO) Z-80. prix: 110 FF

#### microprocesseurs MATERIEL

Comme l'indique le titre, il ne s'agit pas de logiciel dans cet<br>couvrage qui décrit un certain nombre de montages allant de la<br>carte de bus quasi-universelle à la carte pour Z80 en passearu la<br>la carte de mémoire 16 K et l

#### Le Junior Computer

The metric ordinateur monocarte basé sur le microprocessor<br>
et un micro-ordinateur monocarte basé sur le microprocessor<br>
de programmation en assembleur. Tome 2: programmes rési-<br>
dents et logiciel moniteur. Tome 3: les pér

#### 68000

Dans le premier volume, L. Nachtmann détaille l'anatomie du<br>supermicroprocesseur, suivant à la trace tous les signaux émis<br>ou reçus par l'unité centrale pour la communication avec la<br>mémoire et les circuits périphériques.

modes d'adressage.<br>Le deuxième est le vade mecum du programmeur, vértielle brévaire deuxième volume est le vade mecum du programmeur, vértielle brévaire des instructions du 68000, On y trouve les<br>instructions réunies et dé meantaillist, mais également toutes leurs variantes, celles des<br>instructions de branchement conditionnel par exemple, étudiées<br>et décrites séparément.<br>Tome 2: 125 FF

#### **Perfectionnement**

#### Le cours technique

Le COUITS TECHNIQUE<br>
Amateur plus ou moins averti ou débutant, ce livre vous concer-<br>
Amateur plus ou moins averti ou débutant, ce livre vous concer-<br>
ret de les premiers chapitres, vous participerez réellement à<br>
l'étude

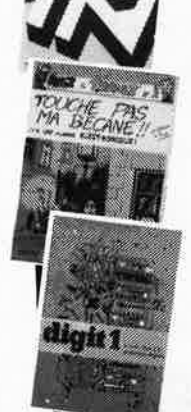

le nours technique

#### Pour s'initier à l'électronique:

Rési et Transi n° 2 "Touche pas à ma bécane"<br>Construction d'une alarme et d'une sirène à monteur sur son vélo, dans sa volture ou sa maison etc. Apprendre l'électronique<br>en associant l'utile à l'agréable. Prix de l'album: 52 FF

#### **DIGIT I**

**DISTITE:** diversion anno introduction par petits pas á la théorie de l'ésoit donne une introduction de l'électronique numérique. Ecrit dans un style sobre, il n'impose pas l'apprentissage de formules sèches en terminatie

**MJeuxm** 

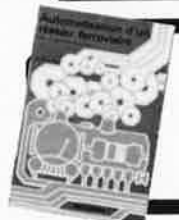

#### Automatisation d'un Réseau **Ferroviaire**

avec et sans microprocesseur: des alternatives électroniques<br>aux dispositifs de commandes electronicianiques, la sécurisa-<br>tion des cantons, le contrôle et la gestion du réseau par ordina-<br>teur et la possiblité d'adaper ce des réseaux miniatures. prix: 82 FF

#### 300 circuits

Ce livre regroupe 300 articles dans lesquels sont pré-Ce livre regione sold at the search of decrease and search is sented to the ment réalisables ainsi que des idées originales de conception de circulation de circulation de conception de conception de conception of the conce

∎Schémasl

UBILITRO

#### 301 circuits

**SOT CIFCUITS**<br>Second ouvrage de la série "30X". Il regroupe 301<br>schemas et montages qui constituent une mine<br>d'idées en raison des conceptions originales mises en<br>euvre. Tous les domaines de l'électronique y sont abor-<br>d test en passant par l'audio, les circuits HF, les aides au<br>concepteur. Il constitue en fait un véritable livre de<br>chevet de l'électronicien amateur (et professionnell!) prix: 90 FF

#### 302 circuits

302 exemples d'applications pratiques couvrant<br>l'ensemble du spectre de l'électronique, ce qui n'est<br>pas peu dire. Voici, pour vous mettre l'eau à la bouche,<br>une énumération non-exhaustive de quelques-uns des<br>domaines couv

domaines couverts par cet ouvrage.<br>L'automobile, le cycle et<br>la moto, les violons d'Ingres et les jeux, les compo-<br>sants intéressants, les essais et mesures, le domaine si<br>vaste des micro-ordinateurs, la musique électroniq vaste des miniors et générateurs, les alimentations, et<br>les oscillateurs et générateurs, les alimentations, et<br>bien d'autres thèmes réunis sous les vocables<br>d'"expérimentation" et de "divers".<br>Parmi ces circuits de tout ac

doute celui que vous recherchez depuis si longtemps. prix: 104 FF

#### **Book '75**

Si vous possédez déjà quelques notions en anglais<br>technique, vous apprécierez beaucoup le "Book '75",<br>où sont décrits de nombreux montages. prix: 48 FF Une nouvelle serie de livres édités par Publitronic, cha-<br>cun décrivant des montages simples et pratiques dans un domaine spécifique:

Electronique pour Maison et Jardin prix 63 FF. 9 montages

Electronique pour l'Auto, la Moto et le Cycle prix: 63 FF

9 montages

Construisez vos appareils de mesure prix: 63 FF

#### **Créations électroniques**

Recueil de 42 montages électroniques sélectionnés parmi les meilleurs publiés dans la revue Elektor.<br>parmi les meilleurs publiés dans la revue Elektor.

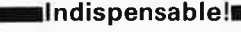

#### Guide des circuits intégrés Brochages & Caractéristiques 1

## Sur près de 250 pages sont récapitulées les caracté-<br>ristiques les plus importantes de 269 circuits intégrés:<br>CMOS (62), TTL (31) Linéaires, Spéciaux et Audio (76

en tout) en tourit<br>le constitue également un véritable lexique, explicitant<br>les termes anglais les plus couramment utilisés. Son<br>format pratique et son rapport qualité/prix imbattable le rendent indispensable à tout amateur d'électronique. prix: 120 FF

#### Guide des circuits intégrés 2

- nouveaux symboles logiques<br>famille HCMOS
- 
- environ 200 fiches techniques (avec aussi des semiconducteurs discrets courants)
- en anglais, avec lexique anglais-français de plus de 250 mots prix: 148 FF
- Disponible: chez les revendeurs Publitronic
	- chez les libraires<br>- chez Publitronic, B.P. 55, 59930 La
	- Chapelle d'Armentières (+25 F frais

de port)

UTILISEZ LE BON DE COMMANDE A L'INTERIEUR DE LA REVUE

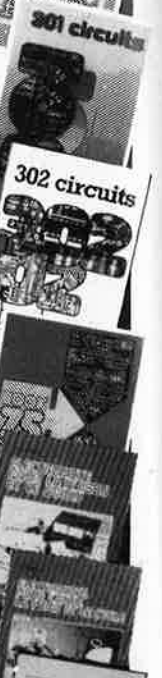

creations électroniques

> puide des circuit

intégrés 2

 $\frac{300}{\alpha b c_{\rm Uff}}$ 

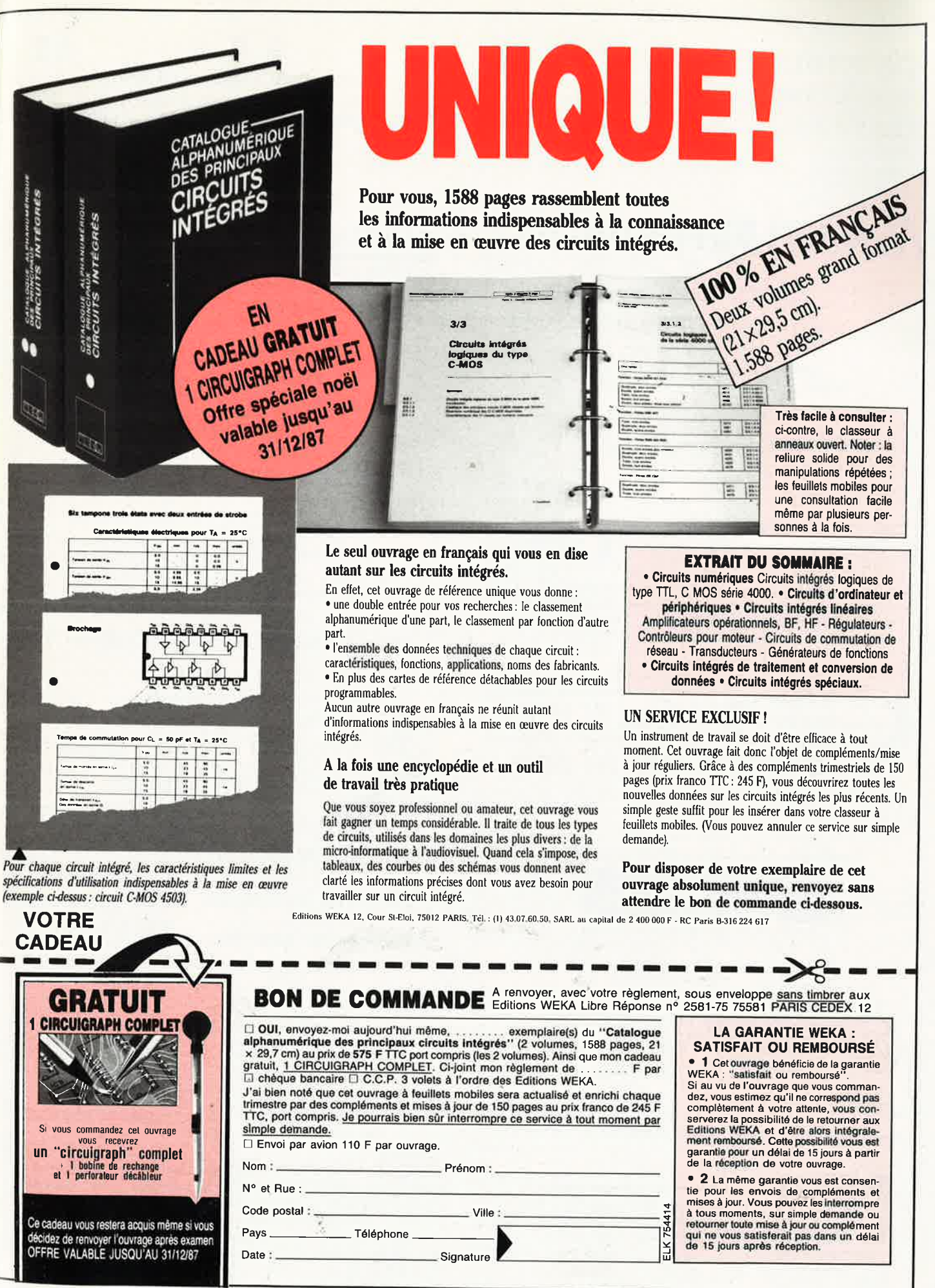

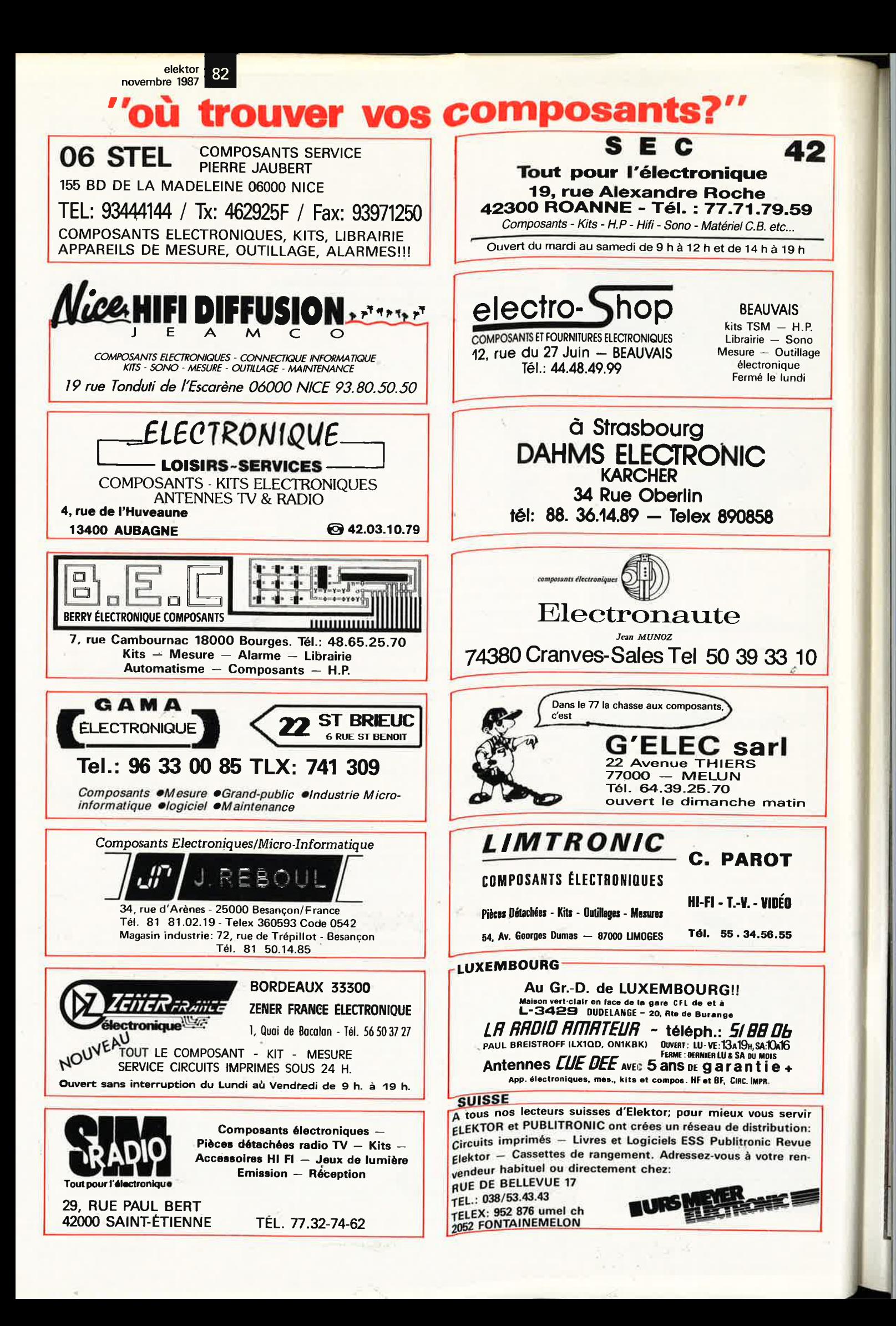

1 )

!

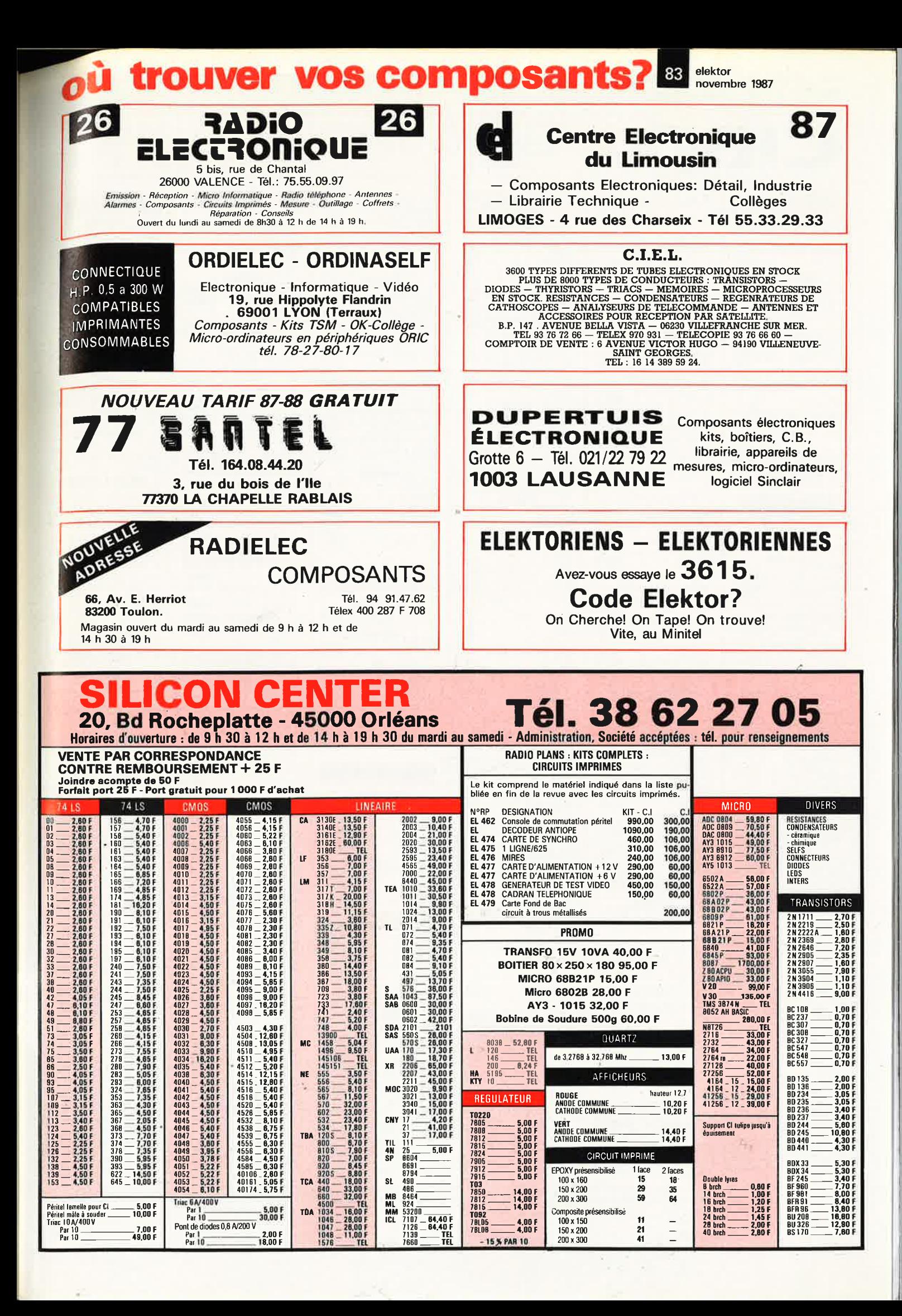

elektor novembre 1987

84

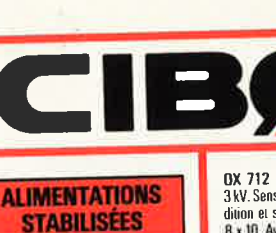

 $E<sub>c</sub>$ AL 745 AX. Réglable De 0 à 15 V. ue u a 3 A...<br>**AL 7 81 N. Réglable De 0 à 30 V.**<br>De 0 A 5 A divisit AL 812, Réglable de 0 à 30 V.<br>De 0 à 2 A De 0 à 2 A<br>AL 813. Alimentation régulée 10 A.<br>750 F 13.8 V<br>AL 821. 24 V, 5 A **750 F** AL 821. 24 V, 5 A<br>
AL 823. Alimentation double.<br>
2 x 0-30 V-5 A ou 0-60 V-5 A ou<br>
0-30 V-10 A 3180 F 0-30 V-10 A<br>ALPHA + ELECTRONIQUE AL 626. 12.6 V-20 A 1290 F<br>AL 624. 12.6 V-12 A 990 F

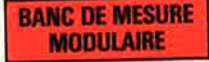

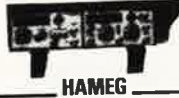

Garantie 2 ans HM 8001. Appareil de base avec ali-<br>mentation permettant l'emploi de 2 modules<br>HM 8018. Pont LC 2150 F 1 GHz digital 2470 F<br>1 M 8027, Distorsion ètre .1700 F HM 8030-2 Générateur de fonction HM 8030-Z, benerateur de tenedide<br>3,1 Hz à 1 MHz avec affichage digital de<br>1940 F la fréquence<br>HM 8032. Générateur sinusoidal 20 Hz à 20 MHz, Affichage de la EVER A CONTRE-MICHAGE OF 1940 F<br>
IMPOSS CONSERVED TO THE HAND ROOM CONTRACT CONTRACT CONTRACT CONTRACT CONTRACT CONTRACT CONTRACT CONTRACT CONTRACT CONTRACT CONTRACT CONTRACT CONTRACT CONTRACT CONTRACT CONTRACT CONTRACT C 1740 F 5 Hz à 50 kHz HM 8050. Module d'étude vide avec  $\ldots$  . 210 F connecteur . .  $\overline{\mathsf{S}}$ FI.

ALIM FI 6160, 2 x 0-25 V-0, 4 A, Re-1690 F glable **MODULE COMPATIBLE** HAMEG.

Capacimètre F1 6180 de 0,1 pF  $\frac{1}{2}$  2000  $\mu$ F

#### **OSCILLOSCOPES**

 $BK$ Tous modèles sur commande **NC HAMEG** 

#### Garantie 2 ans HM 203/6, Double Irace 20 MHz 2 mV à 20 V. BF. Testeur compos. in-

**MC** H7 36 HZ 3b<br>HM 204/2, Double trace 20 MHz, 2 mV à 20 V/cm. Montée 17,5 ns. Re-<br>tard balayage de 100 ns à 1 s. Avec 2 sondes combinees

2 sondes commences<br>Tube rect. 8 x 10<br>HM 205-2, 2 x 20 MHz. Appareil à mémoire<br>**HM 605**, 2 x 60 MHz, 1 nV/cm avec expansion Y x 5. Ligne de retard. Post-<br>accél. 14 kV. Avec sondes comb. NC HM 208. A mémoire numérique 2 x 20 MHz sens max. 1mV. Fenction XY<br>Avec 2 sondes combinées **NC** 

**METRIX** 

OX 710.2 x 15 MHz Fonction XY Teseur de composants  $YA \pm YB$ . Avec<br>2 sondes combinées . . . . 2990 F

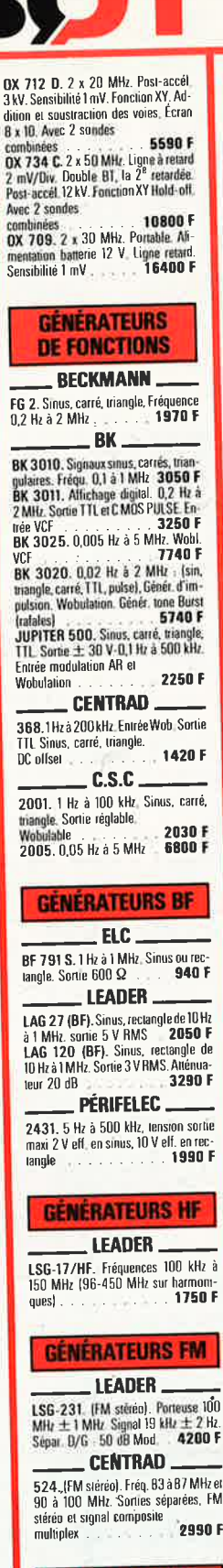

**GÉNÉRATEURS** 

**D'IMPULSIONS** 

 $772$ 

 $-BK$ .

5 MHz à 1 Hz

#### **OUVERT TOUS LES JOURS SAUF LE DIMANCHE** De 9 h 30 à 12 h 30 et de 14 h à 19 h

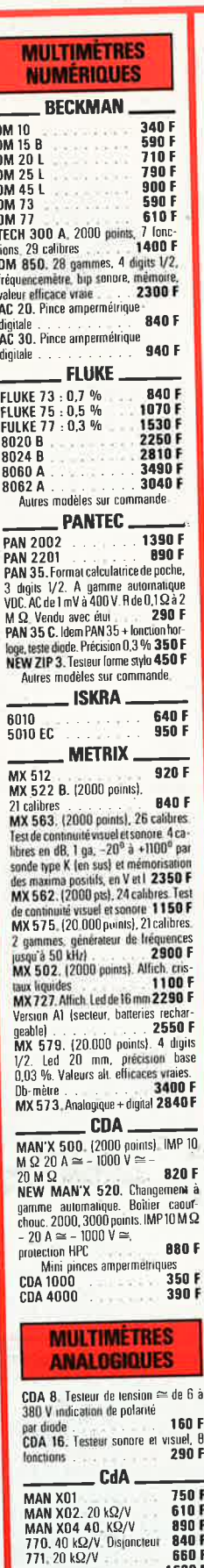

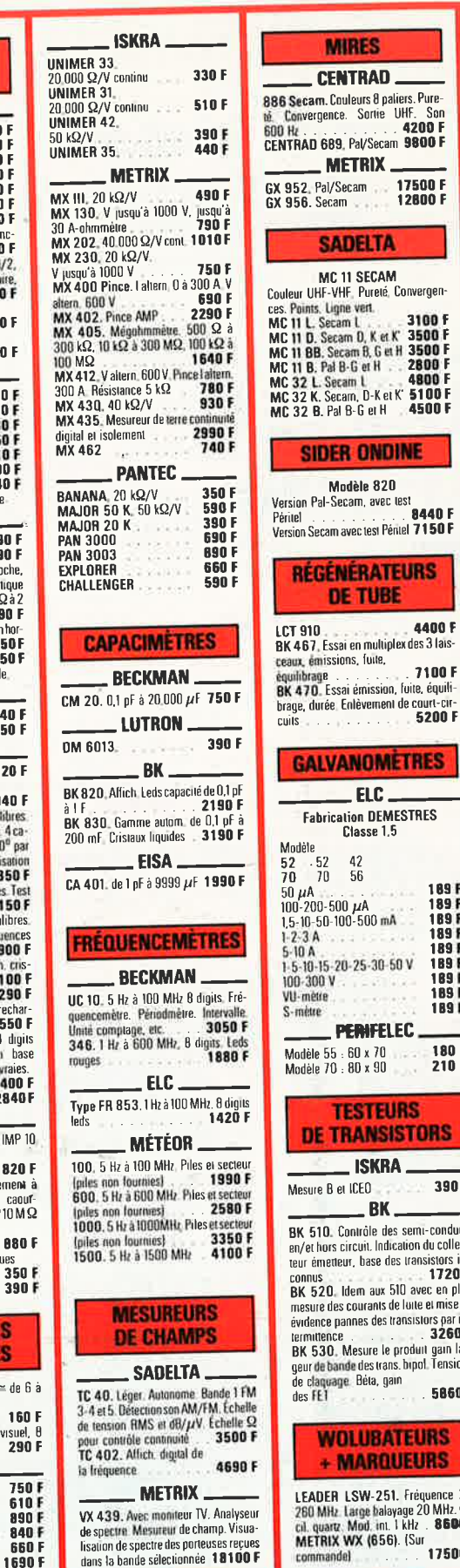

### LE SPECIALISTE DE LA MESURE **CREDITS IMMEDIATS**

 $\frac{1}{2}$ 

17500 F<br>12800 F

3100 F

4800 F

**AARGE** 

7100 F

189 F

189F<br>189F

 $109$ 

**EURS** 

**NDINE** 

**MILLIVOLTMETRES** LEADER. **LMV 181.** Fréq. 2 à 300, 100 MV à 300 V Réponse en fréquence de 5 Hz à 1 MHz **PLAQUES D'ESSAI LAB DEC.** Parte circuits connexions, 330 contacts<br>500 contacts **70F** an c  $110F$ 630 contacts<br>1000 contacts. Pas 2,54. as 2,54. Sans<br>170 F soudure<br>
KING 250 F<br>630 F Testeur de THT, TH 81 Signal tracer, TS 35<br>Sonde THT. Leader 9205 LHM 80 B .. **CONVERTISSEUR** Entrée 12 V continu, sortie 220 V alter-**PINCES LOGIQUES** LM 1. Pince logique, 16 voies, 990 F<br>LPK 1. Sonde logique en kit 290 F<br>LP 1. DTL-TTL 510 F LP 3. HTL-CMOS 1100 F Testeur Cl BK 550 pour TTL 5500 F - Émetteur récepteur Emerteur<br> **Ausage professionnel, MATRA:**<br>
Ref. : P.3006: Modulation AM à quarte,<br>
NC:<br>
NC: Homologué PTT<br>Réf. : P 3106. Modulation FM à quartz Homologué PTT. NC. **MULTIMETRE NUMÉRIQUE** 189F<br>189F **METEX 3650** 2000 points. Précision : 0,3 %. Fonc-<br>tion : multimètre 20 A. Capacimètre. 189F 189 F 189F **TÉLÉPHONES** 180 F<br>210 F **CP 27 S CLAVIER À TOUCHES** Se pose à la place de l'ancien. Fonc-Se pose a la piace un standard. Permet<br>tous les appels y compris la province et<br>févanger. Met en mémoire le n<sup>6</sup> octu-<br>pé. Complet en ordre de marche, prêt à<br>etre installé.<br>**CM 10.** Clavier 10 mémoires, mêmes 390 F ver ro, wavier 10 mémoires, mêmes<br>caractéristiques. 1 mémoire en plus des<br>9 numéros en mémoire le des semi-conduct. Calacteristiques<br>
29 auneiros en mémore permanente,<br>
celle du dernier numéro composé En<br>
erdre de marche<br>
TOUS LES ACCESSOIRES Indication du collecse des transistors in-<br>**1720 F**<br>aux 510 avec en plus Fiches, prises, boites de raccorde ants de lute et mise en<br>des transistors par in-<br>**3260 F NC** ment. niem<br>Cordans téléphoniques prêts à recevoir des prises PTT<br>Longueur 5 m re le produit gain lar-<br>s trans, bipol, Tensions  $351$  $-60F$ <br>115 F Longueur 10 m Longueur 25 m 5860 F MODULOPHONE MP 2020 BH. Téléphone électromique compact<br>Agréé PTT, Prêt à brancher, Mémoire zyree PTT, Prêt à brancher, Mêmoire<br>du dernier numéro composé : 400 F **TÉLÉPHONE SEDECA** -<br>La balayage 20 MHz. Oś<br>, int. 1 kHz . **8600 F**<br>(656). (Sur **17600 F** Rappel du dernier numéro composé Energistement passe Rappel energistement passe Rappel energistement passe Rappel energistement passe and all appel energistement contract appel energies content of the school of the content of the content of the Capacity o 17500 F couleurs disponibles.

Ces prix sont valables dans la limite des stocks disponibles. Ils sont donnés à titre indicatif TTC et peuvent être modifiés en fonction des fluctuations du marché et sous réserve d'erreurs typographiques.

8

elektor<br>novembre 1987 85

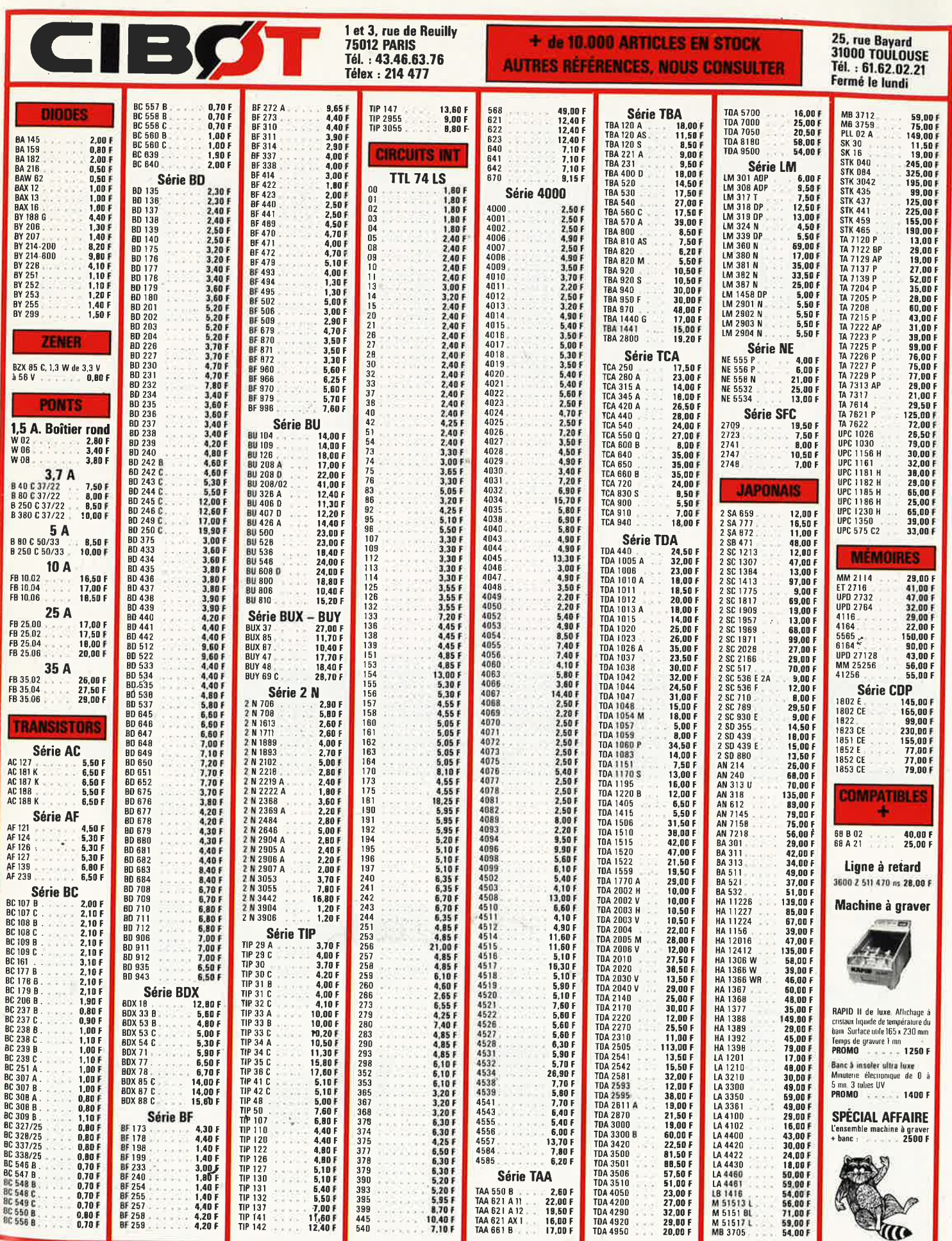

Vente par correspondance : participation aux frais de port 30 F. Livraison dans la journée.

 $\begin{tabular}{ll} \bf -14 & \bf 1 & \bf 2 & \bf 3 \\ \bf 1 & \bf 2 & \bf 3 \\ \bf 1 & \bf 2 & \bf 3 \\ \bf 3 & \bf 4 & \bf 5 \\ \bf 1 & \bf 1 & \bf 2 \\ \bf 2 & \bf 3 & \bf 3 \\ \bf 3 & \bf 4 & \bf 3 \\ \bf 4 & \bf 5 & \bf 3 \\ \bf 5 & \bf 1 & \bf 3 \\ \bf 6 & \bf 1 & \bf 3 \\ \bf 1 & \bf 1 & \bf 1 \\ \bf 1 & \bf 1 & \bf 1 \\ \bf 1 & \bf 1 & \bf 1 \\ \bf 1 & \bf 1 & \$ 

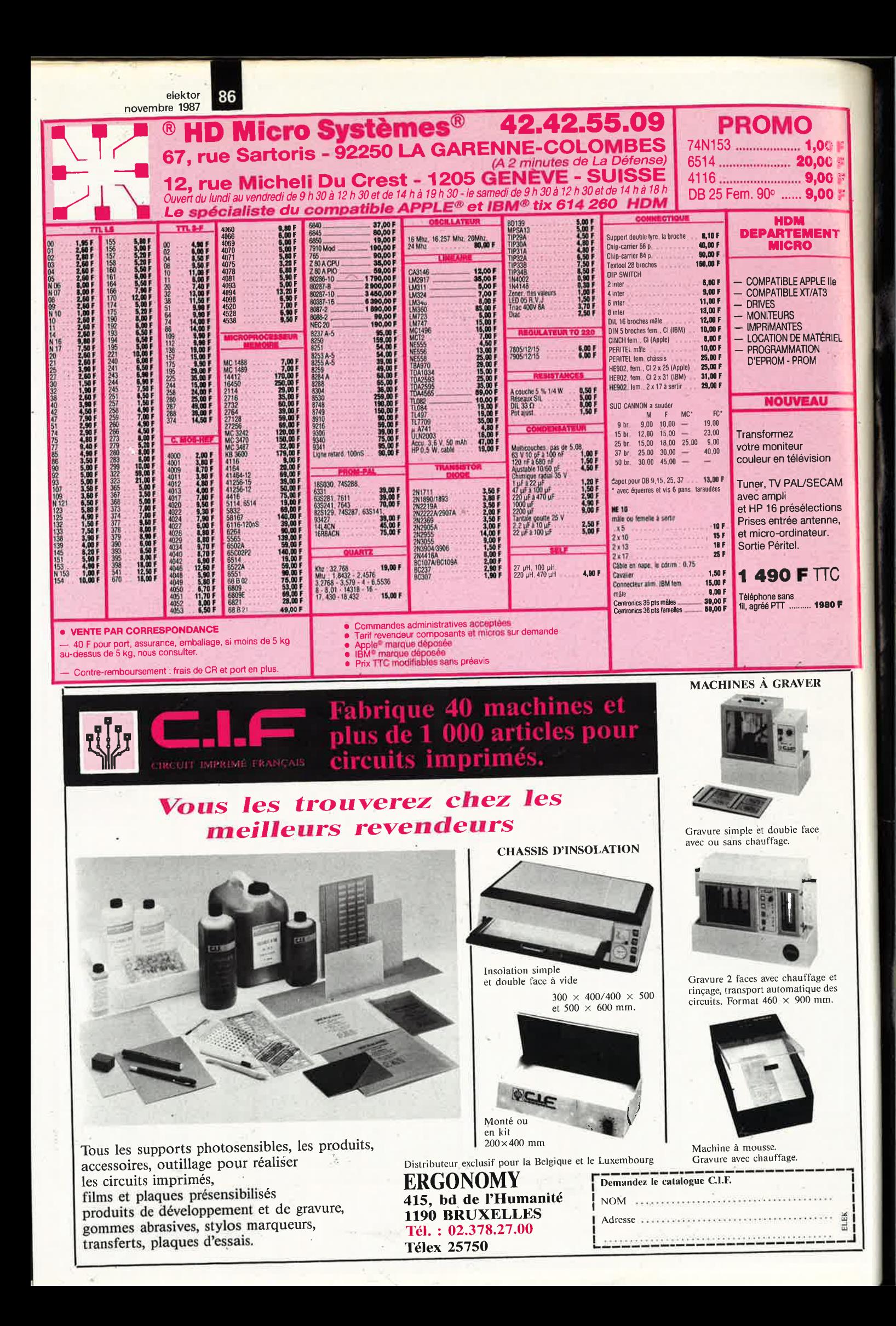

# 29.91

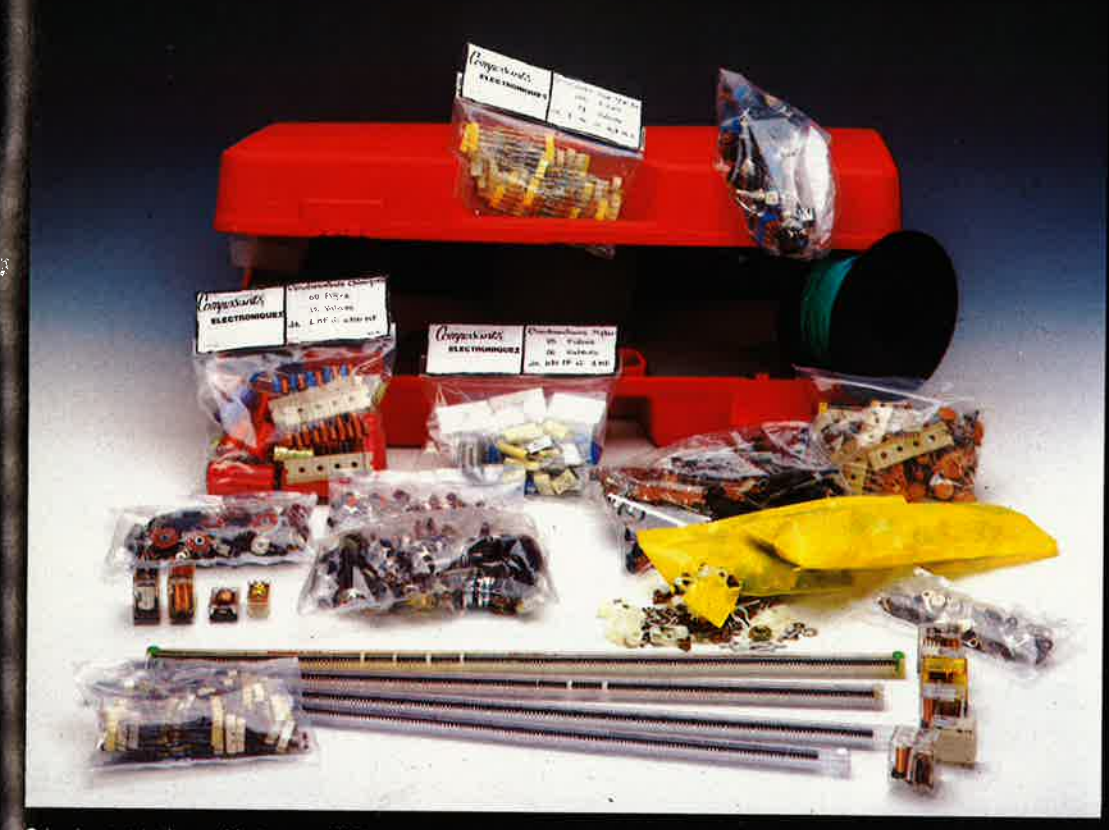

### **LA SUPER VALISE**

**Part 70** F comprenant<br>
• I valise (51  $\times$  36  $\times$  12 cm)<br>
• I pochette de 60 condensateurs chimiques

· 1 pochette de 85 condensa-■ Pochette de 03 condense-<br>
eurs polyesters mylar<br>
● 1 pochette de 260 résistances de 1/4W, 1/2W et 1W<br>
● 1 pochette de 30 potentio-

mètres rectilignes

• 1 pochette de 35 potentio-<br>metres rotatifs

■ Dichette de 10 relais et ILS<br>● 1 pochette de 50 bobinages<br>et selfs

· 1 pochette de 1 kg de visserie et colliers, etc.

• 1 pochette de 20 inverseurs et interrupteurs

· 1 pochette de 20 transistors, boîtier TO 66

• 1 pochette de 400 résistances 1 %

· 1 pochette de 300 condensateurs céramique

· 1 pochette de 65 résistances ajustables

· 1 bobine de 200 m de fil de cablage

• 4 barrettes de C.I. TTL. (100 pièces).

0 Imprimante o jet diance 80 colomnes ci il 0 CPI. 70 CPS interface CENTRONIC. Graphique 880 points lignes. Companhibite ANSTRAD 464, 664, 6128. 1328. 1990 Figor 100 Fi - 0 Imprimante o jet diance and the UNION. Alphanume

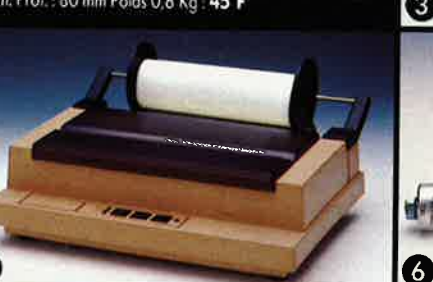

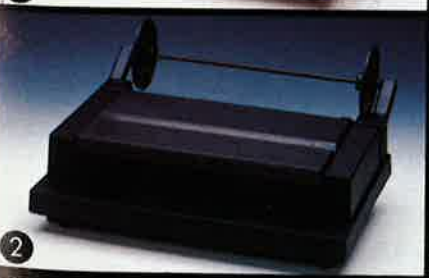

O

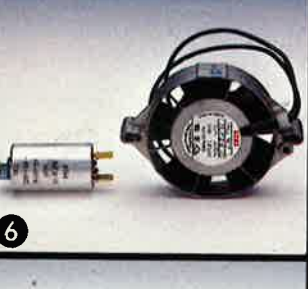

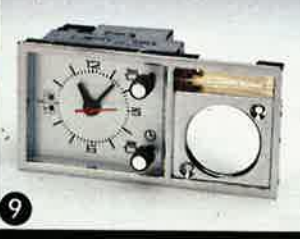

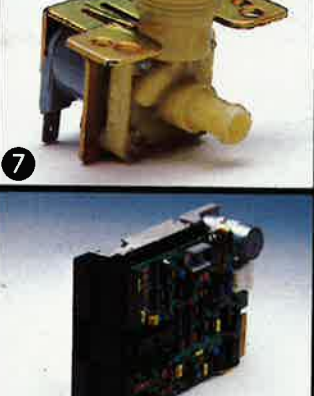

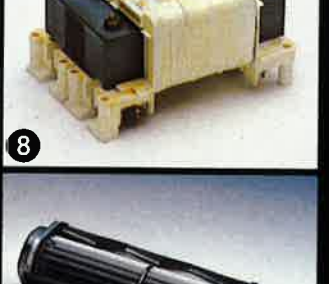

6

⋒

26 à 30 rue du Languedoc 31068 TOULOUSE CEDEX Tél.: 61 52 06 21

Pour les marchandises dont le port n'est pas indiqué se conformer aux conditions ci-dessous :<br>jusqu'à 5 Kg : 35,00 F - de 5 à 10 Kg : 70,00 F - au dessus de 10 Kg : tarif SNCF (nous consulter)

⋒

# COMPTOIR DU LANGUEDOC

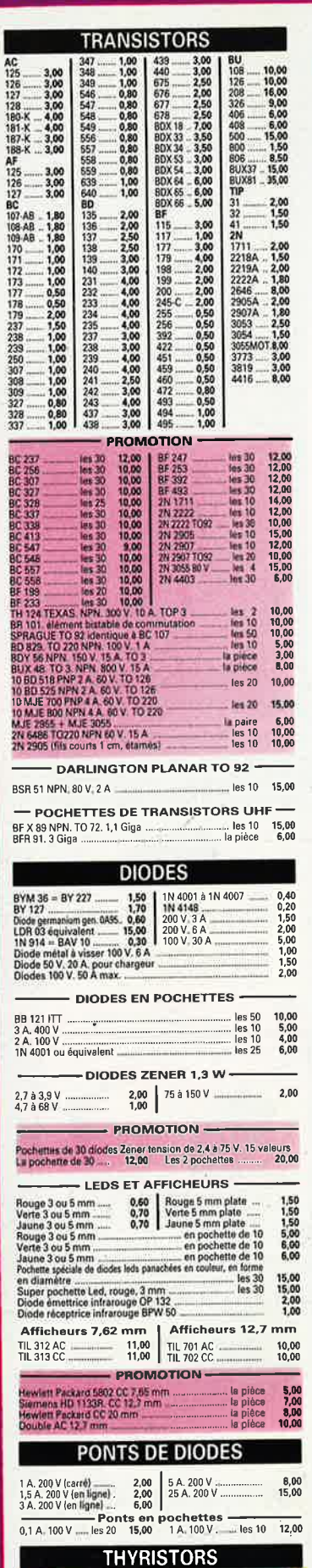

22 BRY 55<br>3 220 3 A 400 V<br>3 220 3400um 1 5 A 400 V U

les 10 10,00<br>les 10 10,00<br>les 20 10,00

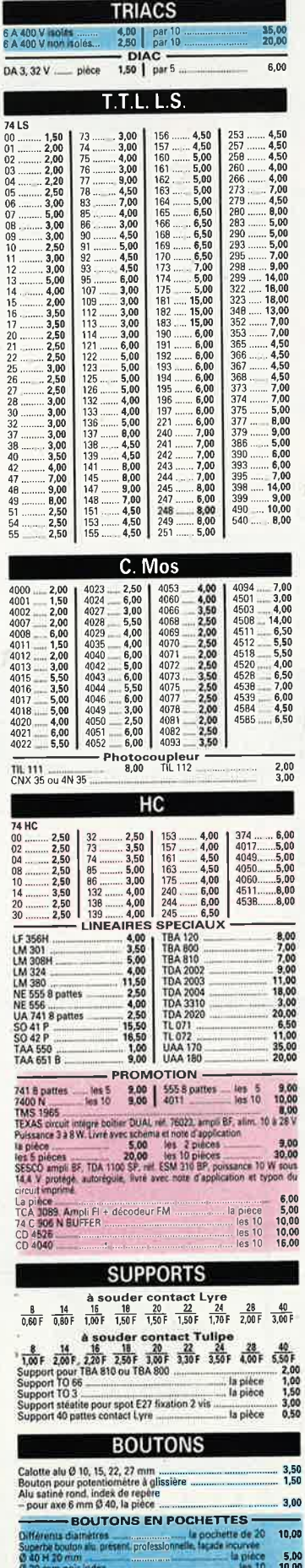

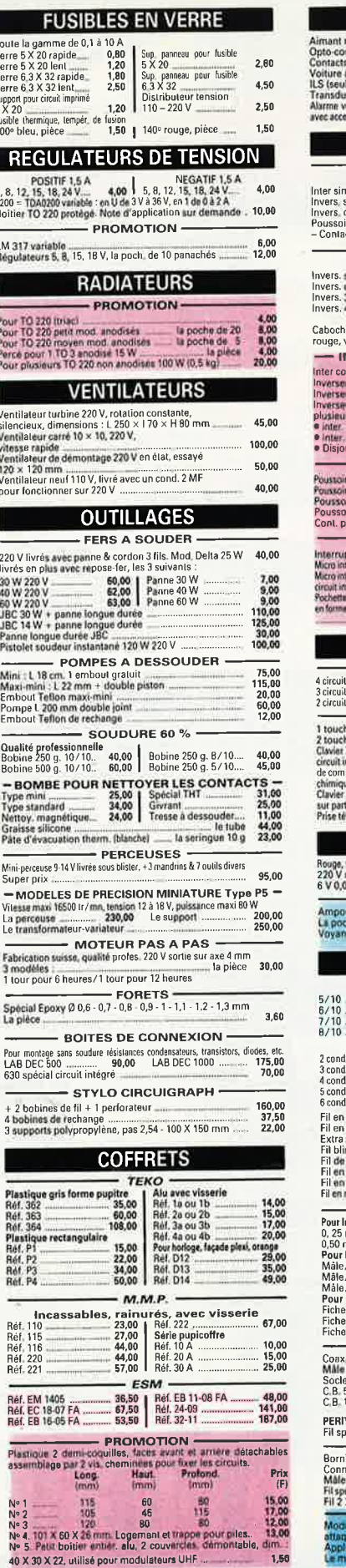

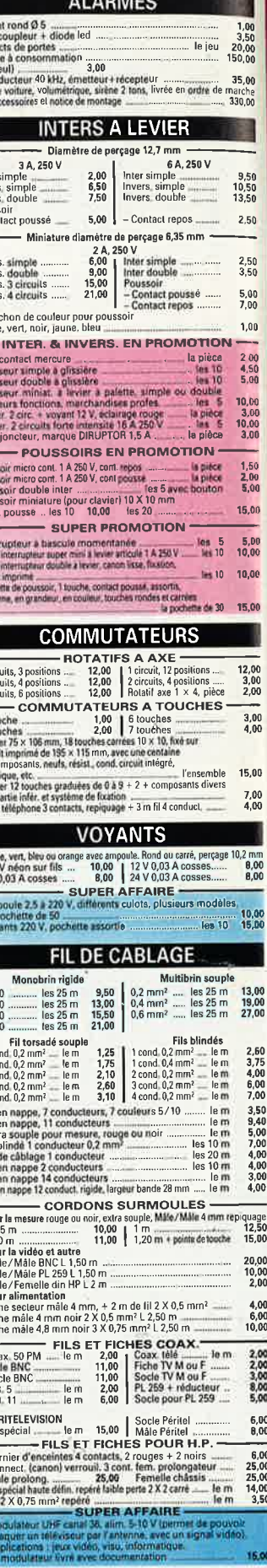

**THE R. P. LEWIS** 

## 26 à 30, RUE DU LANGUEDOC - 31068 CEDEX<br>TELEPH. 61.52.06.21 - TELEX 530.718

# **TANTALES EN PROMOTION**

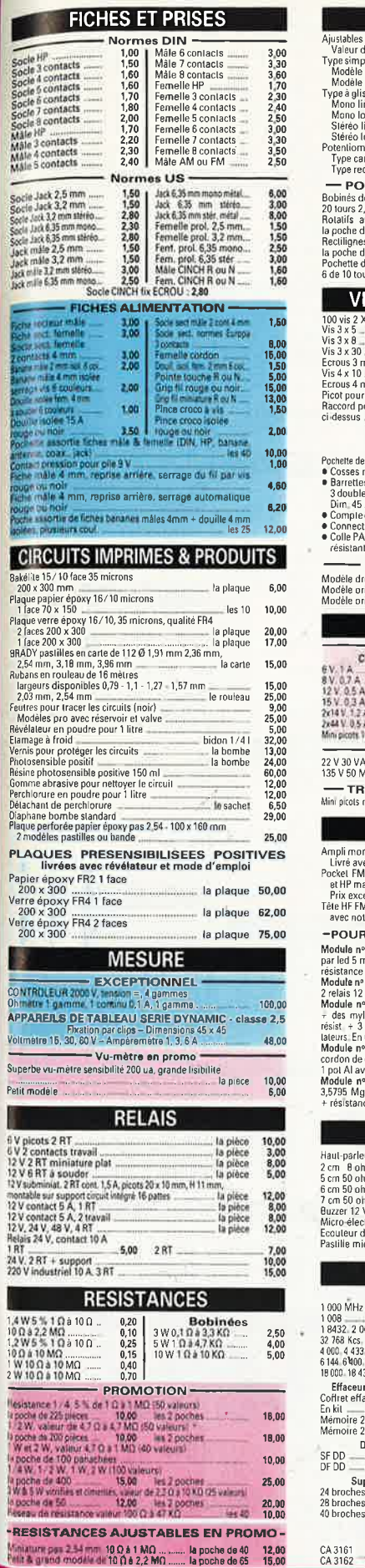

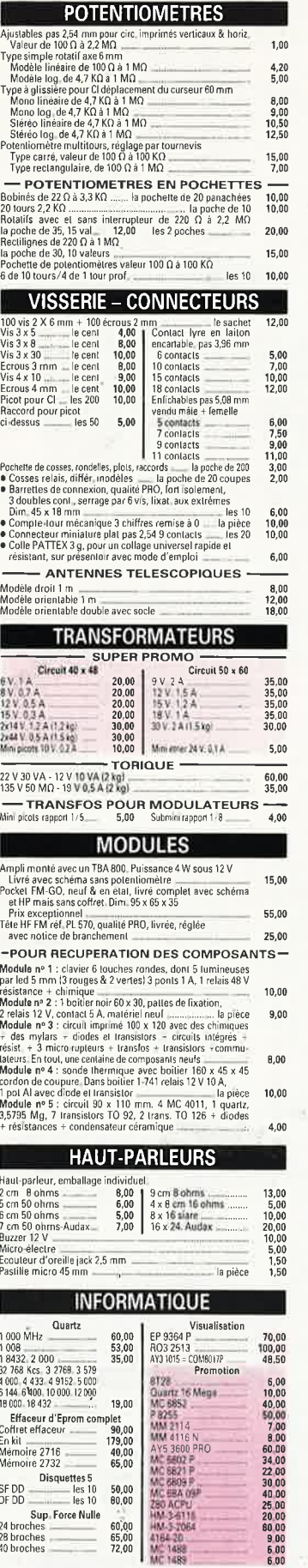

Divers<br>65,00 | AY3 8910<br>SPO 256 AL2

la paire

80,00<br>140,00

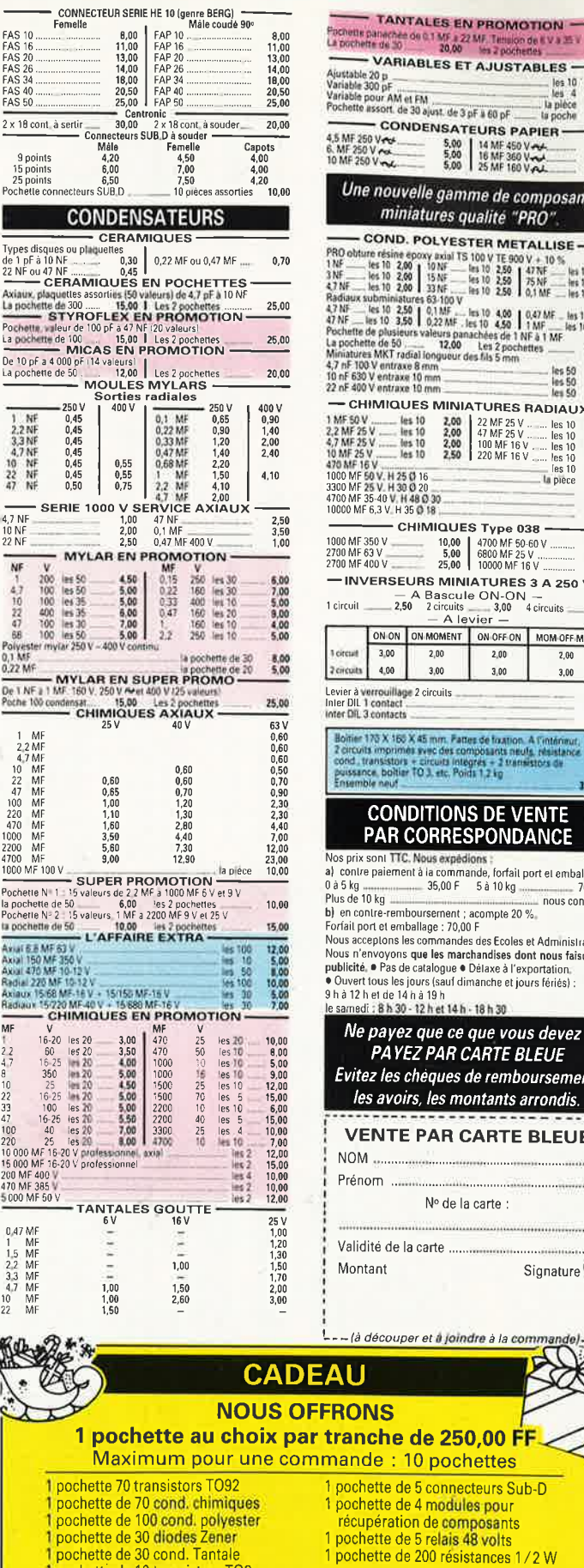

e nouvelle gamme de composants miniatures qualité "PRO" COND. POLYESTER METALLISE COND. POLYESTER METALLISE =<br>
the 10 200 1901 15 100 V E 900 V + 10 5, 00<br>
the 10 200 1938 = 1941 15 100 250 1478<br>
the 10 200 1938 = 1941 250 1478 = 1941 0 3,00<br>
the 10 200 1938 = 1941 = 1941 0 250 10, 00 MF = 1941 0 3,00<br> **IMIQUES MINIATURES RADIAUX** 2,50<br>2,50<br>2,50<br>2,80<br>3,00<br>3,00<br>5,00<br>5,00<br>2,00 16 V<br>
50 V. H 25 0 16<br>
25 V. H 30 0 20<br>
35 40 V. H 48 0 30<br>
F 6,3 V. H 35 0 18 - CHIMIQUES Type 038  $\begin{array}{c|c|c|c|c} \n350 \text{ V} & 10,00 & 4700 \text{ M} & 69-60 \text{ V} \\ \n530 \text{ V} & 5,00 & 4700 \text{ M} & 50-60 \text{ V} \\ \n530 \text{ V} & 5,00 & 6800 \text{ M} & 25 \text{ V} \\ \n400 \text{ V} & 25,00 & 10000 \text{ M} & 16 \text{ V} \dots \n\end{array}$  $\begin{array}{c} \n 12,50 \\
 5,00 \\
 12,00\n \end{array}$ VERSEURS NINATURES 3 A 250 V<br>
- A Bascule ON-ON-<br>
2,50 2 circuits 3,00 4 circuits<br>
- A levier - $4,00$ ON ON ON MOMENT ON OFF ON MOMOFF MOM  $2,00$  $3,00$  $2,00$ 2,00 4.00 3.00  $3,00$  $3,00$ verrouillage 2 circuits<br>1 contact<br>3 contacts  $\begin{array}{c} 2,00 \\ 1,00 \\ 1.00 \end{array}$ 170 X 160 X 45 mm. Paties de fragion. A l'intérimati<br>its imprimer sièce des composants miuls, résistènce<br>transstore : circuits intégrés = 2 transstors de<br>nos boltier 10.3, etc. Poids 1,2 kg<br>ble neuf 30.00 **CONDITIONS DE VENTE<br>PAR CORRESPONDANCE** Figure 1.1 C. Notes expeditions<br>
TC. Notes expeditions<br>
TC. Notes expeditions<br>
26,00 F 5 a 10 kg<br>
20,00 F 5 a 10 kg<br>
20,00 F 5 a 10 kg<br>
20 with the control of the control of the control of the control of the control of the unue-remonuement ; acompte 20 %,<br>ceptons les commandes des Ecoles et Administrations<br>renvoyons que les marchandes des Ecoles et Administrations<br>envoyons que les marchandes dent nous faisons la<br>t. et pas de catalogue • Déla iet de 14 h à 19 h<br>i : 8 h 30 - 12 h et 14 h - 18 h 30 payez que ce que vous devez ! **PAYEZ PAR CARTE BLEUE** z les cheques de remboursement, s avoirs, les montants arrondis. **ENTE PAR CARTE BLEUE**  $\Lambda$  $...$  more Nº de la carte : dité de la carte ... Signature<sup>O</sup> Y itant découper et à joindre à la comm **NS** che de 250,00 FF

ette de 4 modules pour

**POURQUOI ACHETER AILLEURS CE QUI CHEZ NOUS EST "GRATIS" ?** 

30.00

 $\begin{array}{r} 10,00 \\ 10,00 \\ 3,00 \\ 3,00 \\ 15,00 \end{array}$ 

10,00<br>10,00<br>10,00

**VARIABLES ET AJUSTABLES** 

CONDENSATEURS PAPIER

les 10<br>
les 4<br>
unt de 3 pF a 60 pF<br>
unt de 3 pF a 60 pF<br>
un poche

elektor<br>novembre 1987 90

#### ACER ouvert de 9 heures à 19 heures sans interruption, fermé le lundi matin.

 $\bar{\nu}$ 

 $\lambda$ 

Ces prix sont donnés à litre indicalif et peuvent varier selon nos approvisionnements. TELEX OCER 643 608<br>• CREDIT PERMANENT IMMEDIAT SUR DEMANDE • CCP ACER 658.42 PARIS • TELEX : OCER 643 608

 $\mathcal{L}_{\mathcal{C}}$  ,  $\mathcal{L}_{\mathcal{C}}$ 

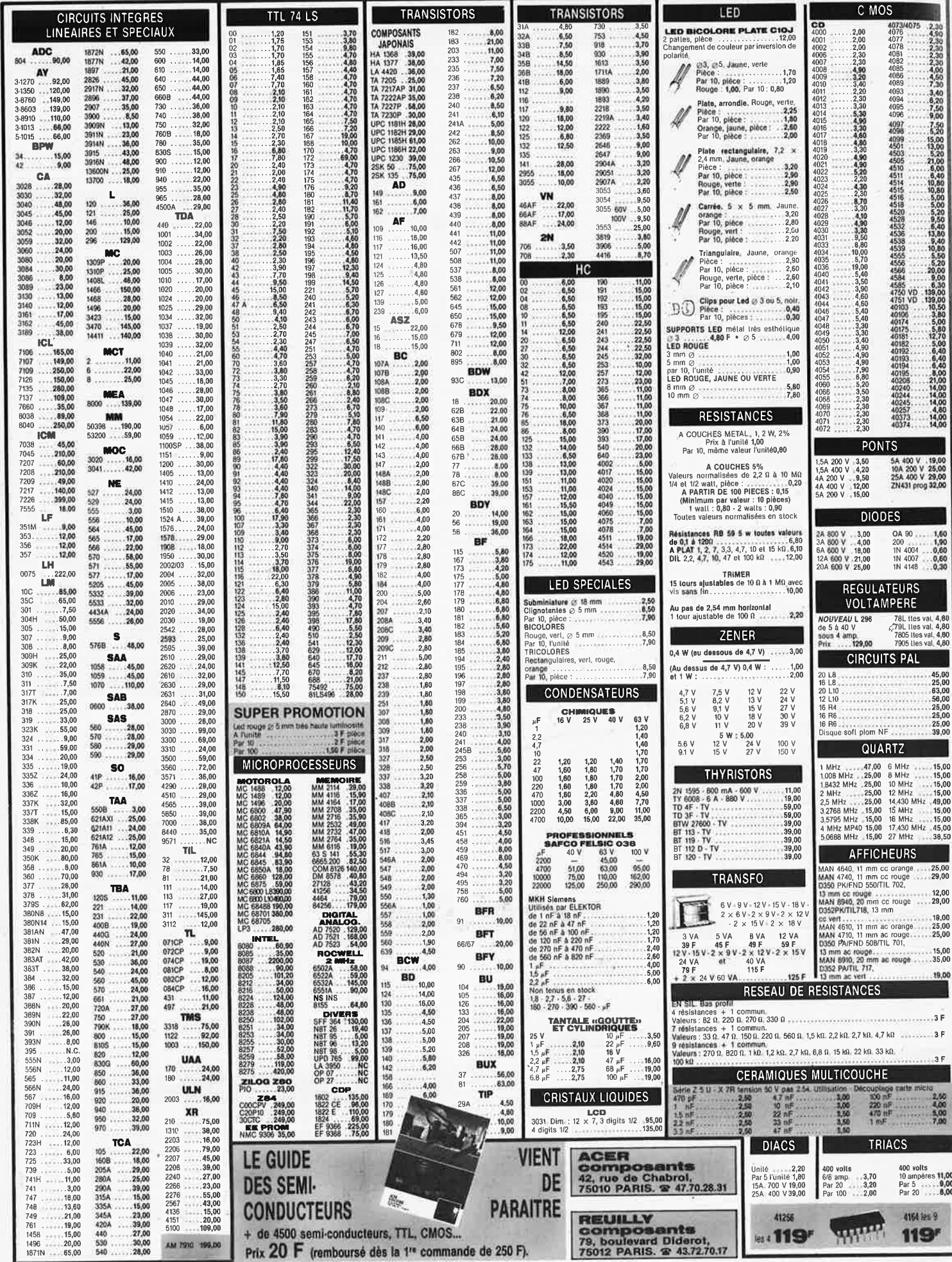

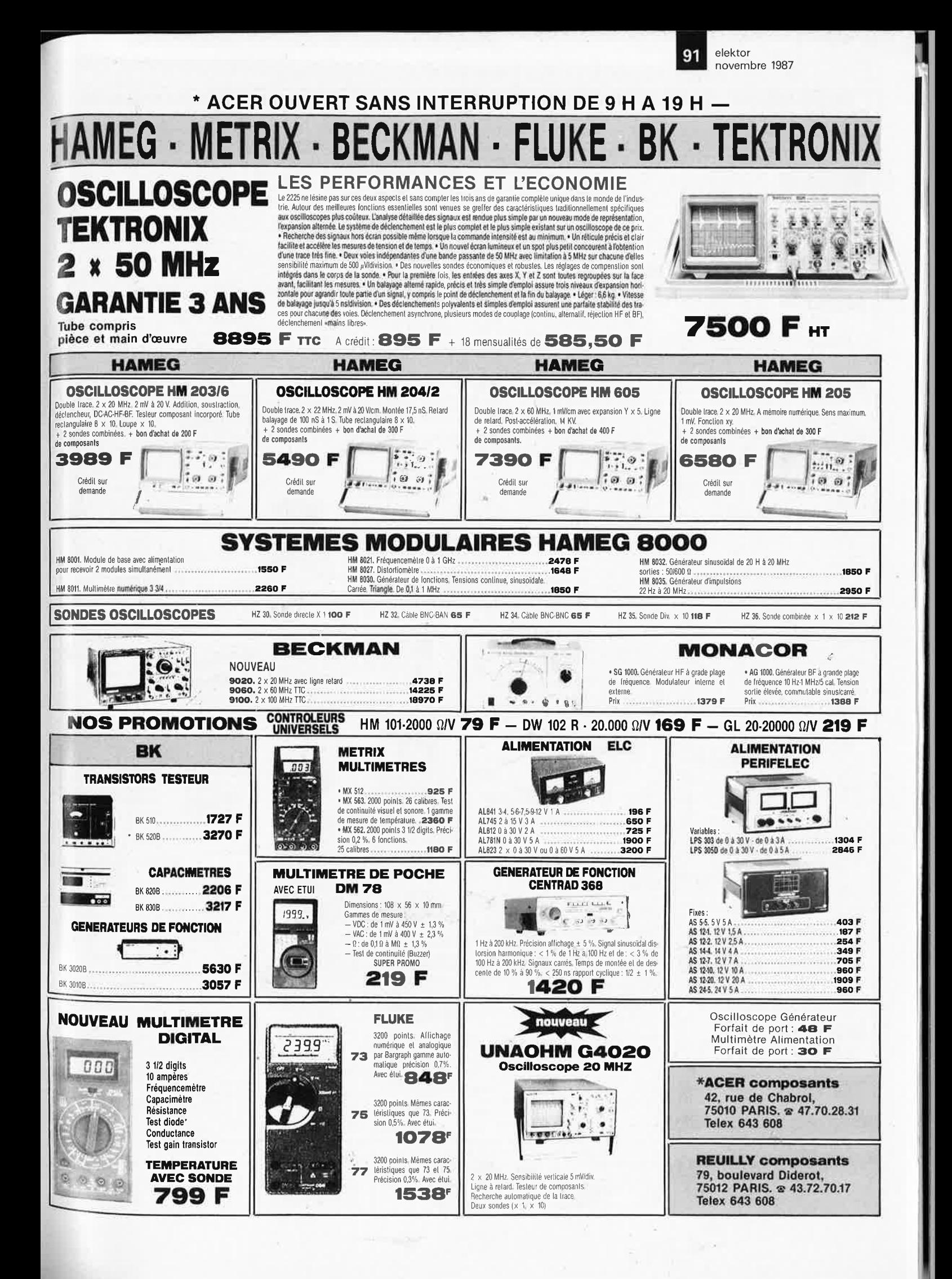

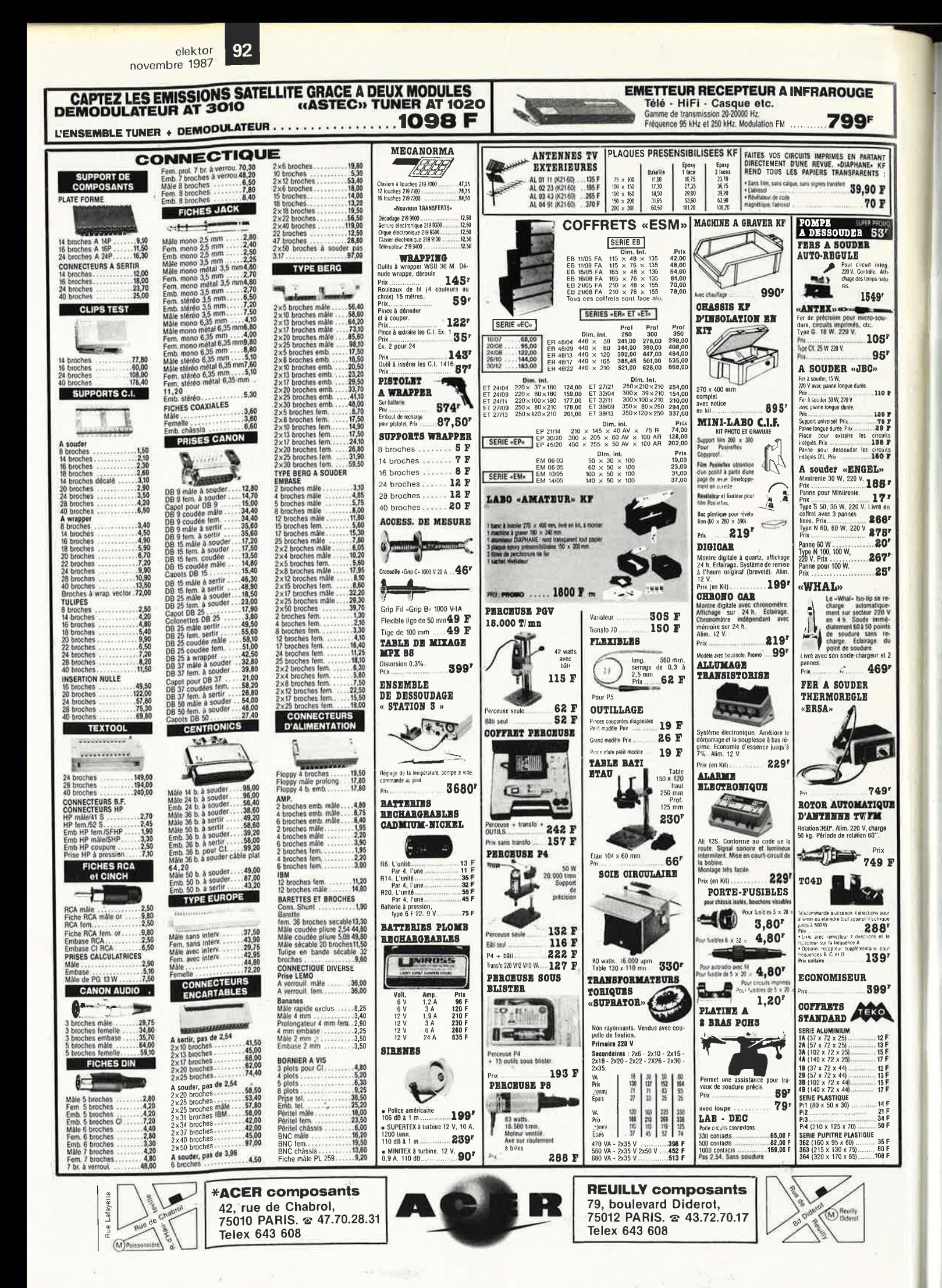

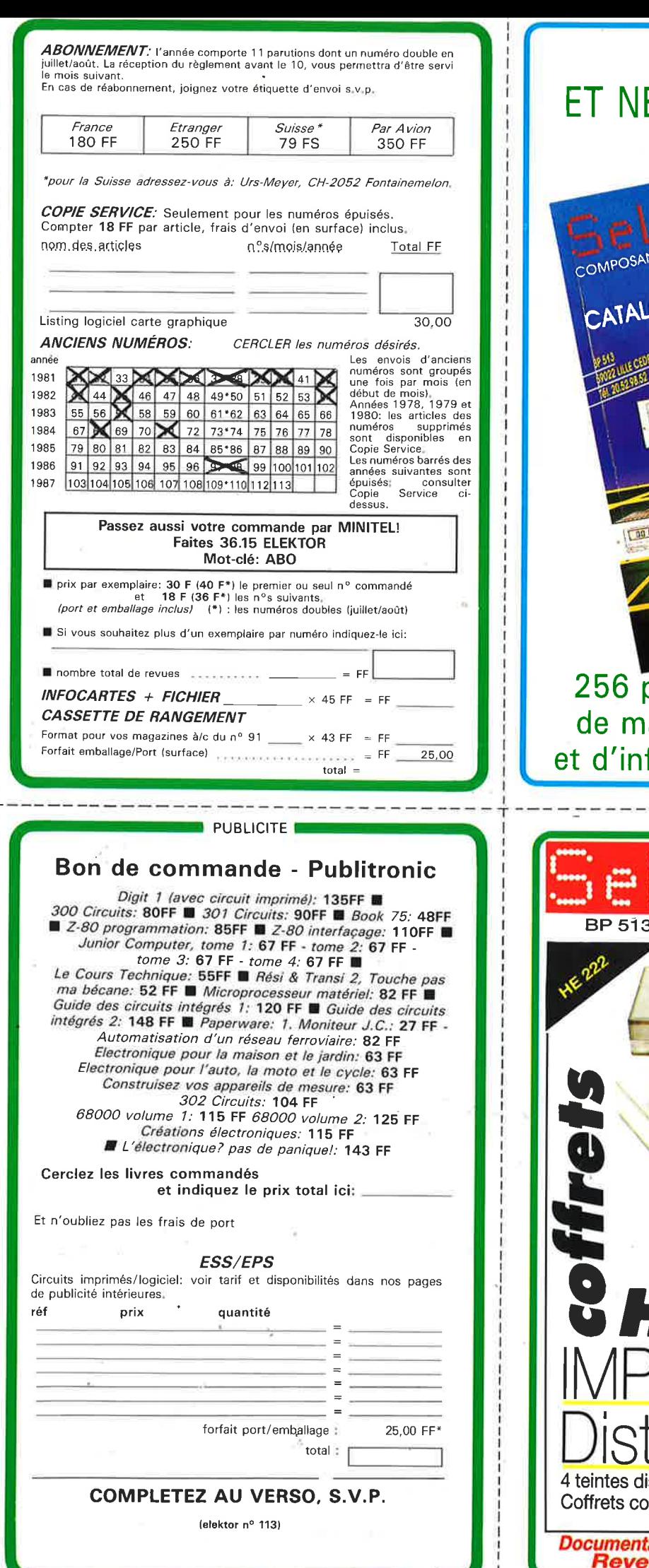

## **IL EST PARU** E COUTE QUE 12F!

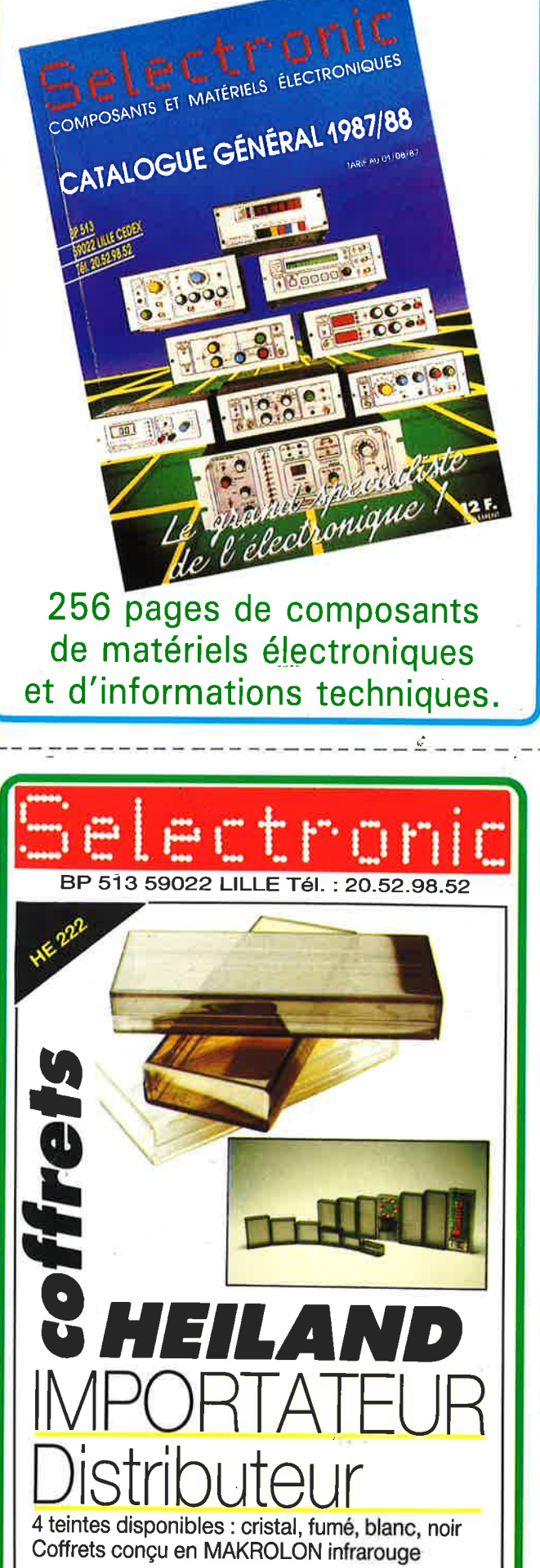

tation couleur sur simple demande<br>endeurs nous consulter.

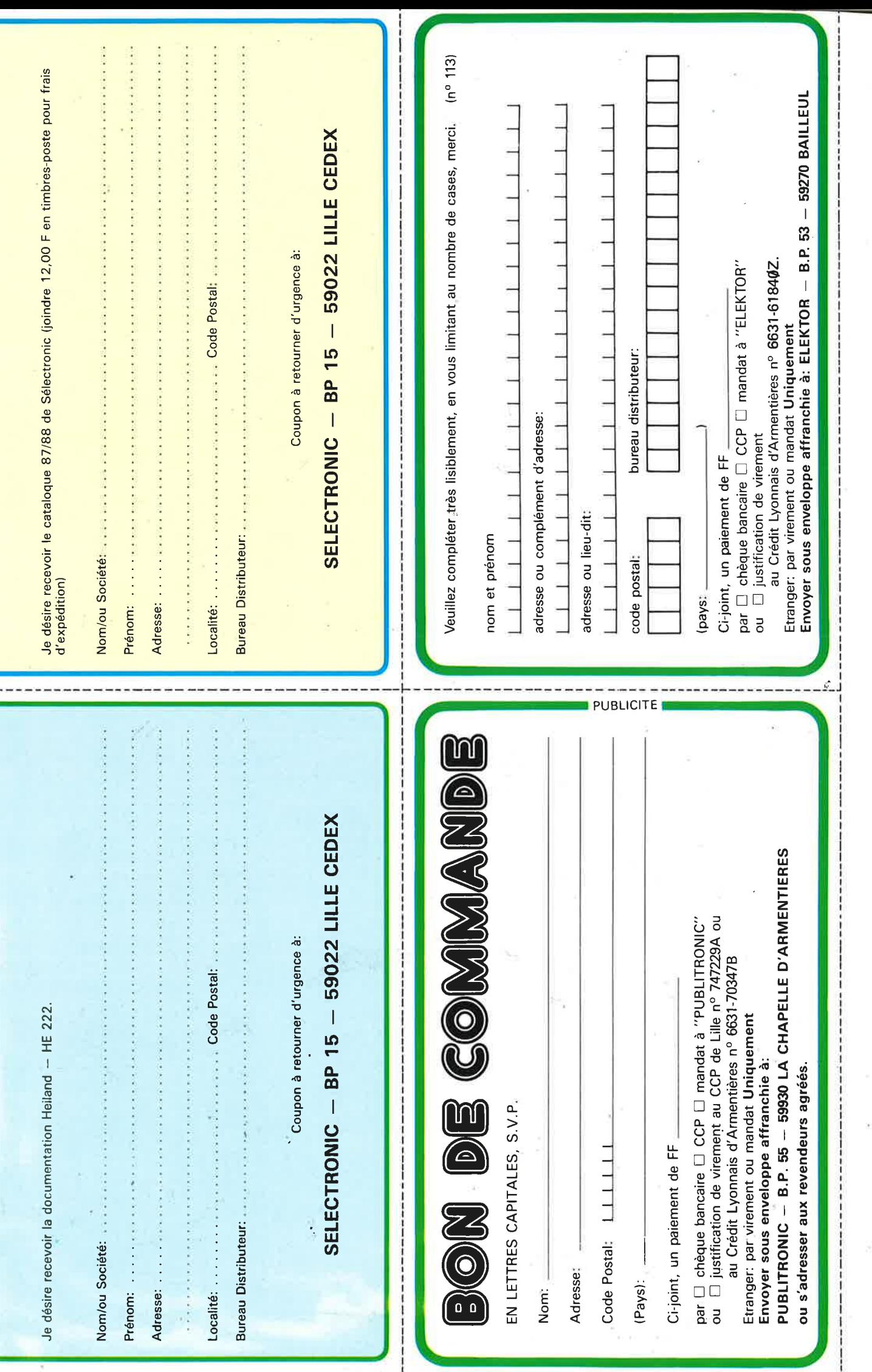

: Jacques Jacques de la companyation de la companyation de la companyation de la companyation de la companyation de la companyation de la companyation de la companyation de la companyation de la companyation de la companya

-- - \_n ..

.. '

## **METRIX<br>OX 710C** n K C  $\bullet$

rieur) (

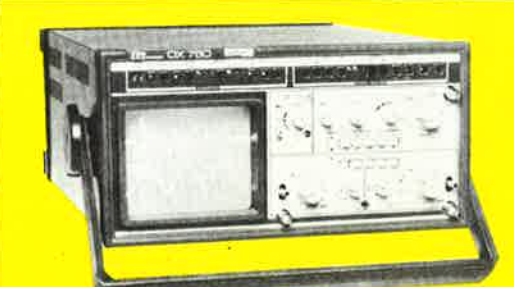

### **OSCILLOSCOPE A MEMOIRE NUMERIQUE**

**OX 710 C** 

EXCEPTIONNEL

2 convertisseurs analogique/numérique 2 MHz.<br>Mémoire de 2 K mots par canal. Définition constante<br>de l'affichage. Double lissage de la trace. Sauvegarde en cas de coupure par protection par pile.<br>Analyse du signal mémorisé : gain variable, décalage des traces, loupe ( $\times$  32).<br>Modes : Single, Roll, Refresh. Contrôle par micro-

processeur. Sortie table traçante.

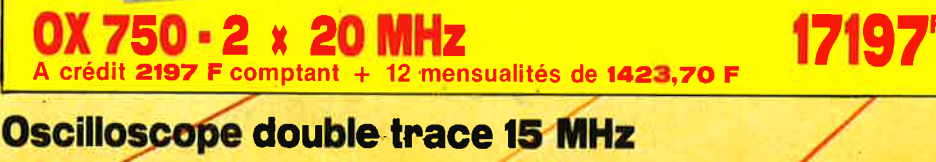

And J. Ches

 $\bullet$ 

· Écran de 8 x 10 cm.

О

- · Le tube cathodique possède un réglage de rota-
- tion de trace pour compenser l'influence du
- champ magnétique terrestre. · Bande du continu à 15 MHz (- 3 db)
- Fonctionnement en XY
- 
- · Inversion de la voie B (± YB) \* Fonction addition et soustraction (YA ± YB).
- · Testeur incorporé pour le dépannage rapide et la vérification des composants (résistances, condensateurs, selfs, semiconducteur). Le testeur de composants présente les courbes
- courant/tension sur les axes à 90° • Le mode de sélection alterné choppé est commuté par le choix de la vitesse de la base de temps.

**DISTRIBUÉ PAR:** 

A crédit : 395 F comptant + 12 mensualités de 2 5.40 F

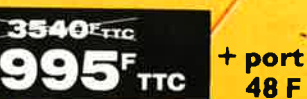

Les prix sont donnés à titre indicatif et peuvent varier selon nos approvisionnements.

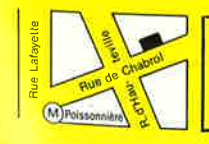

**\*ACER composants** 42, rue de Chabrol, 75010 PARIS. & 47.70.28.31 Telex 643 608

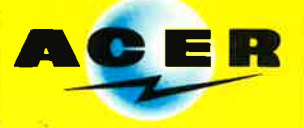

**REUILLY composants** 79, boulevard Diderot, 75012 PARIS. @ 43.72.70.17 **Telex 643 608** 

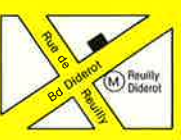

## **VISEZ PLUS HAUT PAYEZ MOINS CHER.**

**1** 

**f** <sup>r</sup>

,, - ---------

, *r,* ,r1 .~ .~ .~ *!~* .<sup>~</sup>\_A *r,* ••''JV1' )/,)VV

------------

~----------------

Pour TEKTRONIX dominer sa technologie c'est être capable, à la fois, d'améliorer ses performances et de baisser ses prix.

• Oscilloscope Tek 2225

.,. - ..... :j"j  $\sim$   $\sim$   $\sim$   $\sim$ 

--~-"'' \_\_ -**--··p-** --

ektronix 2225 sourcements

--.\_. \_\_\_\_ \_

--------.--------~-

---. --

Bande passante de 50 MHz; sensibilité de 500 µV pour la mesure des signaux faibles; balayage alterné pour une analyse détaillée; système de déclenchement complet et automatique; plus la simplicité d'utilisation et la fiabilité Tektronix, le tout pour 7 500 Francs,\*

• Oscilloscope numérique Tek 2225 ST Le 2225 + la mémoire numérique : **14** 500 Francs.\*

• Analyseur loglque Tek 1205 24 voies d'analyse jusqu'à 100 MHz 12 voies): 22150 Francs.\*

\* (prix hors taxes au 01 .08.87 comprenant 2 sondes et 3 ans de garantie pour les oscilloscopes, 1 an de garantie pour l'analyseur logique).

Pour tous renseignements ou recevoir une documentation, écrivez-nous :

**DISTRIBUÉ PAR** :

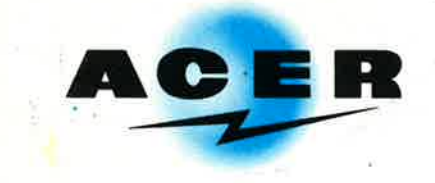

#### **ACER COMPOSANTS**

**42, rue de Chabrol 75010 PARIS Tél. : (1) 47.70.28.31**  oe·-g **h** à 12 h 30 et de 14 h à 19 h du lundi au samedi

**REUILLY COMPOSANTS 79, bd Diderot 75012 PARIS Tél. : (1) 43.72.70.17** 

De 9 h 'à 12 h 30 et de 14 à 19 h du lundi au samedi. Fermé lundi matin

**ifeclt 2225** : f**/HT**<br>3895' nc **P., CREDlli; comP-tant 895F** 

**:f. ~8 mensualités de 585,50'**